# **The tcolorbox package**

Manual for version 2.10 (2013/04/09)

# Thomas F. Sturm<sup>[1](#page-0-0)</sup>

### **Abstract**

tcolorbox provides an environment for colored and framed text boxes with a heading line. Optionally, such a box can be split in an upper and a lower part. The package tcolorbox can be used for the setting of LATEX examples where one part of the box displays the source code and the other part shows the output. Another common use case is the setting of theorems. The package supports saving and reuse of source code and text parts.

# **Contents**

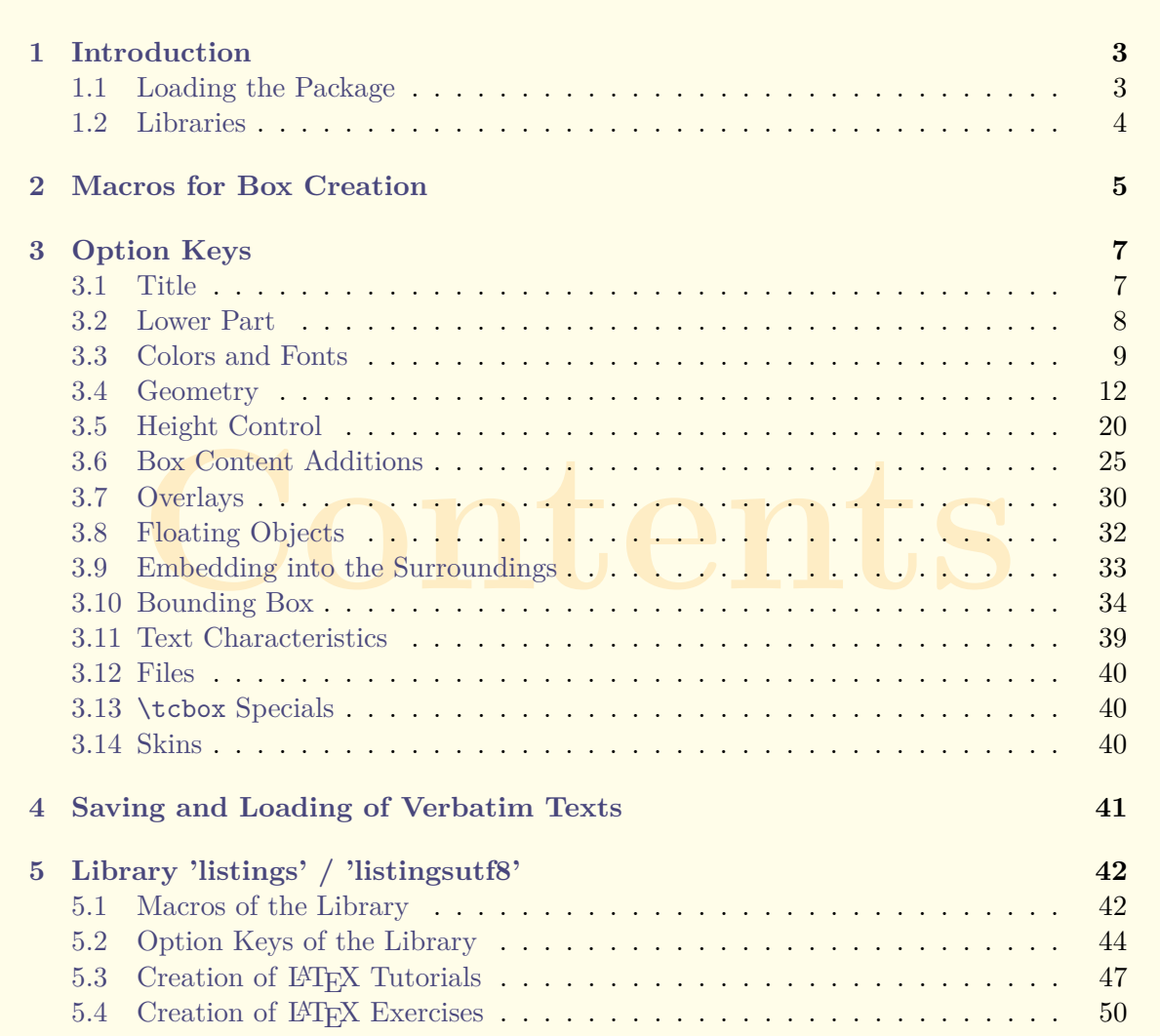

<span id="page-0-0"></span><sup>1</sup>Prof. Dr. Dr. Thomas F. Sturm, Institut für Mathematik und Informatik, Universität der Bundeswehr München, D-85577 Neubiberg, Germany; email: [thomas.sturm@unibw.de](mailto:thomas.sturm@unibw.de)

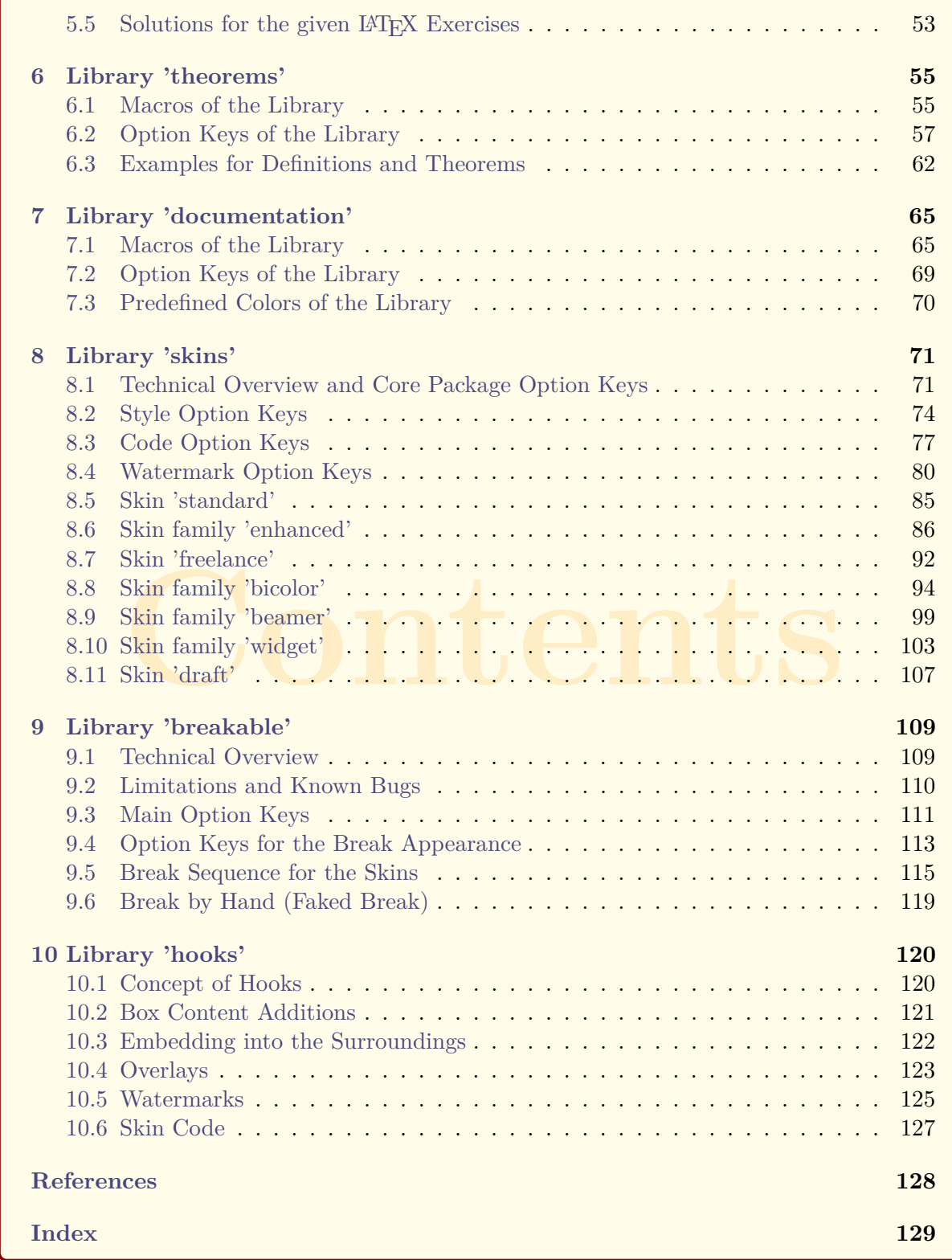

# <span id="page-2-0"></span>**1 Introduction**

The package originates from the first edition of my book « $\cancel{B}T\cancel{F}X$  – Einführung in das Textsatzsys*tem*» [\[11\]](#page-127-1) in about 2006. For the LAT<sub>E</sub>X examples and tutorials given there, I wanted to have accentuated and colored boxes to display source code and compiled text in combination. Since, in my opinion, this type of boxes is also quite useful to highlight definitions and theorems, I applied them for my lecture notes in mathematics [\[8–](#page-127-2)[10\]](#page-127-3) as well. With this package, you are invited to apply these boxes for similar projects.

Starting with version 2.00, all internal calculations are not longer performed by the package calc [\[13\]](#page-127-4) but by  $\varepsilon$ -T<sub>E</sub>X [\[1\]](#page-127-5) expressions since  $\varepsilon$ -T<sub>E</sub>X is assumed to be used by everybody (hopefully). The breaking news for version 2.00 is the support for breakable boxes. This new feature allows new applications of the package without affecting the core package too much if you do not need boxes to break automatically.

# <span id="page-2-1"></span>**1.1 Loading the Package**

The base package tcolorbox loads the packages pgf [\[12\]](#page-127-6) and verbatim [\[7\]](#page-127-7). tcolorbox itself is loaded in the usual manner in the preamble:

\usepackage{tcolorbox}

The package takes option keys in the key-value syntax. Alternatively, you may use these keys later in the preamble with  $\text{tcbuselibrary} \rightarrow P.4$  (see there). For example, the key to typeset listings is:

\usepackage[listings]{tcolorbox}

# <span id="page-3-0"></span>**1.2 Libraries**

The base package tcolorbox is extendable by program libraries. This is done by using option keys while loading the package or inside the preamble by applying the following macro with the same set of keys.

### <span id="page-3-1"></span> $\text{tcbuselibrary}\{\langle key\ list\rangle\}$

Loads the libraries given by the  $\langle key \; list \rangle$ .

\**tcbuselibrary**{listings,theorems}

The following keys are used inside \tcbuselibrary respectively \usepackage without the key tree path /tcb/library/.

### **/tcb/library/listings** (no value)

Loads the package listings [\[4\]](#page-127-8) and provides additional macros for typesetting listings which are described in Section [5](#page-41-0) from page [42.](#page-41-0)

### **/tcb/library/listingsutf8** (no value)

Loads the packages listings [\[4\]](#page-127-8) and listingsutf8 [\[6\]](#page-127-9) for UTF-8 support. This is a variant of the library 'listings' and is described in Section [5](#page-41-0) from page [42.](#page-41-0)

### **/tcb/library/theorems** (no value)

Provides additional macros for typesetting theorems which are described in Section [6](#page-54-0) from page [55.](#page-54-0)

### **/tcb/library/documentation** (no value)

Provides additional macros for typesetting LATEX documentations which are described in Section [7](#page-64-0) from page [65.](#page-64-0)

### **/tcb/library/skins** (no value)

Loads the package tikz [\[12\]](#page-127-6) and provides additional styles (skins) for the appearance of the colored boxes; see Section [8](#page-70-0) from page [71.](#page-70-0)

### **/tcb/library/breakable** (no value)

Provides support for automatic box breaking from one page to another; see Section [9](#page-108-0) from page [109.](#page-108-0)

### **/tcb/library/hooks** (no value)

Extends several option keys to 'hookable' keys; see Section [10](#page-119-0) from page [120.](#page-119-0)

# <span id="page-4-0"></span>**2 Macros for Box Creation**

### <span id="page-4-2"></span>\begin{tcolorbox}[ $\langle options \rangle$ ]

 $\langle environment \; content \rangle$ 

\end{**tcolorbox**}

This is the main environment to create an accentuated colored text box with rounded corners and, optionally, two parts. The appearance of this box is controlled by numerous options. In the most simple case the source code

```
\begin{tcolorbox}
This is a \textbf{tcolorbox}.
\end{tcolorbox}
```
creates the following compiled text box:

This is a **tcolorbox**.

The text content of the box can be divided in an upper and a lower part by the command  $\text{tcblower}$ <sup>→ P. 5</sup>. Visually, both parts are separated by a line. For example:

```
\begin{tcolorbox}
This is another \textbf{tcolorbox}.
\tcblower
Here, you see the lower part of the box.
\end{tcolorbox}
```
This code gives the following box:

```
This is another tcolorbox.
Here, you see the lower part of the box.
```
The  $\langle options \rangle$  control the appearance and several functions of the boxes, see section [3](#page-6-0) for the complete list. A quick example is given here:

```
\begin{tcolorbox}[colback=red!5!white,colframe=red!75!black,title=My nice heading]
This is another \textbf{tcolorbox}.
\tcblower
Here, you see the lower part of the box.
\end{tcolorbox}
   My nice heading
   This is another tcolorbox.
   _______________________
   Here, you see the lower part of the box.
```
### <span id="page-4-1"></span>**\tcblower**

Used inside [tcolorbox](#page-4-2)<sup>→ P.5</sup> to separate the upper box part from the optional lower box part. The upper and the lower part are treated as separate functional units. If you only want to draw a line, see [\tcbline](#page-87-0)<sup> $\rightarrow$  P.88</sup>.

### <span id="page-5-0"></span>\tcbset{*\options*}}

Sets options for every following [tcolorbox](#page-4-2)<sup>→ P. 5</sup> inside the current T<sub>E</sub>X group. For example, the colors of the boxes may be defined for the whole document by this:

```
\tcbset{colback=red!5!white,colframe=red!75!black}
```
### $\text{tcbox}$ [ $\langle options \rangle$ ] $\{\langle box\ content \rangle\}$

Creates a [tcolorbox](#page-4-2)<sup>→ P. 5</sup> which is fitted to the width of the given  $\langle box\ content\rangle$ . In principal, most  $\langle options \rangle$  for a [tcolorbox](#page-4-2)<sup>→ P.5</sup> can be used for **\tcbox** with some restrictions. A \tcbox cannot have a lower part and cannot be broken.

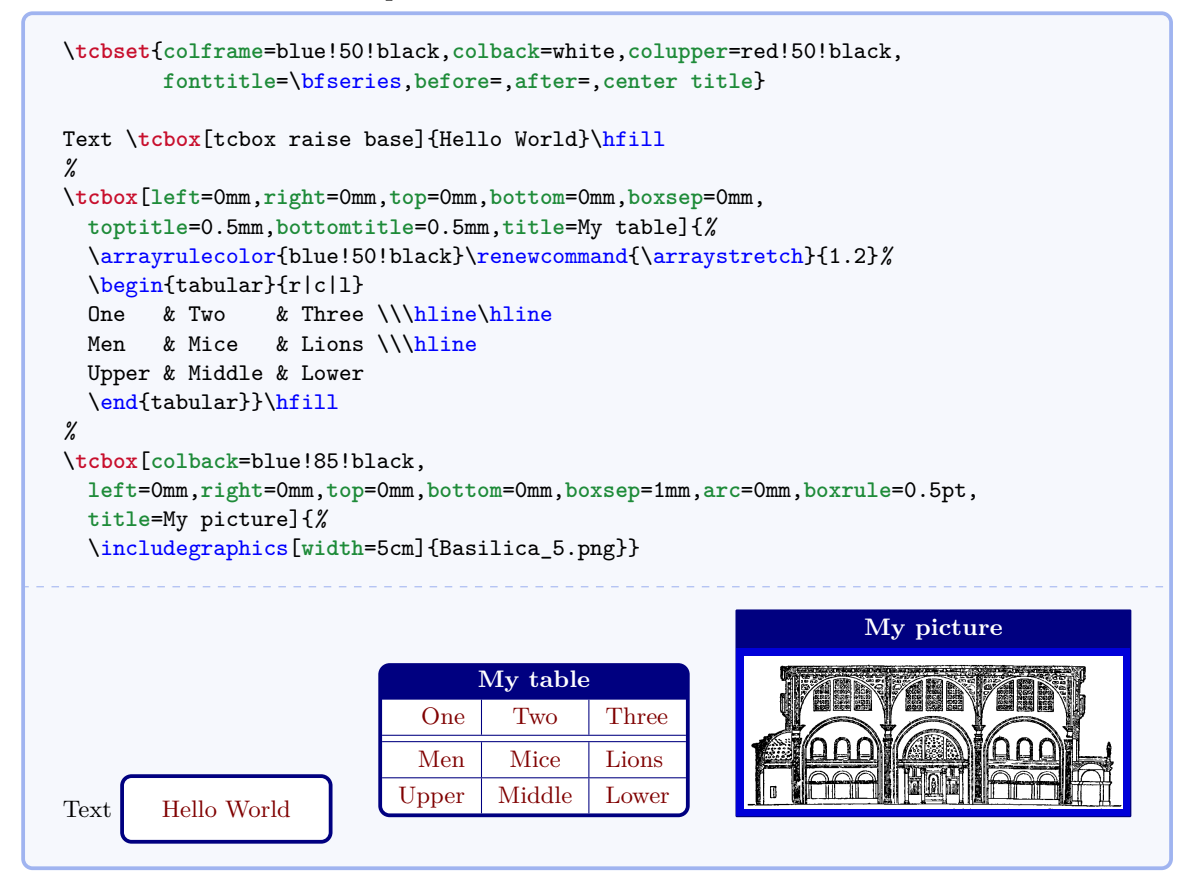

# <span id="page-6-0"></span>**3 Option Keys**

For the h*options*i in [tcolorbox](#page-4-2)<sup>→</sup> P. 5 respectively [\tcbset](#page-5-0)<sup>→</sup> P. 6 the following pgf keys can be applied. The key tree path /tcb/ is not to be used inside these macros. It is easy to add your own style keys using the syntax for pgf keys, see [\[11,](#page-127-1) [12\]](#page-127-6) or the examples starting from page [47.](#page-46-0)

# <span id="page-6-1"></span>**3.1 Title**

/tcb/title= $\langle text \rangle$  (no default, initially empty)

Creates a heading line with  $\langle text \rangle$  as content.

```
\begin{tcolorbox}[title=My heading line]
This is a \textbf{tcolorbox}.
\end{tcolorbox}
   This is a tcolorbox.
```
### **/tcb/notitle** (no value, initially set)

Removes the title line if set before.

<span id="page-6-3"></span>**/tcb/adjusted title**= $\langle text \rangle$  (style, no default, initially unset) Creates a heading line with  $\langle text \rangle$  as content. The minimal height of this line is adjusted to fit the text given by [/tcb/adjust text](#page-6-2)<sup> $\rightarrow$  P.7</sup>. This option makes sense for single line

headings if boxes are set side by side with equal height. Note that it is very easy to trick this adjustment. \**tcbset**{**colback**=White,**arc**=0mm,**width**=(\linewidth-4pt)/4, **equal height group**=AT,**before**=,**after**=\hfill,**fonttitle**=\bfseries} The following titles are not **adjusted**:\\ \foreach \n in {xxx,ggg,AAA,\"Agypten} {\begin{tcolorbox}[**title**=\n,**colframe**=red!75!black] Some content.\end{tcolorbox}} Now, we try again with **adjusted** titles:\\ \foreach \n in {xxx,ggg,AAA,\"Agypten} {\begin{tcolorbox}[**adjusted title**=\n,**colframe**=blue!75!black]

Some content.\end{tcolorbox}}

The following titles are not adjusted: **xxx** Some content. **ggg** Some content. **AAA** Some content.

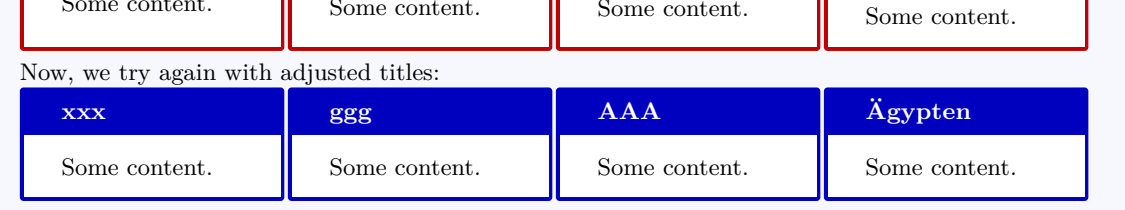

<span id="page-6-2"></span>**/tcb/adjust text**=h*text*i (no default, initially Äpgjy)

**Ägypten**

This sets the reference text for [/tcb/adjusted title](#page-6-3)<sup>→ P.7</sup>. If your texts never exceed 'Äpgjy' in depth and height you don't need to care about this option.

# <span id="page-7-0"></span>**3.2 Lower Part**

/tcb/lowerbox= $\langle mode \rangle$  (no default, initially visible)

- Controls the treatment of the lower part of the box. Feasible values for  $\langle mode \rangle$  are:
	- visible: usual type setting of the lower part,
	- invisible: empty space instead of the lower part contents,
	- ignored: the lower part is not used (here).

The last two values are usually applied in connection with savelowerto.

```
\begin{tcolorbox}[lowerbox=invisible,colback=white]
This is a \textbf{tcolorbox}.
\tcblower
This is the lower part (but invisible).
\end{tcolorbox}
\begin{tcolorbox}[lowerbox=ignored,colback=white]
This is a \textbf{tcolorbox}.
\tcblower
This is the lower part (but ignored).
\end{tcolorbox}
   This is a tcolorbox.
```
This is a **tcolorbox**.

**/tcb/savelowerto**= $\langle$ *file name*} (no default, initially empty)

Saves the content of the lower box in a file for an optional later usage.

```
\begin{tcolorbox}[lowerbox=invisible,savelowerto=\jobname_bspsave.tex,colback=white]
This is a \textbf{tcolorbox}.
\tcblower
This is the lower part which may be quite complex:
\displaystyle $\displaystyle f(x)=\frac{1+x^2}{1-x^2}$.
\end{tcolorbox}
Now, we load the saved text:\\
\input{\jobname_bspsave.tex}
   This is a tcolorbox.
Now, we load the saved text:
This is the lower part which may be quite complex: f(x) = \frac{1+x^2}{1+x^2}\frac{1+x}{1-x^2}.
```
Used in connection with new environment definitions which extend tcolorbox and use or allow the option savelowerto. To catch the end of the new box environment  $\langle name \rangle$  has to be the name of this environment. Additionally, the environment definition has to use \tcolorbox instead of \begin{tcolorbox} and \endtcolorbox instead of \end{tcolorbox}.

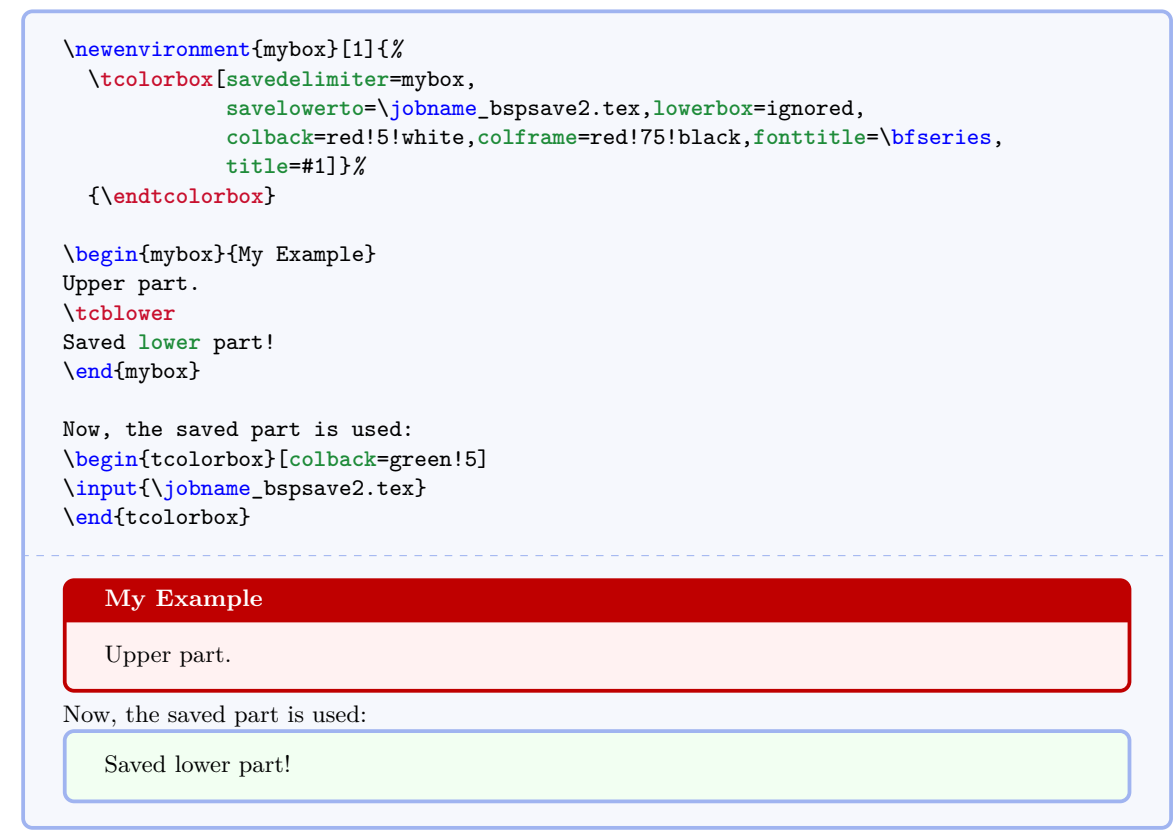

# <span id="page-8-0"></span>**3.3 Colors and Fonts**

### $\langle \text{tcb/colback} = \langle color \rangle$  (no default, initially black!5!white)

Sets the background  $\langle color \rangle$  of the box.

```
\begin{tcolorbox}[colback=white]
This is a \textbf{tcolorbox}.
\end{tcolorbox}
```
This is a **tcolorbox**.

Sets the frame  $\langle color \rangle$  of the box.

\begin{tcolorbox}[**colframe**=red!50!yellow] This is a \textbf{tcolorbox}. \end{tcolorbox}

This is a **tcolorbox**.

/tcb/colframe= $\langle color \rangle$  (no default, initially black!75!white)

Sets the text  $\langle color \rangle$  of the upper part.

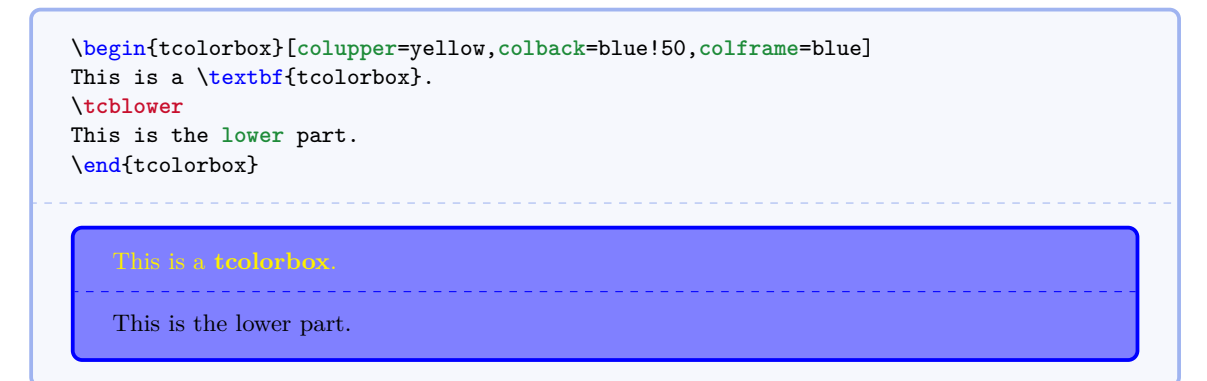

 $\langle \texttt{tcb/collower} = \langle \textit{color} \rangle$  (no default, initially black)

Sets the text  $\langle color \rangle$  of the lower part.

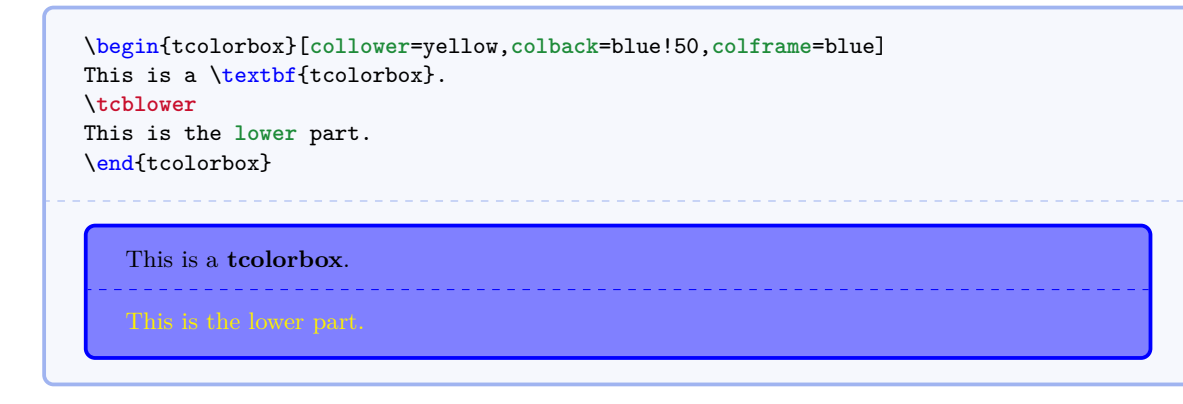

 $\langle \text{tcb}/\text{coltext} = \langle color \rangle$  (style, no default, initially black)

Sets the text  $\langle color \rangle$  of the box. This is an abbreviation for setting colupper and collower to the same value.

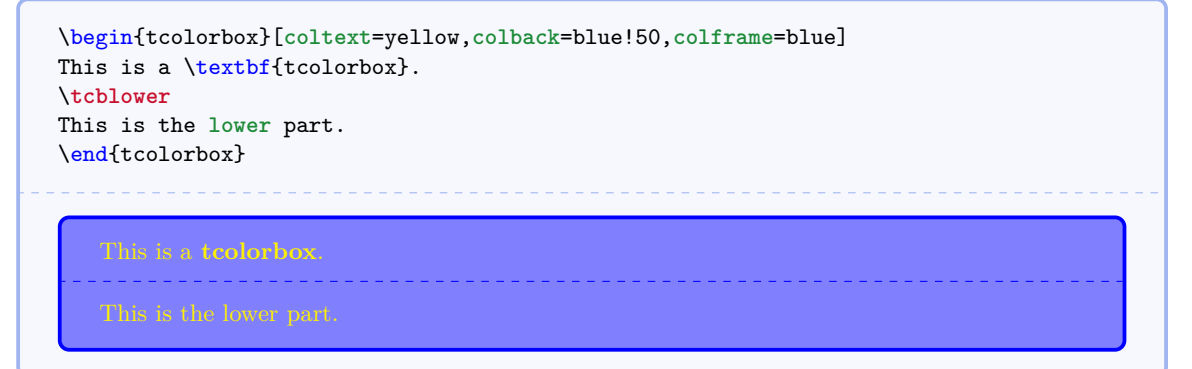

 $\langle \text{tcb/coltitle} = \langle color \rangle$  (no default, initially white)

Sets the title text  $\langle color \rangle$  of the box.

```
\begin{tcolorbox}[coltitle=blue!50!black,colframe=blue!25,title=Test]
This is a \textbf{tcolorbox}.
\end{tcolorbox}
   Test
   This is a tcolorbox.
```
Sets  $\langle text \rangle$  before the content of the upper part (e.g. font settings).

```
\begin{tcolorbox}[fontupper=Hello!~\sffamily]
This is a \textbf{tcolorbox}.
\end{tcolorbox}
```
Hello! This is a **tcolorbox**.

 $\langle \text{tcb/fontlower} = \langle \text{text}\rangle$  (no default, initially empty)

Sets  $\langle text \rangle$  before the content of the lower part (e.g. font settings).

```
\begin{tcolorbox}[fontlower=\sffamily\bfseries]
This is a \textbf{tcolorbox}.
\tcblower
This is the lower part.
\end{tcolorbox}
   This is a tcolorbox.
   This is the lower part.
```
/tcb/fonttitle= $\langle text \rangle$  (no default, initially empty) Sets  $\langle text \rangle$  before the content of the title text (e.g. font settings).

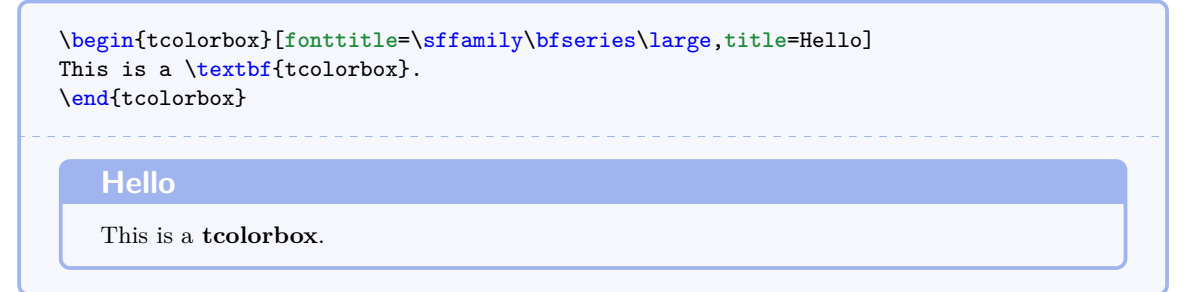

More color options are provided by using skins documented in Section [8](#page-70-0) from page [71.](#page-70-0)

# <span id="page-11-0"></span>**3.4 Geometry**

<span id="page-11-4"></span>/tcb/width= $\langle length \rangle$  (no default, initially **\linewidth**)

Sets the total width of the colored box to  $\langle length \rangle$ . See also [/tcb/height](#page-19-1)<sup>→ P. 20</sup>.

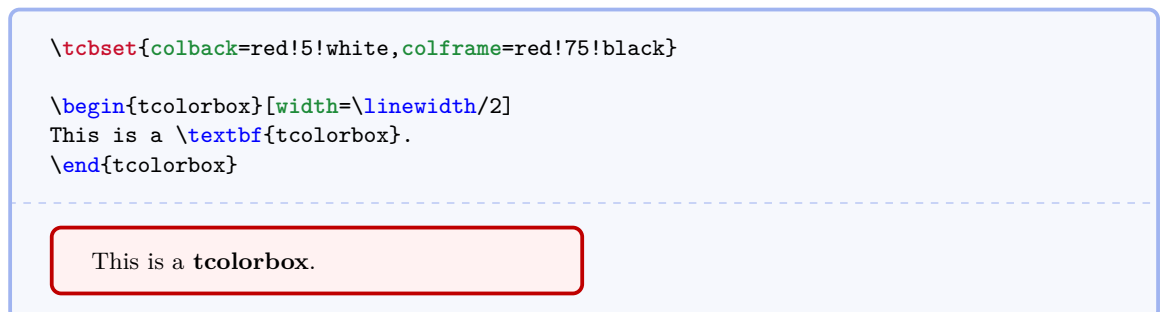

<span id="page-11-1"></span> $\langle \text{tcb/toprule} = \langle \text{length} \rangle$  (no default, initially 0.5mm)

Sets the line width of the top rule to  $\langle length \rangle$ .

\**tcbset**{**colback**=red!5!white,**colframe**=red!75!black} \begin{tcolorbox}[**toprule**=3mm]

This is a \textbf{tcolorbox}. \end{tcolorbox}

This is a **tcolorbox**.

Sets the line width of the bottom rule to  $\langle length \rangle$ .

<span id="page-11-2"></span>**/tcb/bottomrule**= $\langle length \rangle$  (no default, initially 0.5mm)

\**tcbset**{**colback**=red!5!white,**colframe**=red!75!black}

```
\begin{tcolorbox}[bottomrule=3mm]
This is a \textbf{tcolorbox}.
\end{tcolorbox}
```
This is a **tcolorbox**.

<span id="page-11-3"></span> $\langle \text{tcb/left rule} = \langle \text{length} \rangle$  (no default, initially 0.5mm)

Sets the line width of the left rule to  $\langle length \rangle$ .

\**tcbset**{**colback**=red!5!white,**colframe**=red!75!black}

```
\begin{tcolorbox}[leftrule=3mm]
This is a \textbf{tcolorbox}.
\end{tcolorbox}
```
This is a **tcolorbox**.

<span id="page-12-0"></span>Sets the line width of the right rule to  $\langle length \rangle$ .

\**tcbset**{**colback**=red!5!white,**colframe**=red!75!black}

```
\begin{tcolorbox}[rightrule=3mm]
This is a \textbf{tcolorbox}.
\end{tcolorbox}
```
This is a **tcolorbox**.

# <span id="page-12-1"></span>/tcb/titlerule= $\langle length \rangle$  (no default, initially 0.5mm)

Sets the line width of the rule below the title to  $\langle length \rangle$ .

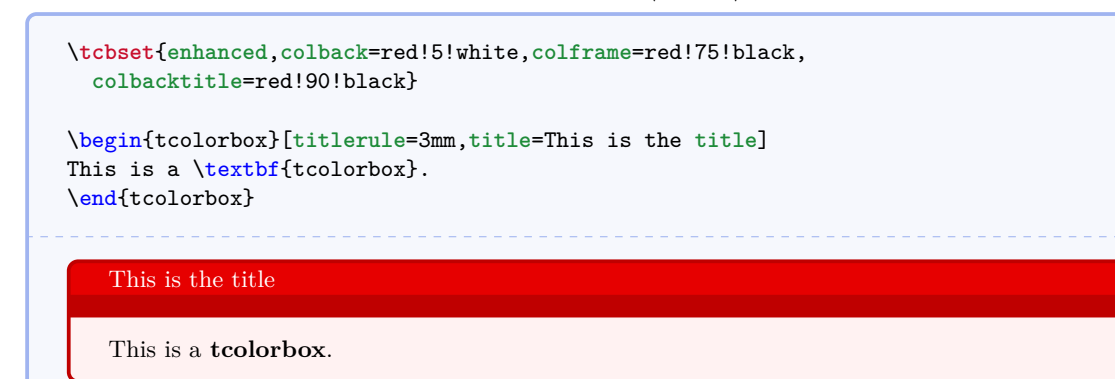

/tcb/boxrule= $\langle length \rangle$  (style, no default, initially 0.5mm) Sets all rules of the frame to  $\langle length \rangle$ , i.e. [/tcb/toprule](#page-11-1)<sup>→ P.12</sup>, [/tcb/bottomrule](#page-11-2)<sup>→ P.12</sup>, [/tcb/leftrule](#page-11-3)<sup>→</sup> P. 12 , [/tcb/rightrule](#page-12-0)<sup>→</sup> P. 13, and [/tcb/titlerule](#page-12-1)<sup>→</sup> P. 13 .

\**tcbset**{**colback**=red!5!white,**colframe**=red!75!black}

```
\begin{tcolorbox}[boxrule=3mm]
This is a \textbf{tcolorbox}.
\end{tcolorbox}
```
This is a **tcolorbox**.

<span id="page-13-0"></span>Sets the inner radius of the four frame arcs to  $\langle length \rangle$ .

\**tcbset**{**colback**=red!5!white,**colframe**=red!75!black} \begin{tcolorbox}[**arc**=0mm] This is a \textbf{tcolorbox}. \end{tcolorbox} \begin{tcolorbox}[**arc**=4mm] This is a \textbf{tcolorbox}. \end{tcolorbox}

This is a **tcolorbox**.

This is a **tcolorbox**.

**/tcb/outer arc**= $\langle length \rangle$  (no default, initially unset)

Sets the outer radius of the four frame arcs to  $\langle length \rangle$ .

\**tcbset**{**colback**=red!5!white,**colframe**=red!75!black}

```
\begin{tcolorbox}[arc=4mm,outer arc=1mm]
This is a \textbf{tcolorbox}.
\end{tcolorbox}
```
This is a **tcolorbox**.

### **/tcb/auto outer arc** (no value, initially set)

Sets the outer radius of the four frame arcs automatically in dependency of the inner radius given by  $/$ tcb $/$ arc<sup>→ P. 14</sup>.

**/tcb/boxsep**= $\langle length \rangle$  (no default, initially 1mm)

Sets a common padding of  $\langle \text{length} \rangle$  between the text content and the frame of the box. This value is added to the key values of left, right, top, bottom, and middle at the appropriate places.

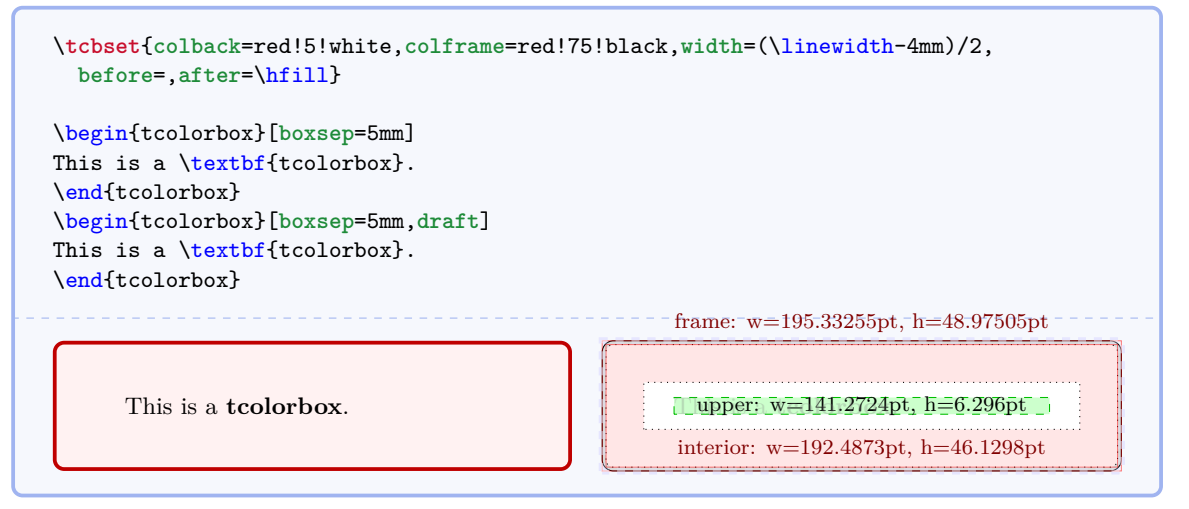

Sets the left space between all text parts and frame (additional to boxsep). This is an abbreviation for setting lefttitle, leftupper, and leftlower to the same value.

```
\tcbset{colback=red!5!white,colframe=red!75!black}
\begin{tcolorbox}[left=0mm]
This is a \textbf{tcolorbox}.
\end{tcolorbox}
```
This is a **tcolorbox**.

**/tcb/lefttitle**= $\langle length \rangle$  (no default, initially 4mm)

Sets the left space between title text and frame (additional to boxsep).

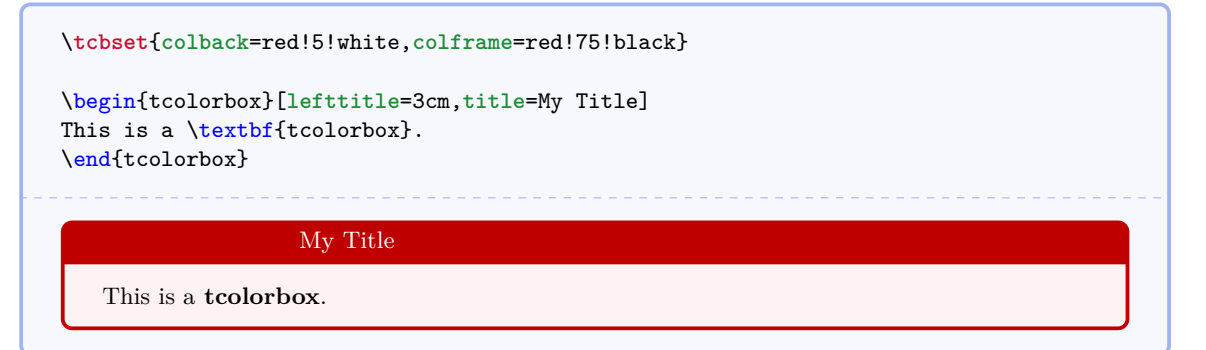

**/tcb/leftupper**= $\langle length \rangle$  (no default, initially 4mm)

Sets the left space between upper text and frame (additional to boxsep).

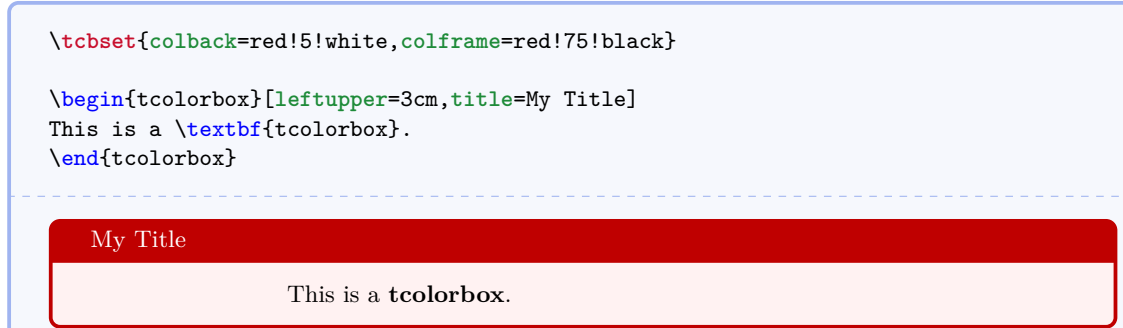

### **/tcb/leftlower**= $\langle length \rangle$  (no default, initially 4mm)

Sets the left space between lower text and frame (additional to boxsep).

```
\tcbset{colback=red!5!white,colframe=red!75!black}
\begin{tcolorbox}[leftlower=3cm]
This is a \textbf{tcolorbox}.
\tcblower
This is the lower part.
\end{tcolorbox}
  This is a tcolorbox.
       This is the lower part.
```
Sets the right space between all text parts and frame (additional to boxsep). This is an abbreviation for setting righttitle, rightupper, and rightlower to the same value.

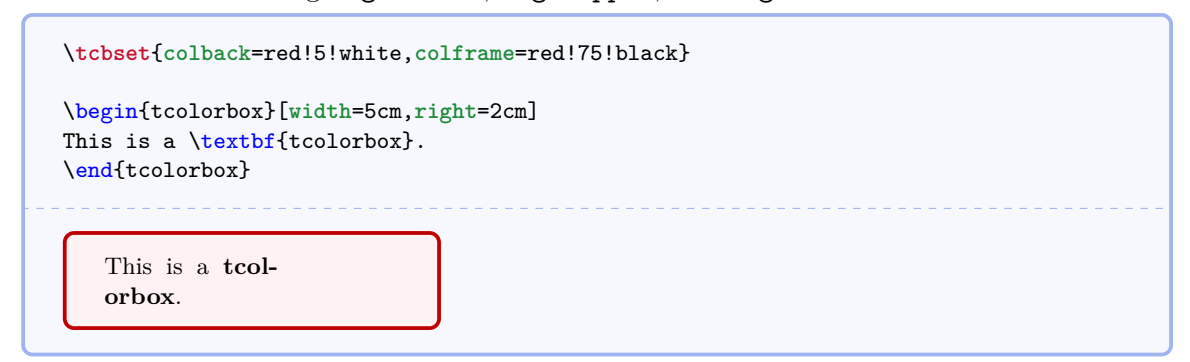

### **/tcb/righttitle=** $\langle length \rangle$  (no default, initially 4mm)

Sets the right space between title text and frame (additional to boxsep).

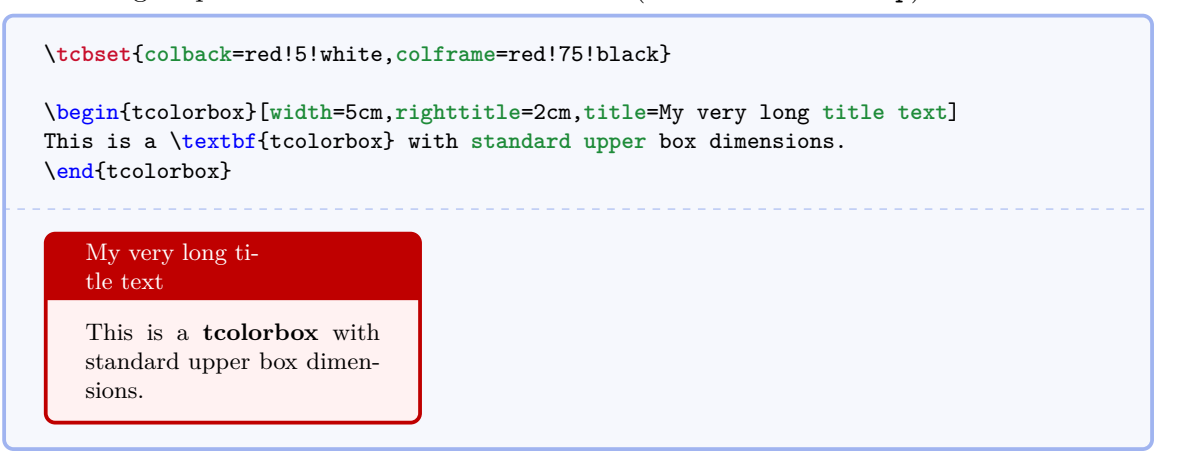

**/tcb/rightupper**= $\langle length \rangle$  (no default, initially 4mm)

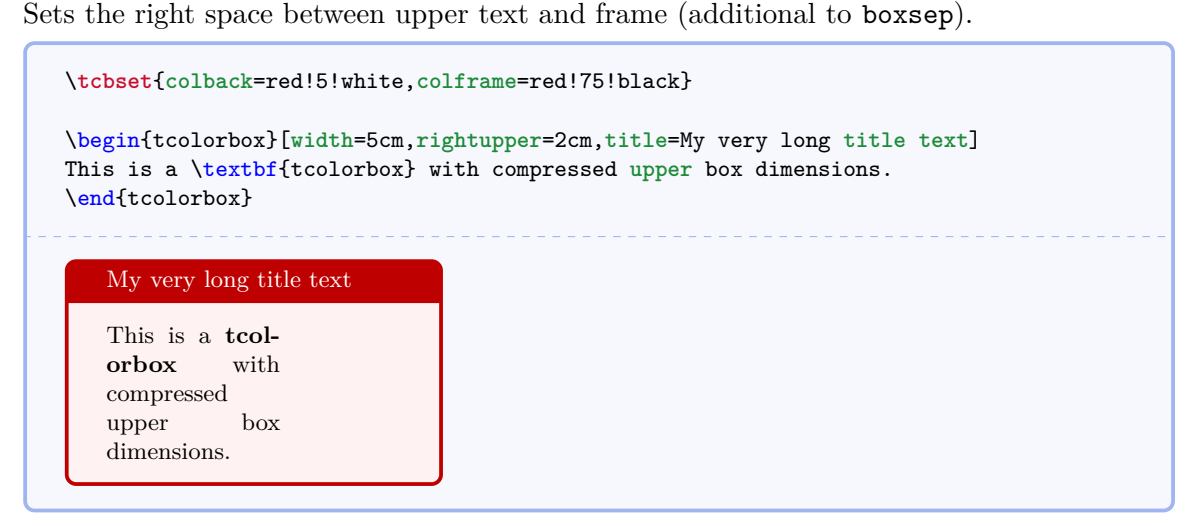

### $/ \text{tcb/rightlower} = \langle \text{length} \rangle$  (no default, initially 4mm)

Sets the right space between lower text and frame (additional to boxsep).

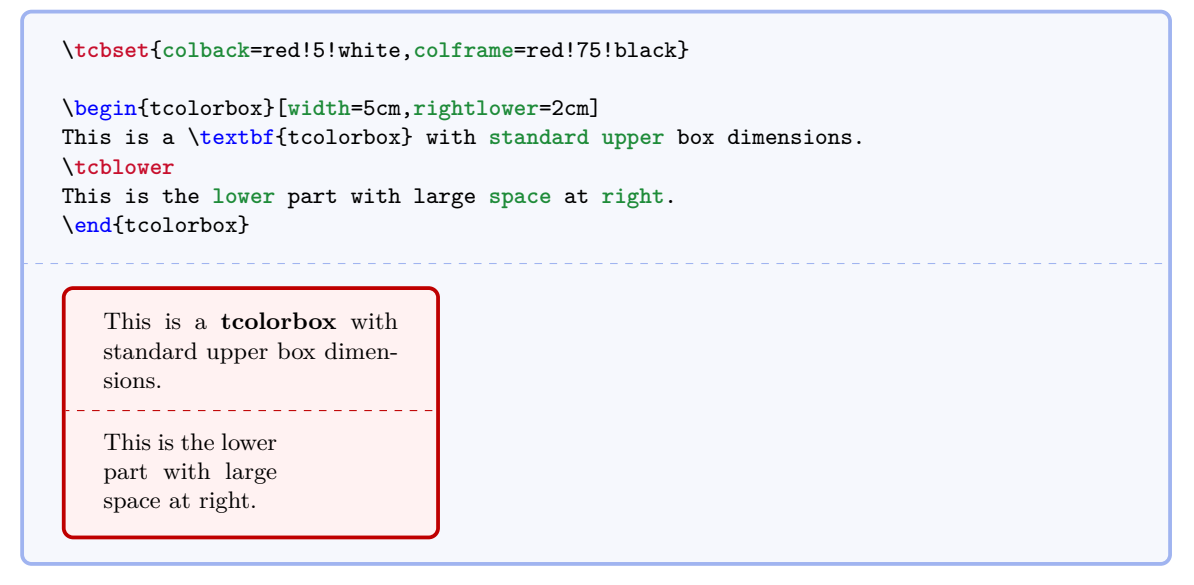

**/tcb/top**= $\langle length \rangle$  (no default, initially 2mm)

Sets the top space between text and frame (additional to boxsep).

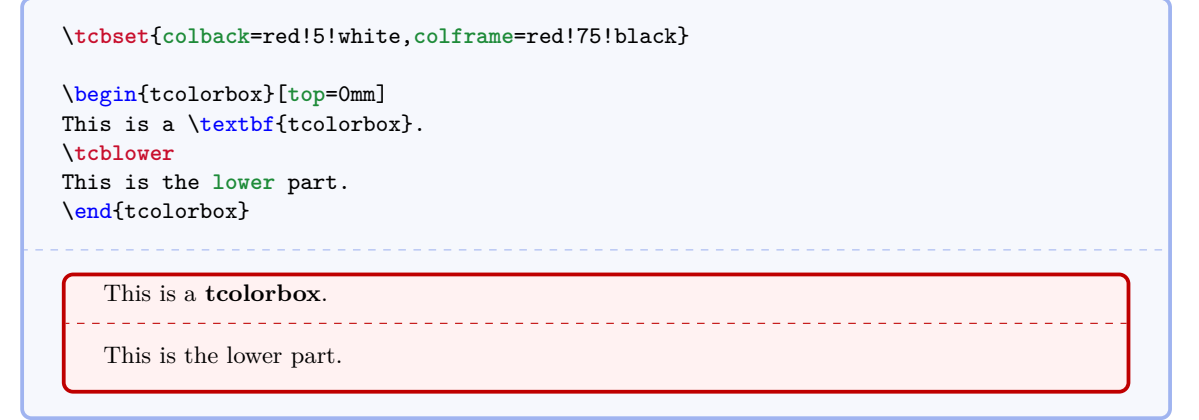

/tcb/toptitle= $\langle length \rangle$  (no default, initially 0mm)

Sets the top space between title and frame (additional to boxsep).

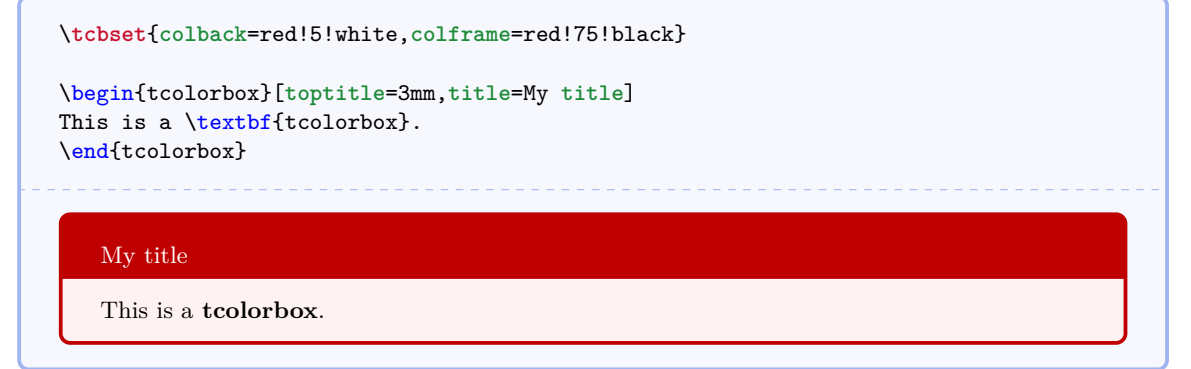

Sets the bottom space between text and frame (additional to boxsep).

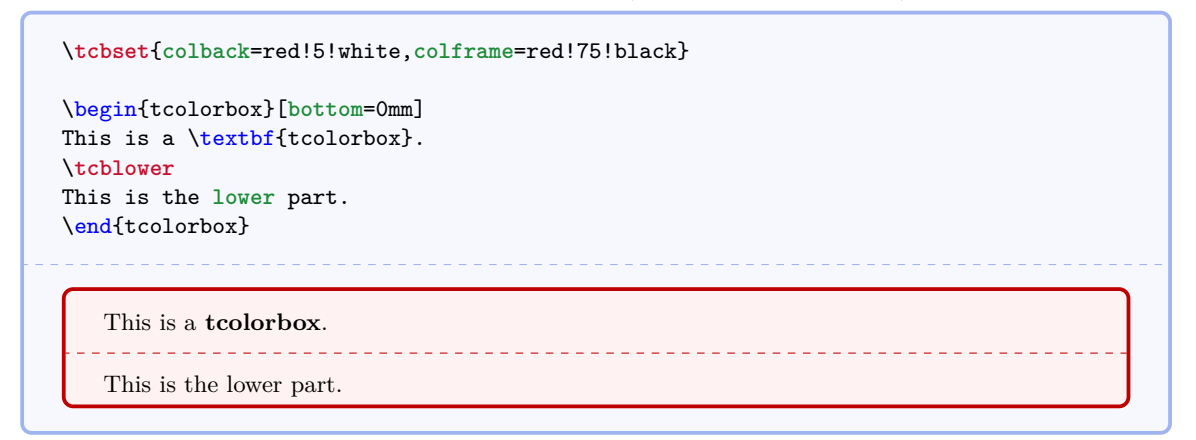

### $\langle tcb/bottomitle=\langle length \rangle$  (no default, initially 0mm)

Sets the bottom space between title and frame (additional to boxsep).

\**tcbset**{**colback**=red!5!white,**colframe**=red!75!black} \begin{tcolorbox}[**bottomtitle**=3mm,**title**=My **title**] This is a \textbf{tcolorbox}. \end{tcolorbox}

My title

This is a **tcolorbox**.

### **/tcb/middle**= $\langle length \rangle$  (no default, initially 2mm)

Sets the space between upper and lower text to the separation line (additional to boxsep).

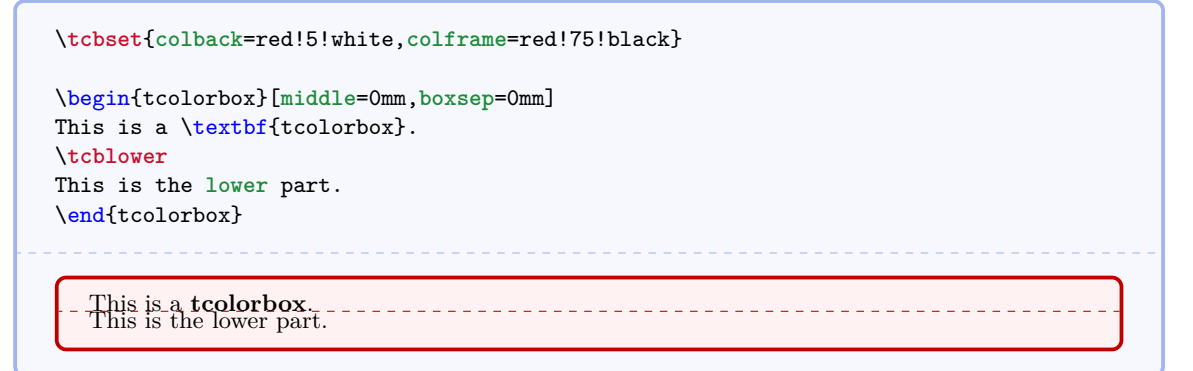

### **/tcb/oversize** (style)

Sets the text width of the upper part to the current line width. This is achieved by changed the keys [/tcb/width](#page-11-4)<sup>→ P.12</sup> [/tcb/enlarge left by](#page-34-0)<sup>→ P.35</sup>, and [/tcb/enlarge](#page-34-1) [right by](#page-34-1)<sup> $\rightarrow$  P. 35</sup> appropriately. The resulting box is overlapping into the left and right margin of the page. Note that this style option has to be given *after* all other geometry keys!

```
\tcbset{colback=red!5!white,colframe=red!75!black,fonttitle=\bfseries}
\textit{Normal text for comparison:}\\
\lipsum[2]
\begin{tcolorbox}[oversize,title=Oversized box]
\lipsum[2]
\end{tcolorbox}
\begin{tcolorbox}[title=Normal box]
\lipsum[2]
\end{tcolorbox}
```
# *Normal text for comparison:*

Nam dui ligula, fringilla a, euismod sodales, sollicitudin vel, wisi. Morbi auctor lorem non justo. Nam lacus libero, pretium at, lobortis vitae, ultricies et, tellus. Donec aliquet, tortor sed accumsan bibendum, erat ligula aliquet magna, vitae ornare odio metus a mi. Morbi ac orci et nisl hendrerit mollis. Suspendisse ut massa. Cras nec ante. Pellentesque a nulla. Cum sociis natoque penatibus et magnis dis parturient montes, nascetur ridiculus mus. Aliquam tincidunt urna. Nulla ullamcorper vestibulum turpis. Pellentesque cursus luctus mauris.

### **Oversized box**

Nam dui ligula, fringilla a, euismod sodales, sollicitudin vel, wisi. Morbi auctor lorem non justo. Nam lacus libero, pretium at, lobortis vitae, ultricies et, tellus. Donec aliquet, tortor sed accumsan bibendum, erat ligula aliquet magna, vitae ornare odio metus a mi. Morbi ac orci et nisl hendrerit mollis. Suspendisse ut massa. Cras nec ante. Pellentesque a nulla. Cum sociis natoque penatibus et magnis dis parturient montes, nascetur ridiculus mus. Aliquam tincidunt urna. Nulla ullamcorper vestibulum turpis. Pellentesque cursus luctus mauris.

### **Normal box**

Nam dui ligula, fringilla a, euismod sodales, sollicitudin vel, wisi. Morbi auctor lorem non justo. Nam lacus libero, pretium at, lobortis vitae, ultricies et, tellus. Donec aliquet, tortor sed accumsan bibendum, erat ligula aliquet magna, vitae ornare odio metus a mi. Morbi ac orci et nisl hendrerit mollis. Suspendisse ut massa. Cras nec ante. Pellentesque a nulla. Cum sociis natoque penatibus et magnis dis parturient montes, nascetur ridiculus mus. Aliquam tincidunt urna. Nulla ullamcorper vestibulum turpis. Pellentesque cursus luctus mauris.

# <span id="page-19-0"></span>**3.5 Height Control**

In a typical usage scenario, the height of a tcolorbox is computed automatically to fit the content. Nevertheless, the height can be set to a fixed value or to fit commonly for several boxes, e. g. if boxes are set side by side.

! [/tcb/breakable](#page-110-1)<sup>→</sup> P. 111, the height is always computed according to the *natural height*. The height control keys are only applicable to unbreakable boxes. If a box is set to be

**/tcb/natural height** (no value, initially set)

Sets the total height of the colored box to its natural height depending on the box content.

### <span id="page-19-1"></span> $\angle \text{tcb/height} = \langle \text{length} \rangle$  (no default)

Sets the total height of the colored box to  $\langle length \rangle$  independent of the box content.

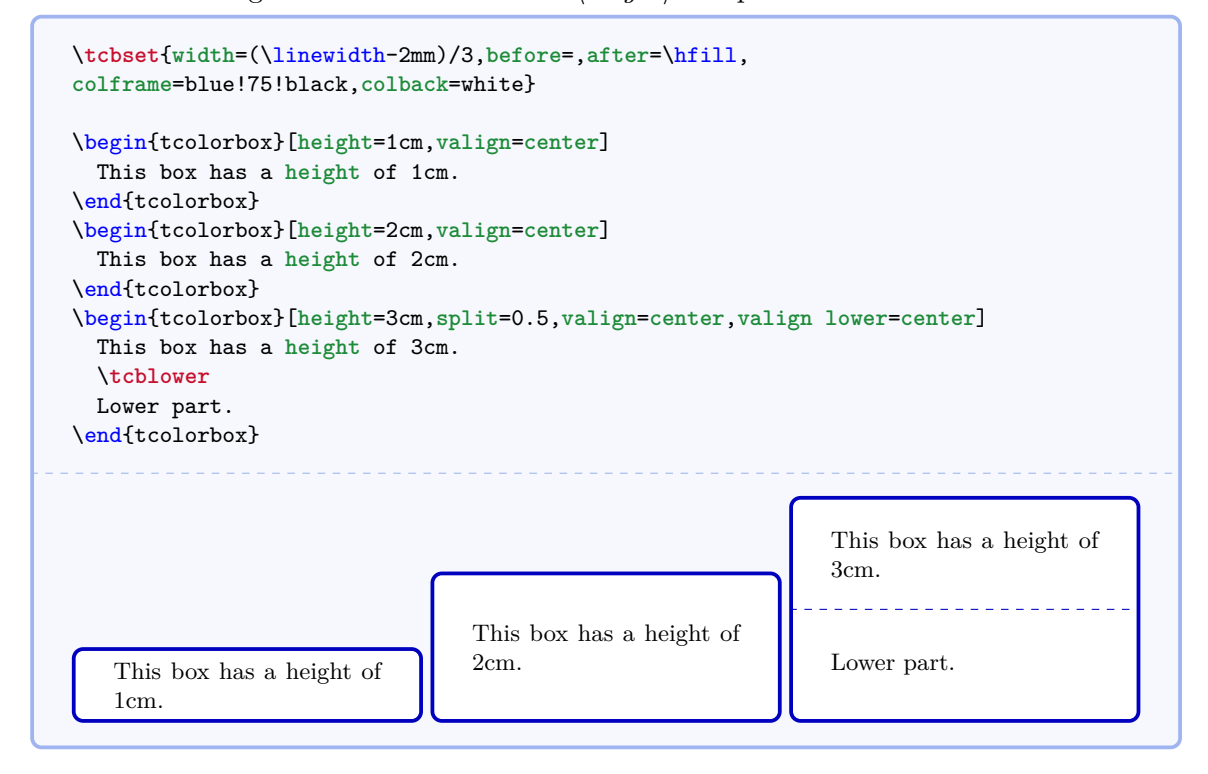

# $\langle \text{tcb/space} = \langle \text{fraction} \rangle$  (no default, initially 0)

If the height of a tcolorbox is not the natural height, the space difference between the forced and the natural size is distributed between the upper and the lower part of the box. This space could also be negative.  $\langle fraction \rangle$  with a value between 0 and 1 is the amount of space which is added to the upper part, the rest is added to the lower part. If there is no lower part, then all of the space is added to the upper part always.

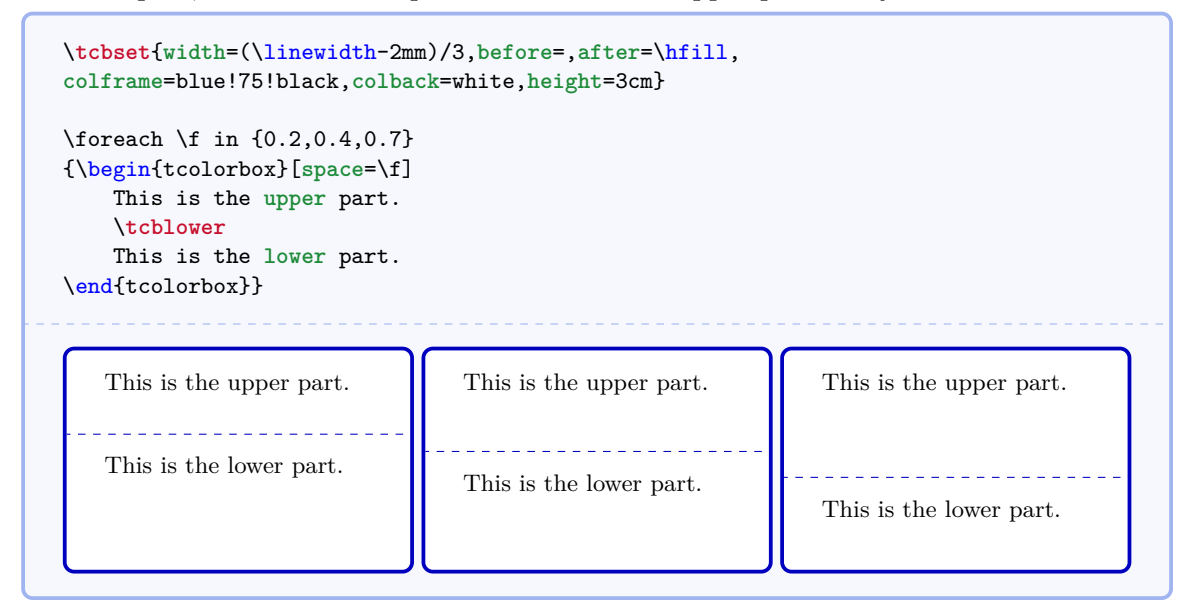

### **/tcb/space to upper** (style)

This is an abbreviation for space=1, i.e. all extra space is added to the upper part.

### **/tcb/space to lower** (style, initially set)

This is an abbreviation for space=0, i. e. all extra space is added to the lower part (if there is any).

### **/tcb/space to both** (style)

This is an abbreviation for space=0.5, i. e. the extra space equally distributed between the upper and the lower part.

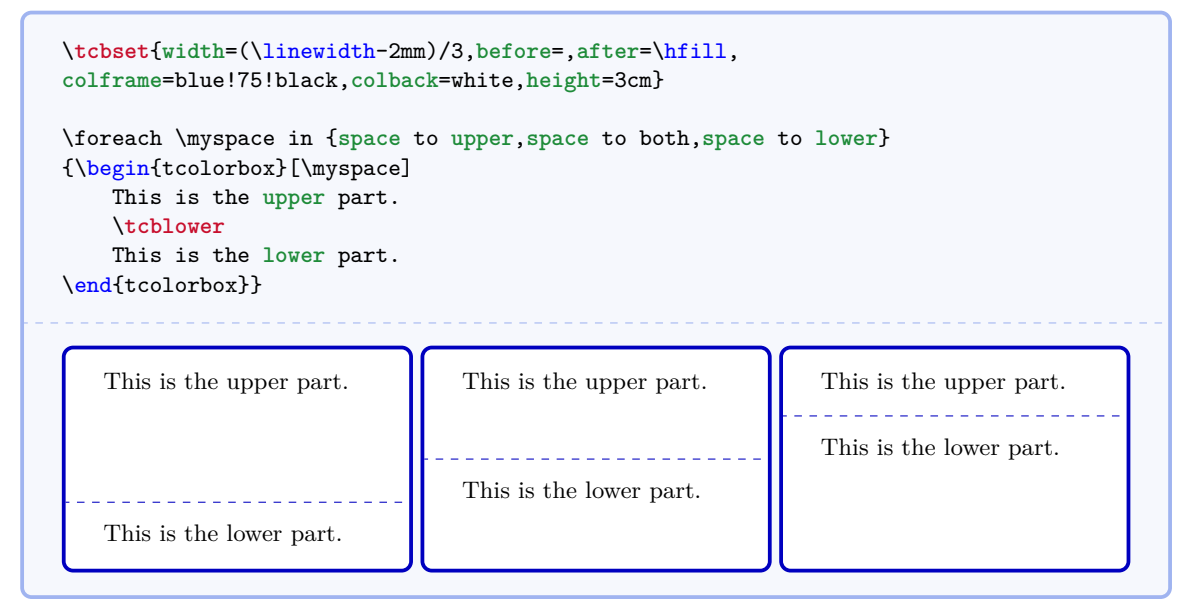

### $\langle \text{tcb/split} = \langle \text{fraction} \rangle$  (no default)

If the height of a **tcolorbox** is not the natural height, the  $\langle fraction \rangle$  with a value between 0 and 1 determines the positioning of the segmentation between the upper and the lower part. Here, 0 stands for top and 1 for bottom. Note that the box is split regardless of the actual dimensions of the text parts!

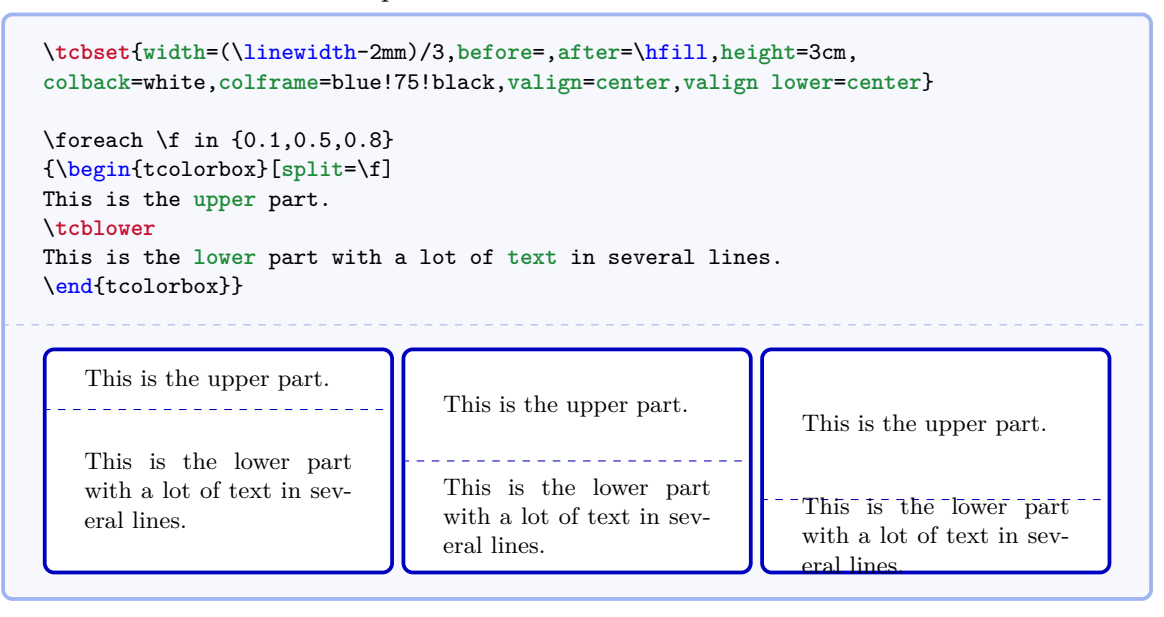

### $\langle tcb/valign = \langle alignment \rangle$  (no default, initially top)

If the height of a tcolorbox is not the natural height, valign determines the vertical  $\langle$ *alignment* $\rangle$  of the upper part. Feasible values are top, center, and bottom. For a box with natural height, these values are meaningless.

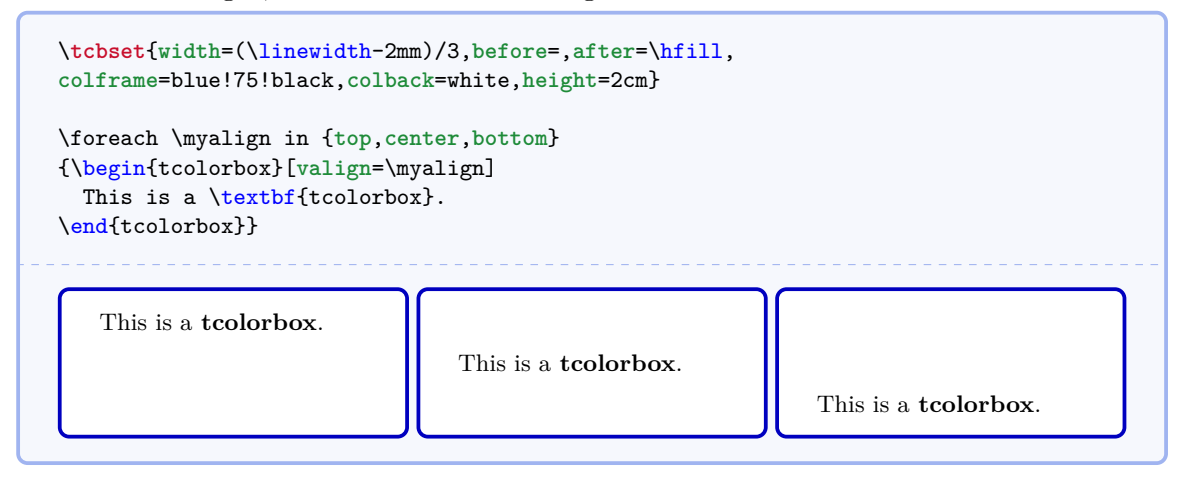

### **/tcb/valign lower=** $\langle alignment \rangle$  (no default, initially top)

This key has the same meaning for the lower part as valign for the upper part, i. e. it determines the vertical  $\langle alignment \rangle$  of the lower part with feasible values top, center, and bottom.

# $\langle \text{tcb}/\text{equal height group} = \langle id \rangle$  (no default)

Boxes which are members of an equal height group will all get the same height, i. e. the maximum of all their natural heights. The  $\langle id \rangle$  serves to distinguish between different height groups. This  $\langle id \rangle$  should contain only characters which are feasible for T<sub>EX</sub> macro names, typically alphabetic characters but no numerals and spaces. Note that you have to compile twice to see changes and that height groups are global definitions.

```
\tcbset{width=(\linewidth-2mm)/3,before=,after=\hfill,arc=0mm,
colframe=blue!75!black,colback=white,fonttitle=\bfseries}
\begin{tcolorbox}[equal height group=A,adjusted title={One}]
 My smallest box.
\end{tcolorbox}%
\begin{tcolorbox}[equal height group=A,adjusted title={Two}]
 This box is also small.
  \tcblower
 But with a lower part.
\end{tcolorbox}%
\begin{tcolorbox}[equal height group=A,adjusted title={Three}]
 This box contains a lot of text just to fill the space
 with word flowing and flowing and flowing until the box
 is filled with all of it.
\end{tcolorbox}\linebreak
%
\tcbset{width=(\linewidth-1mm)/2,before=,after=\hfill,arc=0mm,
colframe=red!75!black,colback=white}
%
\begin{tcolorbox}[equal height group=B]
 Now, we use another equal height group.
\end{tcolorbox}%
\begin{tcolorbox}[equal height group=B]
 \begin{equation*}
   \int\limits_{1 \in \mathbb{S}}^{0}^{1} x^2 = \frac{13}{1}.
 \end{equation*}
\end{tcolorbox}
   One
                                 Two
                                                               Three
```
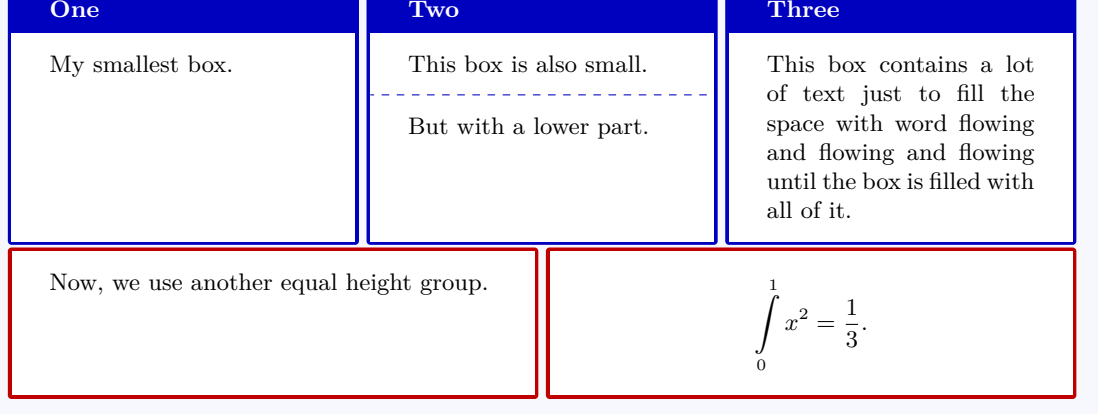

# $\langle tcb/minimum$  for equal height group= $\langle id \rangle$ : $\langle length \rangle$  (no default, initially unset)

Plants a  $\langle length \rangle$  into the equal height group with the given  $\langle id \rangle$ . This ensures that the height will not drop below  $\langle length \rangle$ . Note that you cannot reduce a computed height value by using this key with a small value. The difference to applying [/tcb/height](#page-19-1)<sup> $\rightarrow$  P. 20 directly</sup> is that the boxes are never too small for their content.

```
\tcbset{colframe=blue!75!black,colback=white,arc=0mm,
  before=,after=\hfill,fonttitle=\bfseries,left=2mm,right=2mm,
  width=3.5cm,
  equal height group=C,
  minimum for equal height group=C:3.5cm}
\begin{tcolorbox}
  My first box. All boxes will get 3.5cm times 3.5cm
  if the content height is not too large.
\end{tcolorbox}%
\begin{tcolorbox}
  My second box.
  \tcblower
  This is the lower part.
\end{tcolorbox}%
\begin{tcblisting}{}
\textbf{Mixed}
with a listing.
\end{tcblisting}
\begin{tcolorbox}[title={Fourth box}]
 My final box.
\end{tcolorbox}%
                                                                      Fourth box
  My first box. All
                         My second box.
                                                \textbf{Mixed}
  boxes will get 3.5cm
                        <u>. . . . . . . . . . . . . . . .</u>
                                                                      My final box.
                                               with a listing.
  times 3.5cm if the
                        This is the lower
                                                . . . . . . . . . . . . . . . .
  content height is
                         part.
                                               Mixed with a list-
  not too large.
                                               ing.
```
# <span id="page-24-0"></span>**3.6 Box Content Additions**

The following options introduce some arbitrary  $\langle code \rangle$  to the content of a **tcolorbox**. These additions can be given at the begin or at the end of the title, the upper part, or the lower part.

### <span id="page-24-1"></span>**/tcb/before title=** $\langle code \rangle$  **(no default, initially unset)**

The given  $\langle code \rangle$  is placed *after* the color and font settings and *before* the content of the title.

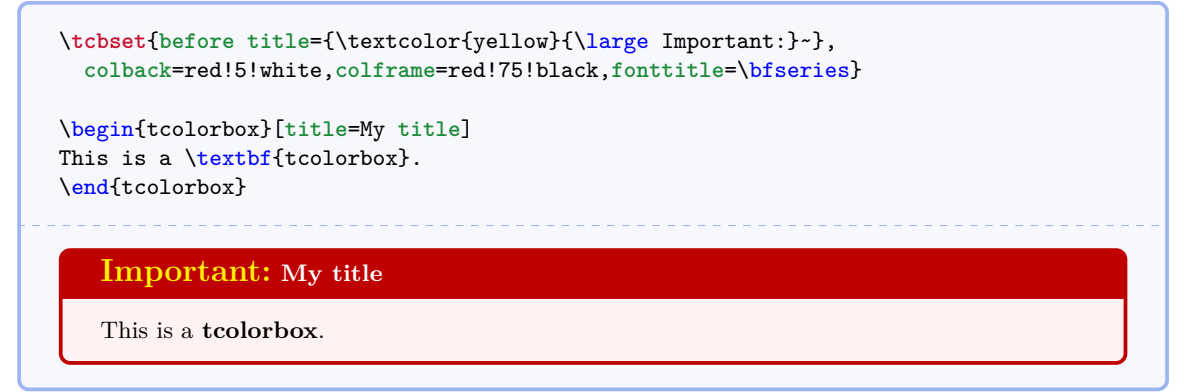

### <span id="page-24-2"></span>**/tcb/after title=** $\langle code \rangle$  **(no default, initially unset)**

The given  $\langle code \rangle$  is placed *after* the content of the title.

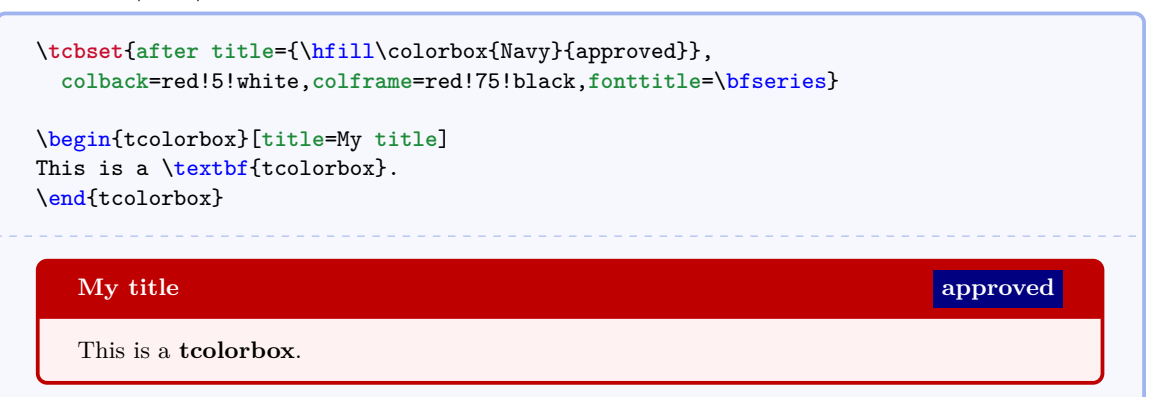

### <span id="page-24-3"></span>**/tcb/before upper**= $\langle code \rangle$  (no default, initially unset)

The given  $\langle code \rangle$  is placed *after* the color and font settings and *before* the content of the upper part.

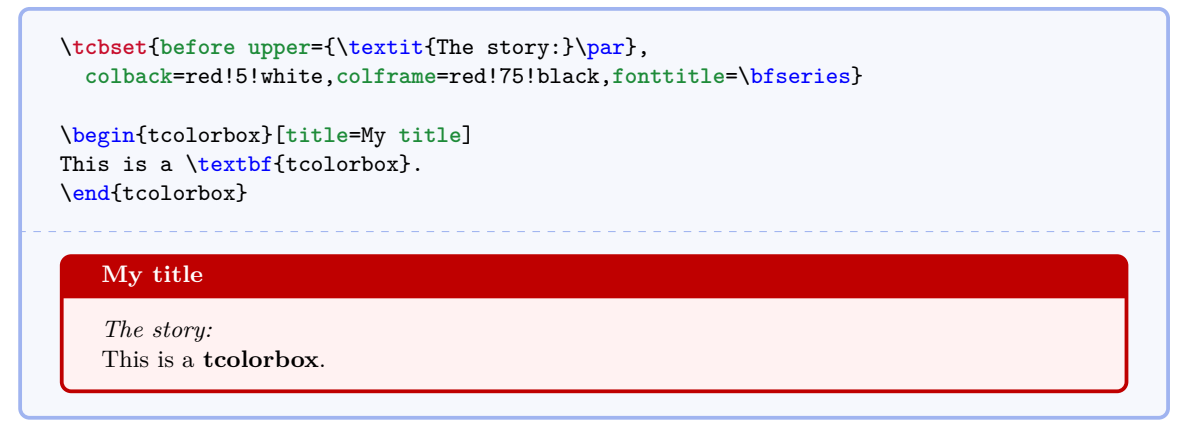

### <span id="page-25-0"></span>/tcb/after upper= $\langle code \rangle$  (no default, initially unset)

The given  $\langle code \rangle$  is placed *after* the content of the upper part.

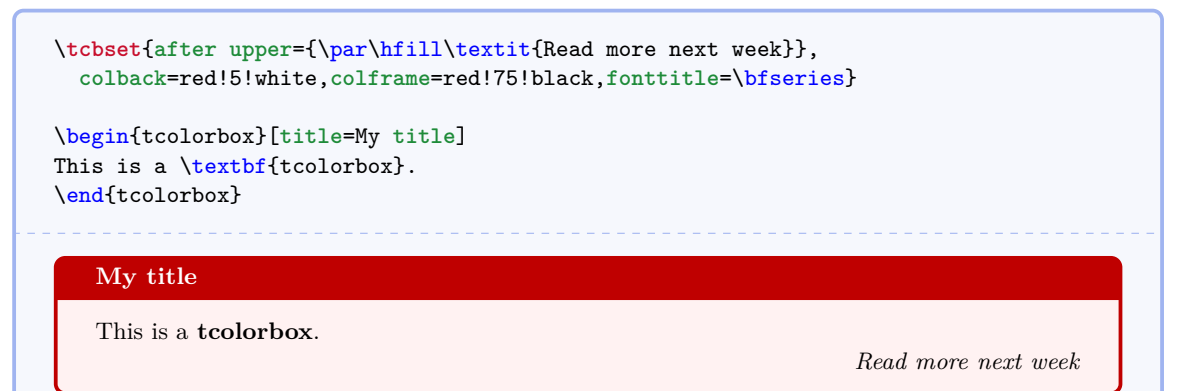

<span id="page-25-1"></span>/tcb/before lower= $\langle code \rangle$  (no default, initially unset)

The given  $\langle code \rangle$  is placed *after* the color and font settings and *before* the content of the lower part.

\**tcbset**{**before lower**=\textit{Behold:~},**colback**=red!5!white,**colframe**=red!75!black} \begin{tcolorbox} This is a \textbf{tcolorbox}. \**tcblower** This is the **lower** part. \end{tcolorbox} This is a **tcolorbox**. *Behold:* This is the lower part.

### <span id="page-25-2"></span>**/tcb/after lower**= $\langle code \rangle$  (no default, initially unset)

The given  $\langle code \rangle$  is placed *after* the content of the lower part.

```
\tcbset{after lower=\ \textit{This is the end.},
 colback=red!5!white,colframe=red!75!black}
\begin{tcolorbox}
This is a \textbf{tcolorbox}.
\tcblower
This is the lower part.
\end{tcolorbox}
```

```
This is a tcolorbox.
----------------------------
```
This is the lower part. *This is the end.*

**/tcb/center title** (style, no value, initially unset)

This style sets [/tcb/before title](#page-24-1)<sup>→ P.25</sup> and [/tcb/after title](#page-24-2)<sup>→ P.25</sup> to \begin{center} and \end{center}.

\**tcbset**{**center title**,**colback**=red!5!white,**colframe**=red!75!black,**fonttitle**=\bfseries} \begin{tcolorbox}[**title**=My **title**] This is a \textbf{tcolorbox}. \end{tcolorbox} **My title** This is a **tcolorbox**.

**/tcb/center upper** (style, no value, initially unset)

This style sets [/tcb/before upper](#page-24-3)<sup>→ P.25</sup> and [/tcb/after upper](#page-25-0)<sup>→ P.26</sup> to \begin{center} and \end{center}.

\**tcbset**{**center upper**,**colback**=red!5!white,**colframe**=red!75!black,**fonttitle**=\bfseries} \begin{tcolorbox}[**title**=My **title**] This is a \textbf{tcolorbox}. \end{tcolorbox}

**My title**

This is a **tcolorbox**.

**/tcb/center lower** (style, no value, initially unset)

This style sets [/tcb/before lower](#page-25-1)<sup>→ P.26</sup> and [/tcb/after lower](#page-25-2)<sup>→ P.26</sup> to \begin{center} and \end{center}.

\**tcbset**{**center lower**,**colback**=red!5!white,**colframe**=red!75!black,**fonttitle**=\bfseries} \begin{tcolorbox}[**title**=My **title**] This is a \textbf{tcolorbox}. \**tcblower** This is the **lower** part. \end{tcolorbox} **My title** This is a **tcolorbox**. \_\_\_\_\_\_\_\_\_\_\_\_\_\_\_\_\_\_\_\_\_\_\_\_\_\_ This is the lower part.

### <span id="page-27-0"></span> $\langle \text{tcb/tabular}x = \langle \text{preamble} \rangle$  (style)

This style sets [/tcb/before lower](#page-25-1)<sup>→ P.26</sup> and [/tcb/after lower](#page-25-2)<sup>→ P.26</sup> and several geometry keys to support a tabularx with the given  $\langle \text{p}$  reamble. The package tabularx [\[2\]](#page-127-10) has to be loaded separately.

```
% \usepackage{array,tabularx}
\newcolumntype{Y}{>{\raggedleft\arraybackslash}X}% see tabularx
\tcbset{enhanced,fonttitle=\bfseries\large,fontupper=\normalsize\sffamily,
 colback=yellow!10!white,colframe=red!50!black,colbacktitle=Salmon!30!white,
 coltitle=black,center title}
\begin{tcolorbox}[tabularx={X||Y|Y|Y|Y||Y},title=My table]
Group & One & Two & Three & Four & Sum\\\hline\hline
Red & 1000.00 & 2000.00 & 3000.00 & 4000.00 & 10000.00\\\hline
Green & 2000.00 & 3000.00 & 4000.00 & 5000.00 & 14000.00\\\hline
Blue & 3000.00 & 4000.00 & 5000.00 & 6000.00 & 18000.00\\\hline\hline
Sum & 6000.00 & 9000.00 & 12000.00 & 15000.00 & 42000.00
\end{tcolorbox}
                                My table
            Two Three Four Sum
```
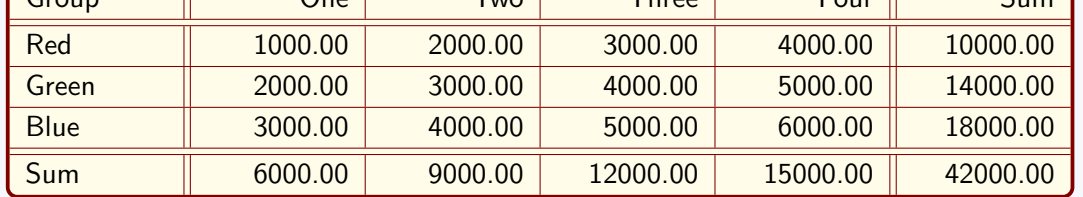

# $\textit{tcb/tabularx*=}\{\langle code \rangle\}\{\langle \textit{preamble} \rangle\}$  (style)

This is a variant of [/tcb/tabularx](#page-27-0)<sup>→ P. 28</sup> which adds some  $\langle code \rangle$  before the table starts.

```
% \usepackage{array,tabularx}
\tcbset{enhanced,fonttitle=\bfseries\large,fontupper=\normalsize\sffamily,
 colback=yellow!10!white,colframe=red!50!black,colbacktitle=Salmon!30!white,
 coltitle=black,center title}
\begin{tcolorbox}[tabularx*={\arrayrulewidth0.5mm}{X|X|X},title=My table]
One & Two & Three \\\hline\hline
1000.00 & 2000.00 & 3000.00\\\hline
2000.00 & 3000.00 & 4000.00
\end{tcolorbox}
```
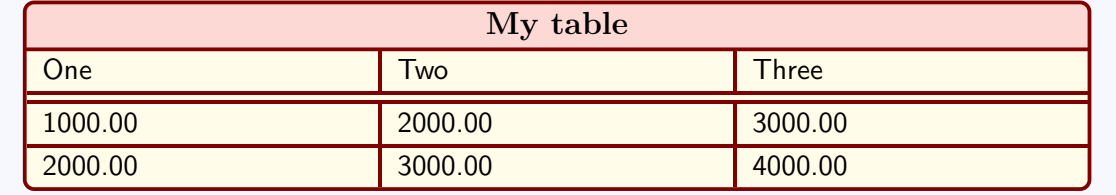

### **/tcb/tikz upper**=h*options*i (style)

This style adds a centered tikzpicture environment to the begin and to the end of the upper part.

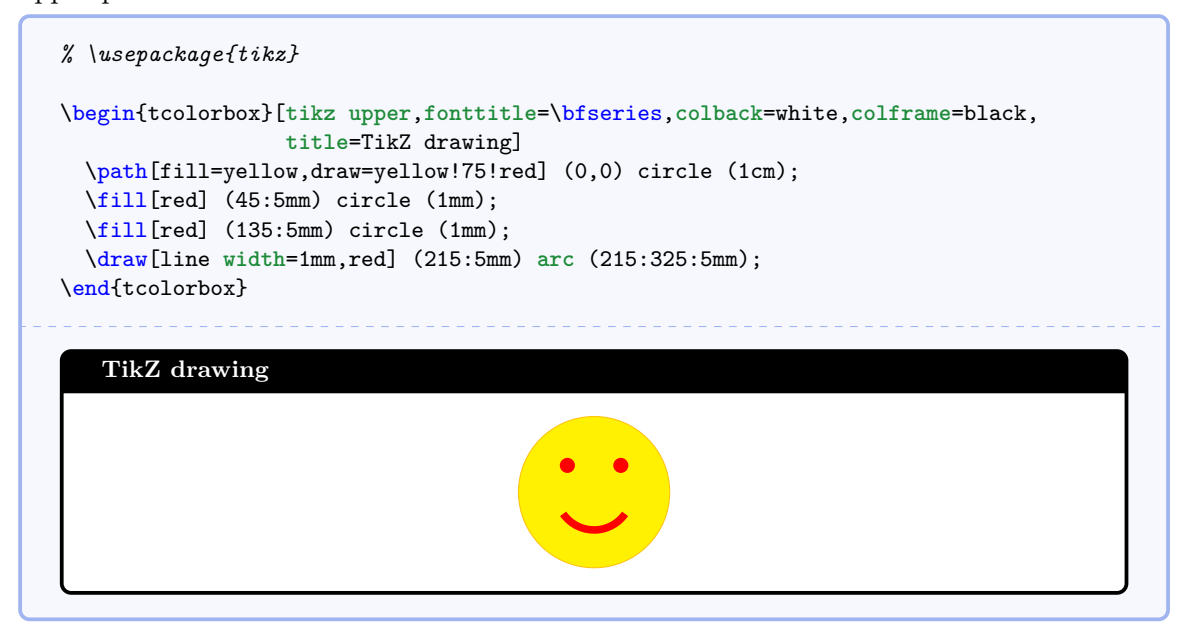

### /tcb/tikz lower= $\langle options \rangle$  (style)

This style adds a centered tikzpicture environment to the begin and to the end of the lower part.

```
% \usepackage{tikz}
% \usetikzlibrary{skins,listings}
\tcbset{tikz lower,listing and text,fonttitle=\bfseries,
 bicolor,colback=LightBlue!50!white,colbacklower=white,colframe=black}
\begin{tcblisting}{title=TikZ drawing}
\path[fill=yellow,draw=yellow!75!red] (0,0) circle (1cm);
\fill[red] (45:5mm) circle (1mm);
\fill[red] (135:5mm) circle (1mm);
\draw[line width=1mm,red] (215:5mm) arc (215:325:5mm);
\end{tcblisting}
   TikZ drawing
   \path[fill=yellow,draw=yellow!75!red] (0,0) circle (1cm);
   \fill[red] (45:5mm) circle (1mm);
   \fill[red] (135:5mm) circle (1mm);
   \draw[line width=1mm,red] (215:5mm) arc (215:325:5mm);
```
# <span id="page-29-0"></span>**3.7 Overlays**

With an overlay, arbitrary *(graphical code)* can be added to a **tcolorbox**. This code is executed *after* the frame and interior are drawn and *before* the text content is drawn. Therefore, you can decorate the tcolorbox with your own extensions. Common special cases are *watermarks* which are implemented using overlays. See Subsection [8.4](#page-79-0) from page [80](#page-79-0) if you want to add *watermarks*.

much assistance for positioning. Therefore, the usage of the [/tcb/enhanced](#page-85-1)<sup>→ P. 86</sup> mode from<br>the library skins is recommended which allows tikz code and gives access to /tcb/geometry<br>nodes<sup>→ P.73</sup> for positioning If you use the core package only, the  $\langle graphical\ code\rangle$  has to be pgf code and there is not the library skins is recommended which allows tikz code and gives access to [/tcb/geometry](#page-72-0) [nodes](#page-72-0)<sup>→ P. 73</sup> for positioning.

### <span id="page-29-1"></span>**/tcb/overlay**= $\langle graphical \ code \rangle$  (no default, initially unset)

Adds (*graphical code*) to the box drawing process. This (*graphical code*) is drawn *after* the frame and interior and *before* the text content.

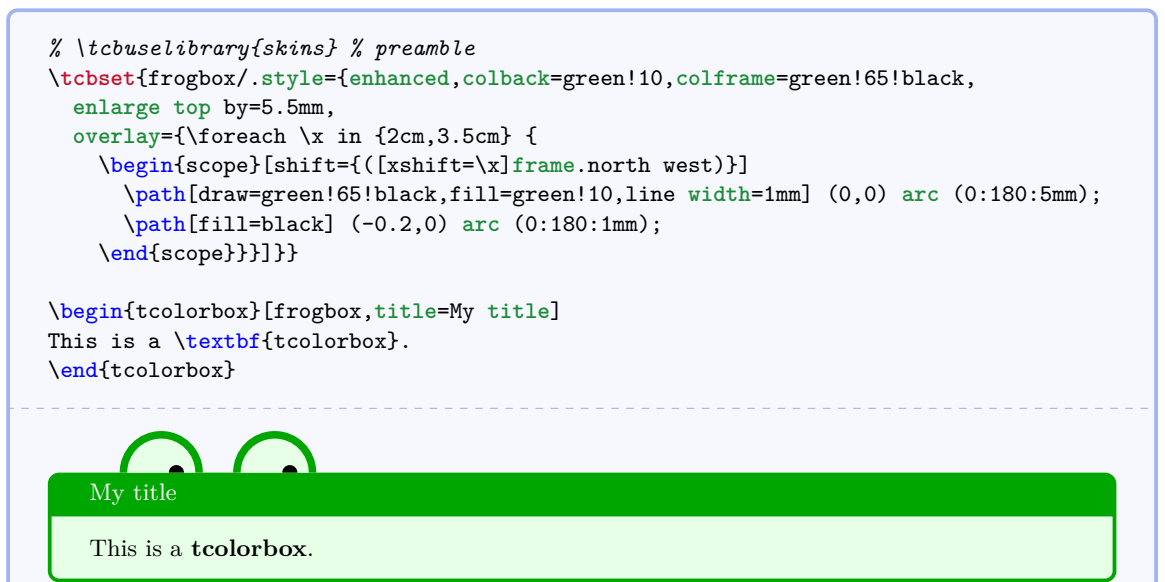

```
% \usetikzlibrary{patterns} % preamble
% \tcbuselibrary{skins} % preamble
\tcbset{ribbonbox/.style={enhanced,colback=red!5!white,colframe=red!75!black,
 fonttitle=\bfseries,
 overlay={\path[fill=blue!75!white,draw=blue,double=white!85!blue,
   preaction={opacity=0.6,fill=blue!75!white},
    line width=0.1mm,double distance=0.2mm,
    pattern=fivepointed stars,pattern color=white!75!blue]
    ([xshift=-0.2mm,yshift=-1.02cm]frame.north east)
    -- ++(-1,1) -- ++(-0.5,0) -- ++(1.5,-1.5) -- cycle;\}\begin{tcolorbox}[ribbonbox,title=My title]
This is a \textbf{tcolorbox}.
\tcblower
This is the lower part.
\end{tcolorbox}
   My title
   This is a tcolorbox.
   This is the lower part.
```
Removes the overlay if set before.

**/tcb/overlay broken**= $\langle graphical code \rangle$  (no default, initially unset) If the box is set to be [/tcb/breakable](#page-110-1)<sup>→ P. 111</sup> and *is* broken actually, then the  $\langle q$ *raphical*  $code\rangle$  is added to the box drawing process. [/tcb/overlay](#page-29-1)<sup>→ P. 30</sup> overwrites this key.

<span id="page-30-0"></span>**/tcb/overlay unbroken**= $\langle graphical code \rangle$  (no default, initially unset) If the box is set to be [/tcb/breakable](#page-110-1)<sup>→ P. 111</sup> but *is not* broken actually or if the box is set to be [/tcb/unbreakable](#page-111-0)<sup>→ P. 112</sup>, then the *(graphical code)* is added to the box drawing process. [/tcb/overlay](#page-29-1)<sup>→ P. 30</sup> overwrites this key.

<span id="page-30-1"></span> $\langle tcb/overlay \text{ first}=\langle qraphical \text{ code}\rangle$  (no default, initially unset) If the box is set to be [/tcb/breakable](#page-110-1)<sup>→ P. 111</sup> and *is* broken actually, then the *{qraphical*} *code*i is added to the box drawing process for the *first* part of the break sequence. [/tcb/overlay](#page-29-1)<sup>→ P. 30</sup> overwrites this key.

<span id="page-30-2"></span>**/tcb/overlay middle**= $\langle qnqphical code \rangle$  (no default, initially unset) If the box is set to be [/tcb/breakable](#page-110-1)<sup>→ P.111</sup> and *is* broken actually, then the *(graphical*) *code*) is added to the box drawing process for the *middle* parts (if any) of the break sequence. [/tcb/overlay](#page-29-1)<sup>→ P. 30</sup> overwrites this key.

<span id="page-30-3"></span>**/tcb/overlay last**= $\langle graphical \ code \rangle$  (no default, initially unset) If the box is set to be [/tcb/breakable](#page-110-1)<sup>→ P. 111</sup> and *is* broken actually, then the *{qraphical*} *code*) is added to the box drawing process for the *last* part of the break sequence. [/tcb/overlay](#page-29-1)<sup>→ P. 30</sup> overwrites this key.

**/tcb/overlay unbroken and first**= $\langle graphical code \rangle$  (no default, initially unset) This is an optimized abbreviation for setting [/tcb/overlay unbroken](#page-30-0)<sup>→ P.31</sup> and [/tcb/overlay first](#page-30-1)<sup>→ P. 31</sup> together. [/tcb/overlay](#page-29-1)<sup>→ P. 30</sup> overwrites this key.

**/tcb/overlay middle and last**= $\langle$ *qraphical code* $\rangle$  (no default, initially unset) This is an optimized abbreviation for setting [/tcb/overlay middle](#page-30-2)<sup>→P.31</sup> and [/tcb/overlay last](#page-30-3)<sup>→ P.31</sup> together. [/tcb/overlay](#page-29-1)<sup>→ P.30</sup> overwrites this key.

### Floating box from floatplacement

This floating box is placed at the top of a page.  $\int$  ing

# <span id="page-31-0"></span>**3.8 Floating Objects**

**/tcb/floatplacement**= $\langle values \rangle$  (no default, initially htb) Sets *(values)* as default values for the usage of float. Feasible are the usual parameters for floating objects.

```
\tcbset{enhanced,colback=red!5!white,colframe=red!75!black,
  watermark color=red!15!white}
\begin{tcolorbox}[floatplacement=t,float,
                 title=Floating box from |floatplacement|,
                  watermark text={I am floating}]
 This floating box is placed at the top of a page.
\end{tcolorbox}
```
**/tcb/float**= $\langle values \rangle$  (default from floatplacement)

Turns the box to a floating object where  $\langle values \rangle$  are the usual parameters for such floating objects. If they are not used, the placement uses the default values given by floatplacement.

```
\begin{tcolorbox}[float, title=Floating box from |float|,
    enhanced,watermark text={I'm also floating}]
 This box floats to a feasible place automatically. You do not have to
 use a numbering for this floating object.
\end{tcolorbox}
```
### Floating box from float

This box floats to a feasible place automatically. You do not have to uthis floating object. This box floats to a feasible place automatically. You do not have to use a numbering for

# <span id="page-32-0"></span>**3.9 Embedding into the Surroundings**

Typically, but not necessarily, a tcolorbox is put inside a separate paragraph and has some vertical space before and after it. This behavior is controlled by the keys before and after.

**/tcb/before**= $\langle code \rangle$  (no default, initially see [/tcb/autoparskip](#page-32-1)<sup>→ P. 33</sup>) Sets the  $\langle code \rangle$  which is executed before the colored box. It is not used for floating boxes.

 $\langle \text{tcb/after} = \langle code \rangle$  (no default, initially see [/tcb/autoparskip](#page-32-1)<sup>→ P. 33</sup>) Sets the  $\langle code \rangle$  which is executed after the colored box. It is not used for floating boxes.

<span id="page-32-2"></span>**/tcb/parskip** (style, no value)

Sets the keys before and after to values which are recommended, if the package parskip *is* used and there is no better idea for before and after.

\**tcbset**{**parskip**/.**style**={**before**={\par\pagebreak[0]\noindent}, **after**={\par}}}

# <span id="page-32-3"></span>**/tcb/noparskip** (style, no value)

Sets the keys before and after to values which are recommended, if the package parskip is *not* used and there is no better idea for before and after.

\**tcbset**{**noparskip**/.**style**={**before**={\par\smallskip\pagebreak[0]\noindent}, **after**={\par\smallskip}}}

<span id="page-32-1"></span>**/tcb/autoparskip** (style, no value, initially set)

Tries to detect the usage of the package parskip and sets the keys before and after accordingly. Actually, the following is done:

- If the length of \parskip is greater than 0pt at the begin of the document,  $/$ tcb/parskip<sup>→ P.33</sup> is executed. Here, the usage of package **parskip** is *assumed*.
- Otherwise, if the length of \parskip is not greater than 0pt at the begin of the document,  $/teb/noparskip<sup>→</sup> P. 33$  is executed. Here, the absence of package parskip is *assumed*.

autoparskip is the default for the package tcolorbox, if before or after are not changed otherwise.

### **/tcb/nobeforeafter** (style, no value)

Abbreviation for clearing the keys before and after. The colored box is not put into a paragraph and there is no space before or after the box.

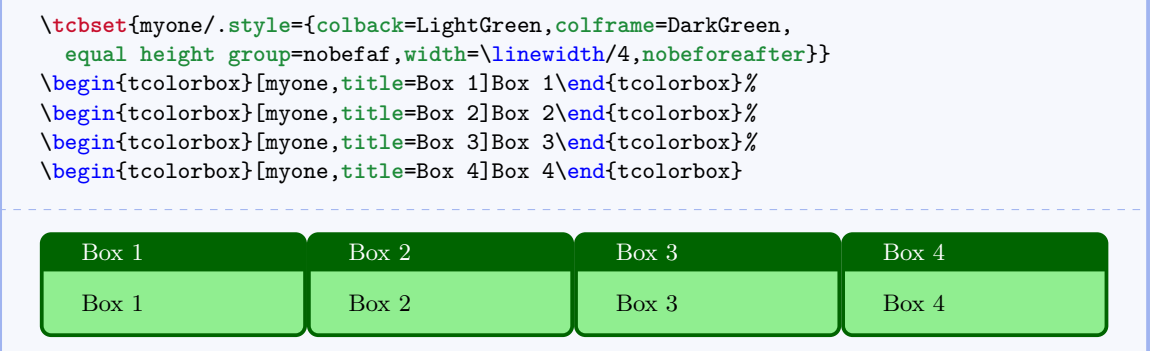

# <span id="page-33-0"></span>**3.10 Bounding Box**

Normally, every tcolorbox has a bounding box which fits exactly to the dimensions of the outer frame. Therefore, LATEX reserves exactly the space needed for the box. This behavior can be changed by enlarging (or shrinking) the bounding box. If the bounding box is enlarged, the tcolorbox will get some clearance around it. If the bounding box is shrunk, i. e. enlarged with negative values, the tcolorbox will overlap to other parts of the page. For example, the tcolorbox could be stretched into the page margin.

**/tcb/enlarge top by=** $\langle length \rangle$  **(no default, initially 0mm)** 

Enlarges the bounding box distance to the top of the box by  $\langle length \rangle$ .

```
\tcbset{colframe=blue!75!black,colback=white}
\begin{tcolorbox}[enlarge top by=-5mm]
This is a \textbf{tcolorbox}.
\end{tcolorbox}
\begin{tcolorbox}[enlarge top by=5mm]
This is a \textbf{tcolorbox}.
\end{tcolorbox}
```
This is a **tcolorbox**.

This is a **tcolorbox**.

**/tcb/enlarge bottom by**= $\langle length \rangle$  (no default, initially 0mm) Enlarges the bounding box distance to the bottom of the box by  $\langle length \rangle$ .

```
\tcbset{colframe=blue!75!black,colback=white}
```

```
\begin{tcolorbox}[enlarge bottom by=5mm]
This is a \textbf{tcolorbox}.
\end{tcolorbox}
\begin{tcolorbox}[enlarge bottom by=-5mm]
This is a \textbf{tcolorbox}.
\end{tcolorbox}
```
This is a **tcolorbox**.

This is a **tcolorbox**.

### <span id="page-34-0"></span>**/tcb/enlarge left by**= $\langle length \rangle$  (no default, initially 0mm)

Enlarges the bounding box distance to the left side of the box by  $\langle length \rangle$ .

```
\tcbset{colframe=blue!75!black,colback=white}
\begin{tcolorbox}[enlarge left by=2cm,width=\linewidth-2cm]
This is a \textbf{tcolorbox}.
\end{tcolorbox}
\begin{tcolorbox}[enlarge left by=-2cm,width=\linewidth+2cm]
This is a \textbf{tcolorbox}.
\end{tcolorbox}
```
This is a **tcolorbox**.

This is a **tcolorbox**.

<span id="page-34-1"></span>/tcb/enlarge right by= $\langle length \rangle$  (no default, initially 0mm) Enlarges the bounding box distance to the right side of the box by  $\langle length \rangle$ .

```
\tcbset{colframe=blue!75!black,colback=white}
\begin{tcolorbox}[enlarge right by=-2cm,width=\linewidth+2cm]
This is a \textbf{tcolorbox}.
\end{tcolorbox}
\begin{tcolorbox}[enlarge right by=2cm,width=\linewidth-2cm]
This is a \textbf{tcolorbox}.
\end{tcolorbox}
```
This is a **tcolorbox**.

This is a **tcolorbox**.

### **Floating box from toggle enlargement**

This page is an even page. Therefore, the left and right enlargements are toggled (with some luck; otherwise use forced). This box stretches to the right margin on odd pages and to the left margin on even pages. The current document is one-sided – this feature makes sense for two-sided documents only.

**/tcb/toggle enlargement**=h*toggle preset*i (no default, initially none) According to the *(toggle preset)*, the left and the right enlargements of the bounding box are switched or not. Feasible values are:

- none: no switching.
- forced: the values of the left and right enlargement are switched.
- evenpage: if the page is an even page, the values of the left and right enlargement are switched. Note that the page number detection may fail in certain cases. For these cases, use the forced value.

```
\tcbset{colframe=blue!75!black,colback=white,
enlarge left by=-20mm,enlarge right by=5mm,width=\linewidth+15mm}
\begin{tcolorbox}[toggle enlargement=none]
This is a \textbf{tcolorbox}.
\end{tcolorbox}
\begin{tcolorbox}[toggle enlargement=forced]
This is a \textbf{tcolorbox}.
\end{tcolorbox}
\begin{tcolorbox}[toggle enlargement=evenpage]
  This page is an \ifthenelse{\isodd{\thepage}}{odd}{even} page.
 Therefore, the left and right enlargements
  \ifthenelse{\isodd{\thepage}}{are not}{are} toggled (with some luck).
\end{tcolorbox}
```
This is a **tcolorbox**.

### This is a **tcolorbox**.

This page is an even page. Therefore, the left and right enlargements are toggled (with some luck).

```
\begin{tcolorbox}[colframe=red!60!black,colback=red!15!white,
 fonttitle=\bfseries,title=Floating box from \texttt{toggle enlargement},
 width=\textwidth+20mm,enlarge right by=-20mm,
 toggle enlargement=evenpage,float=t]
 This page is an \ifthenelse{\isodd{\thepage}}{odd}{even} page.
 Therefore, the left and right enlargements
 \ifthenelse{\isodd{\thepage}}{are not}{are} toggled (with some luck; otherwise
 use |forced|). This box stretches to the right margin on odd pages and to the left
 margin on even pages. The current document is one-sided -- this feature makes
  sense for two-sided documents only.
\end{tcolorbox}
```
**/tcb/shrink tight** (style, no value, initially unset)

The total colored box is shrunk to the dimensions of the upper part. There should be no lower part and no title. This style sets the [/tcb/boxsep](#page-13-0)<sup>→ P. 14</sup> to 0pt and other geometry keys to fitting values. This option is likely to be used with the following extrusion keys.

```
\tcbset{colframe=blue!75!black,colback=white,arc=0mm,boxrule=0.4pt,
        tcbox raise base,shrink tight}
\begin{tcolorbox}
This is a \textbf{tcolorbox}.
\end{tcolorbox}
Lorem \tcbox{ipsum} dolor sit amet, consectetuer adipiscing elit.
This is a tcolorbox.
Lorem ipsum dolor sit amet, consectetuer adipiscing elit.
```
**/tcb/extrude left by**= $\langle length \rangle$  (style, no default, initially unset) The (upper part of the) colored box is extruded by the given  $\langle length \rangle$  to the left side. The inner width and the bounding box is kept unchanged and the operation is additiv!

```
\tcbset{enhanced,colframe=red,colback=yellow!25!white,
 frame style={opacity=0.25},interior style={opacity=0.5},
  tcbox raise base,shrink tight,extrude by=2mm}
Lorem ipsum dolor sit amet, consectetuer adipiscing elit. Ut purus elit,
vestibulum ut, placerat ac, adipiscing vitae, felis.
\tcbox[extrude left by=1cm]{Curabitur} dictum gravida mauris.
Nam arcu libero, nonummy eget, consectetuer id, vulputate a, magna.
Lorem ipsum dolor sit amet, consectetuer adipiscing elit. Ut purus elit, vestibulum ut, placerat
ac, adipiscing vitae, felis. Curabitur dictum gravida mauris. Nam arcu libero, nonummy eget,
consectetuer id, vulputate a, magna.
```
**/tcb/extrude right by**= $\langle length \rangle$  (style, no default, initially unset) The (upper part of the) colored box is extruded by the given  $\langle length \rangle$  to the right side. The inner width and the bounding box is kept unchanged and the operation is additiv!

```
\tcbset{enhanced,colframe=red,colback=yellow!25!white,
  frame style={opacity=0.25},interior style={opacity=0.5},
  tcbox raise base,shrink tight,extrude by=2mm}
Lorem ipsum dolor sit amet, consectetuer adipiscing elit. Ut purus elit,
vestibulum ut, placerat ac, adipiscing vitae, felis.
\tcbox[extrude right by=1cm]{Curabitur} dictum gravida mauris.
Nam arcu libero, nonummy eget, consectetuer id, vulputate a, magna.
Lorem ipsum dolor sit amet, consectetuer adipiscing elit. Ut purus elit, vestibulum ut, placerat
ac, adipiscing vitae, felis. Curabitur dictum gravida mauris. Nam arcu libero, nonummy eget,
consectetuer id, vulputate a, magna.
```
**/tcb/extrude top by**= $\langle \text{length} \rangle$  (style, no default, initially unset)

The (upper part of the) colored box is extruded by the given *(length*) to the top side. The inner width and the bounding box is kept unchanged and the operation is additiv!

```
\tcbset{enhanced,colframe=red,colback=yellow!25!white,
 frame style={opacity=0.25},interior style={opacity=0.5},
  tcbox raise base,shrink tight,extrude by=2mm}
Lorem ipsum dolor sit amet, consectetuer adipiscing elit. Ut purus elit,
vestibulum ut, placerat ac, adipiscing vitae, felis.
\tcbox[extrude top by=1cm]{Curabitur} dictum gravida mauris.
Nam arcu libero, nonummy eget, consectetuer id, vulputate a, magna.
Lorem ipsum dolor sit amet, consectetuer adipiscing elit. Ut purus elit, vestibulum ut, placerat
ac, adipiscing vitae, felis. Curabitur dictum gravida mauris. Nam arcu libero, nonummy eget,
```
consectetuer id, vulputate a, magna.

**/tcb/extrude bottom by**= $\langle length \rangle$  (style, no default, initially unset) The (upper part of the) colored box is extruded by the given  $\langle length \rangle$  to the bottom side. The inner width and the bounding box is kept unchanged and the operation is additiv!

```
\tcbset{enhanced,colframe=red,colback=yellow!25!white,
 frame style={opacity=0.25},interior style={opacity=0.5},
 tcbox raise base,shrink tight,extrude by=2mm}
```
Lorem ipsum dolor sit amet, consectetuer adipiscing elit. Ut purus elit, vestibulum ut, placerat ac, adipiscing vitae, felis. \**tcbox**[**extrude bottom** by=1cm]{Curabitur} dictum gravida mauris. Nam arcu libero, nonummy eget, consectetuer id, vulputate a, magna.

Lorem ipsum dolor sit amet, consectetuer adipiscing elit. Ut purus elit, vestibulum ut, placerat ac, adipiscing vitae, felis. Curabitur dictum gravida mauris. Nam arcu libero, nonummy eget, consectetuer id, vulputate a, magna.

**/tcb/extrude by**= $\langle length \rangle$  (style, no default, initially unset)

The (upper part of the) colored box is extruded by the given  $\langle length \rangle$  to all sides. The inner width and the bounding box is kept unchanged and the operation is additiv!

```
\tcbset{enhanced,colframe=red,colback=yellow!25!white,
 frame style={opacity=0.25},interior style={opacity=0.5},
 tcbox raise base,shrink tight,extrude by=2mm}
```
Lorem ipsum dolor sit amet, consectetuer adipiscing elit. Ut purus elit, vestibulum ut, placerat ac, adipiscing vitae, felis. \**tcbox**{Curabitur} dictum gravida mauris. \**tcbox**[**colframe**=Green,**interior style**={**opacity**=0.0}]{Nam} arcu libero, nonummy eget, consectetuer id, \**tcbox**{vulputate} a, magna. Donec vehicula augue eu neque. Pellentesque habitant morbi tristique senectus et netus et malesuada fames ac turpis egestas. \**tcbox**{Mauris ut leo.}

Lorem ipsum dolor sit amet, consectetuer adipiscing elit. Ut purus elit, vestibulum ut, placerat ac, adipiscing vitae, felis. Curabitur dictum gravida mauris. Nam arcu libero, nonummy eget, consectetuer id, vulputate a, magna. Donec vehicula augue eu neque. Pellentesque habitant morbi tristique senectus et netus et malesuada fames ac turpis egestas. Mauris ut leo.

# **3.11 Text Characteristics**

# **/tcb/parbox**= $\langle boolean value \rangle$  (default true, initially true)

The text inside a tcolorbox is formatted using a LAT<sub>EX</sub> minipage if the box is unbreakable. If breakable, the box tries a mimicry of a minipage. In a minipage or parbox, paragraphs are formatted slightly different as the main text. If the key value is set to false, the normal main text behavior is restored. In some situations, this has some unwanted side effects. It is recommended to use this experimental setting only where you really want to have this feature.

```
% \usepackage{lipsum} % preamble
\tcbset{width=(\linewidth-2mm)/2,nobeforeafter,arc=1mm,
  colframe=blue!75!black,colback=white,fonttitle=\bfseries,fontupper=\small,
  left=2mm,right=2mm,top=1mm,bottom=1mm,equal height group=parbox}
```

```
\begin{tcolorbox}[parbox,adjusted title={parbox=true (normal)}]
  \lipsum[1-2]
\end{tcolorbox}\hfill%
\begin{tcolorbox}[parbox=false,adjusted title={parbox=false}]
  \lipsum[1-2]
\end{tcolorbox}%
```
# **parbox=true (normal)**

Lorem ipsum dolor sit amet, consectetuer adipiscing elit. Ut purus elit, vestibulum ut, placerat ac, adipiscing vitae, felis. Curabitur dictum gravida mauris. Nam arcu libero, nonummy eget, consectetuer id, vulputate a, magna. Donec vehicula augue eu neque. Pellentesque habitant morbi tristique senectus et netus et malesuada fames ac turpis egestas. Mauris ut leo. Cras viverra metus rhoncus sem. Nulla et lectus vestibulum urna fringilla ultrices. Phasellus eu tellus sit amet tortor gravida placerat. Integer sapien est, iaculis in, pretium quis, viverra ac, nunc. Praesent eget sem vel leo ultrices bibendum. Aenean faucibus. Morbi dolor nulla, malesuada eu, pulvinar at, mollis ac, nulla. Curabitur auctor semper nulla. Donec varius orci eget risus. Duis nibh mi, congue eu, accumsan eleifend, sagittis quis, diam. Duis eget orci sit amet orci dignissim rutrum.

Nam dui ligula, fringilla a, euismod sodales, sollicitudin vel, wisi. Morbi auctor lorem non justo. Nam lacus libero, pretium at, lobortis vitae, ultricies et, tellus. Donec aliquet, tortor sed accumsan bibendum, erat ligula aliquet magna, vitae ornare odio metus a mi. Morbi ac orci et nisl hendrerit mollis. Suspendisse ut massa. Cras nec ante. Pellentesque a nulla. Cum sociis natoque penatibus et magnis dis parturient montes, nascetur ridiculus mus. Aliquam tincidunt urna. Nulla ullamcorper vestibulum turpis. Pellentesque cursus luctus mauris.

# **parbox=false**

Lorem ipsum dolor sit amet, consectetuer adipiscing elit. Ut purus elit, vestibulum ut, placerat ac, adipiscing vitae, felis. Curabitur dictum gravida mauris. Nam arcu libero, nonummy eget, consectetuer id, vulputate a, magna. Donec vehicula augue eu neque. Pellentesque habitant morbi tristique senectus et netus et malesuada fames ac turpis egestas. Mauris ut leo. Cras viverra metus rhoncus sem. Nulla et lectus vestibulum urna fringilla ultrices. Phasellus eu tellus sit amet tortor gravida placerat. Integer sapien est, iaculis in, pretium quis, viverra ac, nunc. Praesent eget sem vel leo ultrices bibendum. Aenean faucibus. Morbi dolor nulla, malesuada eu, pulvinar at, mollis ac, nulla. Curabitur auctor semper nulla. Donec varius orci eget risus. Duis nibh mi, congue eu, accumsan eleifend, sagittis quis, diam. Duis eget orci sit amet orci dignissim rutrum.

Nam dui ligula, fringilla a, euismod sodales, sollicitudin vel, wisi. Morbi auctor lorem non justo. Nam lacus libero, pretium at, lobortis vitae, ultricies et, tellus. Donec aliquet, tortor sed accumsan bibendum, erat ligula aliquet magna, vitae ornare odio metus a mi. Morbi ac orci et nisl hendrerit mollis. Suspendisse ut massa. Cras nec ante. Pellentesque a nulla. Cum sociis natoque penatibus et magnis dis parturient montes, nascetur ridiculus mus. Aliquam tincidunt urna. Nulla ullamcorper vestibulum turpis. Pellentesque cursus luctus mauris.

# **3.12 Files**

/tcb/tempfile= $\langle$ *file name*} (no default, initially **\jobname.tcbtemp**) Sets  $\langle$  *file name* $\rangle$  as name for the temporary file which is used inside [tcbwritetemp](#page-40-0)<sup> $\rightarrow$  P. 41</sub></sup> and  $\text{tcbusetemp}$ <sup>→ P. 41</sup> implicitely.

# **3.13 \tcbox Specials**

The following options are applicable for  $\text{cbox}^P.6$  and  $\text{ctbox}^P.55$  only.

/tcb/tcbox raise= $\langle length \rangle$  (no default, initially 0pt) Raises the  $\text{tcbox} \rightarrow P. 6$  by the given  $\text{length}.$ 

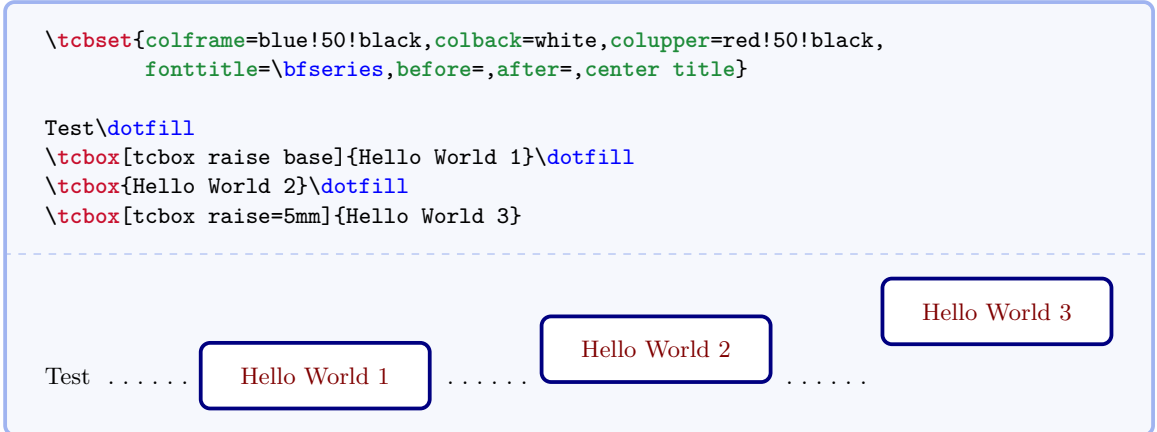

**/tcb/tcbox raise base** (style, no value, initially unset) Raises the  $\text{tds}$   $\text{ch}$  such that the base of its content matches the base of the environmental line; see example above.

# **3.14 Skins**

There are additional option keys which change the appearance of a tcolorbox. If only the core package is used, there is only one *skin* and these keys are meaningless. The library 'skins' adds more skins. The appropriate option keys for skins of the core package are therefore described in section [8.1](#page-70-0) from page [71.](#page-70-0)

# **4 Saving and Loading of Verbatim Texts**

The following macros are slightly modified versions of the original macros from the known packages moreverb and verbatim. They are used implicitly inside of a tcolorbox environment, but they can be used outside also.

<span id="page-40-2"></span>\begin{tcbverbatimwrite}{(file name)}

 $\langle environment \; content \rangle$ 

## \end{**tcbverbatimwrite**}

Saves the  $\langle environment content \rangle$  to a file named by  $\langle file name \rangle$ . T<sub>EX</sub> macros inside the environment are not expanded.

```
\begin{tcbverbatimwrite}{\jobname_verbexp.tex}
  This text is saved \textit{as is}.
\end{tcbverbatimwrite}
Now, we are using the file:\par
\input{\jobname_verbexp.tex}
Now, we are using the file:
This text is saved as is.
```
This environment may be used inside an own environment. Note, that inside the environment definition \tcbverbatimwrite has to be used instead of \begin{tcbverbatimwrite} and \endtcbverbatimwrite instead of \end{tcbverbatimwrite}.

```
\newenvironment{myverbatim}{%
  \begingroup\tcbverbatimwrite{\jobname_myverb.tex}}%
  {\endtcbverbatimwrite\endgroup}
\begin{myverbatim}
  This is the text which is saved by my own environment.
\end{myverbatim}
Now, we are using the file:\par
\input{\jobname_myverb.tex}
```
Now, we are using the file: This is the text which is saved by my own environment.

## <span id="page-40-0"></span>\begin{**tcbwritetemp**}

h*environment content*i

\end{**tcbwritetemp**}

Has the same function as [tcbverbatimwrite](#page-40-2)<sup>→ P. 41</sup>, but uses the key value of tempfile for the file name.

```
\begin{tcbwritetemp}
  This text is saved \textit{as is}.
\end{tcbwritetemp}
Now, we are using the file:\par
\tcbusetemp
Now, we are using the file:
This text is saved as is.
```
<span id="page-40-1"></span>**\tcbusetemp**

Loads the current temporary file which was saved by [tcbwritetemp](#page-40-0)<sup> $\rightarrow$ P.41</sup>.

# <span id="page-41-1"></span>**5 Library 'listings' / 'listingsutf8'**

The library is loaded by a package option or inside the preamble by:

\**tcbuselibrary**{listings}

This also loads the package listings [\[4\]](#page-127-0).

Alternatively, if your sources are encoded with UTF-8, you can use the support from the package listingsutf8 [\[6\]](#page-127-1) by loading the library variant 'listingsutf8'.

```
\tcbuselibrary{listingsutf8}
\tcbset{listing utf8=latin1}% optional; 'latin1' is the default.
```
This also loads the packages listings [\[4\]](#page-127-0) and listingsutf8 [\[6\]](#page-127-1).

# **5.1 Macros of the Library**

```
\begin{tcblisting}{\options}}
 henvironment contenti
```
#### \end{**tcblisting**}

Creates a colored box based on a [tcolorbox](#page-4-0)<sup>→ P.5</sup>. Controlled by the given  $\langle options \rangle$ , the environment content is typeset normally and/or as a listing. Furthermore, the  $\langle options \rangle$ control appearance and functions of the tcolorbox. By default, the listing is interpreted as a L<sup>AT</sup><sub>E</sub>X listing.

```
\begin{tcblisting}{colback=red!5!white,colframe=red!75!black}
This is a \LaTeX\ example which displays the text as source code
and in compiled form.
\end{tcblisting}
```
This is a \**LaTeX**\ example which displays the text as source code and in compiled form.

This is a L<sup>AT</sup>EX example which displays the text as source code and in compiled form.

```
\begin{tcblisting}{colback=yellow!5,colframe=yellow!50!black,listing only,
   title=This is source code in another language (XML), fonttitle=\bfseries,
 listing options={language=XML,columns=fullflexible,keywordstyle=\color{red}}}
<?xml version="1.0"?>
<project name="Package tcolorbox" default="documentation" basedir=".">
  <description>
    Apache Ant build file (http://ant.apache.org/)
 </description>
</project>
\end{tcblisting}
```
### **This is source code in another language (XML)**

```
\langle?xml version="1.0"?>
\langleproject name="Package<sub>0</sub>tcolorbox" default="documentation" basedir=".">
  <description>
    Apache Ant build file (http://ant.apache.org/)
  </description>
</project>
```
# <span id="page-42-1"></span>\begin{**tcboutputlisting**}

## h*environment content*i

## \end{**tcboutputlisting**}

Saves the environment content to a file which is named by the key value of listing file. Later, this file can be loaded by \tcbinputlisting or \tcbuselistingtext or \tcbuselistinglisting.

\begin{tcboutputlisting} This \textbf{**text**} is written to a standardized **file** for later usage. \end{tcboutputlisting}

### <span id="page-42-0"></span>\tcbinputlisting{\*options*}}

Creates a colored boxed based on a tcolorbox. The text content is read from a file named by the key value of listing file. Apart from that, the function is equal to that of [tcblisting](#page-41-0)<sup>→</sup> P. 42 .

```
\tcbinputlisting{colback=red!5!white,colframe=red!75!black,text only}
\tcbinputlisting{colback=green!5,colframe=green!75!black,listing only}
```
This **text** is written to a standardized file for later usage.

This \**textbf**{text} is written to a standardized file for later usage.

#### <span id="page-42-2"></span>**\tcbuselistingtext**

Loads text from a file named by the key value of listing file.

\**tcbuselistingtext**

This **text** is written to a standardized file for later usage.

### **\tcbuselistinglisting**

Typesets text as listing from a file named by the key value of listing file.

\**tcbuselistinglisting**

This \**textbf**{text} is written to a standardized file for later usage.

#### <span id="page-42-3"></span>**\tcbusetemplisting**

Typesets text as listing from a temporary file which was written by [tcbwritetemp](#page-40-0)<sup> $\rightarrow$  P.41</sup>.

# **5.2 Option Keys of the Library**

For the  $\langle options \rangle$  in [tcblisting](#page-41-0)<sup>→ P. 42</sup> respectively  $\tto \t{1}$  isting<sup>→ P. 43</sup> the following pgf keys can be applied. The key tree path /tcb/ is not to be used inside these macros.

/tcb/listing file= $\langle$ *file name*} (no default, initially \jobname.listing) Sets the  $\langle$ *file name* $\rangle$  of the file which is used to save listings.

/tcb/listing options= $\langle key \text{ } list \rangle$  (no default, initially style=tcblatex) Sets the options from the package listings [\[4\]](#page-127-0) which are used during typesetting of the listing. For LATEX listings, there is a predefined listings style named tcblatex which can be used.

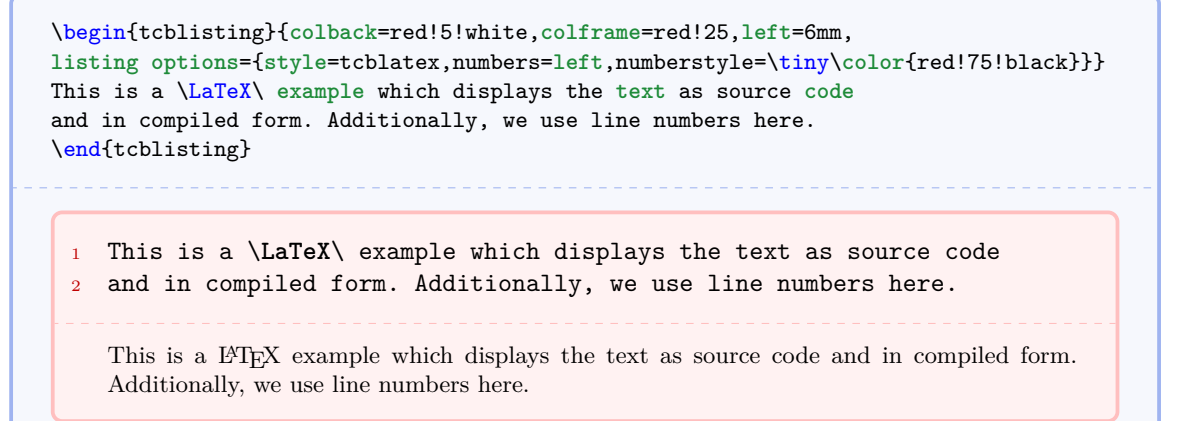

<span id="page-43-1"></span>**/tcb/listing style**= $\langle \textit{stule} \rangle$  (no default, initially tcblatex)

Abbreviation for listing options= $\{style\mathsf{style}$ ...}. This key sets a  $\langlestyle\mathsf{style}\rangle$  for the listings package, see [\[4\]](#page-127-0). For LAT<sub>F</sub>X, there is a predefined style named tcblatex.

\begin{tcblisting}{**colback**=red!5!white,**colframe**=red!75!black, **listing style**=tcblatex} Here, we use the predefined **style**. \end{tcblisting}

Here, we use the predefined style. 

Here, we use the predefined style.

<span id="page-43-0"></span> $/$ tcb/listing inputencoding= $\langle encoding \rangle$  (no default, initially  $\langle inputencoding \rangle$ ) Sets the input encoding value for the predefined listing style tcblatex and tcbdocumentation from the library 'documentation'. The initial value is derived from the package inputenc if used.

 $\langle tcb/listing utf8=\langle one-byte-encoding \rangle$  (style, no default, initially latin1) Abbreviation for using [/tcb/listing inputencoding](#page-43-0)<sup> $\rightarrow$  P.44</sup> together with UTF-8 support from the package listingsutf8 [\[6\]](#page-127-1). This option is available only for the library variant 'listingsutf8'. The  $\langle one-byte-encoding \rangle$  is one of the applicable encodings from [\[6\]](#page-127-1), e.g. latin1.

## **/tcb/listing and text** (no value, initially set)

Typesets the environment content as listing in the upper part and as compiled text in the lower part.

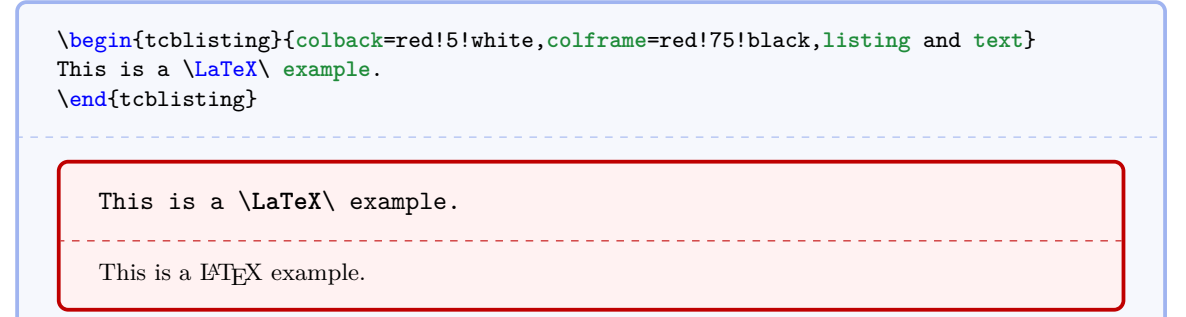

### **/tcb/text and listing** (no value)

Typesets the environment content as compiled text in the upper part and as listing in the lower part.

\begin{tcblisting}{**colback**=red!5!white,**colframe**=red!75!black,**text** and **listing**} This is a \LaTeX\ **example**. \end{tcblisting} This is a IAT<sub>E</sub>X example.

\_\_\_\_\_\_\_\_\_\_\_\_\_\_\_\_\_\_\_\_\_\_

This is a \**LaTeX**\ example.

<u> 222222222222</u>

# **/tcb/listing only** (no value)

Typesets the environment content as listing.

```
\begin{tcblisting}{colback=red!5!white,colframe=red!75!black,listing only}
This is a \LaTeX\ example.
\end{tcblisting}
```
This is a \**LaTeX**\ example.

### **/tcb/text only** (no value)

Typesets the environment content as compiled text.

\begin{tcblisting}{**colback**=red!5!white,**colframe**=red!75!black,**text** only} This is a \LaTeX\ **example**. \end{tcblisting}

This is a IAT<sub>E</sub>X example.

#### $\langle \text{tcb}/\text{comment} = \langle \text{text}\rangle$  (no default, initially empty)

Records a comment with  $\langle text \rangle$  as content. The comment is displayed only in conjunction with [/tcb/listing and comment](#page-45-0)<sup>→ P.46</sup> and [/tcb/comment and listing](#page-45-1)<sup>→ P.46</sup>.

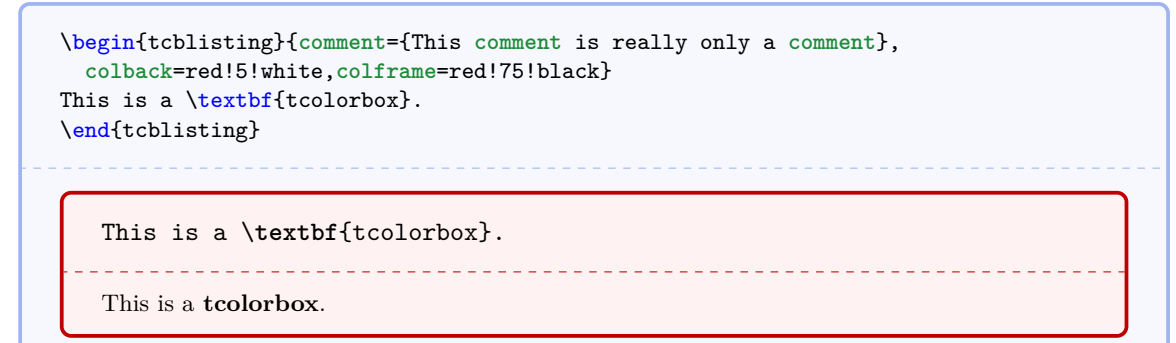

#### <span id="page-45-0"></span>**/tcb/listing and comment** (no value)

Typesets the environment content as listing in the upper part and a given comment in the lower part.

```
\begin{tcblisting}{colback=red!5!white,colframe=red!75!black,listing and comment,
  comment={This is my comment. It may contain line breaks.\par
   It can even use the environment content
    \flqq\ignorespaces\tcbuselistingtext\unskip\frqq}}
This is a \LaTeX\ example.
\end{tcblisting}
```
This is a \**LaTeX**\ example.

\_\_\_\_\_\_\_\_\_\_\_\_\_\_\_\_\_\_\_\_\_\_\_\_ This is my comment. It may contain line breaks. It can even use the environment content «This is a L<sup>AT</sup>EX example.»

#### <span id="page-45-1"></span>**/tcb/comment and listing** (no value)

Typesets a given comment in the upper part and the environment content as listing in the lower part.

```
\begin{tcblisting}{colback=red!5!white,colframe=red!75!black,comment and listing,
comment={This is my comment.}}
This is a \LaTeX\ example.
\end{tcblisting}
```
\_\_\_\_\_\_\_\_\_\_\_\_\_\_\_\_\_\_\_\_\_\_\_\_\_

This is my comment.

```
This is a \LaTeX\ example.
```
# **5.3 Creation of LATEX Tutorials**

The following source code gives a guideline for the creation of LATEX tutorials. In the next section, a framework for LATEX exercises is described. All examples shall be numbered optionally.

Firstly, some additional tcb keys are defined for the appearance and automatic numbering.

```
%\newcounter{texexp} % preamble
\tcbset{
  texexp/.style={colframe=red!50!yellow!50!black, colback=red!50!yellow!5!white,
     coltitle=red!50!yellow!3!white,
     fonttitle=\small\sffamily\bfseries, fontupper=\small, fontlower=\small},
  example/.code 2 args={\refstepcounter{texexp}\label{#2}%
      \pgfkeysalso{texexp,title={Example \thetexexp: #1}}},
}
```

```
\begin{tcblisting}{texexp}
This is a \LaTeX\ example which displays the text as source code
and in compiled form.
\end{tcblisting}
```
This is a \**LaTeX**\ example which displays the text as source code and in compiled form.

This is a L<sup>AT</sup>EX example which displays the text as source code and in compiled form.

```
\begin{tcblisting}{example={Direct application of \texttt{example}}{firstExample}}
Here, we use Example \ref{firstExample} with a title line.
\end{tcblisting}
   Example 1: Direct application of example
   Here, we use Example \ref{firstExample} with a title line.
                                           <u>. . . . . . . . . . . . . . . . .</u>
   Here, we use Example 1 with a title line.
```
For the next examples, two environments texexp and texexptitled are defined for abbreviation.

\newenvironment{texexp}[1]{\**tcblisting**{texexp,#1}}{\**endtcblisting**}

\newenvironment{texexptitled}[3][]{\**tcblisting**{**example**={#2}{#3},#1}}{\**endtcblisting**}

For special cases, tcolorbox with the key texexp can be used instead of these two environments. Now, we have a flexible box for LATEX examples which is demonstrated in the following.

```
\begin{texexp}{}
This is a \LaTeX\ example which displays the text as source code
and in compiled form.
\end{texexp}
```
This is a \**LaTeX**\ example which displays the text as source code and in compiled form. 

This is a LAT<sub>EX</sub> example which displays the text as source code and in compiled form.

\begin{texexp}{**text** and **listing**} This is a \LaTeX\ **example** which displays the **text** as source **code** and in compiled form. \end{texexp}

This is a L<sup>AT</sup>EX example which displays the text as source code and in compiled form.

This is a \**LaTeX**\ example which displays the text as source code and in compiled form.

\begin{texexp}{**listing** only} This is a \LaTeX\ **example** which displays the **text** as source **code** only. \end{texexp}

This is a \**LaTeX**\ example which displays the text as source code only.

\begin{texexp}{**text** only} This is a \LaTeX\ **example** which displays the **text** in compiled form only. \end{texexp}

This is a IATEX example which displays the text in compiled form only.

```
\begin{texexptitled}{An Example with a Heading}{heading1}
This is a \LaTeX\ example with a numbered heading line
which can be referred to.
\end{texexptitled}
Here, we see Example \ref{heading1}.
```
#### <span id="page-48-0"></span>**Example 2: An Example with a Heading**

This is a \**LaTeX**\ example with a numbered heading line which can be referred to.

This is a LAT<sub>E</sub>X example with a numbered heading line which can be referred to.

Here, we see Example [2.](#page-48-0)

\begin{texexptitled}[**listing** only]{Another Example with a Heading}{heading2} The keys can be used in combination. Here, an **example** with a heading line and source **code** only is given. \end{texexptitled} Here, we see Example \ref{heading2}.

### <span id="page-48-1"></span>**Example 3: Another Example with a Heading**

The keys can be used in combination. Here, an example with a heading line and source code only is given.

Here, we see Example [3.](#page-48-1)

```
\begin{texexptitled}[float]{A floating Example with a Heading}{heading3}
This is another \LaTeX\ example with numbered heading line.
But now, the box is a floating object.
\end{texexptitled}
```
#### <span id="page-48-2"></span>**Example 4: A floating Example with a Heading**

<u>. . . . . . .</u>

This is another \**LaTeX**\ example with numbered heading line. But now, the box is a floating object.

\_\_\_\_\_\_\_\_\_\_\_\_\_\_\_\_\_\_\_\_\_\_\_\_\_\_\_\_\_\_\_ This is another LATEX example with numbered heading line. But now, the box is a floating object.

The floating box of the last example is seen as Example \ref{heading3} on page \pageref{heading3}.

The floating box of the last example is seen as Example [4](#page-48-2) on page [49.](#page-48-2)

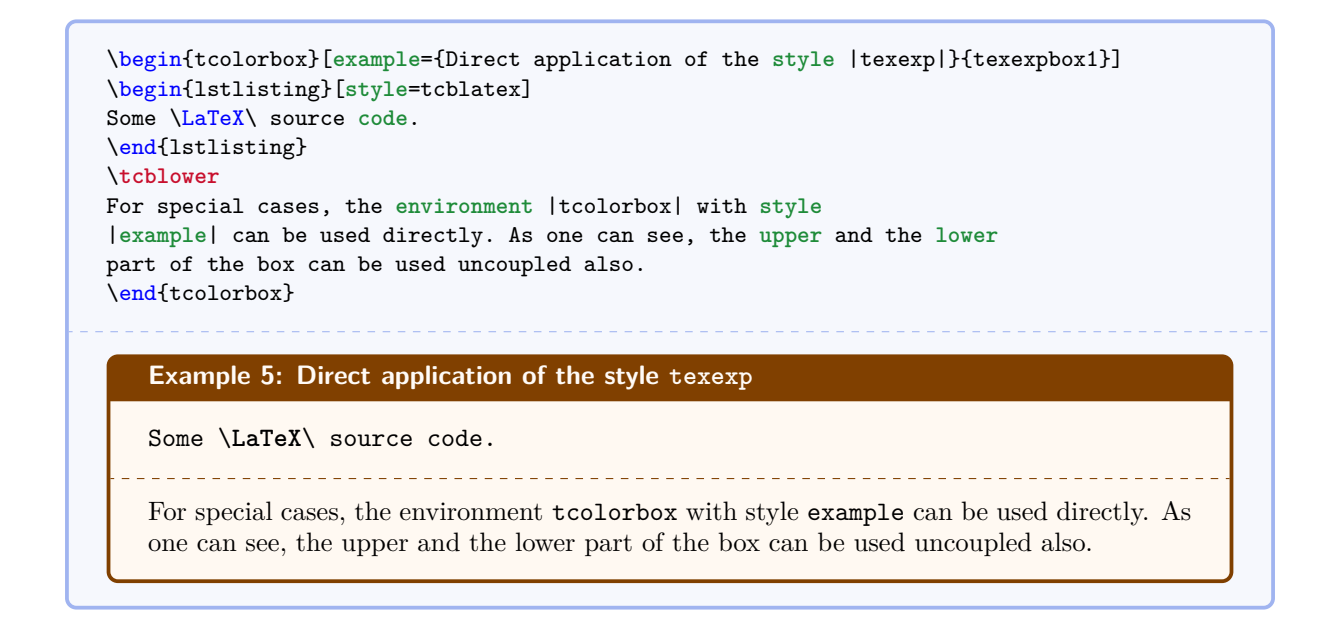

# **5.4 Creation of LAPAExercises**

In the following, a guideline is given for the creation of LAT<sub>EX</sub> exercises with solutions. These solutions are saved to disk for application at a place of choice. Therefore, all used exercises are logged to a file \jobname.sol for automatic processing. The solution contents themselves are saved to a subdirectory named solutions.

```
%\newcounter{texercise} % preamble
\newwrite\solout
\def\openoutsol{\immediate\openout\solout\jobname.sol}
\def\solfile#1{solutions/texercise#1.tex}
\def\writesol#1{\immediate\write\solout{\noexpand\processsol{\thetexercise}{#1}}}%
\def\closeoutsol{\immediate\closeout\solout}
\def\inputsol{\IfFileExists{\jobname.sol}{\input{\jobname.sol}}{}}
```
- Before the first exercise is given, \openoutsol has to be called to start logging.
- The solution is given as content of a [tcboutputlisting](#page-42-1)<sup> $\rightarrow$  P.43</sup> environment. Note, that you can use this content also inside the exercise with [\tcbuselistingtext](#page-42-2)<sup>→</sup> P. 43 in compiled form.
- After the last exercise is given (and before using the solutions), \closeoutsol has to be called to stop logging.
- The solutions are loaded by \inputsol.

Inside the exercise text, there may be text parts which are needed as LATEX source code and as compiled text as well. These parts can be saved by [tcbwritetemp](#page-40-0)<sup> $\rightarrow$  P.41</sup> and used in compiled form by [\tcbusetemp](#page-40-1)<sup>→</sup> P. 41 or as source code by [\tcbusetemplisting](#page-42-3)<sup>→</sup> P. 43 .

At first, we generate some new keys. Since exercises and solutions should be numbered, we force to use a label  $\langle marker\rangle$  while using the style texercise. Automatically, the label exe:  $\langle marker\rangle$ is used to mark the exercise and the label  $\text{sol}$ : $\langle marker \rangle$  is used to mark the solution.

```
\tcbset{
texercisestyle/.style={arc=0.5mm, colframe=blue!25!yellow!90!white,
  colback=blue!25!yellow!5!white, coltitle=blue!25!yellow!40!black,
  fonttitle=\small\sffamily\bfseries, fontupper=\small, fontlower=\small},
texercise/.code={\refstepcounter{texercise}\label{exe:#1}\writesol{#1}%
  \pgfkeysalso{texercisestyle,
    listing file={\solfile\thetexercise},
    title={Exercise \arabic{texercise}\hfill\mdseries Solution on page \pageref{sol:#1}}
 }}
}
```
With these preparations, the kernel environment texercise for our exercises is created quickly:

```
\newenvironment{texercise}[2][]{%
 \tcolorbox[texercise=#2,savedelimiter=texercise,#1]}%
 {\endtcolorbox}
```
The following examples demonstrate the application.

```
\begin{texercise}{tabular_example}
\textit{Create the following table:}\par\smallskip%
\begin{tcboutputlisting}
\begin{tabular}{|p{3cm}|p{3cm}|p{3cm}|p{3cm}|}\hline
\multicolumn{4}{|c|}{\bfseries\itshape Das alte Italien}\\\hline
\multicolumn{2}{|c|}{\bfseries Antike} &
\multicolumn{2}{c|}{\bfseries Mittelalter}\\\hline
\multicolumn{1}{|c|}{\itshape Republik}&
\multicolumn{1}{c|}{\itshape Kaiserreich}&
\multicolumn{1}{c|}{\itshape Franken}&
\multicolumn{1}{c|}{\itshape Teilstaaten}\\\hline
In den Zeiten der r\"{o}mischen Republik standen dem Staat jeweils zwei
Konsuln vor, deren Machtbefugnisse identisch waren. &
Das r\"{o}mische Kaiserreich wurde von einem Alleinherrscher, dem Kaiser,
regiert.
& In der V\"{o}lkerwanderungszeit \"{u}bernahmen die Goten und sp\"{a}ter die
Franken die Vorherrschaft.
& Im sp\"{a}teren Mittelalter regierten F\"{u}rsten einen Fleckenteppich
von Einzelstaaten.\\\hline
\end{tabular}
\end{tcboutputlisting}
\tcbuselistingtext%
\end{texercise}
```
<span id="page-50-0"></span>**Exercise 1** Solution on page [54](#page-52-0)

```
Create the following table:
```
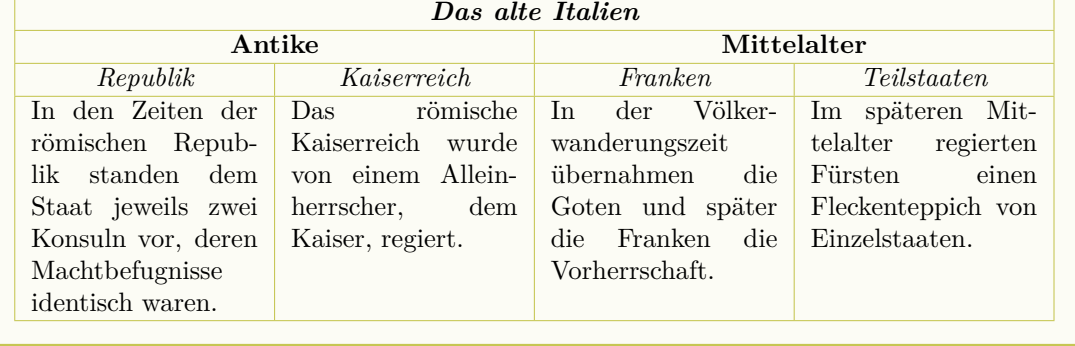

```
\begin{texercise}{macro_oneparam}
\begin{tcboutputlisting}
\newcommand{\headingline}[1]{%
 \begin{center}\Large\bfseries #1\end{center}}
\end{tcboutputlisting}
\tcbuselistingtext%
```

```
Create a new macro \verb+\headingline+ which produces the
following output:\par\smallskip
\begin{tcbwritetemp}
\headingline{Very important heading}
\end{tcbwritetemp}
\tcbusetemplisting\tcbusetemp%
\end{texercise}
```
<span id="page-51-0"></span>**Exercise 2** Solution on page [54](#page-53-0)

Create a new macro \headingline which produces the following output:

\headingline{Very important heading}

# **Very important heading**

```
\begin{texercise}{macro_twoparam}
\begin{tcboutputlisting}
\newcommand{\minitable}[2]{%
  \begin{center}\begin{tabular}{p{10cm}}\hline%
  \multicolumn{1}{c}{\bfseries#1}\\\hline%
 #2\\\hline%
  \end{tabular}\end{center}}
\end{tcboutputlisting}
\tcbuselistingtext%
Create a new macro \verb+\minitable+ which produces the
following output:\par\smallskip
\begin{tcbwritetemp}
\minitable{My heading}{In this tiny tabular, there is only a heading
 and some text below which has a width of ten centimeters.}
\end{tcbwritetemp}
\tcbusetemplisting\par\smallskip\tcbusetemp%
\end{texercise}
```
<span id="page-51-1"></span>**Exercise 3** Solution on page [54](#page-53-1)

Create a new macro \minitable which produces the following output:

\minitable{My heading}{In this tiny tabular, there is only a heading and some text below which has a width of ten centimeters.}

**My heading**

In this tiny tabular, there is only a heading and some text below which has a width of ten centimeters.

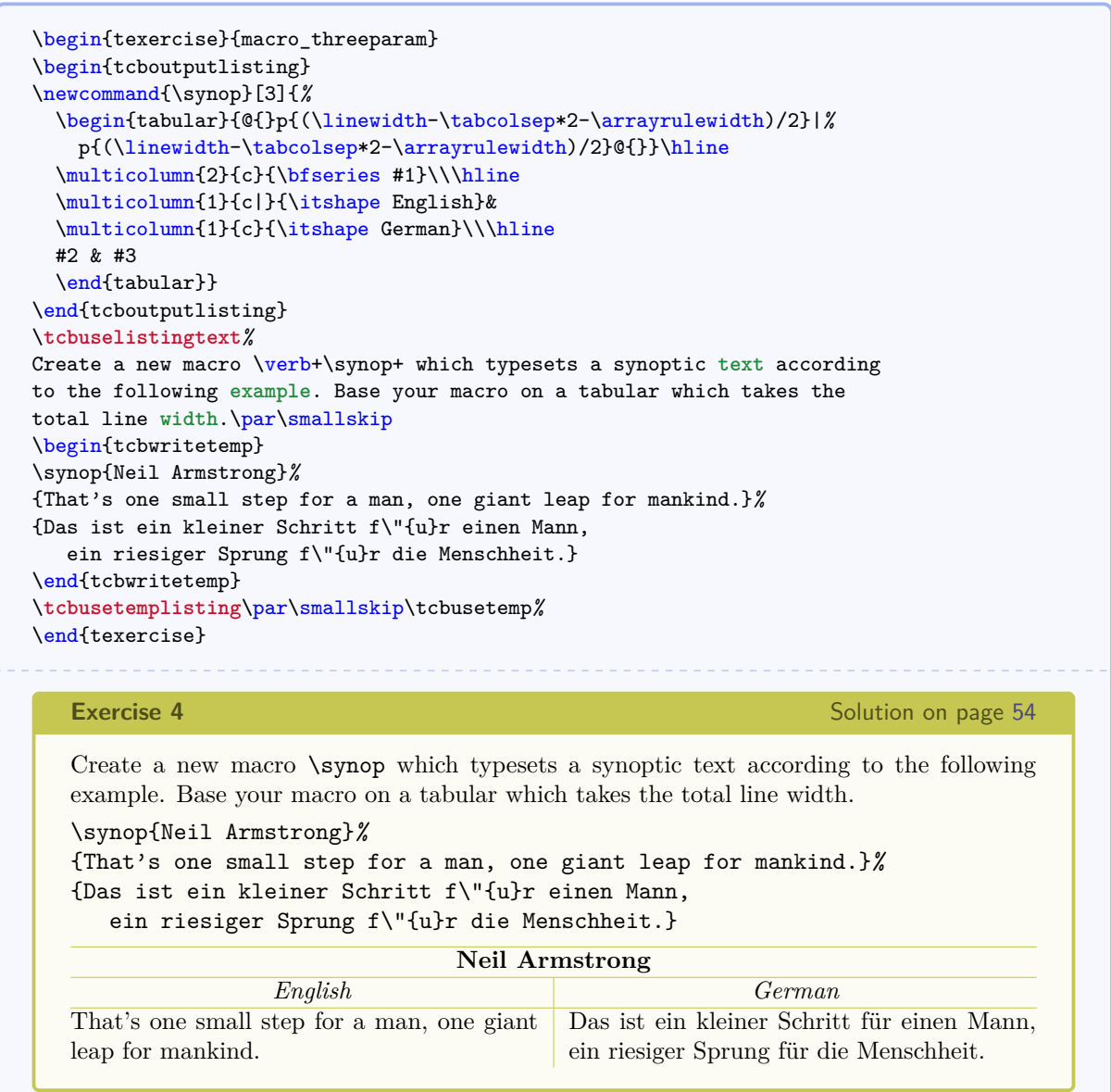

# <span id="page-52-1"></span>**5.5 Solutions for the given LATEX Exercises**

For all solutions, a macro \processsol was written to the file \jobname.sol. Now, we need a definition for this macro to use the solutions.

```
\newcommand{\processsol}[2]{%
 \tcbinputlisting{texercisestyle,listing only,
   title={Solution for Exercise \ref{exe:#2} on page \pageref{exe:#2}\label{sol:#2}},
   listing file={\solfile#1}%
 }}
```
The loading of all solutions is done by:

<span id="page-52-0"></span>\inputsol

With this, we get:

**Solution for Exercise [1](#page-50-0) on page [51](#page-50-0)**

```
\begin{tabular}{|p{3cm}|p{3cm}|p{3cm}|p{3cm}|}\hline
\multicolumn{4}{|c|}{\bfseries\itshape Das alte Italien}\\\hline
\multicolumn{2}{|c|}{\bfseries Antike} &
\multicolumn{2}{c|}{\bfseries Mittelalter}\\\hline
\multicolumn{1}{|c|}{\itshape Republik}&
\multicolumn{1}{c|}{\itshape Kaiserreich}&
\multicolumn{1}{c|}{\itshape Franken}&
\multicolumn{1}{c|}{\itshape Teilstaaten}\\\hline
In den Zeiten der r\"{o}mischen Republik standen dem Staat jeweils zwei
Konsuln vor, deren Machtbefugnisse identisch waren. &
Das r\"{o}mische Kaiserreich wurde von einem Alleinherrscher, dem Kaiser,
regiert.
& In der V\"{o}lkerwanderungszeit \"{u}bernahmen die Goten und sp\"{a}ter die
Franken die Vorherrschaft.
& Im sp\"{a}teren Mittelalter regierten F\"{u}rsten einen Fleckenteppich
von Einzelstaaten.\\\hline
\end{tabular}
```
<span id="page-53-0"></span>**Solution for Exercise [2](#page-51-0) on page [52](#page-51-0)**

```
\newcommand{\headingline}[1]{%
  \begin{center}\Large\bfseries #1\end{center}}
```
**Solution for Exercise [3](#page-51-1) on page [52](#page-51-1)**

```
\newcommand{\minitable}[2]{%
  \begin{center}\begin{tabular}{p{10cm}}\hline%
  \multicolumn{1}{c}{\bfseries#1}\\\hline%
  #2\\\hline%
  \end{tabular}\end{center}}
```
<span id="page-53-2"></span>**Solution for Exercise [4](#page-52-1) on page [53](#page-52-1)**

```
\newcommand{\synop}[3]{%
  \begin{tabular}{@{}p{(\linewidth-\tabcolsep*2-\arrayrulewidth)/2}|%
    p{(\linewidth-\tabcolsep*2-\arrayrulewidth)/2}@{}}\hline
  \multicolumn{2}{c}{\bfseries #1}\\\hline
  \multicolumn{1}{c|}{\itshape English}&
  \multicolumn{1}{c}{\itshape German}\\\hline
  #2 & #3
  \end{tabular}}
```
# **6 Library 'theorems'**

The library is loaded by a package option or inside the preamble by:

\**tcbuselibrary**{theorems}

This also loads the package amsmath.

# **6.1 Macros of the Library**

<span id="page-54-2"></span> $\text{tcbmaketheorem}\{ \langle name \rangle\} {\langle display name \rangle} {\langle} (ofions) {\lbrace} \langle counter \rangle\} {\langle} (prefix)$ 

Creates a new environment  $\langle name \rangle$  based on tcolorbox to frame a (mathematical) theorem. The  $\langle display \rangle$  name) is used in the title line with a number, e.g. «Theorem 5.1». The  $\langle options \rangle$  are given to the underlying tcolorbox to control the appearance. The  $\langle counter \rangle$ is used for automatic numbering. The new environment  $\langle name \rangle$  takes one optional and two mandatory parameters. The optional parameter supplements the options and should be used only in rare cases. The first mandatory parameter is the title text for the theorem and the second mandatory parameter is a  $\langle marker \rangle$ . The theorem is automatically labeled with  $\langle prefix\rangle$ :  $\langle marker\rangle$ .

```
\tcbmaketheorem{theo}{My Theorem}{colback=green!5,colframe=green!35!black,
 fonttitle=\bfseries}{texercise}{th}
\begin{theo}{This is my title}{theoexample}
 This is the text of the theorem. As can be seen, the counter \texttt{texercise}
  is reused. The theorem is numbered with \ref{th:theoexample} and is
 given on page \pageref{th:theoexample}.
\end{theo}
   My Theorem 5: This is my title
   This is the text of the theorem. As can be seen, the counter texercise is reused. The
   theorem is numbered with 5 and is given on page 55.
```
<span id="page-54-1"></span><span id="page-54-0"></span> $\text{tcboxmath[*options*]} {\mathcal{math}[*mathematical box content*]}$ 

Creates a [tcolorbox](#page-4-0)<sup>→ P.5</sup> which is fitted to the width of the given  $\langle \textit{mathematical box} \rangle$ *content*). This box is intended to be applied as part of a larger formula and may be used as replacement for the \boxed macro of amsmath.

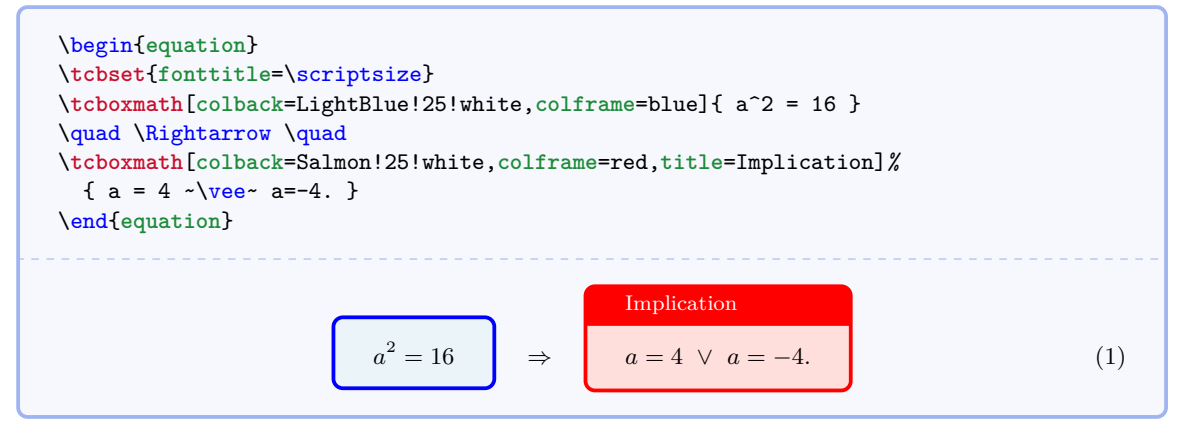

# <span id="page-55-0"></span> $\text{tcbhighmath[*options*]}$   $\{*mathematical box content*$ }

This is a special case of the  $\text{tcboxmathb}^P.55$  macro which uses the style [/tcb/highlight](#page-56-0) [math](#page-56-0)<sup> $\rightarrow$  P. 57.</sup> It is intended to provide context sensitive highlighting of formula parts. The color settings via /tcb/highlight math  $style^{-P.57}$  may be different inside theorems or other colored areas and outside.

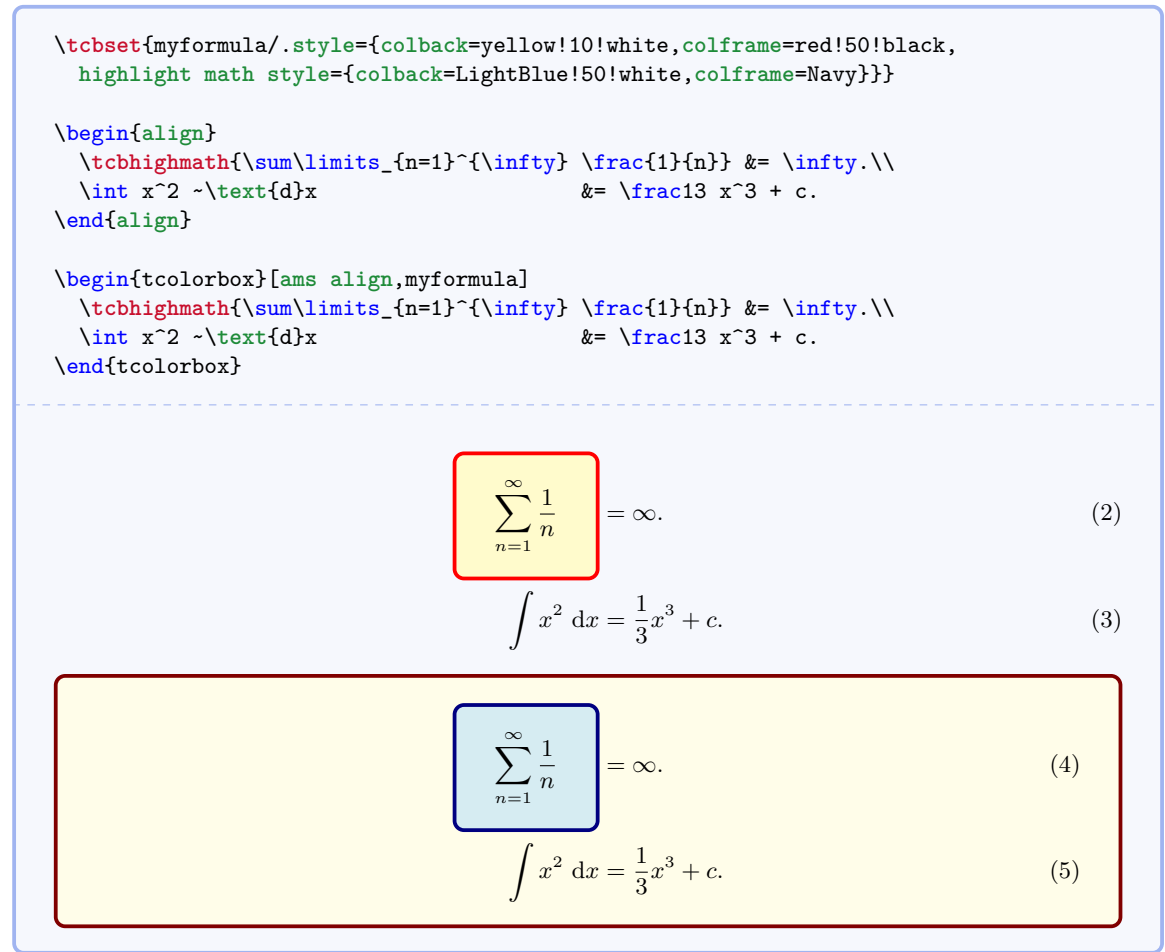

# **6.2 Option Keys of the Library**

 $\langle tcb/theorem=\{\langle display \rangle\} {\langle counter \rangle}\} {\langle \langle counter \rangle}\} {\langle marker \rangle}$  (no default) This key is internally used by  $\t\tt tcbmaketheorem<sup>→P.55</sup>$ , but can be used directly in a tcolorbox for a more flexible approach. The  $\langle$ *display name* $\rangle$  is used together with the increased  $\langle counter \rangle$  value and the  $\langle title \rangle$  for the title line of the box. Additionally, a **\label** with the given  $\langle marker\rangle$  is created.

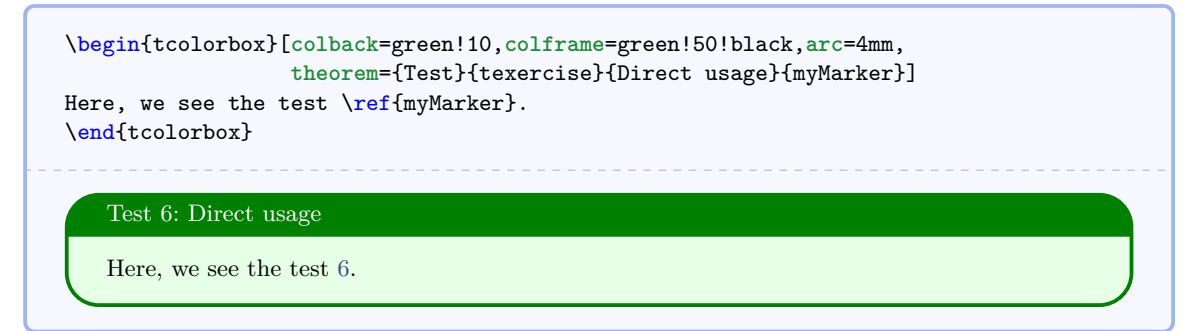

<span id="page-56-2"></span>For a common appearance inside the document, the key theorem should not be used directly as in the example above, but as part of a new environment created by hand or using [\tcbmaketheorem](#page-54-2)<sup>→</sup> P. 55 .

## <span id="page-56-0"></span>**/tcb/highlight math** (style, no value)

Predefined style which is used for  $\t t$ cbhighmath<sup>→ P.56</sup>. It can be changed comfortable with [/tcb/highlight math style](#page-56-1)<sup>→</sup> P. 57 .

# <span id="page-56-1"></span> $/$ tcb/highlight math style= $\langle style; definition\rangle$  (style, no default) Changes the definition for [/tcb/highlight math](#page-56-0)<sup>→ P.57</sup> to the given  $\langle$ *style definition*). See

 $\text{tcbhighmath} \rightarrow P.56$  for an example.

**/tcb/math upper** (style, no value)

Sets the upper part to mathematical mode with font \displaystyle.

## **/tcb/math lower** (style, no value)

Sets the lower part to mathematical mode with font \displaystyle.

**/tcb/math** (style, no value)

Sets the upper part *and* lower part to mathematical mode with font \displaystyle.

```
\begin{tcolorbox}[math,colback=yellow!10!white,colframe=red!50!black]
  \sum\limits_{n=1}^{\infty} \frac{1}{n} = \infty.\end{tcolorbox}
    \sum_{n=1}^{\infty}n=1
        \frac{1}{n} = \infty.
```
equation environment is redefined as gather, then [/tcb/ams equation](#page-57-0)<sup>→ P.58</sup> should / could not be used. Obviously, you are encouraged to use /tcb/ams gather<sup>→ P.60</sup> in this case. The following styles are only tested to work with the original amsmath environments. If e.g. the not be used. Obviously, you are encouraged to use [/tcb/ams gather](#page-59-0)<sup>→ P. 60</sup> in this case.

### **/tcb/ams equation upper** (style, no value)

Adds an amsmath equation environment to the begin and to the end if the upper part.

### **/tcb/ams equation lower** (style, no value)

Adds an amsmath equation environment to the begin and to the end if the lower part.

### <span id="page-57-0"></span>**/tcb/ams equation** (style, no value)

Adds an amsmath equation environment to the begin and to the end if the upper *and* lower part.

\begin{tcolorbox}[**ams equation**,**colback**=yellow!10!white,**colframe**=red!50!black]  $\sum\limits_{n=1}^{\infty} \frac{1}{n} = \infty.$ \end{tcolorbox}

> $\sum_{n=1}^{\infty}$ *n*=1

**/tcb/ams equation\* upper** (style, no value)

Adds an amsmath equation\* environment to the begin and to the end if the upper part.

#### **/tcb/ams equation\* lower** (style, no value)

 $\frac{1}{n} = \infty.$  (6)

Adds an amsmath equation\* environment to the begin and to the end if the lower part.

# **/tcb/ams equation\*** (style, no value)

Adds an amsmath equation\* environment to the begin and to the end if the upper *and* lower part.

\begin{tcolorbox}[**ams equation**\*,**colback**=yellow!10!white,**colframe**=red!50!black]  $\sum\limits_{n=1}^{\infty} \frac{1}{n} = \infty.$ \end{tcolorbox}

$$
\sum_{n=1}^{\infty} \frac{1}{n} = \infty.
$$

### **/tcb/ams align upper** (style, no value)

Adds an amsmath align environment to the begin and to the end if the upper part.

#### **/tcb/ams align lower** (style, no value)

Adds an amsmath align environment to the begin and to the end if the lower part.

#### **/tcb/ams align** (style, no value)

Adds an amsmath align environment to the begin and to the end if the upper *and* lower part.

```
\begin{tcolorbox}[ams align,colback=yellow!10!white,colframe=red!50!black]
  \sum\limits_{n=1}^{\infty} \frac{1}{n} &= \infty.\\<br>\int x^2 ~\text{d}x 		 &= \frac13 x^3 + c.
  \int x^2 -\text{d}x\end{tcolorbox}
                                         \sum^{\infty}n=1
                                             1
                                             \frac{1}{n} = \infty. (7)
                                      \int x^2 dx = \frac{1}{2}\frac{1}{3}x^3 + c. (8)
```
#### **/tcb/ams align\* upper** (style, no value)

Adds an amsmath align\* environment to the begin and to the end if the upper part.

#### **/tcb/ams align\* lower** (style, no value)

Adds an amsmath align\* environment to the begin and to the end if the lower part.

#### **/tcb/ams align\*** (style, no value)

Adds an amsmath align\* environment to the begin and to the end if the upper *and* lower part.

\begin{tcolorbox}[**ams align**\*,**colback**=yellow!10!white,**colframe**=red!50!black]  $\sum\limits_{n=1}^{\infty} \frac{1}{n} & = \infty. \$  $\int x^2 \text{d}x$   $\text{d}x$   $\text{d}x$  \end{tcolorbox}  $\sum^{\infty}$ *n*=1 1  $\frac{1}{n} = \infty$ .  $\int x^2 dx = \frac{1}{2}$  $rac{1}{3}x^3 + c.$ 

### **/tcb/ams gather upper** (style, no value)

Adds an amsmath gather environment to the begin and to the end if the upper part.

#### **/tcb/ams gather lower** (style, no value)

Adds an amsmath gather environment to the begin and to the end if the lower part.

#### <span id="page-59-0"></span>**/tcb/ams gather** (style, no value)

Adds an amsmath gather environment to the begin and to the end if the upper *and* lower part.

\begin{tcolorbox}[**ams gather**,**colback**=yellow!10!white,**colframe**=red!50!black]  $\sum\limits_{n=1}^{\infty} \frac{1}{n} = \infty.$ \int  $x^2$  ~\text{d}x = \frac13  $x^3$  + c. \end{tcolorbox}  $\sum^{\infty}$ *n*=1 1  $\frac{1}{n} = \infty.$  (9)  $\int x^2 dx = \frac{1}{2}$  $\frac{1}{3}x^3 + c.$  (10)

#### **/tcb/ams gather\* upper** (style, no value)

Adds an amsmath gather\* environment to the begin and to the end if the upper part.

#### **/tcb/ams gather\* lower** (style, no value)

Adds an amsmath gather\* environment to the begin and to the end if the lower part.

#### **/tcb/ams gather\*** (style, no value)

Adds an amsmath gather\* environment to the begin and to the end if the upper *and* lower part.

\begin{tcolorbox}[**ams gather**\*,**colback**=yellow!10!white,**colframe**=red!50!black]  $\sum\limits_{n=1}^{\infty} \frac{1}{n} = \infty. \$  $\int x^2$  ~\text{d}x = \frac13 x^3 + c. \end{tcolorbox}

Z

$$
\sum_{n=1}^{\infty} \frac{1}{n} = \infty.
$$
  

$$
\int x^2 dx = \frac{1}{3}x^3 + c.
$$

60

### **/tcb/ams nodisplayskip upper** (style, no value)

Neutralizes the \abovedisplayskip of a following align or gather environment for the upper part. Note that the text content has to start with such a formula.

### **/tcb/ams nodisplayskip lower** (style, no value)

Neutralizes the \abovedisplayskip of a following align or gather environment for the lower part. Note that the text content has to start with such a formula.

### **/tcb/ams nodisplayskip** (style, no value)

Neutralizes the \abovedisplayskip of a following align or gather environment for the upper part *and* lower part. Note that the text content has to start with such a formula.

\begin{tcolorbox}[**ams nodisplayskip**,**colback**=yellow!10!white,**colframe**=red!50!black] \begin{**gather**}  $\sum\limits_{n=1}^{\infty} \frac{1}{n} = \infty. \$  $\int x^2$  ~\text{d}x = \frac13 x^3 + c. \end{**gather**} And now for something completely different. \end{tcolorbox}

$$
\sum_{n=1}^{\infty} \frac{1}{n} = \infty.
$$
 (11)

$$
\int x^2 dx = \frac{1}{3}x^3 + c.
$$
 (12)

And now for something completely different.

# **6.3 Examples for Definitions and Theorems**

In the following, the application of  $\t\tt$ cbmaketheorem<sup>→ P.55</sup> to highlight mathematical definitions, theorems, or the like is demonstrated.

At first, additional tcb keys are created for the appearance of the colored boxes. It is assumed that theorems and corollaries should be identically colored. All following environments are numbered with a common counter, but this can be changed easily. Here, the counter output is supplemented by the section number.

```
%\newcounter{mytheorem}[section] % preamble
\def\themytheorem{\thesection.\arabic{mytheorem}}
\tcbset{
  defstyle/.style={fonttitle=\bfseries\upshape, fontupper=\slshape,
              arc=0mm, colback=blue!5!white,colframe=blue!75!black},
  theostyle/.style={fonttitle=\bfseries\upshape, fontupper=\slshape,
               colback=red!10!white,colframe=red!75!black},
}
```
By  $\text{tcbmaketheorem} \cdot P. 55$ , commonly numbered theorem environments are created now. defstyle and theostyle are used for the appearance.

\**tcbmaketheorem**{Definition}{Definition}{defstyle}{mytheorem}{def} \**tcbmaketheorem**{Theorem}{Theorem}{theostyle}{mytheorem}{theo} \**tcbmaketheorem**{Corollary}{Corollary}{theostyle}{mytheorem}{cor}

Now, everything is prepared for the following examples.

```
The following theorem is numbered as Theorem \ref{theo:diffbarstetig} and
referenced with the marker \texttt{theo:diffbarstetig}.\bigskip
\begin{Theorem}{Differenzierbarkeit bedingt Stetigkeit, wobei diese Benennung
  zu Testzwecken ungew\"{o}hnlich lang ist}{diffbarstetig}%
 Eine Funktion f:I\to\mathbb{R} ist in x_0\in I Is stetig, wenn $f$ in
  $x_0$ differenzierbar ist.
\end{Theorem}
```
The following theorem is numbered as Theorem [6.1](#page-61-0) and referenced with the marker theo:diffbarstetig.

<span id="page-61-0"></span>**Theorem 6.1: Differenzierbarkeit bedingt Stetigkeit, wobei diese Benennung zu Testzwecken ungewöhnlich lang ist**

Eine Funktion  $f: I \to \mathbb{R}$  ist in  $x_0 \in I$  stetig, wenn  $f$  in  $x_0$  differenzierbar ist.

```
The following definition is numbered as Definition \ref{def:diffbarkeit} and
referenced with the marker \texttt{def:diffbarkeit}.\bigskip
\begin{Definition}{Differenzierbarkeit}{diffbarkeit}
 Eine Funktion f:~I\to\mathbb{R} auf einem Intervall I\hei\ss{t} in
  $x_0\in I$ differenzierbar oder linear approximierbar,
  wenn der Grenzwert
  \begin{equation*}
  \lim\limits_{x\to x_0}\frac{f(x)-f(x_0)}{x-x_0}=
  \label{th:1} $$\lim\lim\t\to 0}\frac{f(x_0+h)-f(x_0)}{h}$$\end{equation*}
  existiert. Bei Existenz hei\ss{}t dieser Grenzwert Ableitung
  oder Differentialquotient von $f$ in $x_0$ und man
 schreibt f\"{u}r ihn
  \begin{equation*}
 f'(x_0)\qquad\text{oder}\quad\frac{df}{dx}(x_0).\end{equation*}
\end{Definition}
```
The following definition is numbered as Definition [6.2](#page-62-0) and referenced with the marker def:diffbarkeit.

#### <span id="page-62-0"></span>**Definition 6.2: Differenzierbarkeit**

Eine Funktion  $f : I \to \mathbb{R}$  auf einem Intervall *I* heißt in  $x_0 \in I$  differenzierbar oder linear approximierbar, wenn der Grenzwert

$$
\lim_{x \to x_0} \frac{f(x) - f(x_0)}{x - x_0} = \lim_{h \to 0} \frac{f(x_0 + h) - f(x_0)}{h}
$$

existiert. Bei Existenz heißt dieser Grenzwert Ableitung oder Differentialquotient von *f* in *x*<sup>0</sup> und man schreibt für ihn

$$
f'(x_0)
$$
 oder  $\frac{df}{dx}(x_0)$ .

The following corollary is numbered as Corollary \ref{cor:nullstellen} and referenced with the marker \texttt{cor:nullstellen}.\bigskip

```
\begin{Corollary}{Nullstellenexistenz}{nullstellen}
 Ist $f:[a,b]\to\mathbb{R}$ stetig und haben $f(a)$ und $f(b)$ entgegengesetzte
  Vorzeichen, also $f(a)f(b)<0$, so besitzt $f$ eine Nullstelle $x_0\in]a,b[$,
 also f(x_0)=0.
\end{Corollary}
```
The following corollary is numbered as Corollary [6.3](#page-62-1) and referenced with the marker cor:nullstellen.

#### <span id="page-62-1"></span>**Corollary 6.3: Nullstellenexistenz**

Ist  $f : [a, b] \to \mathbb{R}$  stetig und haben  $f(a)$  und  $f(b)$  entgegengesetzte Vorzeichen, also  $f(a)f(b) < 0$ , so besitzt *f* eine Nullstelle  $x_0 \in ]a, b[$ , also  $f(x_0) = 0$ .

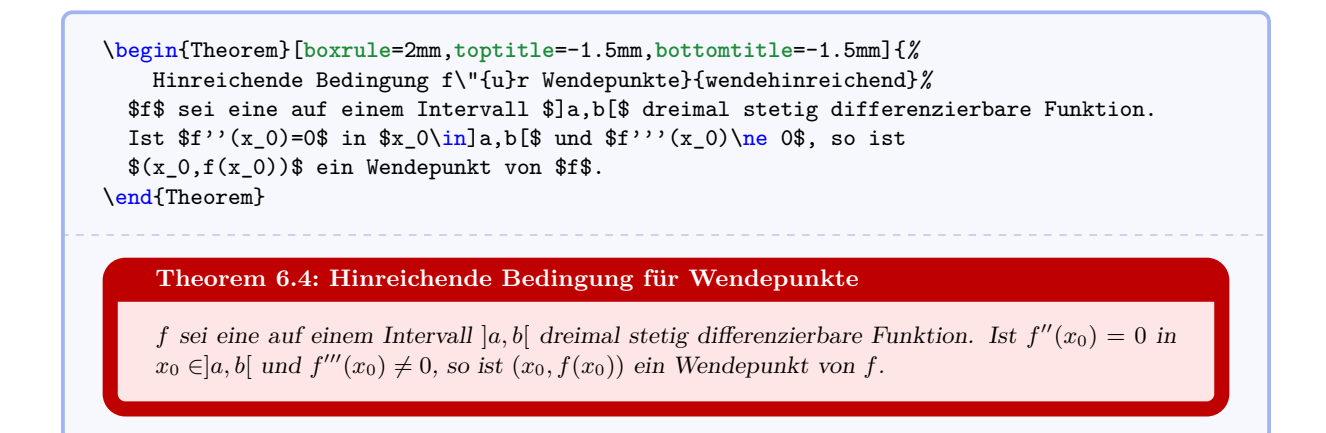

You need more attention for your theorems? Here, you are ...

```
% tcbuselibrary{skins} % preamble
\begin{Theorem}[enhanced,frame style={circular glow={fill=yellow}},
    watermark color=red!35!white,
    watermark text={Overacting\\Fundamental Theorem}]%
  {Fundamental Theorem of Theorems}{fundamental}%
  \lipsum[1-2]
\end{Theorem}
```
#### **Theorem 6.5: Fundamental Theorem of Theorems**

ullamcorper vestibulum turpis. Pellentesque cursus luctus mauris.

rioneas sem. Nuna et rectas vestorium una mingina antrecs. Trasentis et tentis sit ante tortori gravida placerat. Integer sapien est, iaculis in, pretium quis, viverra ac, nunc. Praesent eget sem<br>vel leo ultrices bibendum. releifend, sagittis quis, diam. Duis eget orci sit amet orci dignissim rutrum.<br>ligula, fringilla a, euismod sodales, sollicitudin vel, wisi. Morbi auctor lorem<br>is libero, pretium at, lobortis vitae, ultricies et, tellus. D Lorem ipsum dolor sit amet, consectetuer adipiscing elit. Ut purus elit, vestibulum ut, placerat ac, adipiscing vitae, felis. Curabitur dictum gravida mauris. Nam arcu libero, nonummy eget, consectetuer id, vulputate a, magna. Donec vehicula augue eu neque. Pellentesque habitant morbi tristique senectus et netus et malesuada fames ac turpis egestas. Mauris ut leo. Cras viverra metus rhoncus sem. Nulla et lectus vestibulum urna fringilla ultrices. Phasellus eu tellus sit amet tortor vel leo ultrices bibendum. Aenean faucibus. Morbi dolor nulla, malesuada eu, pulvinar at, mollis ac, nulla. Curabitur auctor semper nulla. Donec varius orci eget risus. Duis nibh mi, congue eu, accumsan eleifend, sagittis quis, diam. Duis eget orci sit amet orci dignissim rutrum. Nam dui ligula, fringilla a, euismod sodales, sollicitudin vel, wisi. Morbi auctor lorem non justo. Nam lacus libero, pretium at, lobortis vitae, ultricies et, tellus. Donec aliquet, tortor sed accumsan bibendum, erat ligula aliquet magna, vitae ornare odio metus a mi. Morbi ac orci et nisl hendrerit mollis. Suspendisse ut massa. Cras nec ante. Pellentesque a nulla. Cum sociis natoque penatibus et magnis dis parturient montes, nascetur ridiculus mus. Aliquam tincidunt urna. Nulla

# **7 Library 'documentation'**

This library has the single purpose to support LATEX package documentations like this one. Actually, the visual nature follows the approach from Till Tantau's pgf [\[12\]](#page-127-2) documentation. Typically, this library is assumed to be used in conjunction with the class ltxdoc or alike.

The library is loaded by a package option or inside the preamble by:

```
\tcbuselibrary{documentation}
```
This also loads the library 'listings', see section [5,](#page-41-1) and a bunch of packages, namely doc, pifont, marvosym, hyperref, and makeidx.

For UTF-8 support, load:

```
\tcbuselibrary{listingsutf8,documentation}
```
# **7.1 Macros of the Library**

```
\begin{docCommand}{\langle name \rangle}{\parameters\}
```
h*environment content*i

\end{**docCommand**}

Documents a LAT<sub>E</sub>X macro with given  $\langle name \rangle$  where  $\langle name \rangle$  is written without backslash. This macro takes mandatory or optional *(parameters)*. It is automatically indexed and can be referenced with  $\refCom^{\rightarrow P. 68}\{\langle name \rangle\}.$  $\refCom^{\rightarrow P. 68}\{\langle name \rangle\}.$ 

```
\begin{docCommand}{foomakedocSubKey}{\marg{name}\marg{key path}}
  Creates a new environment \meta{name} based on \refEnv{docKey} for the
  documentation of keys with the given \meta{key path}.
\end{docCommand}
```
<span id="page-64-0"></span>\foomakedocSubKey{ $\langle name \rangle$ }{ $\langle key \ path \rangle$ }

Creates a new environment  $\langle name \rangle$  based on [docKey](#page-65-0)<sup>→ P. 66</sup> for the documentation of keys with the given  $\langle key \ path \rangle$ .

```
\begin{docEnvironment}{\name}}{\parameters}}
```
 $\langle environment \; content \rangle$ 

\end{**docEnvironment**}

Documents a L<sup>A</sup>T<sub>E</sub>X environment with given  $\langle name \rangle$ . This environment takes mandatory or optional *(parameters)*. It is automatically indexed and can be referenced with  $\ref{Env}^P. 68$ { $\langle name \rangle$ }.

```
\begin{docEnvironment}{foocolorbox}{\oarg{options}}
  This is the main environment to create an accentuated colored text box with
  rounded corners and, optionally, two parts.
\end{docEnvironment}
\begin{foocolorbox}[\langle options \rangle]
 henvironment contenti
\end{foocolorbox}
    This is the main environment to create an accentuated colored text box with rounded corners
    and, optionally, two parts.
```
<span id="page-65-0"></span> $\begin{equation*} \begin{bmatrix} \text{degree} \\ \text{degree} \end{bmatrix} \end{equation*} \begin{equation*} \begin{bmatrix} \text{degree} \\ \text{degree} \end{bmatrix} \end{equation*} \begin{equation*} \begin{bmatrix} \text{degree} \\ \text{degree} \end{bmatrix} \end{equation*} \begin{equation*} \begin{bmatrix} \text{degree} \\ \text{degree} \end{bmatrix} \end{equation*} \begin{equation*} \begin{bmatrix} \text{degree} \\ \text{degree} \end{bmatrix} \end{equation*} \begin{equation*} \begin{bmatrix} \text{degree} \\ \text{degree} \end{bmatrix} \end{equation$ 

h*environment content*i

# \end{**docKey**}

Documents a key with given  $\langle name \rangle$  and an optional  $\langle key \ path \rangle$ . This key takes mandatory or optional  $\langle parameters \rangle$  as value with a short  $\langle description \rangle$ . It is automatically indexed and can be referenced with  $\ref{key}^{-P.68}\{\langle name \rangle\}.$ 

```
\begin{docKey}[foo]{footitle}{=\meta{text}}{no default, initially empty}
  Creates a heading line with \meta{text} as content.
\end{docKey}
/foo/footitle=\langle text \rangle (no default, initially empty)
   Creates a heading line with \langle text \rangle as content.
```
# \docAuxCommand{ $\langle name \rangle$ }

Documents an auxiliary or minor LAT<sub>EX</sub> macro with given  $\langle name \rangle$  where  $\langle name \rangle$  is written without backslash. This macro is automatically indexed.

```
The macro \docAuxCommand{fooaux} holds some interesting data.
```
The macro **\fooaux** holds some interesting data.

# \docColor{ $\langle name \rangle$ }

Documents a color with given  $\langle name \rangle$ . The color is automatically indexed.

```
The color \docColor{foocolor} is available.
The color foocolor is available.
```
 $\langle$ cs $\{\langle name \rangle\}$ 

Macro from 1txdoc  $[3]$  to typeset a command word  $\langle name \rangle$  where the backslash is prefixed. The library overwrites the original macro.

```
This is a \cs{foocommand}.
This is a \foocommand.
```
 $\text{%}$ 

Macro from doc [\[5\]](#page-127-4) to typeset a meta  $\langle text \rangle$ .

This is a \**meta**{**text**}.

```
This is a \langle text \rangle.
```
 $\langle \text{length} \rangle$ 

Macro from 1txdoc [\[3\]](#page-127-3) to typeset a  $\langle text \rangle$  with curly brackets as a mandatory argument. The library overwrites the original macro.

```
This is a mandatory \marg{argument}.
This is a mandatory \{\langle argument \rangle\}.
```
 $\text{\\sqrt{}$ 

Macro from 1txdoc [\[3\]](#page-127-3) to typeset a  $\langle text \rangle$  with square brackets as an optional argument. The library overwrites the original macro.

```
This is an optional \oarg{argument}.
This is an optional \left[\langle argument \rangle\right].
```
### $\langle$ brackets $\{\langle text \rangle\}$

Sets the given  $\langle text \rangle$  with curly brackets.

```
Here we use \brackets{some text}.
```

```
Here we use {some text}.
```
## <span id="page-66-0"></span>\begin{**dispExample**}

h*environment content*i

### \end{**dispExample**}

Creates a colored box based on a [tcolorbox](#page-4-0)<sup>→ P.5</sup>. It displays the environment content as source code in the upper part and as compiled text in the lower part of the box. The appearance is controlled by [/tcb/documentation listing style](#page-68-0)<sup>→ P.69</sup> and the style [/tcb/docexample](#page-68-1)<sup>→ P.69</sup>. It may be changed by redefining this style.

```
\begin{dispExample}
This is a \LaTeX\ example.
\end{dispExample}
   This is a \LaTeX\ example.
   This is a IAT<sub>E</sub>X example.
```
### <span id="page-66-1"></span>\begin{**dispListing**}

h*environment content*i

# \end{**dispListing**}

Creates a colored box based on a [tcolorbox](#page-4-0)<sup>→ P.5</sup>. It displays the environment content as source code. The appearance is controlled by [/tcb/documentation listing style](#page-68-0)<sup>→P.69</sup> and the style [/tcb/docexample](#page-68-1)<sup>→ P.69</sup>. It may be changed by redefining this style.

```
\begin{dispListing}
This is a \LaTeX\ example.
\end{dispListing}
```
This is a \LaTeX\ **example**.

### \begin{**absquote**}

h*environment content*i

# \end{**absquote**}

Used to typeset an abstract as quoted and small text.

```
\begin{absquote}
|tcolorbox| provides an environment for colored and framed text boxes with a
heading line. Optionally, such a box can be split in an upper and a lower part.
\end{absquote}
             tcolorbox provides an environment for colored and framed text boxes
             with a heading line. Optionally, such a box can be split in an upper and
            a lower part.
```
# \tcbmakedocSubKey{\/name}}{\/key path}}

Creates a new environment  $\langle name \rangle$  based on [docKey](#page-65-0)<sup>→ P. 66</sup> for the documentation of keys with the given  $\langle key \text{ path} \rangle$  as default. The new environment  $\langle name \rangle$  takes the same parameters as [docKey](#page-65-0)<sup> $\rightarrow$  P.66</sup> itself.

\**tcbmakedocSubKey**{docFooKey}{foo} \begin{docFooKey}{foodummy}{=\**meta**{nothing}}{no **default**, initially empty} Some **key**. \end{docFooKey}  $\langle$ **foo/foodummy**= $\langle nothing \rangle$  (no default, initially empty)

Some key.

<span id="page-67-0"></span>\refCom{ $\langle name \rangle$ }

References a documented L<sup>AT</sup>EX macro with given  $\langle name \rangle$  where  $\langle name \rangle$  is written without backslash.

```
We have created \refCom{foomakedocSubKey} as an example.
```
We have created  $\່foomakedocSubKey<sup>→ P. 65</sup> as an example.$ 

# <span id="page-67-1"></span> $\text{Env}\{\langle name \rangle\}$

```
References a documented L<sup>AT</sup>EX environment with given \langle name \rangle.
```

```
We have created \refEnv{foocolorbox} as an example.
```
We have created [foocolorbox](#page-64-1)<sup>→ P. 65</sup> as an example.

<u>\_\_\_\_\_\_\_\_\_\_\_\_\_</u>

# <span id="page-67-2"></span>\refKey{\*name*}}

References a documented key with given  $\langle name \rangle$  where  $\langle name \rangle$  is the full path name of the key.

```
We have created \refKey{/foo/footitle} as an example.
/foo/footitle<sup>\rightarrow P.66</sup> as an example.
```
 $\text{colDef}\{\langle text \rangle\}$ 

Sets  $\langle text \rangle$  with the definition color, see [/tcb/color definition](#page-68-2)<sup>→ P.69</sup>.

```
This is my \colDef{text}.
This is my text.
```
# $\text{\lbrace}\text{text}\rbrace$

Sets  $\langle text \rangle$  with the option color, see [/tcb/color option](#page-68-3)<sup>→ P.69</sup>.

This is my \**colOpt**{**text**}.

This is my text.

# **7.2 Option Keys of the Library**

# <span id="page-68-6"></span><span id="page-68-5"></span><span id="page-68-4"></span><span id="page-68-3"></span><span id="page-68-2"></span><span id="page-68-1"></span><span id="page-68-0"></span>**/tcb/docexample** (style, no value) Sets the style for [dispExample](#page-66-0)<sup>→ P.67</sup> and [dispListing](#page-66-1)<sup>→ P.67</sup> with the colors ExampleBack and ExampleFrame. To change the appearance of the examples, this style could be redefined. /tcb/documentation listing style= $\langle$ *listing style* $\rangle$  (no default, initially tcbdocumentation) Sets a *(listing style)* for the listings package [\[4\]](#page-127-0). It is used inside [dispExample](#page-66-0)<sup>→ P. 67</sup> and displisting<sup> $\rightarrow$  P.67</sup> to typeset the listings. Note that this is not identical to the key [/tcb/listing style](#page-43-1)<sup> $\rightarrow$  P.44 which is used for 'normal' listings.</sup> **/tcb/color definition=** $\langle color \rangle$  **(no default, initially Definition)** Sets the highlight color used by macro and key definitions.  $\langle tcb/color\ option = \langle color \rangle$  (no default, initially Option) Sets the color used for optional arguments. /tcb/color hyperlink= $\langle color \rangle$  (no default, initially Hyperlink) Sets the color for all hyper-links, i. e. all internal and external links. /tcb/before example= $\langle \text{macros} \rangle$  (no default, initially \par\smallskip) Sets the  $\langle \textit{macros} \rangle$  which are executed before [dispExample](#page-66-0)<sup>→ P. 67</sup> and [dispListing](#page-66-1)<sup>→ P. 67</sup> additional to [/tcb/before](#page-32-0)<sup> $\rightarrow$  P.33</sup>. **/tcb/after example**= $\langle macros\rangle$  (no default, initially empty) Sets the  $\langle \overline{macros} \rangle$  which are executed after [dispExample](#page-66-0)<sup>→ P. 67</sup> and [dispListing](#page-66-1)<sup>→ P. 67</sup> additional to [/tcb/after](#page-32-1)<sup>→</sup> P. 33 . **/tcb/index actual=** $\langle{character}\rangle$  (no default, initially  $\emptyset$ ) Sets the character for 'actual' in automatic indexing. /tcb/index quote= $\langle character \rangle$  (no default, initially ") Sets the character for 'quote' in automatic indexing. **/tcb/index level**= $\langle character \rangle$  (no default, initially !) Sets the character for 'level' in automatic indexing. **/tcb/index default settings** (style, no value) Sets the makeindex default values for [/tcb/index actual](#page-68-4)<sup>→ P.69</sup>, [/tcb/index quote](#page-68-5)<sup>→ P.69</sup>, and [/tcb/index level](#page-68-6)<sup> $\rightarrow$ P.69</sup>.

## **/tcb/index german settings** (style, no value)

Sets the makeindex values recommended for German language texts. This is identical to setting the following:

```
\tcbset{index actual={=},index quote={!},index level={>}}
```
The following keys are provided for language specific settings. The English language is predefined.

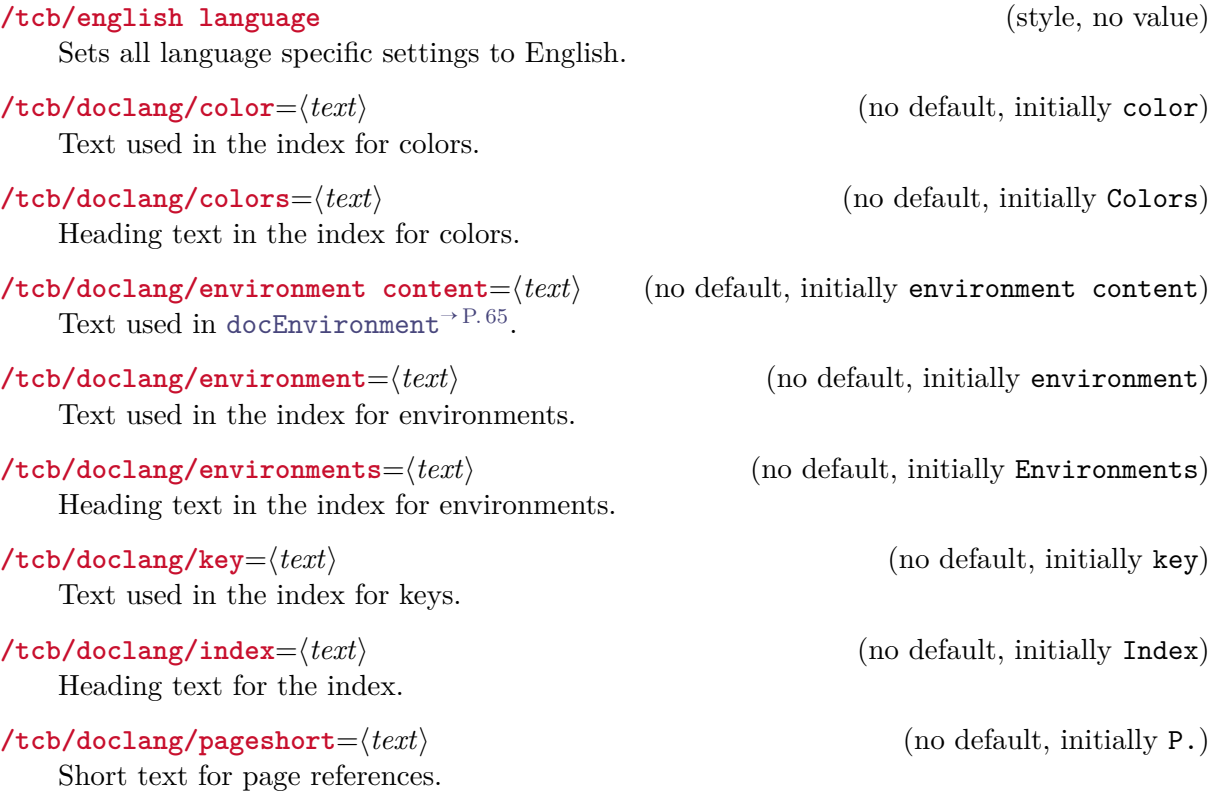

# **7.3 Predefined Colors of the Library**

The following colors are predefined. They are used as default colors in some library commands.

**Option** , **Definition** , **ExampleFrame** , **ExampleBack** , **Hyperlink** .

# **8 Library 'skins'**

The library is loaded by a package option or inside the preamble by:

\**tcbuselibrary**{skins}

This also loads the package tikz [\[12\]](#page-127-2). Typically but not necessarily, the following skins use tikz instead of pgf.

# <span id="page-70-0"></span>**8.1 Technical Overview and Core Package Option Keys**

From a technical point of view, a *skin* is a style definition for the appearance of a tcolorbox. The core package provides some additional option keys for skins but only a single skin called [standard](#page-84-0)<sup>→ P. 85</sup>. The 'skins' library adds several more skins. To change a skin, only one option from the core package has to be set.

<span id="page-70-1"></span>**/tcb/skin**= $\langle name \rangle$  (style, no default, initially standard) Sets the current skin to  $\langle name \rangle$ . This is a style definition which sets all the following keys, i. e. for many use cases there is nothing more to do.

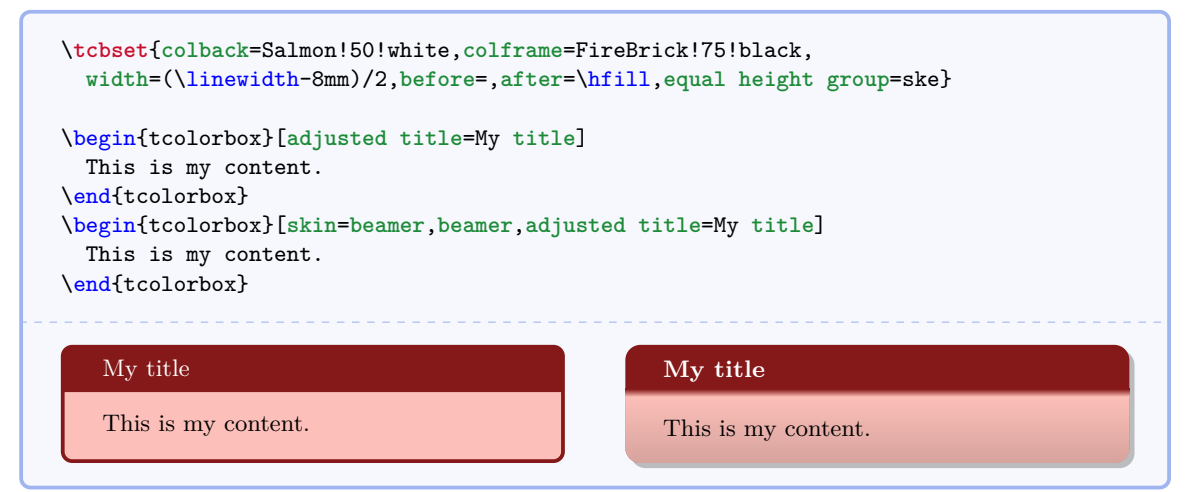

tom<br>ss, t On first read, you may skip the rest of this subsection and proceed to Subsection [8.2](#page-73-0) on page [74.](#page-73-0) All following keys in this subsection are automatically set by the selected skin and you may never have to temper with them. Nevertheless, they can be used after a skin was selected to modify this skin.

**/tcb/skin first**= $\langle name \rangle$  (style, no default, initially standard) If the box is set to be [/tcb/breakable](#page-110-0)<sup>→ P. 111</sup> and *is* broken actually, then the skin for the *first* part of the break sequence is set to  $\langle name \rangle$ , see Subsection [9.5](#page-114-0) on page [115.](#page-114-0) Typically, this key is set by a  $/$ tcb $/s$ kin<sup>→ P. 71</sup>.

**/tcb/skin middle**= $\langle name \rangle$  (style, no default, initially standard) If the box is set to be [/tcb/breakable](#page-110-0)<sup>→ P. 111</sup> and *is* broken actually, then the skin for the *middle* parts (if any) of the break sequence is set to  $\langle name \rangle$ , see Subsection [9.5](#page-114-0) on page [115.](#page-114-0) Typically, this key is set by a [/tcb/skin](#page-70-1)<sup>→ P.71</sup>.

**/tcb/skin last**= $\langle name \rangle$  (style, no default, initially standard) If the box is set to be [/tcb/breakable](#page-110-0)<sup>→ P. 111</sup> and *is* broken actually, then the skin for the *last* part of the break sequence is set to  $\langle name \rangle$ , see Subsection [9.5](#page-114-0) on page [115.](#page-114-0) Typically, this key is set by a [/tcb/skin](#page-70-1)<sup>→ P.71</sup>.

**/tcb/graphical environment**= $\langle name \rangle$  (no default, initially pgfpicture) Sets the graphical environment for the  $to \text{colorbox to } \langle name \rangle$ . Feasible values are pgfpicture and tikzpicture or environments which inherit from one of these two. This key is set by a [/tcb/skin](#page-70-1)<sup>→ P.71</sup> and may seldom be used directly.

The skin of a tcolorbox is drawn by up to four *engines*. Afterwards, the text content is drawn which is not part of a skin. The four steps are:

- 1. The *frame* of the box.
- 2. The *interior* of the box. The interior of a box with title is drawn differently from a box without title.
- 3. The *segmentation* (line) of the box, if there is a lower part.
- 4. The *title area* of the box, if there is a title.

Every engine for the up to four steps can be set to one of the following types:

- 1. standard: the original code from the core package.
- 2. path: a tikz path which can be controlled by options.
- 3. pathfirst: a tikz path which can be controlled by options.
- 4. pathmiddle: a tikz path which can be controlled by options.
- 5. pathlast: a tikz path which can be controlled by options.
- 6. freelance: arbitrary user code.

#### **/tcb/frame engine**= $\langle name \rangle$  (no default, initially standard)

Sets the *frame* drawing engine for a box to  $\langle name \rangle$ . Typically, this key is set by a [/tcb/skin](#page-70-1)<sup>→ P. 71</sup>. Feasible values for  $\langle name \rangle$  are:

- standard: the original code from the core package,
- path: a tikz path which is controlled by  $/ \text{tcb}/\text{frame}$  style<sup>-P.74</sup>,
- pathfirst: a tikz path which is controlled by [/tcb/frame style](#page-73-1)<sup> $\rightarrow$ P.74</sup>,
- pathmiddle: a tikz path which is controlled by [/tcb/frame style](#page-73-1)<sup>-P.74</sup>,
- pathlast: a tikz path which is controlled by [/tcb/frame style](#page-73-1)<sup> $\rightarrow$ P.74</sup>,
- freelance: arbitrary user code which is given by  $/$ tcb/frame code<sup>-P.77</sup>.

**/tcb/interior titled engine**= $\langle name \rangle$  (no default, initially standard) Sets the *interior* drawing engine for a titled box to  $\langle name \rangle$ . Typically, this key is set by a [/tcb/skin](#page-70-1)<sup>→ P. 71</sup>. Feasible values for  $\langle name \rangle$  are:

- standard: the original code from the core package,
- path: a tikz path which is controlled by [/tcb/interior style](#page-73-2)<sup>-P.74</sup>,
- pathfirst: a tikz path which is controlled by [/tcb/interior style](#page-73-2)<sup> $\rightarrow$ P.74</sup>,
- pathmiddle: a tikz path which is controlled by [/tcb/interior style](#page-73-2)<sup> $\rightarrow$ P.74</sup>,
- pathlast: a tikz path which is controlled by [/tcb/interior style](#page-73-2)<sup> $\rightarrow$ P.74</sup>,
- freelance: arbitrary user code which is given by [/tcb/interior titled code](#page-76-1)<sup>→ P.77</sup>.

# /tcb/interior engine= $\langle name \rangle$  (no default, initially standard)

Sets the *interior* drawing engine for an untitled box to  $\langle name \rangle$ . Typically, this key is set by a [/tcb/skin](#page-70-1)<sup>→ P. 71</sup>. Feasible values for  $\langle name \rangle$  are:

- standard: the original code from the core package,
- path: a tikz path which is controlled by [/tcb/interior style](#page-73-2)<sup>-P.74</sup>,
- pathfirst: a tikz path which is controlled by [/tcb/interior style](#page-73-2)<sup> $\rightarrow$ P.74</sup>,
- pathmiddle: a tikz path which is controlled by [/tcb/interior style](#page-73-2)<sup> $\rightarrow$ P.74</sup>,
- pathlast: a tikz path which is controlled by [/tcb/interior style](#page-73-2)<sup> $\rightarrow$ P.74</sup>,
- freelance: arbitrary user code which is given by [/tcb/interior code](#page-77-0)<sup>→ P.78</sup>.
**/tcb/segmentation engine**= $\langle name \rangle$  (no default, initially standard) Sets the *segmentation* (line) drawing engine for a box to *(name)*. Typically, this key is set

by a [/tcb/skin](#page-70-0)<sup>→ P. 71</sup>. Feasible values for  $\langle name \rangle$  are:

- standard: the original code from the core package,
- path: a tikz path which is controlled by [/tcb/segmentation style](#page-74-0)<sup> $\rightarrow$ P.75</sup>,
- freelance: arbitrary user code which is given by [/tcb/segmentation code](#page-77-0)<sup>→ P.78</sup>.

### <span id="page-72-0"></span>**/tcb/title engine**= $\langle name \rangle$  (no default, initially standard)

Sets the *title area* drawing engine for a titled box to  $\langle name \rangle$ . Typically, this key is set by a [/tcb/skin](#page-70-0)<sup>→ P. 71</sup>. Feasible values for  $\langle name \rangle$  are:

- standard: the original code from the core package,
- path: a tikz path which is controlled by [/tcb/title style](#page-74-1)<sup> $\rightarrow$ P.75</sup>,
- pathfirst: a tikz path which is controlled by [/tcb/title style](#page-74-1)<sup> $\rightarrow$ P.75</sup>,
- pathmiddle: a tikz path which is controlled by [/tcb/title style](#page-74-1)<sup> $\rightarrow$ P.75</sup>,
- pathlast: a tikz path which is controlled by [/tcb/title style](#page-74-1)<sup> $\rightarrow$ P.75</sup>,
- freelance: arbitrary user code which is given by [/tcb/title code](#page-78-0)<sup>→ P.79</sup>.

# <span id="page-72-1"></span>/tcb/geometry nodes= $\langle boolean \ value \rangle$  (default true, initially false)

The lower part.

If set to true, up to four tikz nodes are defined for a tcolorbox which are named frame, interior, segmentation, and title. These nodes describe the boundaries of the equally named parts of a tcolorbox. They are used by all engines of type path and they may be used by engines of type freelance. Typically, this key is set by a [/tcb/skin](#page-70-0)<sup>→ P.71</sup>.

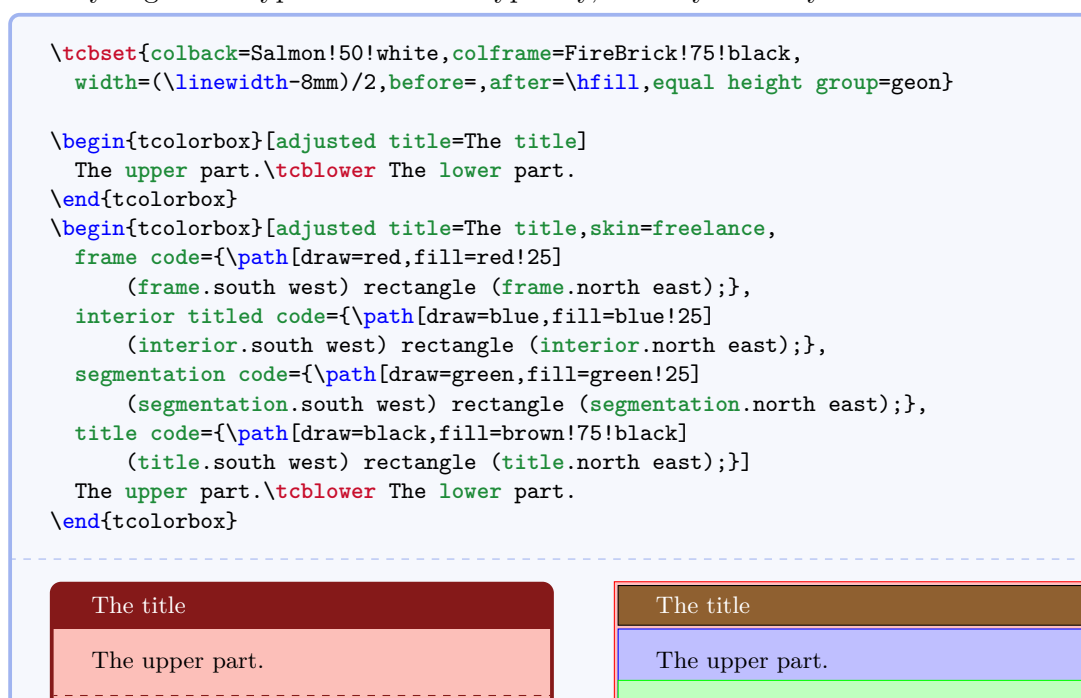

The lower part.

# **8.2 Style Option Keys**

The following style options are applicable for all skins which use engines of type path, pathfirst, pathmiddle, or pathlast. Especially, the skin [enhanced](#page-85-0)<sup> $\rightarrow$  P.86</sup> supports *all* of them and [standard](#page-84-0)<sup>→</sup> P. 85 *none*.

### <span id="page-73-0"></span>**/tcb/frame style**= $\langle$ tikz *keys*} (style, no default)

The  $\langle$ tikz *keys* $\rangle$  are used inside the tikz path command for drawing the *frame* of the box. This option is available if the [/tcb/frame engine](#page-71-0)<sup>→ P.72</sup> is set to path, pathfirst, pathmiddle, or pathlast. It is *not* available for standard and it *may* be applicable for freelance.

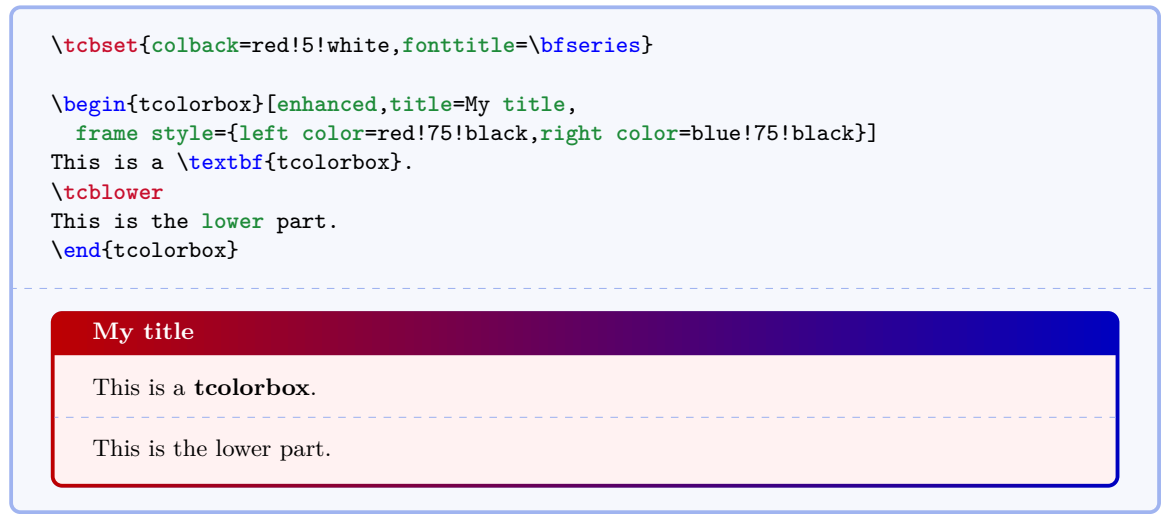

### <span id="page-73-1"></span>**/tcb/interior style=** $\langle$ **tikz** *keys* (style, no default)

The  $\langle$ tikz *keys*) are used inside the tikz path command for drawing the *interior* of the box. They are used for the titled and for the untitled version as well.

This option is available if the [/tcb/interior titled engine](#page-71-1)<sup> $\rightarrow$  P.72</sup> or [/tcb/interior](#page-71-2) [engine](#page-71-2)<sup>→</sup> P. 72 is set to path, pathfirst, pathmiddle, or pathlast. It is *not* available for standard and it *may* be applicable for freelance.

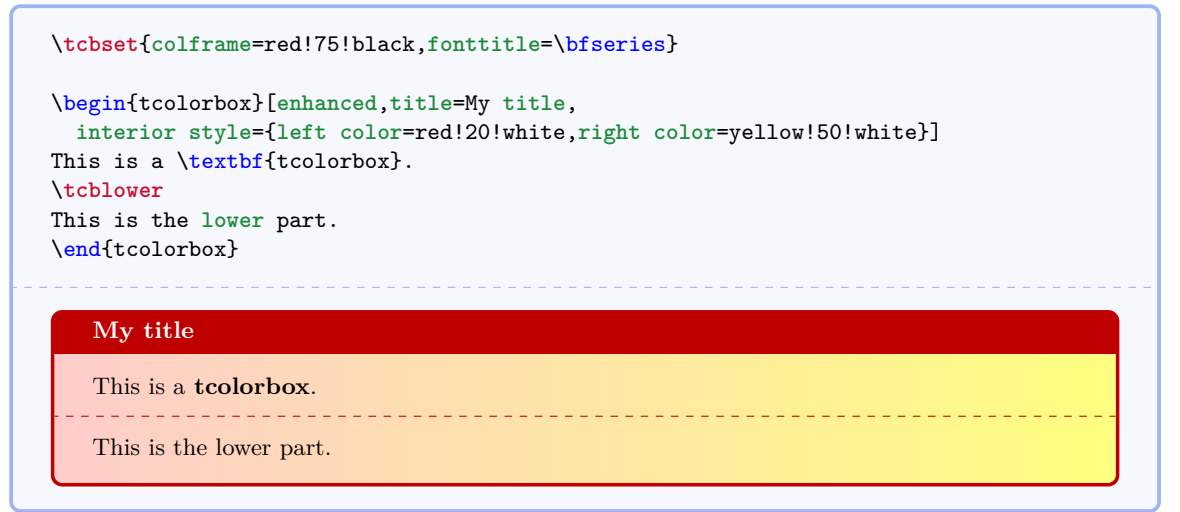

## <span id="page-74-0"></span>/tcb/segmentation style= $\langle$ tikz *keys*} (style, no default)

The  $\langle$ **tikz** *keys* $\rangle$  are used inside the **tikz** path command for drawing the *segmentation* line of the box.

This option is available if the [/tcb/segmentation engine](#page-71-3)<sup> $\rightarrow$  P.73</sup> is set to path. It is *not* available for standard and it *may* be applicable for freelance.

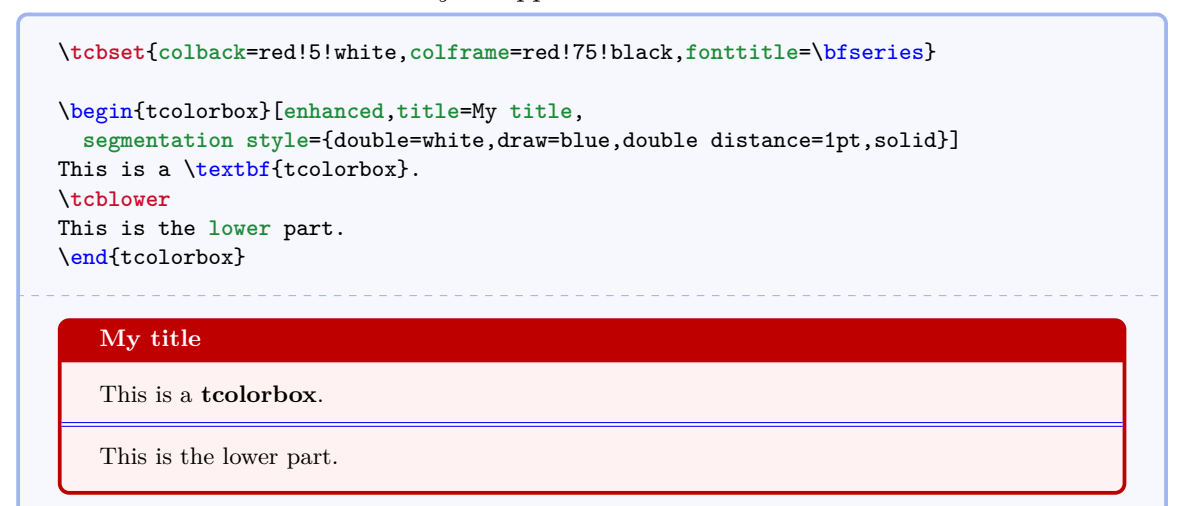

### <span id="page-74-1"></span>/tcb/title style= $\langle$ tikz *keys*} (style, no default)

The  $\langle$ **tikz** *keys* $\rangle$  are used inside the **tikz** path command for drawing the *title area* of the box.

This option is available if the [/tcb/title engine](#page-72-0)<sup> $\rightarrow$  P.73</sup> is set to path, pathfirst, pathmiddle, or pathlast. It is *not* available for standard and it *may* be applicable for freelance.

```
\tcbset{colback=red!5!white,colframe=red!75!black,coltitle=blue!50!black,
 fonttitle=\bfseries}
\begin{tcolorbox}[enhanced,title=My title,
  title style={left color=blue!15!yellow,right color=red!85!black}]
This is a \textbf{tcolorbox}.
\tcblower
This is the lower part.
\end{tcolorbox}
```
### **My title**

This is a **tcolorbox**.

```
This is the lower part.
```
Abbreviation for setting [/tcb/title style](#page-74-1)<sup>→ P. 75</sup> to fill= $\langle color \rangle$ . This fills the background of the title area with the given  $\langle color \rangle$ .

This option is available if the [/tcb/title engine](#page-72-0)<sup> $\rightarrow$  P.73</sup> is set to path, pathfirst, pathmiddle, or pathlast. It is *not* available for standard and it *may* be applicable for freelance.

\**tcbset**{**colback**=red!5!white,**colframe**=red!75!black,**coltitle**=blue!50!black, **fonttitle**=\bfseries} \begin{tcolorbox}[**enhanced**,**title**=My **title**,**colbacktitle**=yellow!50!white] This is a \textbf{tcolorbox}. \**tcblower** This is the **lower** part. \end{tcolorbox}

### **My title**

This is a **tcolorbox**.

. . . . . . . . . . . . . . . . . . This is the lower part.

# **8.3 Code Option Keys**

The following code options are applicable for all skins which use engines of type freelance. Especially, the skin [freelance](#page-91-0)<sup>→ P. 92</sup> supports *all* of them, [standard](#page-84-0)<sup>→ P. 85</sup> and [enhanced](#page-85-0)<sup>→ P. 86</sup> *none* of them.

**/tcb/frame code**= $\langle graphical code \rangle$  (code, default from standard)

The given *(graphical code)* is used for drawing the *frame* of the box. This option is available only if the [/tcb/frame engine](#page-71-0)<sup> $\rightarrow$  P.72</sup> is set to freelance.

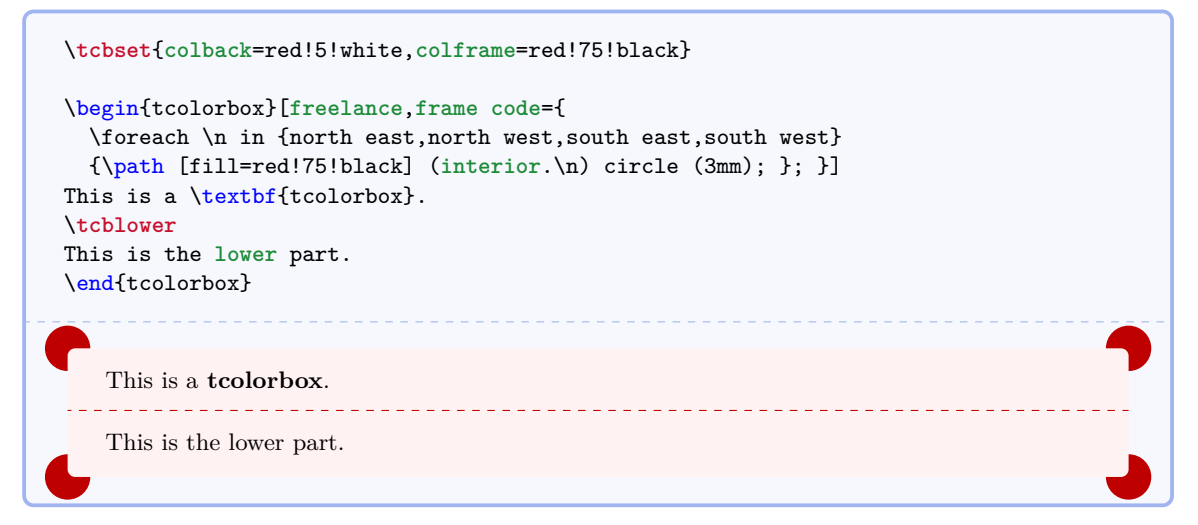

/tcb/interior titled code= $\langle graphical\ code \rangle$  (code, default from standard)

The given  $\langle$ *qraphical code* $\rangle$  is used for drawing the *interior* of the box, if the box comes with a title.

This option is available only if the [/tcb/interior titled engine](#page-71-1)<sup>→ P.72</sup> is set to freelance.

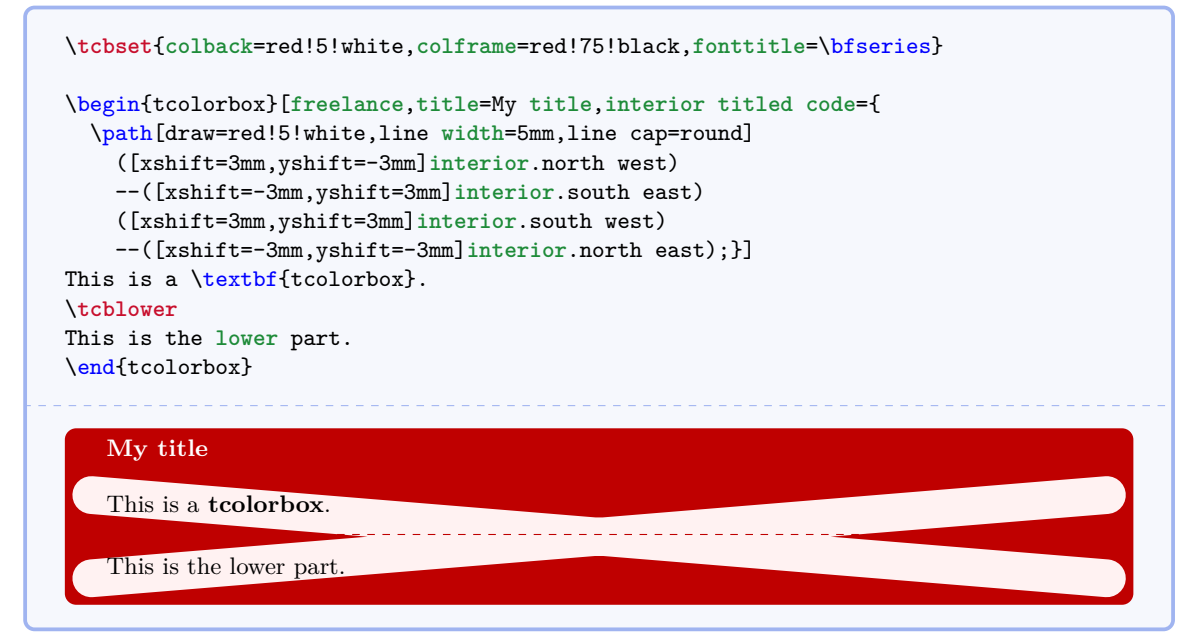

## **/tcb/interior code**= $\langle$ *graphical code*} (code, default from standard)

The given  $\langle$ *qraphical code* $\rangle$  is used for drawing the *interior* of the box, if the box is without a title.

This option is available only if the [/tcb/interior engine](#page-71-2)<sup> $\rightarrow$  P.72</sup> is set to freelance.

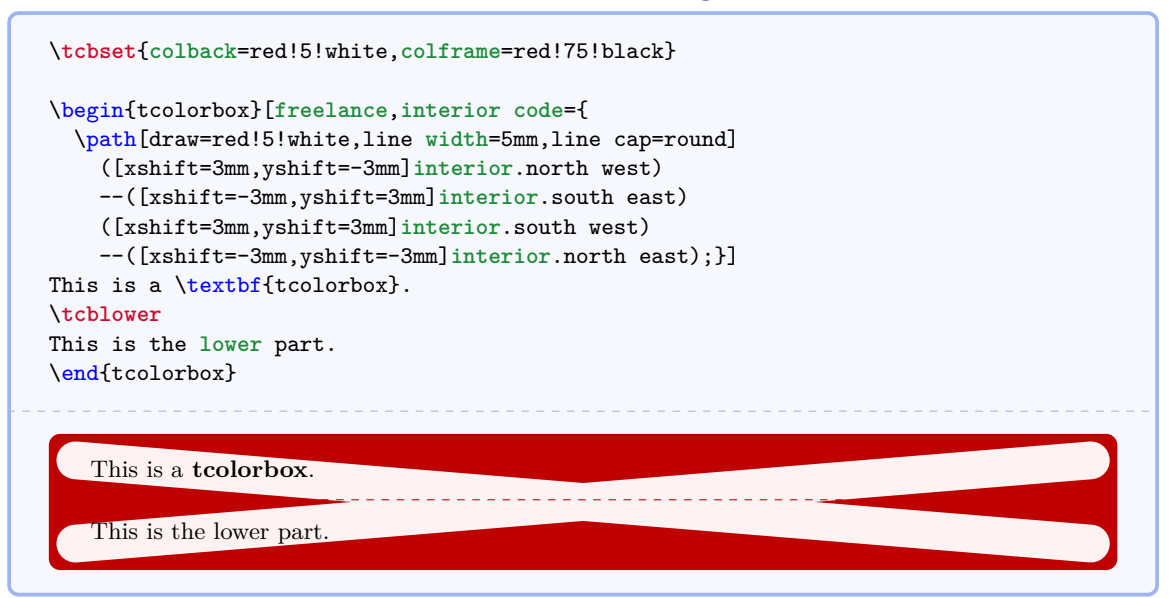

## <span id="page-77-0"></span>**/tcb/segmentation code**= $\langle graphical \ code \rangle$  (code, default from standard)

The given  $\langle graphical\ code\rangle$  is used for drawing the *segmentation* area of the box. This option is available only if the [/tcb/segmentation engine](#page-71-3)<sup> $\rightarrow$  P.73</sup> is set to freelance.

```
\tcbset{colback=red!5!white,colframe=red!75!black,fonttitle=\bfseries}
\begin{tcolorbox}[freelance,title=My title,segmentation code={
  \path[top color=red!5!white,bottom color=red!5!white,middle color=blue]
  (segmentation.south west) rectangle (segmentation.north east);}]
This is a \textbf{tcolorbox}.
\tcblower
This is the lower part.
\end{tcolorbox}
   My title
```
This is a **tcolorbox**.

This is the lower part.

# <span id="page-78-0"></span>/tcb/title code= $\langle graphical\ code \rangle$  (code, default from standard)

The given  $\langle graphical\ code\rangle$  is used for drawing the *title* area of the box. This option is available only if the [/tcb/title engine](#page-72-0)<sup>→ P.73</sup> is set to freelance.

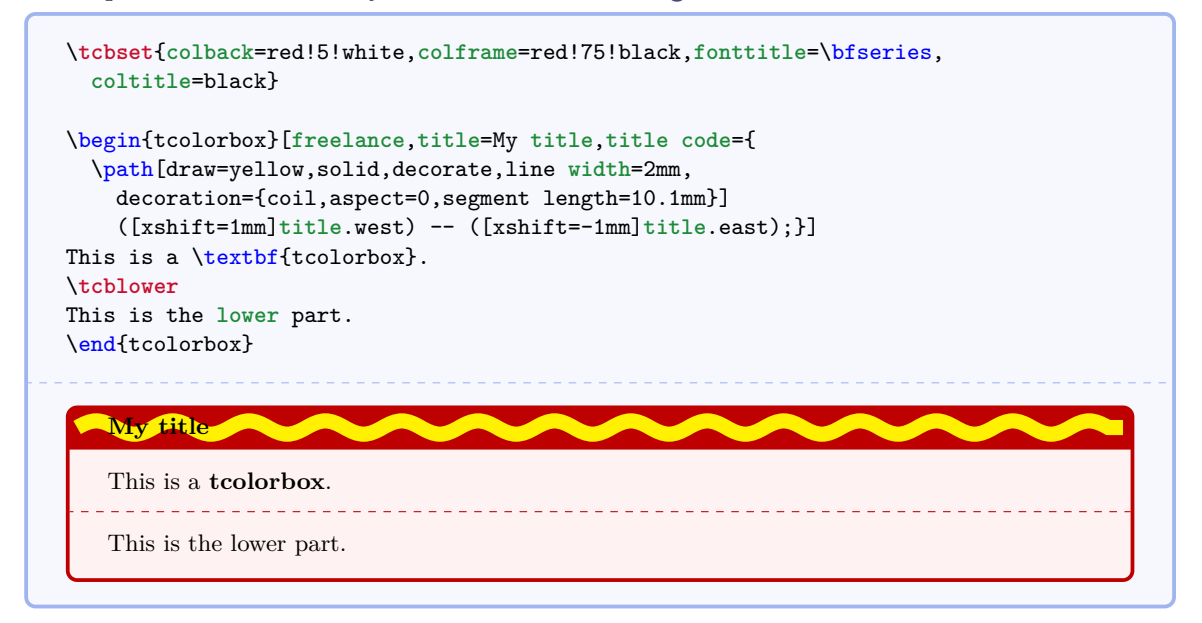

# <span id="page-79-1"></span>**8.4 Watermark Option Keys**

The following watermark options are applicable for all skins which use tikzpicture as [/tcb/graphical environment](#page-70-1)<sup>→ P.72</sup>. Therefore, the skin [standard](#page-84-0)<sup>→ P.85</sup> does not support these watermarks, but all other skins, e.g. [enhanced](#page-85-0)<sup>→ P.86</sup>.

page [30.](#page-29-0) Therefore, *watermarks* and *overlays* cannot be used mixed. But a mixture is possible with the 'hooks' library, see Section 10. The watermark options rely on the more general overlay options described in Section [3.7](#page-29-0) from with the 'hooks' library, see Section [10.](#page-119-0)

## <span id="page-79-0"></span>**/tcb/watermark text**= $\langle text \rangle$  (no default, initially unset)

Writes some  $\langle text \rangle$  in the center of the interior region of a **tcolorbox**. This  $\langle text \rangle$  is written *after* the frame and interior are drawn and *before* the text content is drawn. It is zoomed or stretched according the values of [/tcb/watermark zoom](#page-82-0)<sup> $\rightarrow$  P.83</sup> or [/tcb/watermark](#page-83-0)  $stretch<sup>→P. 84</sup>.$  $stretch<sup>→P. 84</sup>.$ 

```
\tcbset{colback=red!5!white,colframe=red!75!black,fonttitle=\bfseries}
\begin{tcolorbox}[enhanced,title=My title,watermark text=My Watermark]
\lipsum[1]
\tcblower
\lipsum[2]
\end{tcolorbox}
```
### **My title**

Tracsent eget sem ver les dirices bibendum. Achean ladenbus. Morbi de<br>la eu, pulvinar at, mollis ac, nulla. Curabitur auctor semper nulla. Don<br>risus. Duis nibh mi, congue eu, accumsan eleifend, sagittis quis, diam. I<br>met o Lorem ipsum dolor sit amet, consectetuer adipiscing elit. Ut purus elit, vestibulum ut, placerat ac, adipiscing vitae, felis. Curabitur dictum gravida mauris. Nam arcu libero, nonummy eget, consectetuer id, vulputate a, magna. Donec vehicula augue eu neque. Pellentesque habitant morbi tristique senectus et netus et malesuada fames ac turpis egestas. Mauris ut leo. Cras viverra metus rhoncus sem. Nulla et lectus vestibulum urna fringilla ultrices. Phasellus eu tellus sit amet tortor gravida placerat. Integer sapien est, iaculis in, pretium quis, viverra ac, nunc. Praesent eget sem vel leo ultrices bibendum. Aenean faucibus. Morbi dolor nulla, malesuada eu, pulvinar at, mollis ac, nulla. Curabitur auctor semper nulla. Donec varius orci eget risus. Duis nibh mi, congue eu, accumsan eleifend, sagittis quis, diam. Duis eget orci sit amet orci dignissim rutrum.

Nam dui ligula, fringilla a, euismod sodales, sollicitudin vel, wisi. Morbi auctor lorem non justo. Nam lacus libero, pretium at, lobortis vitae, ultricies et, tellus. Donec aliquet, tortor sed accumsan bibendum, erat ligula aliquet magna, vitae ornare odio metus a mi. Morbi ac orci et nisl hendrerit mollis. Suspendisse ut massa. Cras nec ante. Pellentesque a nulla. Cum sociis natoque penatibus et magnis dis parturient montes, nascetur ridiculus mus. Aliquam tincidunt urna. Nulla ullamcorper vestibulum turpis. Pellentesque cursus luctus mauris.

### **/tcb/watermark text on**= $\langle part \rangle$  is  $\langle text \rangle$  (no default, initially unset)

This option writes some  $\langle text \rangle$  in the center of the interior region of a **tcolorbox** as described for [/tcb/watermark text](#page-79-0)<sup>→ P. 80</sup>. But this is done only for boxes named  $\langle part \rangle$  of a break sequence, see [/tcb/breakable](#page-110-0) $\rightarrow$   $\rm P.111$ .

Feasible values for  $\langle part \rangle$  are:

- broken: all broken box parts,
- unbroken: unbroken boxes only,
- first: first parts of a break sequence,
- middle: middle parts of a break sequence,
- last: last parts of a break sequence,
- unbroken and first: unbroken boxes and first parts of a break sequence,
- middle and last: middle and last parts of a break sequence.

### <span id="page-80-0"></span>**/tcb/watermark graphics**= $\langle$ *file name*} (no default, initially unset)

Draws an external picture referenced by  $\langle$  *file name* $\rangle$  in the center of the interior region of a tcolorbox. The picture is drawn *after* the frame and interior are drawn and *before* the text content is drawn. It is zoomed or stretched according the values of [/tcb/watermark](#page-82-0)  $\text{zoom}^{\rightarrow}$  $\text{zoom}^{\rightarrow}$  $\text{zoom}^{\rightarrow}$  P.83 or [/tcb/watermark stretch](#page-83-0)<sup> $\rightarrow$  P.84</sup>.

```
\tcbset{colback=red!5!white,colframe=red!75!black,fonttitle=\bfseries}
\begin{tcolorbox}[enhanced,title=My title,watermark graphics=Basilica_5.png,
  watermark opacity=0.15]
\lipsum[1-2]
\tcblower
This example uses a public domain picture from\\
\url{http://commons.wikimedia.org/wiki/File:Basilica_5.png}
\end{tcolorbox}
```
# **My title**

Lorem ipsum dolor sit amet, consectetuer adipiscing elit. Ut purus elit, vestibulum ut, placerat ac, adipiscing vitae, felis. Curabitur dictum gravida mauris. Nam arcu libero, nonummy eget, consectetuer id, vulputate a, magna. Donec vehicula augue eu neque. Pellentesque habitant morbi tristique senectus et netus et malesuada fames ac turpis egestas. Mauris ut leo. Cras viverra metus rhoncus sem. Nulla et lectus vestibulum urna fringilla ultrices. Phasellus eu tellus sit amet tortor gravida placerat. Integer sapien est, iaculis in, pretium quis, viverra ac, nunc. Praesent eget sem vel leo ultrices bibendum. Aenean faucibus. Morbi dolor nulla, malesuada eu, pulvinar at, mollis ac, nulla. Curabitur auctor semper nulla. Donec varius orci eget risus. Duis nibh mi, congue eu, accumsan eleifend, sagittis quis, diam. Duis eget orci sit amet orci dignissim rutrum.

Nam dui ligula, fringilla a, euismod sodales, sollicitudin vel, wisi. Morbi auctor lorem non justo. Nam lacus libero, pretium at, lobortis vitae, ultricies et, tellus. Donec aliquet, tortor sed accumsan bibendum, erat ligula aliquet magna, vitae ornare odio metus a mi. Morbi ac orci et nisl hendrerit mollis. Suspendisse ut massa. Cras nec ante. Pellentesque a nulla. Cum sociis natoque penatibus et magnis dis parturient montes, nascetur ridiculus mus. Aliquam tincidunt urna. Nulla ullamcorper vestibulum turpis. Pellentesque cursus luctus mauris.

This example uses a public domain picture from [http://commons.wikimedia.org/wiki/File:Basilica\\_5.png](http://commons.wikimedia.org/wiki/File:Basilica_5.png)

**/tcb/watermark graphics on**= $\langle part \rangle$  is  $\langle file \ name \rangle$  (no default, initially unset) This option draws a picture referenced by *(file name)* in the center of the interior region of a tcolorbox as described for [/tcb/watermark graphics](#page-80-0)<sup>→ P.81</sup>. But this is done only for boxes named  $\langle part \rangle$  of a break sequence, see [/tcb/breakable](#page-110-0)<sup>→ P. 111</sup>. Feasible values for  $\langle part \rangle$  are:

- broken: all broken box parts,
- unbroken: unbroken boxes only,
- first: first parts of a break sequence,
- middle: middle parts of a break sequence,
- last: last parts of a break sequence,
- unbroken and first: unbroken boxes and first parts of a break sequence,
- middle and last: middle and last parts of a break sequence.

## <span id="page-81-0"></span>**/tcb/watermark tikz**= $\langle$ *graphical code*} (no default, initially unset)

Draws the given tikz  $\langle graphical\ code\rangle$  in the center of the interior region of a tcolorbox. The code is executed *after* the frame and interior are drawn and *before* the text content is drawn. The result is zoomed or stretched according the values of [/tcb/watermark](#page-82-0)  $\text{zoom}^{\rightarrow}$  $\text{zoom}^{\rightarrow}$  $\text{zoom}^{\rightarrow}$  P.83 or [/tcb/watermark stretch](#page-83-0)<sup> $\rightarrow$  P.84</sup>.

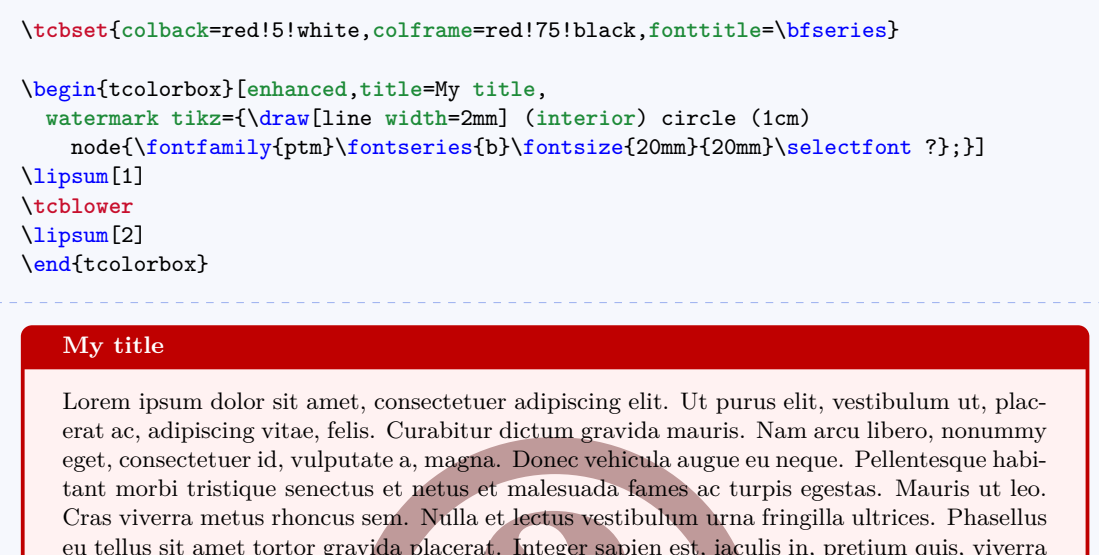

s et malesuad<del>a la</del><br>la et lectus vestib<br>rat. Integer sapie<br>ltrices bibendum.<br>, nulla. Curabitu<br>e eu, accumsan el<br>sodales, sollicitud<br>lobortis vitae, ult<br>lliquet magna, vitae<br>sse ut massa. Cra eu tellus sit amet tortor gravida placerat. Integer sapien est, iaculis in, pretium quis, viverra ac, nunc. Praesent eget sem vel leo ultrices bibendum. Aenean faucibus. Morbi dolor nulla, malesuada eu, pulvinar at, mollis ac, nulla. Curabitur auctor semper nulla. Donec varius orci eget risus. Duis nibh mi, congue eu, accumsan eleifend, sagittis quis, diam. Duis eget orci sit amet orci dignissim rutrum.

Nam dui ligula, fringilla a, euismod sodales, sollicitudin vel, wisi. Morbi auctor lorem non justo. Nam lacus libero, pretium at, lobortis vitae, ultricies et, tellus. Donec aliquet, tortor sed accumsan bibendum, erat ligula aliquet magna, vitae ornare odio metus a mi. Morbi ac orci et nisl hendrerit mollis. Suspendisse ut massa. Cras nec ante. Pellentesque a nulla. Cum sociis natoque penatibus et magnis dis parturient montes, nascetur ridiculus mus. Aliquam tincidunt urna. Nulla ullamcorper vestibulum turpis. Pellentesque cursus luctus mauris.

**/tcb/watermark tikz on**= $\langle part \rangle$  is  $\langle graphical code \rangle$  (no default, initially unset)

This option draws the given tikz  $\langle graphical\ code \rangle$  in the center of the interior region of a tcolorbox as described for [/tcb/watermark tikz](#page-81-0)<sup> $\rightarrow$  P.82</sup>. But this is done only for boxes named  $\langle part \rangle$  of a break sequence, see [/tcb/breakable](#page-110-0)<sup>→ P. 111</sup>.

Feasible values for  $\langle part \rangle$  are:

- broken: all broken box parts,
- unbroken: unbroken boxes only,
- first: first parts of a break sequence,
- middle: middle parts of a break sequence,
- last: last parts of a break sequence,
- unbroken and first: unbroken boxes and first parts of a break sequence,
- middle and last: middle and last parts of a break sequence.

**/tcb/no watermark** (style, no default, initially set) Removes the watermark if set before. This is an alias for  $/teb/no$  overlay<sup>→ P.31</sup>.

### **/tcb/watermark opacity=** $\langle fraction \rangle$  (no default, initially 1.00)

Sets the opacity value  $\in [0, 1]$  for a watermark.

```
\tcbset{enhanced,colback=red!5!white,colframe=red!75!black,fonttitle=\bfseries,
  watermark text=Watermark,nobeforeafter,width=(\linewidth-2mm)/2}
\begin{tcolorbox}[title=Opacity 1.00,watermark opacity=1.00]
\lipsum[2]
\end{tcolorbox}\hfill%
\begin{tcolorbox}[title=Opacity 0.50,watermark opacity=0.50]
\lipsum[2]
\end{tcolorbox}%
```
# **Opacity 1.00**

tae ornare odio metus a mi. Morbi accordination et nisidendrerit mollis. Suspendisse Nam dui ligula, fringilla a, euismod sodales, sollicitudin vel, wisi. Morbi auctor lorem non justo. Nam lacus libero, pretium at, lobortis vitae, ultricies et, tellus. Donec aliquet, tortor sed accumsan bibendum, erat ligula aliquet magna, vitae ornare odio metus a mi. Morbi ac ut massa. Cras nec ante. Pellentesque a nulla. Cum sociis natoque penatibus et magnis dis parturient montes, nascetur ridiculus mus. Aliquam tincidunt urna. Nulla ullamcorper vestibulum turpis. Pellentesque cursus luctus mauris.

### **Opacity 0.50**

tae ornare odio metus a mi. Morbi accordination et nisl hendrerit mollis. Suspendisse Nam dui ligula, fringilla a, euismod sodales, sollicitudin vel, wisi. Morbi auctor lorem non justo. Nam lacus libero, pretium at, lobortis vitae, ultricies et, tellus. Donec aliquet, tortor sed accumsan bibendum, erat ligula aliquet magna, vitae ornare odio metus a mi. Morbi ac ut massa. Cras nec ante. Pellentesque a nulla. Cum sociis natoque penatibus et magnis dis parturient montes, nascetur ridiculus mus. Aliquam tincidunt urna. Nulla ullamcorper vestibulum turpis. Pellentesque cursus luctus mauris.

## <span id="page-82-0"></span>**/tcb/watermark zoom**=h*fraction*i (no default, initially 0.75)

Sets the zoom value for a watermark. The zoom respects the aspect ratio. The value 1*.*0 means to fill the whole box.

```
\tcbset{enhanced,colback=red!5!white,colframe=red!75!black,fonttitle=\bfseries,
 watermark text=Watermark,nobeforeafter,width=(\linewidth-2mm)/2}
```

```
\begin{tcolorbox}[title=Zoom 1.00,watermark zoom=1.00]
\lipsum[2]
\end{tcolorbox}\hfill%
\begin{tcolorbox}[title=Zoom 0.50,watermark zoom=0.50]
\lipsum[2]
\end{tcolorbox}%
```
### **Zoom 1.00**

bibendum, erat ingula anquet magna, vi-<br>tae ornare odio metus a mi. Morbi ac<br>orci/et misl hendrerit mollis. Suspendisse<br>ut massa. Cras nec ante. Pellentesque Nam dui ligula, fringilla a, euismod sodales, sollicitudin vel, wisi. Morbi auctor lorem non justo. Nam lacus libero, pretium at, lobortis vitae, ultricies et, tellus. Donec aliquet, tortor sed accumsan bibendum, erat ligula aliquet magna, vitae ornare odio metus a mi. Morbi ac orci et nisl hendrerit mollis. Suspendisse ut massa. Cras nec ante. Pellentesque a nulla. Cum sociis natoque penatibus et magnis dis parturient montes, nascetur ridiculus mus. Aliquam tincidunt urna. Nulla ullamcorper vestibulum turpis. Pellentesque cursus luctus mauris.

### **Zoom 0.50**

tae ornare odio metus a mi. 1 Morbi ac<br>orci et nisl hendrerit mollis. ISuspendisse Nam dui ligula, fringilla a, euismod sodales, sollicitudin vel, wisi. Morbi auctor lorem non justo. Nam lacus libero, pretium at, lobortis vitae, ultricies et, tellus. Donec aliquet, tortor sed accumsan bibendum, erat ligula aliquet magna, vitae ornare rodio metus a mi. Morbi ac ut massa. Cras nec ante. Pellentesque a nulla. Cum sociis natoque penatibus et magnis dis parturient montes, nascetur ridiculus mus. Aliquam tincidunt urna. Nulla ullamcorper vestibulum turpis. Pellentesque cursus luctus mauris.

### <span id="page-83-0"></span>**/tcb/watermark stretch**= $\langle fraction \rangle$  (no default, initially unset)

Sets the stretch value for a watermark. The stretch value is applied to width and height in relation to the box dimensions. It does not respect the aspect ratio. The value 1*.*0 means to fill the whole box.

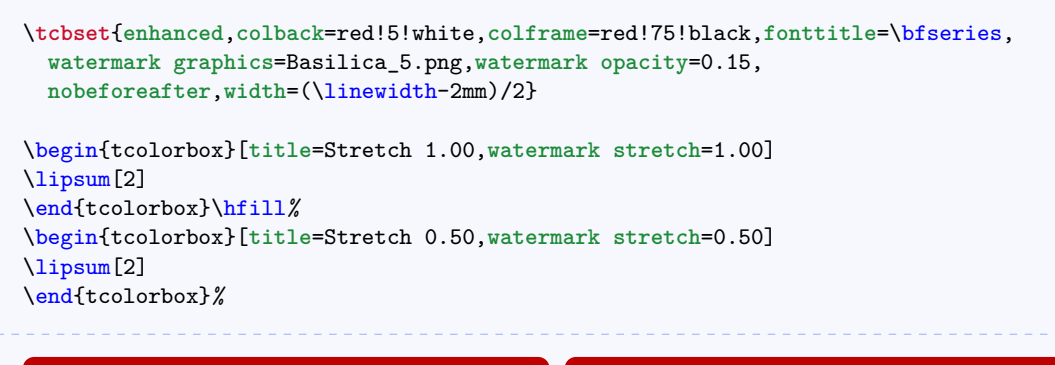

### **Stretch 1.00**

Nam dui ligula, fringilla a, euismod sodales, sollicitudin vel, wisi. Morbi auctor lorem non justo. Nam lacus libero, pretium at, lobortis vitae, ultricies et, tellus. Donec aliquet, tortor sed accumsan bibendum, erat ligula aliquet magna, vitae ornare odio metus a mi. Morbi ac orci et nisl hendrerit mollis. Suspendisse ut massa. Cras nec ante. Pellentesque a nulla. Cum sociis natoque penatibus et magnis dis parturient montes, nascetur ridiculus mus. Aliquam tincidunt urna. Nulla ullamcorper vestibulum turpis. Pellentesque cursus luctus mauris.

### **Stretch 0.50**

Nam dui ligula, fringilla a, euismod sodales, sollicitudin vel, wisi. Morbi auctor lorem non justo. Nam lacus libero, pretium at, lobortis vitae, ultricies et, tellus. Donec aliquet, tortor sed accumsan bibendum, erat ligula aliquet magna, vitae ornare odio metus a mi. Morbi ac orci et nisl hendrerit mollis. Suspendisse ut massa. Cras nec ante. Pellentesque a nulla. Cum sociis natoque penatibus et magnis dis parturient montes, nascetur ridiculus mus. Aliquam tincidunt urna. Nulla ullamcorper vestibulum turpis. Pellentesque cursus luctus mauris.

 $\langle tcb/watermark color = \langle color \rangle$  (no default, initially mixed background and frame color) Sets the color for the watermark.

```
\tcbset{colback=red!5!white,colframe=red!75!black,fonttitle=\bfseries}
\begin{tcolorbox}[enhanced,title=My title,watermark text=My Watermark,
 watermark color=yellow!50!red]
\lipsum[1]
\end{tcolorbox}
```
### **My title**

bi tristique senectus et netus et malesuada fames ac turpis egestas. Maur<br>erra metus rhoncus sem. Nulla et lectus vestibulum urna fringilla ultrices.<br>sit amet tortor gravida placerat. Integer sapien est, iaculis in, pretiu Lorem ipsum dolor sit amet, consectetuer adipiscing elit. Ut purus elit, vestibulum ut, placerat ac, adipiscing vitae, felis. Curabitur dictum gravida mauris. Nam arcu libero, nonummy eget, consectetuer id, vulputate a, magna. Donec vehicula augue eu neque. Pellentesque habitant morbi tristique senectus et netus et malesuada fames ac turpis egestas. Mauris ut leo. Cras viverra metus rhoncus sem. Nulla et lectus vestibulum urna fringilla ultrices. Phasellus eu tellus sit amet tortor gravida placerat. Integer sapien est, iaculis in, pretium quis, viverra ac, nunc. Praesent eget sem vel leo ultrices bibendum. Aenean faucibus. Morbi dolor nulla, malesuada eu, pulvinar at, mollis ac, nulla. Curabitur auctor semper nulla. Donec varius orci eget risus. Duis nibh mi, congue eu, accumsan eleifend, sagittis quis, diam. Duis eget orci sit amet orci dignissim rutrum.

# **8.5 Skin 'standard'**

The style and the option  $\text{keys}$  /tcb/frame style  $\text{keys}$ ,  $\text{key}$  are not be applicable to the standard skin. Also, watermarks (see Subsection 8.4) are not usable with the standard skin. Note that the option keys [/tcb/frame style](#page-73-0)<sup>→P.74</sup>, [/tcb/interior style](#page-73-1)<sup>→P.74</sup>, standard skin. Also, watermarks (see Subsection [8.4\)](#page-79-1) are not usable with the standard skin.

## <span id="page-84-0"></span>/tcb/skin=**standard** (skin)

This is the standard skin from the core package. All drawing engines are set to type standard. The drawing is based on pgf commands and does not need the tikz package.

**Environment and engines for the skin 'standard'**

```
/tcb/graphical environment→ P. 72: pgfpicture
/tcb/frame engine<sup>→ P.72</sup>: standard
/tcb/interior titled engine→ P. 72: standard
/tcb/interior engine→ P. 72: standard
/tcb/segmentation engine→ P. 73: standard
/tcb/title engine<sup>→ P.73</sup>: standard
```
## **/tcb/standard** (style, no value)

This is an abbreviation for setting skin=standard.

```
\tcbset{standard,equal height group=standard,
 colback=LightGreen,colframe=DarkGreen,colbacklower=LimeGreen!75!LightGreen,
 width=(\linewidth-6mm)/4,nobeforeafter,
 left=1mm,right=1mm,top=1mm,bottom=1mm,middle=1mm}
%
\begin{tcolorbox}
 This is my content.
\end{tcolorbox}\hfill
\begin{tcolorbox}
 This is my content.
 \tcblower
 More content.
\end{tcolorbox}\hfill
\begin{tcolorbox}[adjusted title=My title]
 This is my content.
\end{tcolorbox}\hfill
\begin{tcolorbox}[adjusted title=My title]
  This is my content.
  \tcblower
 More content.
\end{tcolorbox}
 This is my content. This is my content.
                         More content.
                                                My title
                                                This is my content.
                                                                        My title
                                                                        This is my content.
                                                                        More content.
```
# **8.6 Skin family 'enhanced'**

If you like the standard appearance or a testorbox in features, the enhanced skin is what you are looking for. If you like the standard appearance of a tcolorbox but you want to have some 'enhanced'

### <span id="page-85-0"></span>/tcb/skin=**enhanced** (skin)

This skin translates the drawing commands of the core package into tikz path commands. Therefore, it allows all tikz high level options for these paths and has more flexibility compared to the [standard](#page-84-0)<sup>→ P.85</sup> skin. You pay for this with some prolonged compilation time. The **tikz** path options can be given with the option keys [/tcb/frame style](#page-73-0)<sup>→ P.74</sup>, [/tcb/interior style](#page-73-1)<sup>→ P.74</sup>, [/tcb/segmentation style](#page-74-0)<sup>→ P.75</sup>, and [/tcb/title style](#page-74-1)<sup>→ P.75</sup>.

**Environment and engines for the skin 'enhanced'**

[/tcb/graphical environment](#page-70-1)<sup>→</sup> P. 72: tikzpicture  $/$ tcb/frame engine<sup>→ P.72</sup>: path [/tcb/interior titled engine](#page-71-1)<sup>→</sup> P. 72: path [/tcb/interior engine](#page-71-2)<sup>→</sup> P. 72: path [/tcb/segmentation engine](#page-71-3)<sup>→</sup> P. 73: path  $/$ tcb/title engine<sup>→ P.73</sup>: path

This is an abbreviation for setting skin=enhanced.

**/tcb/enhanced** (style, no value)

```
\tcbset{enhanced,equal height group=enhanced,
  colback=LightGreen,colframe=DarkGreen,colbacklower=LimeGreen!75!LightGreen,
  width=(\linewidth-6mm)/4,nobeforeafter,
 left=1mm,right=1mm,top=1mm,bottom=1mm,middle=1mm}
%
\begin{tcolorbox}
 This is my content.
\end{tcolorbox}\hfill
\begin{tcolorbox}
 This is my content.
  \tcblower
 More content.
\end{tcolorbox}\hfill
\begin{tcolorbox}[adjusted title=My title]
 This is my content.
\end{tcolorbox}\hfill
\begin{tcolorbox}[adjusted title=My title]
 This is my content.
  \tcblower
 More content.
\end{tcolorbox}
 This is my content. This is my content.
                         More content.
                                                 My title
                                                This is my content.
                                                                        My title
                                                                        This is my content.
                                                                        More content.
```

```
% \usetikzlibrary{shadings} % preamble
\tcbset{skin=enhanced,fonttitle=\bfseries,
 frame style={upper left=blue,upper right=red,lower left=yellow,lower right=green},
 interior style={white,opacity=0.5},
 segmentation style={black,solid,opacity=0.2,line width=1pt}}
\begin{tcolorbox}[title=Nice box in rainbow colors]
  With the 'enhanced' skin, it is quite easy to produce fancy looking effects.
  \tcblower
 Note that this is still a \texttt{tcolorbox}.
\end{tcolorbox}
```
**Nice box in rainbow colors**

With the 'enhanced' skin, it is quite easy to produce fancy looking effects.

Note that this is still a tcolorbox.

```
% \usetikzlibrary{shadows} % preamble
% \usetikzlibrary{decorations.pathmorphing} % preamble
\tcbset{skin=enhanced,fonttitle=\bfseries,boxrule=1mm,
 frame style={draw=FireBrick,fill=Salmon,drop shadow},
 interior style={draw=FireBrick,top color=Salmon!10,bottom color=Salmon!20},
 segmentation style={draw=FireBrick,solid,decorate,
       decoration={coil,aspect=0,segment length=10.1mm}}}
```
1

```
\begin{tcblisting}{title=A listing box with shadow and some specials}
Of course, skins can be used for listings also.
\begin{equation}
  \int\limits_{\mathbb{S}^2} \frac{1}{x}~dx = \ln(2).\end{equation}
\end{tcblisting}
```
**A listing box with shadow and some specials**

Of course, skins can be used for listings also. \**begin**{equation} \**int**\**limits**\_1^2 \**frac**{1}{x}~dx = \**ln**(2). \**end**{equation}

Of course, skins can be used for listings also.

$$
\int_{1}^{2} \frac{1}{x} dx = \ln(2). \tag{13}
$$

## **\tcbline**

Sometimes, a line is only a line. With  $\text{tcblower} \rightarrow P.5$  you separate the box content into two functional units. \tcbline draws only a line which looks like the segmentation line between upper and lower part. Furthermore, you can use \tcbline more than just once. \tcbline always uses the path drawing engine. Therefore, the /tcb/segmentation  $style^{-P.75}$  can be applied.

\**tcbset**{**enhanced**,**colframe**=blue!50!black,**colback**=white} \begin{tcolorbox}[**colupper**=red!50!black,**collower**=green!50!black] \lipsum[1] \**tcbline** \lipsum[2] \**tcblower** \lipsum[3] \**tcbline** \lipsum[4] \end{tcolorbox}

Lorem ipsum dolor sit amet, consectetuer adipiscing elit. Ut purus elit, vestibulum ut, placerat ac, adipiscing vitae, felis. Curabitur dictum gravida mauris. Nam arcu libero, nonummy eget, consectetuer id, vulputate a, magna. Donec vehicula augue eu neque. Pellentesque habitant morbi tristique senectus et netus et malesuada fames ac turpis egestas. Mauris ut leo. Cras viverra metus rhoncus sem. Nulla et lectus vestibulum urna fringilla ultrices. Phasellus eu tellus sit amet tortor gravida placerat. Integer sapien est, iaculis in, pretium quis, viverra ac, nunc. Praesent eget sem vel leo ultrices bibendum. Aenean faucibus. Morbi dolor nulla, malesuada eu, pulvinar at, mollis ac, nulla. Curabitur auctor semper nulla. Donec varius orci eget risus. Duis nibh mi, congue eu, accumsan eleifend, sagittis quis, diam. Duis eget orci sit amet orci dignissim rutrum.

Nam dui ligula, fringilla a, euismod sodales, sollicitudin vel, wisi. Morbi auctor lorem non justo. Nam lacus libero, pretium at, lobortis vitae, ultricies et, tellus. Donec aliquet, tortor sed accumsan bibendum, erat ligula aliquet magna, vitae ornare odio metus a mi. Morbi ac orci et nisl hendrerit mollis. Suspendisse ut massa. Cras nec ante. Pellentesque a nulla. Cum sociis natoque penatibus et magnis dis parturient montes, nascetur ridiculus mus. Aliquam tincidunt urna. Nulla ullamcorper vestibulum turpis. Pellentesque cursus luctus mauris.

Nulla malesuada porttitor diam. Donec felis erat, congue non, volutpat at, tincidunt tristique, libero. Vivamus viverra fermentum felis. Donec nonummy pellentesque ante. Phasellus adipiscing semper elit. Proin fermentum massa ac quam. Sed diam turpis, molestie vitae, placerat a, molestie nec, leo. Maecenas lacinia. Nam ipsum ligula, eleifend at, accumsan nec, suscipit a, ipsum. Morbi blandit ligula feugiat magna. Nunc eleifend consequat lorem. Sed lacinia nulla vitae enim. Pellentesque tincidunt purus vel magna. Integer non enim. Praesent euismod nunc eu purus. Donec bibendum quam in tellus. Nullam cursus pulvinar lectus. Donec et mi. Nam vulputate metus eu enim. Vestibulum pellentesque felis eu massa.

Quisque ullamcorper placerat ipsum. Cras nibh. Morbi vel justo vitae lacus tincidunt ultrices. Lorem ipsum dolor sit amet, consectetuer adipiscing elit. In hac habitasse platea dictumst. Integer tempus convallis augue. Etiam facilisis. Nunc elementum fermentum wisi.

Aenean placerat. Ut imperdiet, enim sed gravida sollicitudin, felis odio placerat quam, ac pulvinar elit purus eget enim. Nunc vitae tortor. Proin tempus nibh sit amet nisl. Vivamus quis tortor vitae risus porta vehicula.

# /tcb/skin=**enhancedfirst** (skin)

This is a flavor of [enhanced](#page-85-0)<sup>→</sup> P. 86 which is used as a *first* part in a break sequence for [enhanced](#page-85-0)<sup>→ P. 86</sup>. Nevertheless, this skin can be applied independently.

**Environment and engines for the skin 'enhancedfirst'**

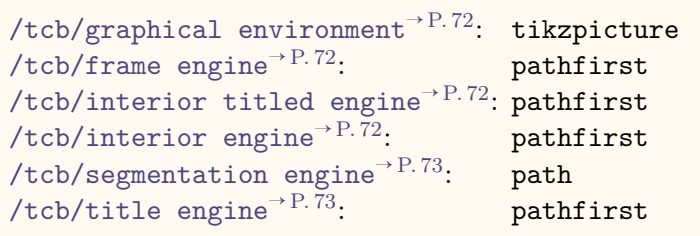

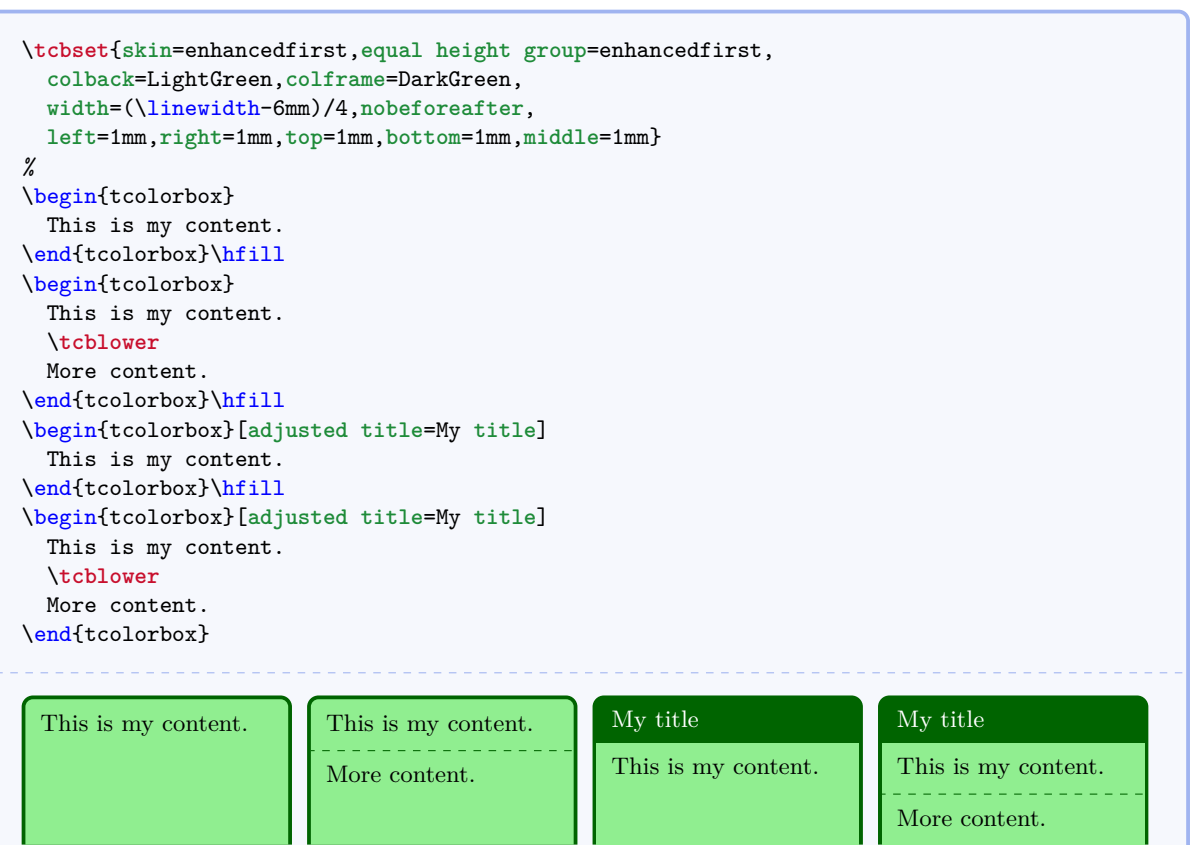

## <span id="page-89-0"></span>/tcb/skin=**enhancedmiddle** (skin)

This is a flavor of [enhanced](#page-85-0)<sup>→</sup> P. 86 which is used as a *middle* part in a break sequence for [enhanced](#page-85-0)<sup> $\rightarrow$  P.86</sup>. Nevertheless, this skin can be applied independently.

**Environment and engines for the skin 'enhancedmiddle'**

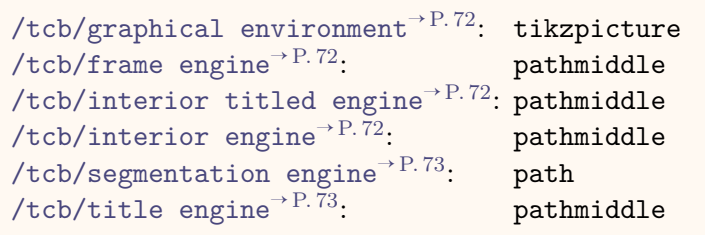

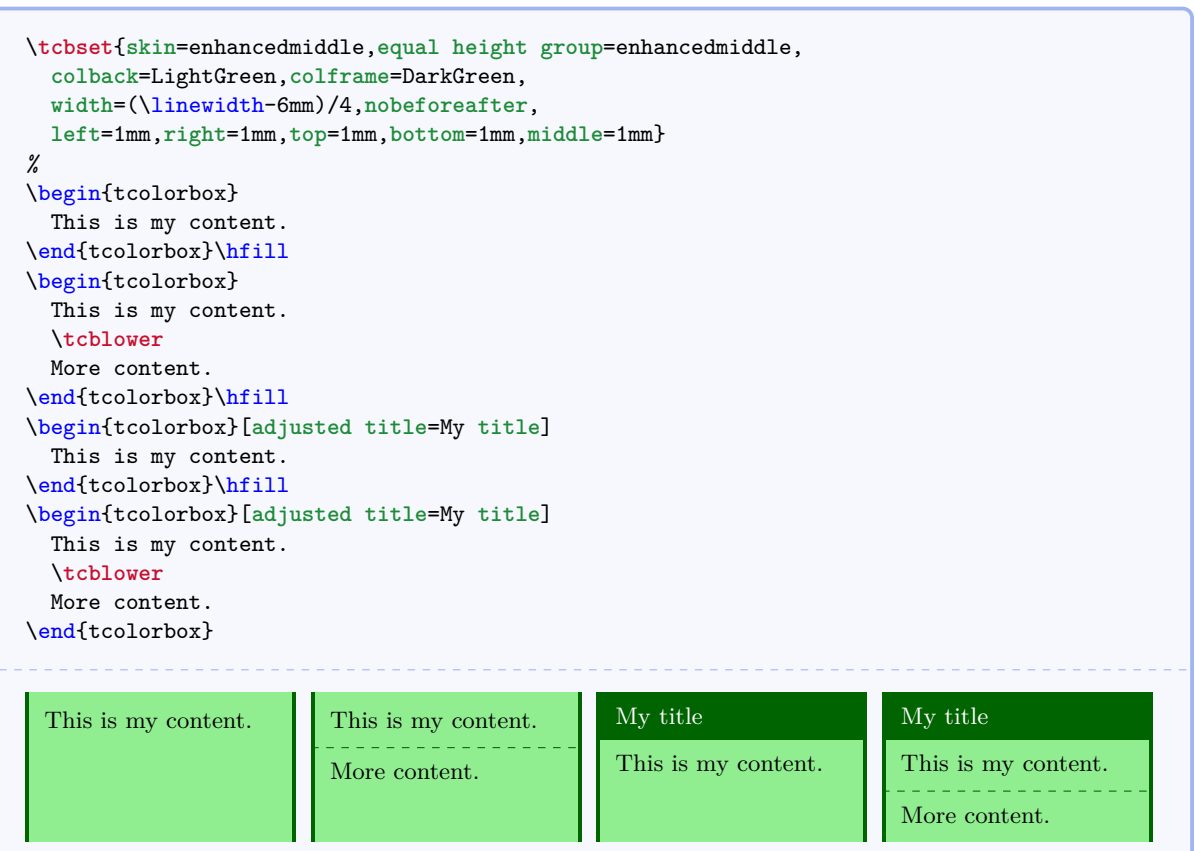

**/tcb/marker** (style, no value)

This styles relies on the skin [enhancedmiddle](#page-89-0)<sup> $\rightarrow P. 90$ </sup>. It is intended to be used as an optical marker like a highlighter pen.

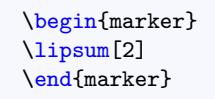

ricies<br>ure o<br>ellent<br>s mu Nam dui ligula, fringilla a, euismod sodales, sollicitudin vel, wisi. Morbi auctor lorem non justo. Nam lacus libero, pretium at, lobortis vitae, ultricies et, tellus. Donec aliquet, tortor sed accumsan bibendum, erat ligula aliquet magna, vitae ornare odio metus a mi. Morbi ac orci et nisl hendrerit mollis. Suspendisse ut massa. Cras nec ante. Pellentesque a nulla. Cum sociis natoque penatibus et magnis dis parturient montes, nascetur ridiculus mus. Aliquam tincidunt urna. Nulla ullamcorper vestibulum turpis. Pellentesque cursus luctus mauris.

## /tcb/skin=**enhancedlast** (skin)

This is a flavor of [enhanced](#page-85-0)<sup>→ P. 86</sup> which is used as a *last* part in a break sequence for [enhanced](#page-85-0)<sup> $\rightarrow$  P.86</sup>. Nevertheless, this skin can be applied independently.

**Environment and engines for the skin 'enhancedlast'**

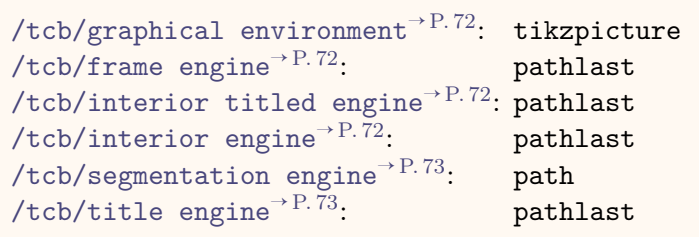

```
\tcbset{skin=enhancedlast,equal height group=enhancedlast,
  colback=LightGreen,colframe=DarkGreen,
 width=(\linewidth-6mm)/4,nobeforeafter,
 left=1mm,right=1mm,top=1mm,bottom=1mm,middle=1mm}
%
\begin{tcolorbox}
 This is my content.
\end{tcolorbox}\hfill
\begin{tcolorbox}
 This is my content.
 \tcblower
 More content.
\end{tcolorbox}\hfill
\begin{tcolorbox}[adjusted title=My title]
 This is my content.
\end{tcolorbox}\hfill
\begin{tcolorbox}[adjusted title=My title]
 This is my content.
 \tcblower
 More content.
\end{tcolorbox}
 This is my content. This is my content.
                         More content.
                                                My title
                                                This is my content.
                                                                        My title
                                                                        This is my content.
                                                                        More content.
```
# **8.7 Skin 'freelance'**

# <span id="page-91-0"></span>/tcb/skin=**freelance** (skin)

This skin gives full freedom for the appearance of the tcolorbox. All drawing engines are set to type freelance; they use the tikz package and compute the  $/tcb/geometry$ [nodes](#page-72-1)<sup> $\rightarrow$  P.73. This skin is useful for boxes which should differ much from the normal ap-</sup> pearance. Note that this difference has to be programmed by the user. The drawing code can be given with the following option keys. As default value, the code from the standard skin is set.

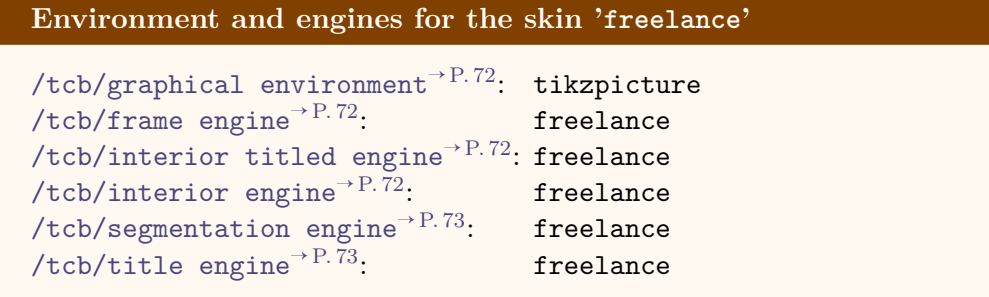

# **/tcb/freelance** (style, no value)

This is an abbreviation for setting skin=freelance.

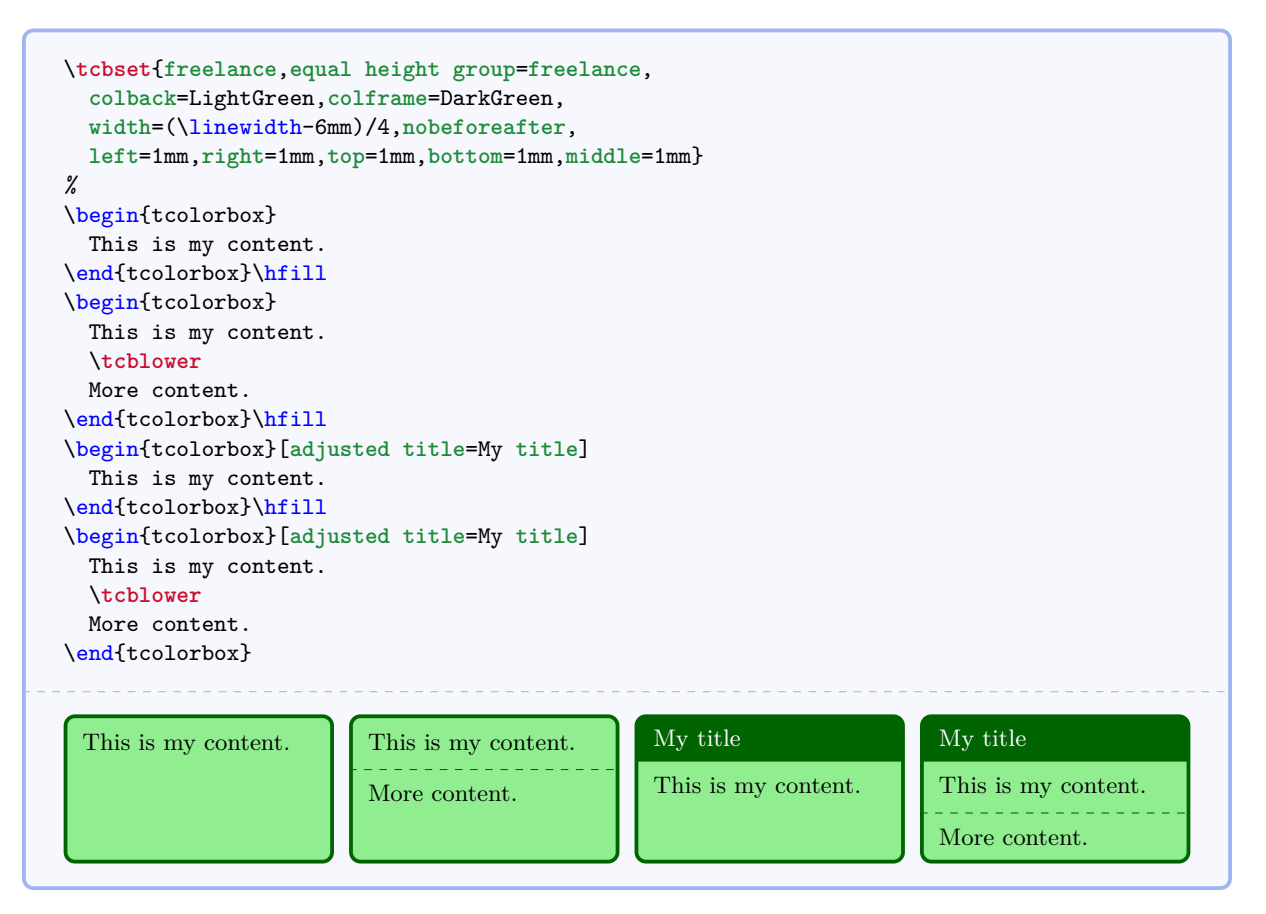

```
\tcbset{skin=freelance,boxrule=2mm,enlarge top by=2mm,enlarge bottom by=2mm,
    enlarge left by=3mm,enlarge right by=3mm,width=\linewidth-6mm,
 frame code={\path[top color=FireBrick,bottom color=FireBrick,middle color=FireBrick!50,
   draw=FireBrick!75!black,double=Gold,rounded corners=1mm]
    (frame.south west) -- ([xshift=-3mm]frame.west) -- (frame.north west)
    -- ([yshift=2mm]frame.north) -- (frame.north east) -- ([xshift=3mm]frame.east)
    -- (frame.south east) -- ([yshift=-2mm]frame.south) -- cycle;},
  interior titled code={\path[outer color=Gold,inner color=white,draw=Gold,
    double=FireBrick!75!black,rounded corners=5mm]
    (interior.south west) rectangle (interior.north east);},
 segmentation code={\path[draw=FireBrick,opacity=0.25] ([xshift=2cm]segmentation.west)
    -- (segmentation.north) -- ([xshift=-2cm]segmentation.east)
    -- (segmentation.south) -- cycle;}}
\begin{tcolorbox}[title=My title]
 This is the upper part.
 \tcblower
 This is the lower part.
\end{tcolorbox}
      My title
      This is the upper part.
      This is the lower part.
```
# **8.8 Skin family 'bicolor'**

<span id="page-93-0"></span>/tcb/skin=**bicolor** (skin)

This skin is quite similar to the [standard](#page-84-0)<sup>→ P.85</sup> and [enhanced](#page-85-0)<sup>→ P.86</sup> skin. But instead of a segmentation line, the optional lower part of the box is filled with a different color or drawn with a different style.

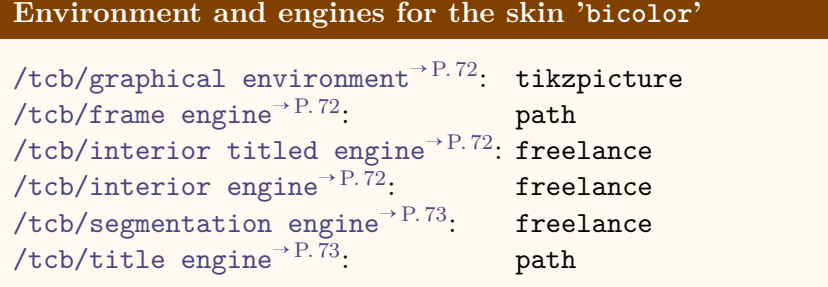

• The most basic usage of this skin is to set the background color of the lower part by [/tcb/colbacklower](#page-94-0)<sup>→ P. 95</sup> and all other options like for the [standard](#page-84-0)<sup>→ P. 85</sup> skin.

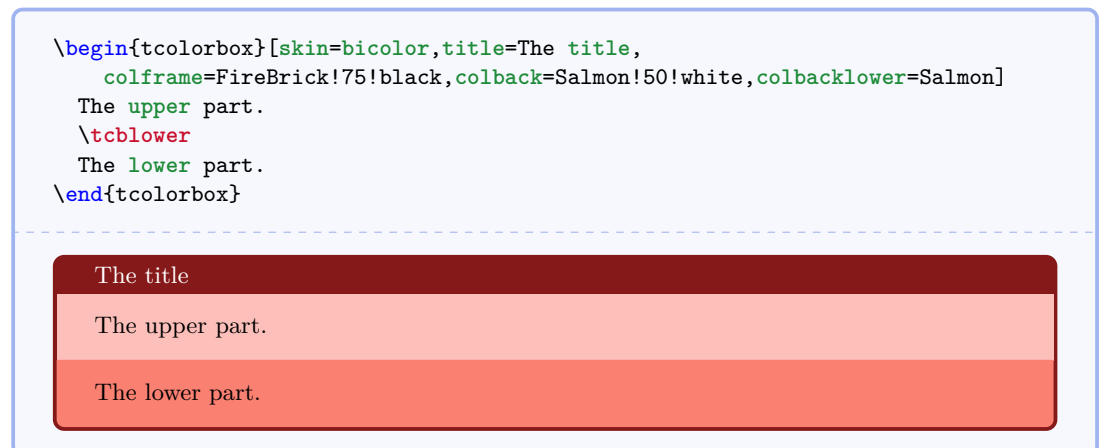

• The more advanced usage of this skin is to apply the [/tcb/frame style](#page-73-0)<sup> $\rightarrow$ P.74</sup> and the [/tcb/interior style](#page-73-1)<sup>→ P.74</sup> like for the [enhanced](#page-85-0)<sup>→ P.86</sup> skin. Also, the [/tcb/segmentation style](#page-74-0)<sup>→ P.75</sup> can be used, but it is applied to the whole lower part.

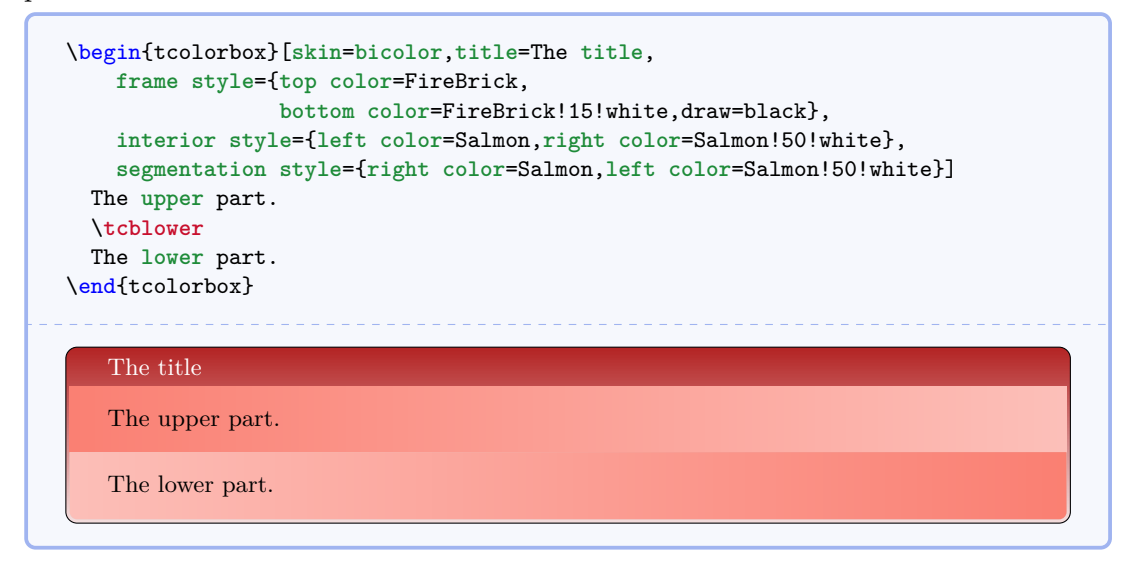

This is an abbreviation for setting skin=bicolor.

**/tcb/bicolor** (style, no value)

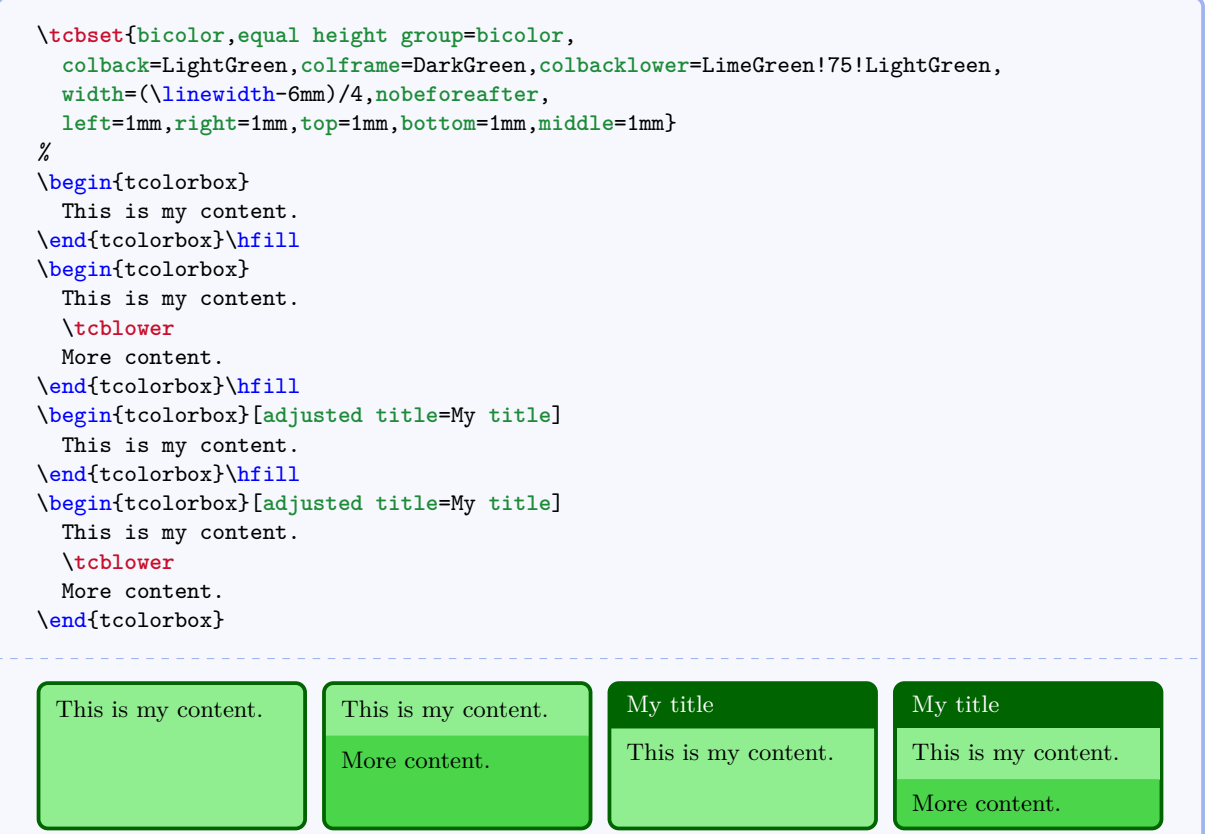

## <span id="page-94-0"></span>/tcb/colbacklower= $\langle color \rangle$  (no default, initially black!15!white)

Sets the background  $\langle color \rangle$  of the lower part. It depends on the skin, if this value is used.

```
\tcbset{gitexample/.style={listing and comment,comment={#1},
 skin=bicolor,boxrule=1mm,fonttitle=\bfseries,coltitle=black,
 frame style={draw=black,left color=Gold,right color=Goldenrod!50!Gold},
 colback=black,colbacklower=Goldenrod!75!Gold,
 colupper=white,collower=black,
 listing options={language={bash},aboveskip=0pt,belowskip=0pt,nolol,
 basicstyle=\ttfamily\bfseries,extendedchars=true}}}
\begin{tcblisting}{title={Snapshot of the staging area},
 gitexample={The option '-a' automatically stages all tracked and modified
              files before the commit.\par
              This can be combined with the message option '-m'
              as seen in the third line.}}
git commit
git commit -a
git commit -am 'changes to my example'
\end{tcblisting}
   Snapshot of the staging area
   git commit
   git commit -a
   git commit - am ' changes to my example '
   The option '-a' automatically stages all tracked and modified files before the commit.
   This can be combined with the message option '-m' as seen in the third line.
```
# /tcb/skin=**bicolorfirst** (skin)

This is a flavor of [bicolor](#page-93-0)<sup>→ P. 94</sup> which is used as a *first* part in a break sequence for [bicolor](#page-93-0)<sup>→ P. 94</sup>. Nevertheless, this skin can be applied independently.

**Environment and engines for the skin 'bicolorfirst'**

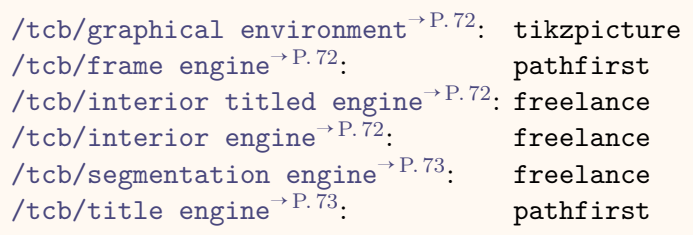

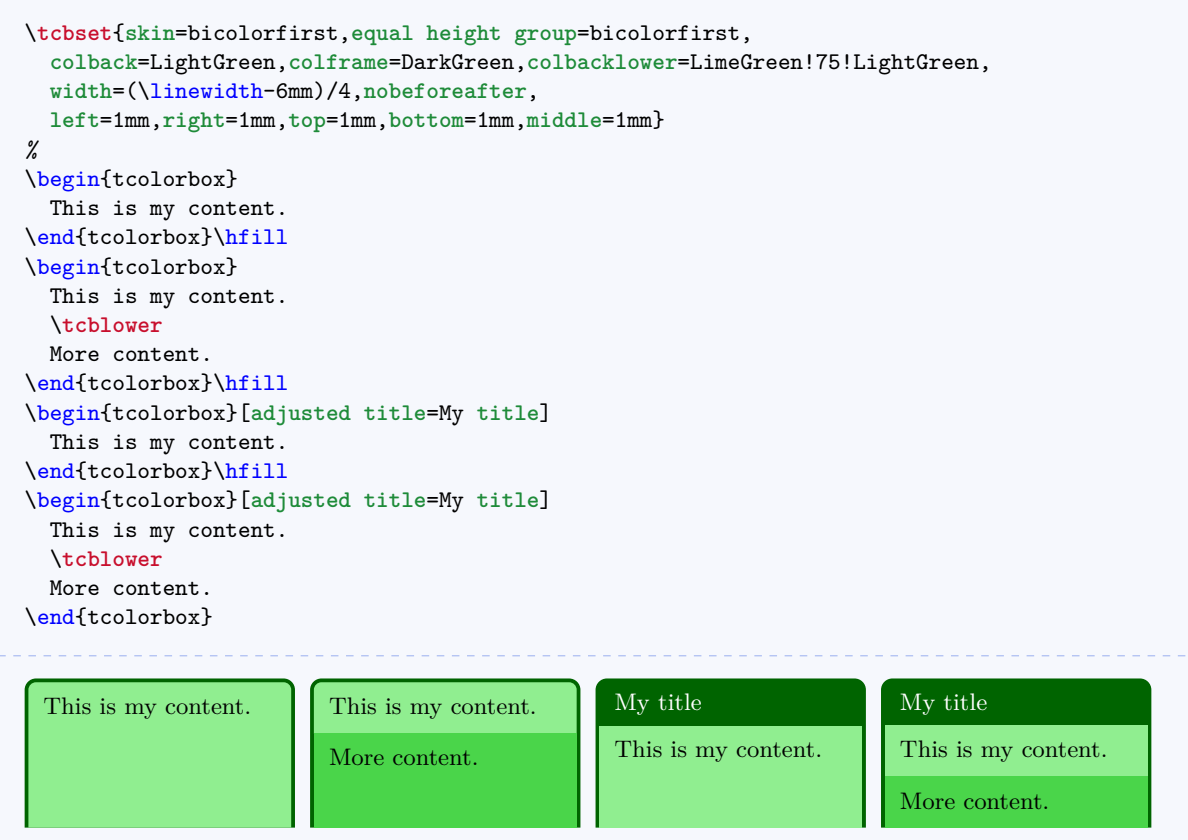

# /tcb/skin=**bicolormiddle** (skin)

This is a flavor of [bicolor](#page-93-0)<sup>→ P. 94</sup> which is used as a *middle* part in a break sequence for [bicolor](#page-93-0)<sup>→ P. 94</sup>. Nevertheless, this skin can be applied independently.

**Environment and engines for the skin 'bicolormiddle'**

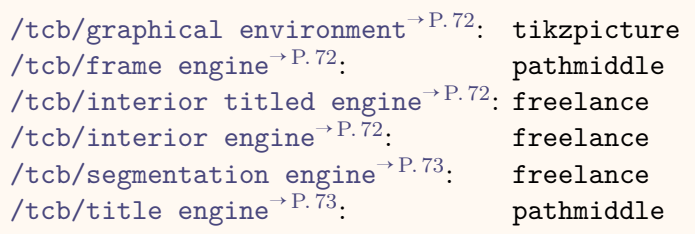

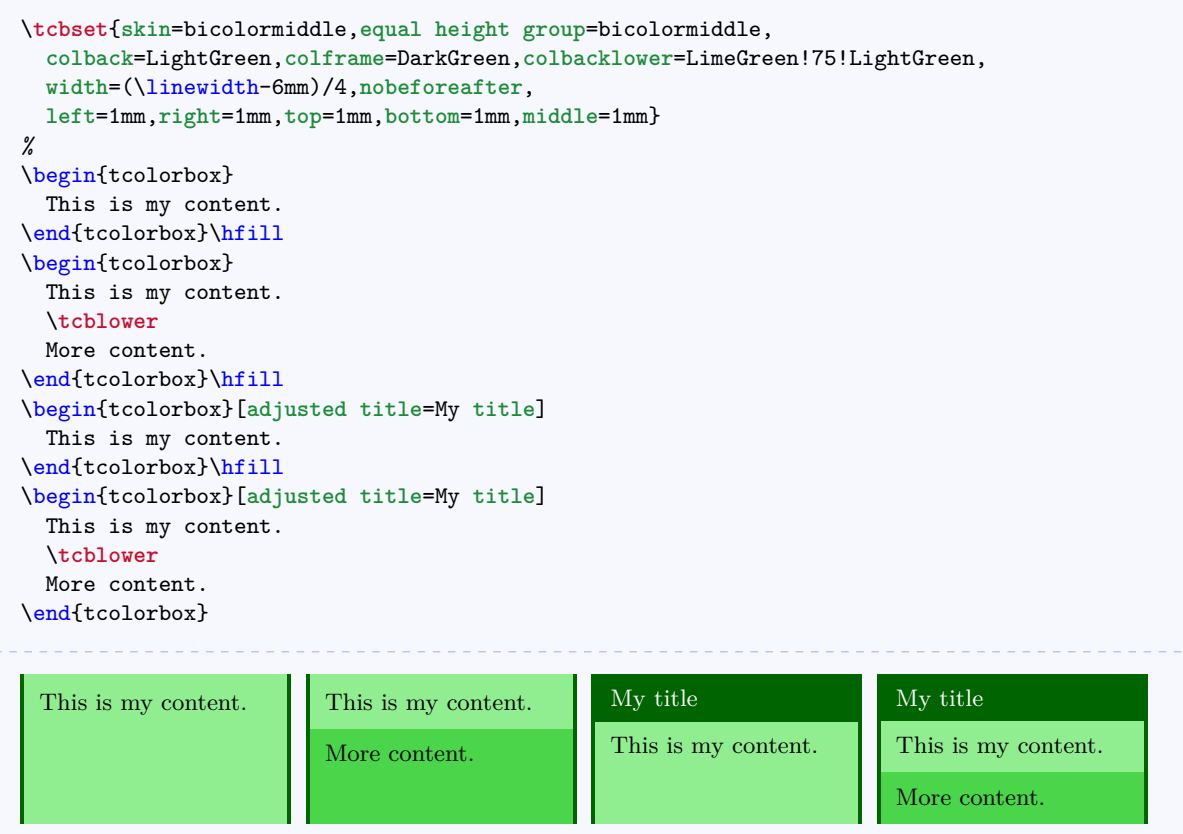

# /tcb/skin=**bicolorlast** (skin)

This is a flavor of [bicolor](#page-93-0)<sup>→ P. 94</sup> which is used as a *last* part in a break sequence for [bicolor](#page-93-0)<sup>→ P. 94</sup>. Nevertheless, this skin can be applied independently.

**Environment and engines for the skin 'bicolorlast'**

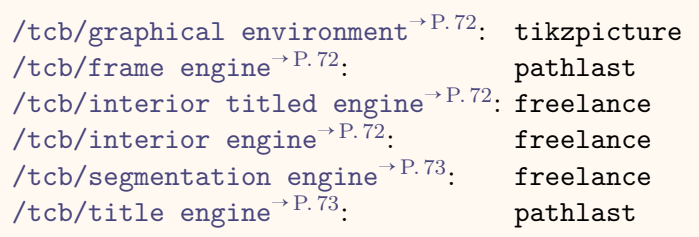

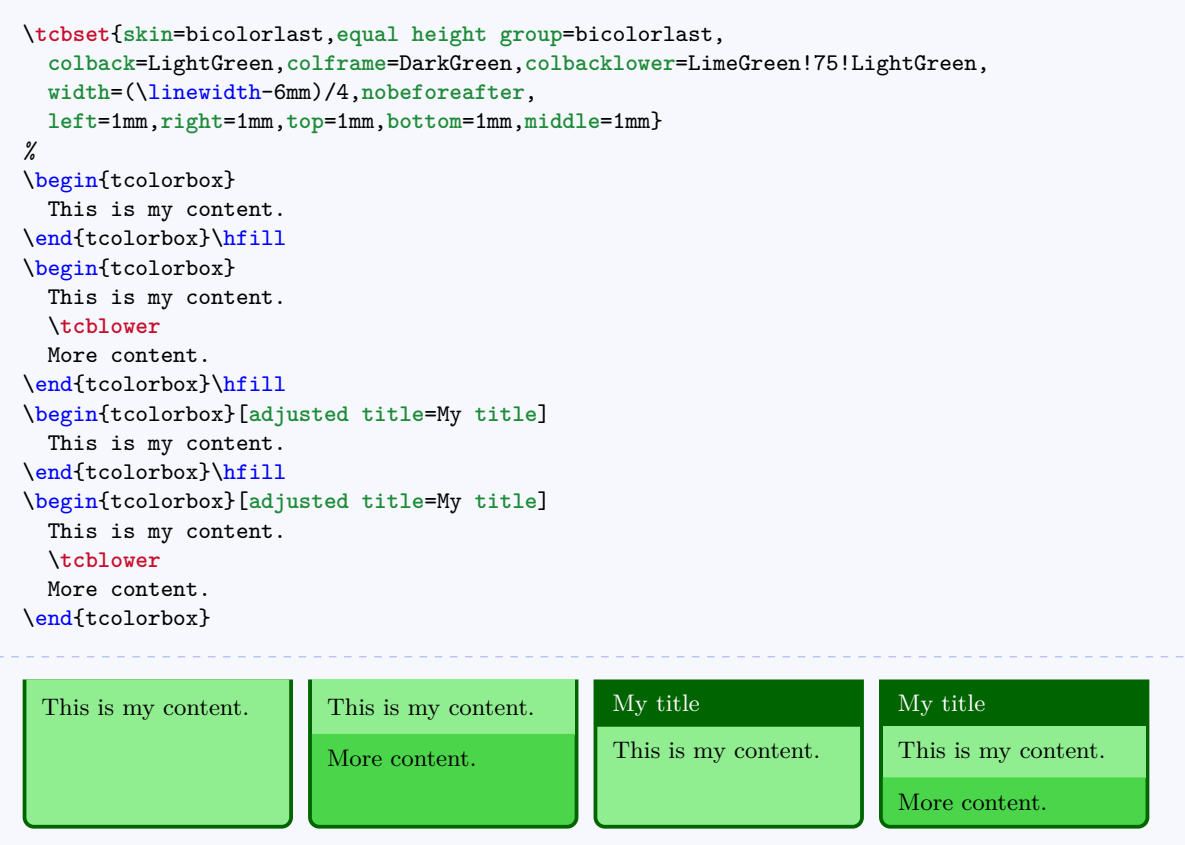

# **8.9 Skin family 'beamer'**

# <span id="page-98-0"></span>/tcb/skin=**beamer** (skin)

This skin resembles boxes known from the beamer class and therefore is called 'beamer'. It uses the normal colors from the core package but shades them a little bit. To use this skin, the tikz libraries shadings and shadows have to be included in the preamble by:

\usetikzlibrary{shadings,shadows}

The appearance of the skin can be controlled by  $/tcb/f$ rame style<sup>→P.74</sup> and [/tcb/interior style](#page-73-1)<sup>→ P.74</sup>, if needed. Here, the *segmentation* cannot be controlled by a style.

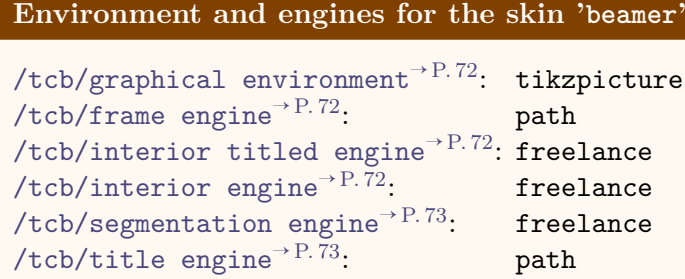

This is an abbreviation for setting skin=beamer.

It also changes the geometry and some style options.

**/tcb/beamer** (style, no value)

\**tcbset**{**beamer**,**equal height group**=**beamer**, **colback**=LightGreen,**colframe**=DarkGreen, **width**=(\linewidth-6mm)/4,**nobeforeafter**, **left**=1mm,**right**=1mm,**top**=1mm,**bottom**=1mm,**middle**=1mm} *%* \begin{tcolorbox} This is my content. \end{tcolorbox}\hfill \begin{tcolorbox} This is my content. \**tcblower** More content. \end{tcolorbox}\hfill \begin{tcolorbox}[**adjusted title**=My **title**] This is my content. \end{tcolorbox}\hfill \begin{tcolorbox}[**adjusted title**=My **title**] This is my content. \**tcblower** More content. \end{tcolorbox} This is my content. This is my content. More content. **My title** This is my content. **My title** This is my content. More content.

```
\begin{tcolorbox}[beamer,colback=Salmon!50!white,colframe=FireBrick!75!black,
 adjusted title=A colored box with the 'beamer' skin]
This box looks like a box provided by the \texttt{beamer} class.
\end{tcolorbox}
```
**A colored box with the 'beamer' skin**

This box looks like a box provided by the beamer class.

## /tcb/skin=**beamerfirst** (skin)

This is a flavor of [beamer](#page-98-0)<sup> $\rightarrow$  P. 99</sup> which is used as a *first* part in a break sequence for [beamer](#page-98-0)<sup>→ P. 99</sup>. Nevertheless, this skin can be applied independently.

**Environment and engines for the skin 'beamerfirst'**

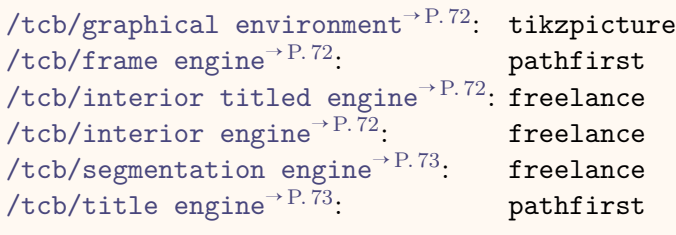

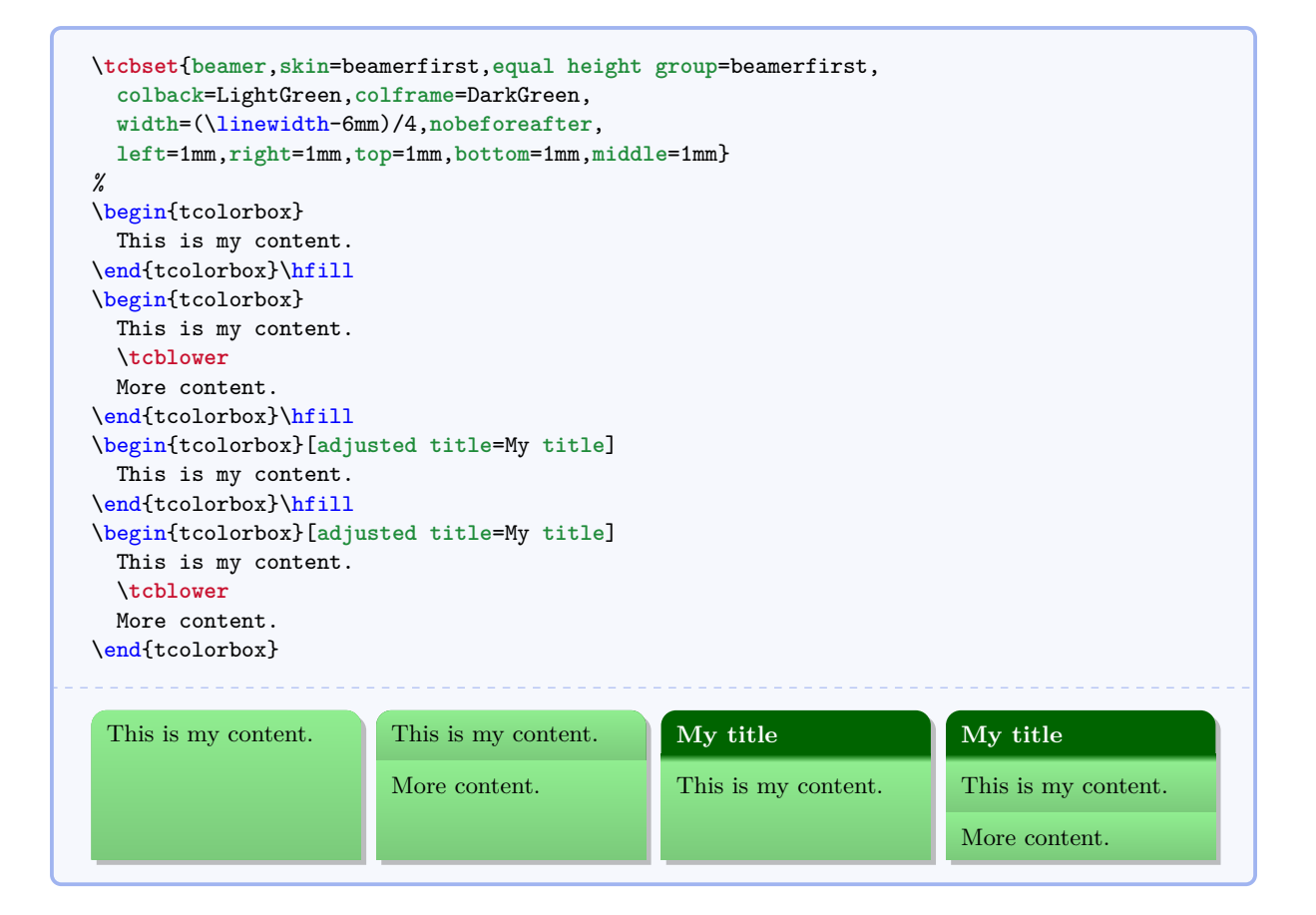

# /tcb/skin=**beamermiddle** (skin)

This is a flavor of [beamer](#page-98-0)<sup>→ P. 99</sup> which is used as a *middle* part in a break sequence for [beamer](#page-98-0)<sup>→ P. 99</sup>. Nevertheless, this skin can be applied independently.

**Environment and engines for the skin 'beamermiddle'**

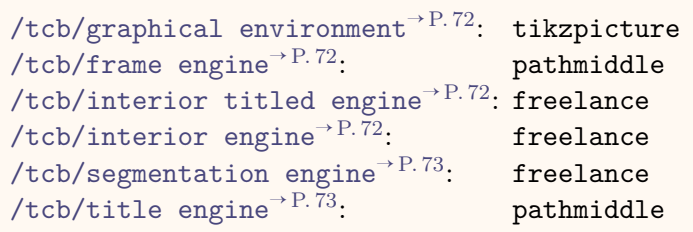

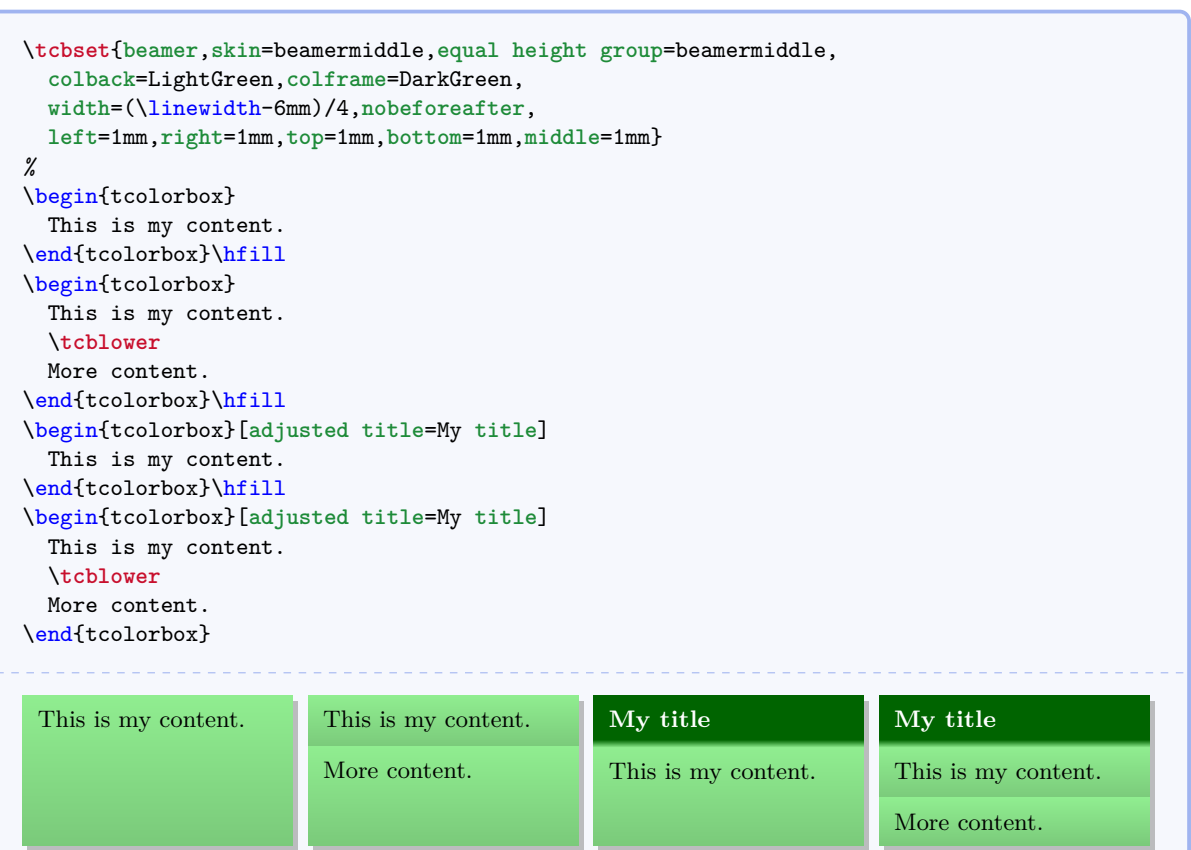

# /tcb/skin=**beamerlast** (skin)

This is a flavor of [beamer](#page-98-0)<sup>→</sup> P. 99 which is used as a *last* part in a break sequence for [beamer](#page-98-0)<sup> $\rightarrow$  P. 99</sup>. Nevertheless, this skin can be applied independently.

**Environment and engines for the skin 'beamerlast'**

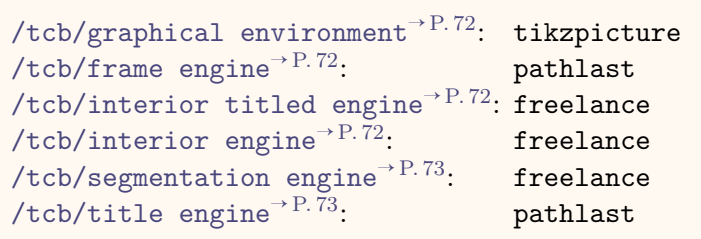

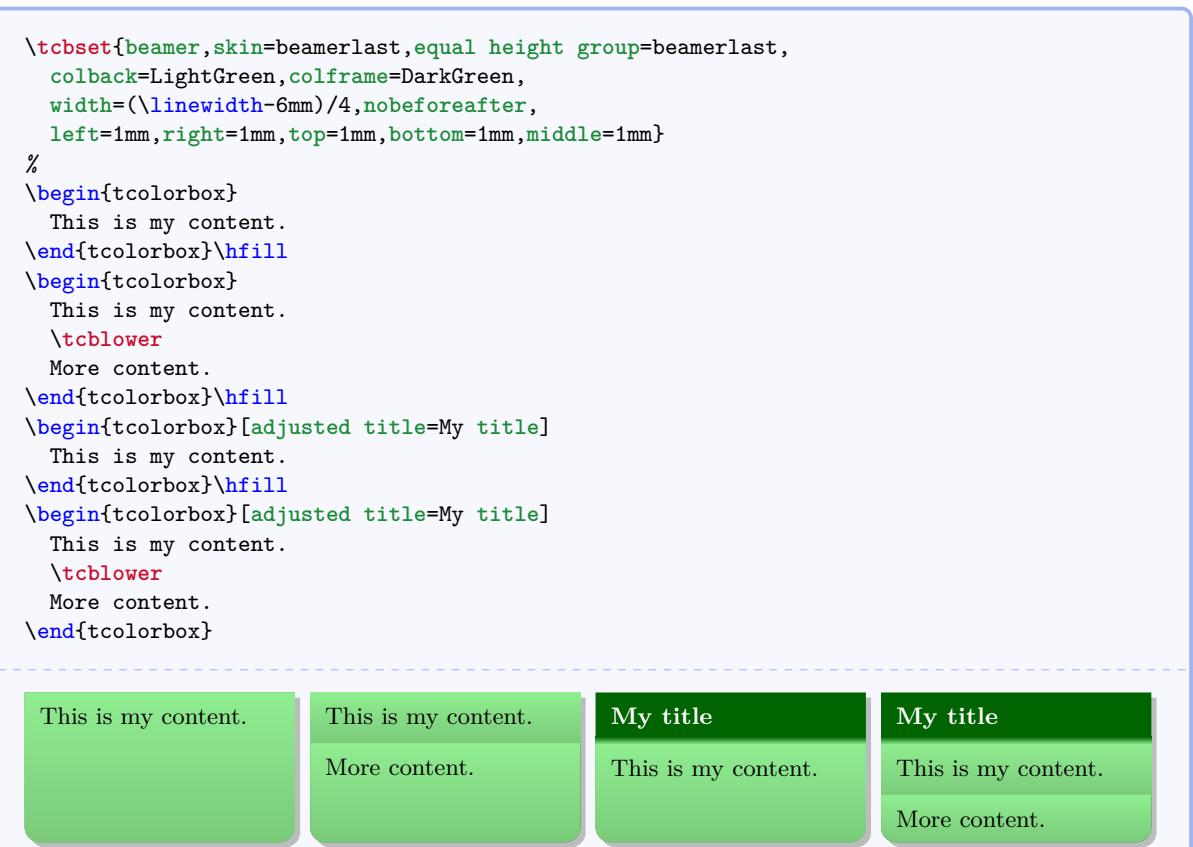

# **8.10 Skin family 'widget'**

# <span id="page-102-0"></span>/tcb/skin=**widget** (skin)

This skin uses the normal colors from the core package but shades them a little bit. To use this skin, the tikz library shadings has to be included in the preamble by:

\usetikzlibrary{shadings}

The appearance of the skin can be controlled by  $/$ tcb/frame style<sup>→ P.74</sup>,  $/$ tcb/interior [style](#page-73-1)<sup>→ P.74</sup>, and [/tcb/segmentation style](#page-74-0)<sup>→ P.75</sup>, if needed.

```
Environment and engines for the skin 'widget'
```

```
/tcb/graphical environment<sup>→ P.72</sup>: tikzpicture
/tcb/frame engine<sup>→ P. 72</sup>: path
/tcb/interior titled engine→ P. 72: path
/tcb/interior engine<sup>→P.72</sup>: path
/tcb/segmentation engine→ P. 73: freelance
/tcb/title engine<sup>→ P.73</sup>: freelance
```
This is an abbreviation for setting skin=widget.

It also changes the geometry and some style options.

```
\tcbset{widget,equal height group=widget,
 colback=LightGreen,colframe=DarkGreen,
 width=(\linewidth-6mm)/4,nobeforeafter,
 left=1mm,right=1mm,top=1mm,bottom=1mm,middle=1mm}
%
\begin{tcolorbox}
 This is my content.
\end{tcolorbox}\hfill
\begin{tcolorbox}
 This is my content.
 \tcblower
 More content.
\end{tcolorbox}\hfill
\begin{tcolorbox}[adjusted title=My title]
 This is my content.
\end{tcolorbox}\hfill
\begin{tcolorbox}[adjusted title=My title]
 This is my content.
  \tcblower
 More content.
\end{tcolorbox}
 This is my content. This is my content.
                         More content.
                                                My title
                                                This is my content.
                                                                        My title
                                                                        This is my content.
                                                                        More content.
```
**/tcb/widget** (style, no value)

```
\begin{tcolorbox}[widget,colback=Salmon!50!white,colframe=FireBrick!75!black,
 adjusted title=A colored box with the 'widget' skin]
This is my content.
\end{tcolorbox}
```
**A colored box with the 'widget' skin**

This is my content.

## /tcb/skin=**widgetfirst** (skin)

This is a flavor of [widget](#page-102-0)<sup> $\rightarrow$  P. 103 which is used as a *first* part in a break sequence for</sup> [widget](#page-102-0)<sup> $\rightarrow$  P. 103.</sup> Nevertheless, this skin can be applied independently.

**Environment and engines for the skin 'widgetfirst'**

```
/tcb/graphical environment<sup>→ P.72</sup>: tikzpicture
/tcb/frame engine→ P. 72: pathfirst
/tcb/interior titled engine→ P. 72: pathfirst
/tcb/interior engine<sup>→ P.72</sup>: pathfirst
/tcb/segmentation engine→ P. 73: freelance
/tcb/title engine<sup>→ P.73</sup>: freelance
```
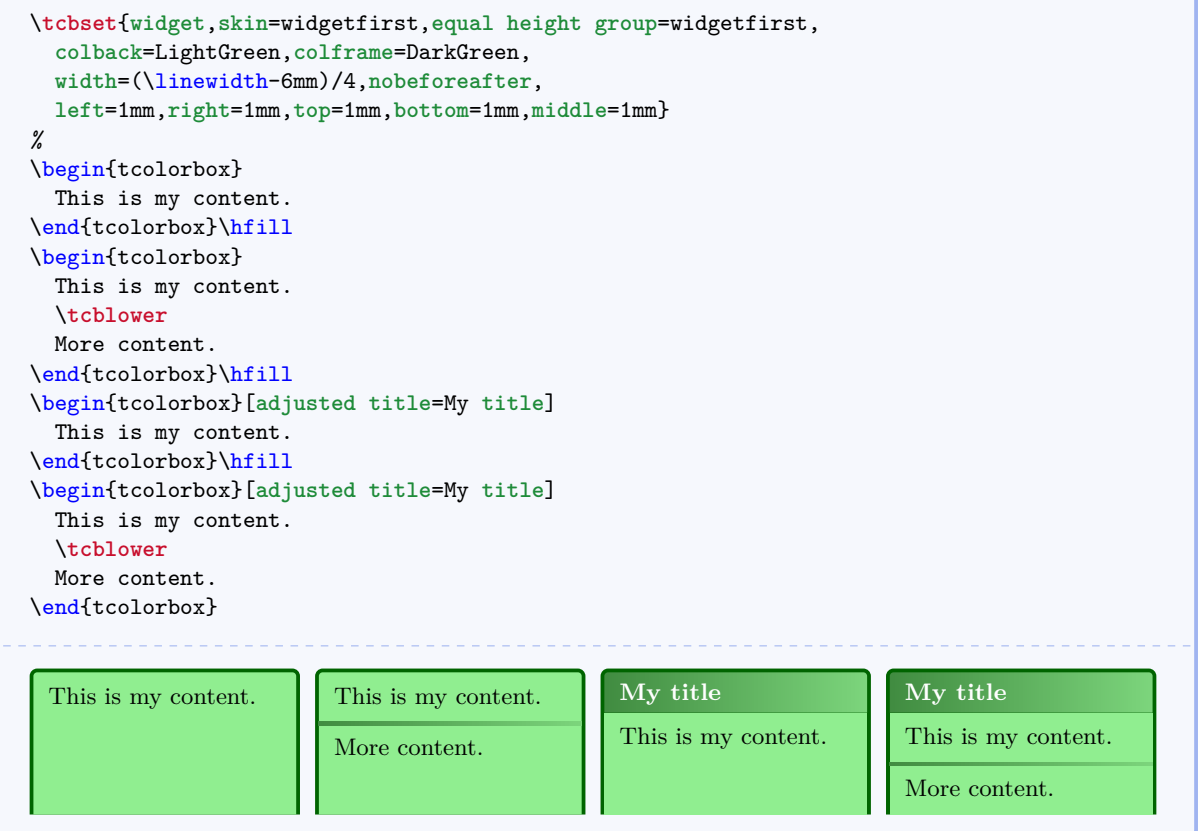

# /tcb/skin=**widgetmiddle** (skin)

This is a flavor of [widget](#page-102-0)<sup>→</sup> P. 103 which is used as a *middle* part in a break sequence for [widget](#page-102-0)<sup>→ P. 103</sup>. Nevertheless, this skin can be applied independently.

**Environment and engines for the skin 'widgetmiddle'**

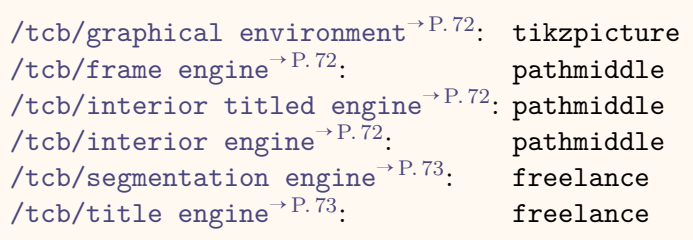

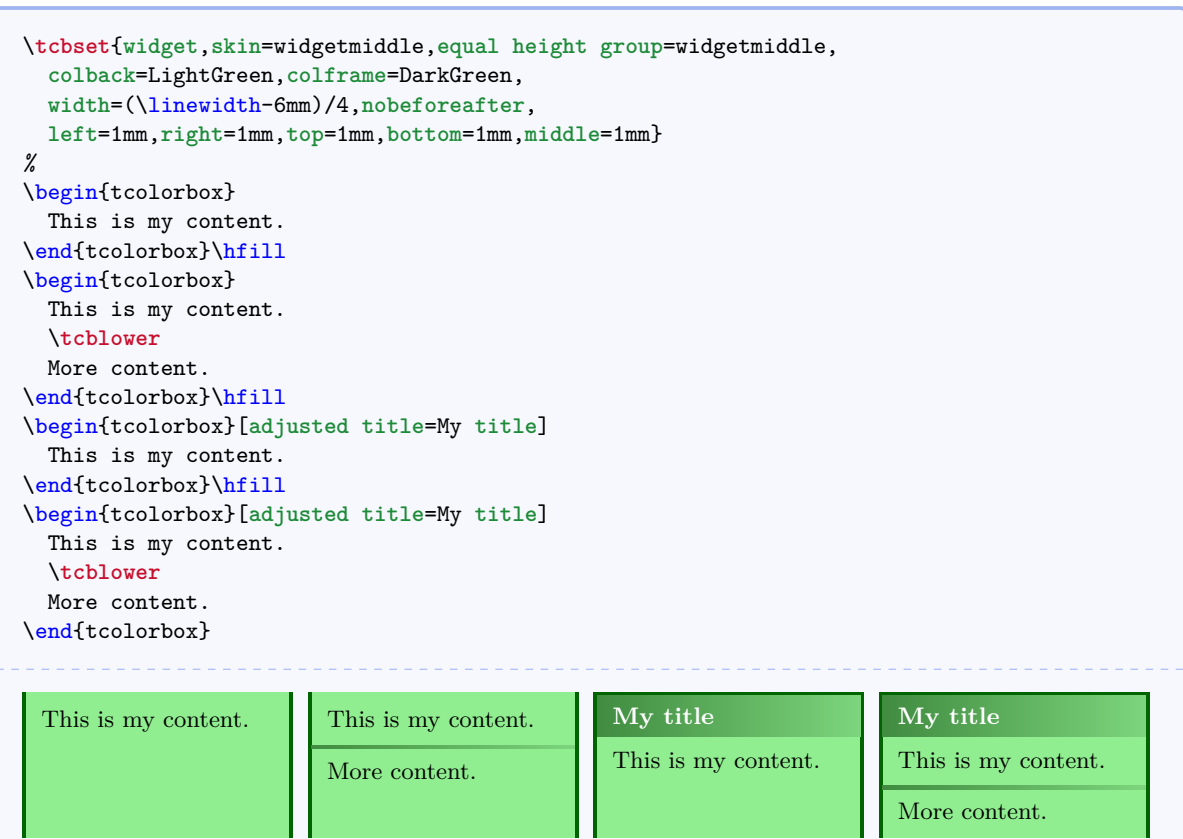

# /tcb/skin=**widgetlast** (skin)

This is a flavor of [widget](#page-102-0)<sup> $\rightarrow$  P. 103 which is used as a *last* part in a break sequence for</sup> [widget](#page-102-0)<sup>→ P. 103</sup>. Nevertheless, this skin can be applied independently.

**Environment and engines for the skin 'widgetlast'**

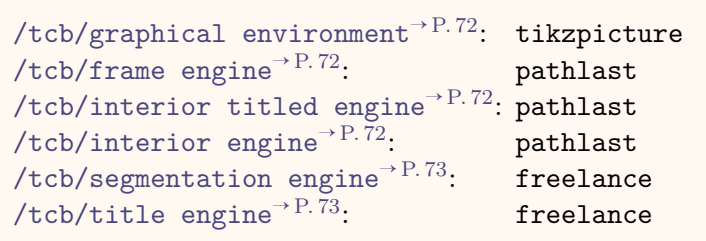

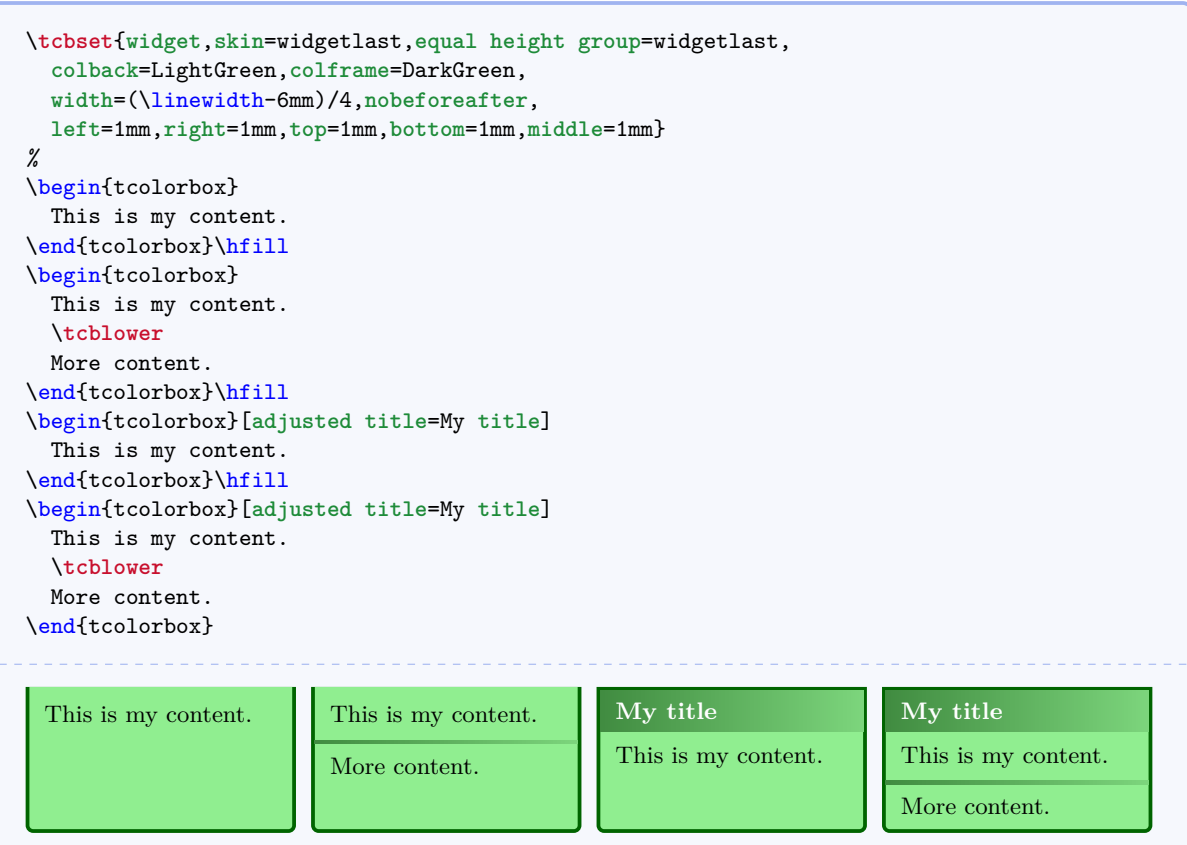

# **8.11 Skin 'draft'**

## /tcb/skin=**draft** (skin)

This skin is intended to be used while drafting new geometric settings for a tcolorbox.

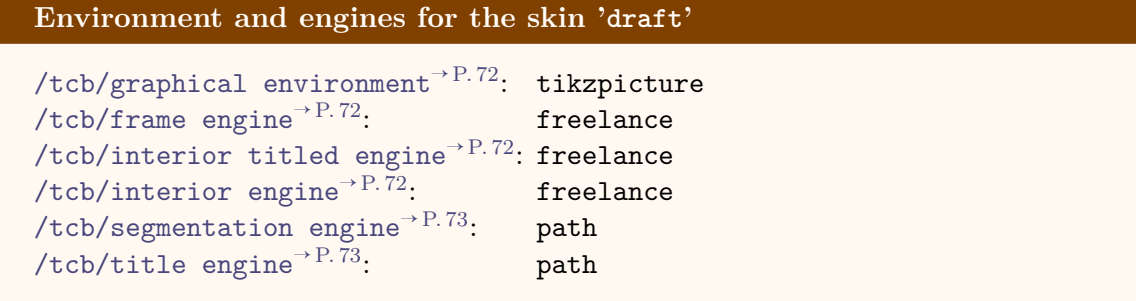

**/tcb/draft** (style, no value)

This is an abbreviation for setting skin=draft.

```
\tcbset{draft,equal height group=draft,
 colback=LightGreen,colframe=DarkGreen,
 width=(\linewidth-6mm)/4,nobeforeafter,
 left=1mm,right=1mm,top=1mm,bottom=1mm,middle=1mm}
%
\begin{tcolorbox}
 This is my content.
\end{tcolorbox}\hfill
\begin{tcolorbox}
 This is my content.
 \tcblower
 More content.
\end{tcolorbox}\hfill
\begin{tcolorbox}[adjusted title=My title]
 This is my content.
\end{tcolorbox}\hfill
\begin{tcolorbox}[adjusted title=My title]
 This is my content.
 \tcblower
 More content.
\end{tcolorbox}
```
frame: w=101.71863pt, h=56.11296pt frame: w=101.71863pt, h=56.11296pt frame: w=101.71863pt, h=56.11296pt frame: w=101.71863pt, h=56.11296pt

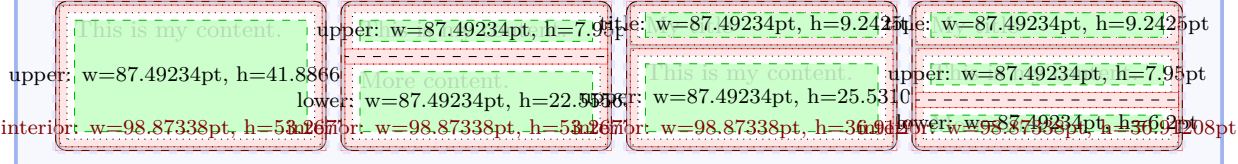

\vspace\*{3mm} \begin{tcolorbox}[**draft**,**title**=A colored box with the '**draft**' **skin**] \lipsum[1-3] \**tcblower** \lipsum[4-6] \end{tcolorbox}

### frame: w=423.94617pt, h=506.20157pt

 $\Lambda$  colored box with the 'draft' skintitle:  $w{=}392.64822$ pt, h ${=}6.2$ pt Lorem ipsum dolor sit amet, consectetuer adipiscing elit. Ut purus elit, vestibulum ut, placerat tus et netus et malesuada fames ac turpis egestas. Mauris ut leo. C san bibendum, erat ligula aliqu**upper: w=392.64822pt, h=249.95pt**tus a mi. Morbi ac orci et nisl rit mollis. Suspendisse ut massa. Cras nec ante. Pellentesque a nulla. Cum sociis natoque ro. Vivamus viverra fermentum felis. Donec nonummy pellentesque ante. Phasellus adipiscing s eu enim. Vestibulum pellentesque felis eu massa. Quisque ullamcorper placerat ipsum. Cras nibh. Morbi vel justo vitae lacus tincidunt ultrices. facilisis. Morbi fringilla, wisi in dowersiw=392.64822pt, h=205.95ptagittis dui, et vehicula libero dui Curabitur consectetuer. faucibus pede eu ante. Praesent enim elit, rutrum at, molestie non, nonummy vel, nisl. Ut lectus eros, malesuada sit amet, fermentum eu, sodales cursus, magna. Donec eu purus. Quisque velit. Integer arcu est, nonummy in, fermentum faucibus, egestas vel, odio.<br> **interior: w=421.10092pt, h=490.04318pt**
# **9 Library 'breakable'**

The library is loaded by a package option or inside the preamble by:

\**tcbuselibrary**{**breakable**}

## **9.1 Technical Overview**

The library 'breakable' supports the automatic breaking of a tcolorbox. This feature is enabled by [/tcb/breakable](#page-110-0)<sup>→ P.111</sup> and disabled by [/tcb/unbreakable](#page-111-0)<sup>→ P.112</sup>.

If a tcolorbox is set to be [/tcb/breakable](#page-110-0)<sup>→ P. 111</sup>, then the following algorithm is executed:

- 1. The box content is read to a box register similar but not identical to the unbreakable case.
- 2. If the total box fits into the current page, it is shipped out visibly unbroken and the algorithm stops.

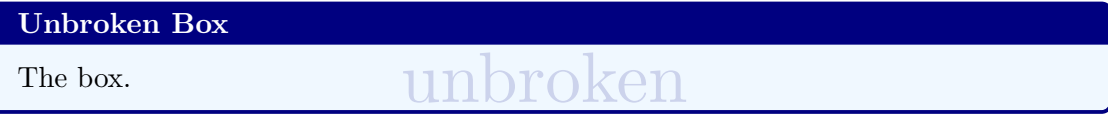

- 3. Otherwise, it is checked if at least [/tcb/lines before break](#page-111-1)<sup> $\rightarrow$  P.112</sup> of the upper box can be placed on the current page. If not, a page break is inserted and the algorithm goes back to Step 2.
- 4. Now, the *break sequence* starts. The upper box part or the lower box part is split such that it fits into the current page. The fitting part is named *first part* of the *break sequence* and shipped out.

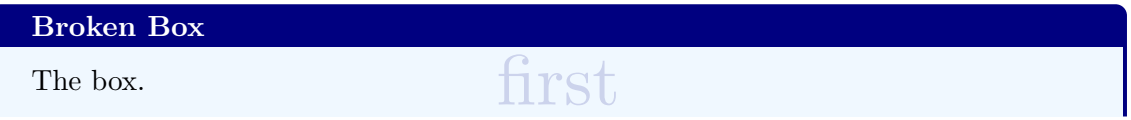

- 5. If the remaining content of the total box fits into the current page, the algorithm continues with Step 7, else with Step 6.
- 6. The upper box part or the lower box part is split such that it fits into the current page. The fitting part is named *middle part* of the *break sequence* and shipped out. Then, the algorithm goes back to Step 5.

- The box. middle
- 7. The remaining part is named *last part* of the *break sequence* and shipped out. The algorithm stops.

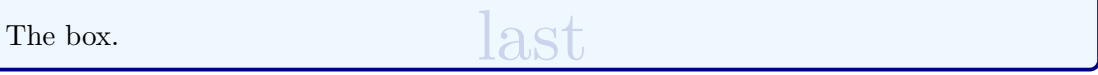

The algorithm takes care that the optional segmentation line never appears at the end of a box. The optional lower box part is also checked to have at least [/tcb/lines before break](#page-111-1)<sup> $\rightarrow$ P.112</sup>.

In principal, all boxes of the *break sequence* share the same geometric parameters. The differences are:

- The given [/tcb/before](#page-32-0)<sup>→</sup> P. 33 and [/tcb/after](#page-32-1)<sup>→</sup> P. 33 values are used only before the *first* and after the *last* part of the *break sequence*.
- A special behavior between the parts of the *break sequence* can be given by [/tcb/toprule](#page-112-0) [at break](#page-112-0)<sup>→ P.113</sup>, [/tcb/bottomrule at break](#page-112-1)<sup>→ P.113</sup>, [/tcb/enlarge top at break](#page-113-0) by $\rightarrow$  P.114, and [/tcb/enlarge bottom at break by](#page-113-1) $\rightarrow$  P.114.
- The [/tcb/skin](#page-70-0)<sup>→</sup> P. 71 decides *how* the *first*, *middle*, and *last* part look like. Actually, every part type has its own skin given by the options [/tcb/skin first](#page-70-1)<sup>→ P.71</sup>, [/tcb/skin](#page-70-2) [middle](#page-70-2)<sup> $\rightarrow$  P. 71</sup>, and [/tcb/skin last](#page-70-3)<sup> $\rightarrow$  P. 71</sup>. Typically, these options are set automatically by the main skin, see Subsection [9.5](#page-114-0) from page [115.](#page-114-0)

# **9.2 Limitations and Known Bugs**

- The box content is a T<sub>EX</sub> \vbox register which has a restricted capacity. Therefore, you cannot place hundreds of pages inside a tcolorbox.
- Footnotes can be used inside an [/tcb/unbreakable](#page-111-0)<sup>→</sup> P. 112 box but not inside a [/tcb/breakable](#page-110-0)<sup>→ P. 111</sup> box, even if it is not broken actually. Other different behaviors may and will be effective.
- You can nest an unbreakable tcolorbox inside another tcolorbox, even inside a breakable one. But you should not nest a breakable box inside a breakable box since this will give a mess. Inside a breakable box, the further breaking is disabled by default. If you really want to or have to use the keys [/tcb/breakable](#page-110-0)<sup>→ P. 111</sup> or [/tcb/unbreakable](#page-111-0)<sup>→ P. 112</sup> inside the content of an outer tcolorbox, you have to guard this with a T<sub>E</sub>X group.
- If your text content contains some text color changing commands, your color will not survive the break to the next  $box<sup>2</sup>$  $box<sup>2</sup>$  $box<sup>2</sup>$ .

<span id="page-109-0"></span><sup>&</sup>lt;sup>2</sup>The reason is that I am to dumb to catch the current color at the split point. If you know the trick, let me know.

# <span id="page-110-1"></span>**9.3 Main Option Keys**

#### <span id="page-110-0"></span>**/tcb/breakable** (no value)

Allows the tcolorbox to be breakable. If the box is larger than the available space at the current page, the box is automatically broken and continued to the next next page. All sorts of tcolorbox can be made breakable. It depends on the skin how the breaking looks like. If you do not know better, use [/tcb/enhanced](#page-85-0)<sup>→ P. 86</sup> for breaking a box. The parts of the *break sequence* are numbered by the counter tcbbreakpart.

```
% \usepackage{lipsum} % preamble
\tcbset{colback=red!5!white,colframe=red!75!black,
  watermark color=yellow!25!white,watermark text=\arabic{tcbbreakpart},
  fonttitle=\bfseries}
\begin{tcolorbox}[breakable,enhanced,title=My breakable box]
\lipsum[1-6]
\end{tcolorbox}
```
#### **My breakable box**

box<br>box sit amet, consecteture adipiscing elit. Ut purus elit, box<br>piscing vitae, felis. Curabitur dictum gravida mauris. N<br>consecteture id, vulputae a, magna. Donce vehicula a ut leo. Cras viver<br>ra metus rhomous sem. Nul Lorem ipsum dolor sit amet, consectetuer adipiscing elit. Ut purus elit, vestibulum ut, placerat ac, adipiscing vitae, felis. Curabitur dictum gravida mauris. Nam arcu libero, nonummy eget, consectetuer id, vulputate a, magna. Donec vehicula augue eu neque. Pellentesque habitant morbi tristique senectus et netus et malesuada fames ac turpis egestas. Mauris ut leo. Cras viverra metus rhoncus sem. Nulla et lectus vestibulum urna fringilla ultrices. Phasellus eu tellus sit amet tortor gravida placerat. Integer sapien est, iaculis in, pretium quis, viverra ac, nunc. Praesent eget sem vel leo ultrices bibendum. Aenean faucibus. Morbi dolor nulla, malesuada eu, pulvinar at, mollis ac, nulla. Curabitur auctor semper nulla. Donec varius orci eget risus. Duis nibh mi, congue eu, accumsan eleifend, sagittis quis, diam. Duis eget orci sit amet orci dignissim rutrum.

Nam dui ligula, fringilla a, euismod sodales, sollicitudin vel, wisi. Morbi auctor lorem non justo. Nam lacus libero, pretium at, lobortis vitae, ultricies et, tellus. Donec aliquet, tortor sed accumsan bibendum, erat ligula aliquet magna, vitae ornare odio metus a mi. Morbi ac orci et nisl hendrerit mollis. Suspendisse ut massa. Cras nec ante. Pellentesque a nulla. Cum sociis natoque penatibus et magnis dis parturient montes, nascetur ridiculus mus. Aliquam tincidunt urna. Nulla ullamcorper vestibulum turpis. Pellentesque cursus luctus mauris.

Nulla malesuada porttitor diam. Donec felis erat, congue non, volutpat at, tincidunt tristique, libero. Vivamus viverra fermentum felis. Donec nonummy pellentesque ante. Phasellus adipiscing semper elit. Proin fermentum massa ac quam. Sed diam turpis, molestie vitae, placerat a, molestie nec, leo. Maecenas lacinia. Nam ipsum ligula, eleifend at, accumsan nec, suscipit a, ipsum. Morbi blandit ligula feugiat magna. Nunc eleifend consequat lorem. Sed lacinia nulla vitae enim. Pellentesque tincidunt purus vel magna. Integer non enim. Praesent euismod nunc eu purus. Donec bibendum quam in tellus. Nullam cursus pulvinar lectus. Donec et mi. Nam vulputate metus eu enim. Vestibulum pellentesque felis eu massa.

Quisque ullamcorper placerat ipsum. Cras nibh. Morbi vel justo vitae lacus tincidunt ultrices. Lorem ipsum dolor sit amet, consectetuer adipiscing elit. In hac habitasse platea dictumst. Integer tempus convallis augue. Etiam facilisis. Nunc elementum fermentum wisi. Aenean placerat. Ut imperdiet, enim sed gravida sollicitudin, felis odio placerat quam, ac pulvinar elit purus eget enim. Nunc vitae tortor. Proin tempus nibh sit amet nisl. Vivamus quis tortor vitae risus porta vehicula.

Fusce mauris. Vestibulum luctus nibh at lectus. Sed bibendum, nulla a faucibus semper,

<span id="page-111-3"></span>enenatis arcu wisi vel nisl.<br>
tis posuere, turpis lacus contrattis posuere, turpis lacus contrattis po<br>
lacus commodo facilisis. M<br>
dui, et vehicula libero du<br>
nim ut augue. Cras ac mag<br>
tas wisi eget nunc. Nam fe<br>
lorem, leo velit ultricies tellus, ac venenatis arcu wisi vel nisl. Vestibulum diam. Aliquam pellentesque, augue quis sagittis posuere, turpis lacus congue quam, in hendrerit risus eros eget felis. Maecenas eget erat in sapien mattis porttitor. Vestibulum porttitor. Nulla facilisi. Sed a turpis eu lacus commodo facilisis. Morbi fringilla, wisi in dignissim interdum, justo lectus sagittis dui, et vehicula libero dui cursus dui. Mauris tempor ligula sed lacus. Duis cursus enim ut augue. Cras ac magna. Cras nulla. Nulla egestas. Curabitur a leo. Quisque egestas wisi eget nunc. Nam feugiat lacus vel est. Curabitur consectetuer.

Suspendisse vel felis. Ut lorem lorem, interdum eu, tincidunt sit amet, laoreet vitae, arcu. Aenean faucibus pede eu ante. Praesent enim elit, rutrum at, molestie non, nonummy vel, nisl. Ut lectus eros, malesuada sit amet, fermentum eu, sodales cursus, magna. Donec eu purus. Quisque vehicula, urna sed ultricies auctor, pede lorem egestas dui, et convallis elit erat sed nulla. Donec luctus. Curabitur et nunc. Aliquam dolor odio, commodo pretium, ultricies non, pharetra in, velit. Integer arcu est, nonummy in, fermentum faucibus, egestas vel, odio.

Sets the tcolorbox to be unbreakable.

#### <span id="page-111-2"></span>**/tcb/title after break**= $\langle text \rangle$  (no default, initially empty)

The  $/tcb/title<sup>→P.7</sup>$  $/tcb/title<sup>→P.7</sup>$  is used only for the *first* part of a *break sequence*. Use title after break to create a heading line with  $\langle text \rangle$  as content for all following parts.

#### **/tcb/notitle after break** (no value, initially set)

Removes the title line or following parts in a *break sequence* if set before.

**/tcb/adjusted title after break**= $\langle text \rangle$  (style, no default, initially unset) Works like [/tcb/adjusted title](#page-6-1)<sup>→ P.7</sup> but applied to [/tcb/title after break](#page-111-2)<sup>→ P.112</sup>.

#### <span id="page-111-1"></span>**/tcb/lines before break**= $\langle number \rangle$  (no default, initially 2)

Assures that the given  $\langle number \rangle$  of lines of the upper box part or the lower box part are placed before a break happens.

#### **/tcb/shrink break goal**= $\langle length \rangle$  (no default, initially 0pt)

This is an emergency parameter if the break algorithm produces unpleasant breaks. It shrinks the goal height of the current box part by  $\langle length \rangle$  which may result in smaller boxes. Never use negative values.

<span id="page-111-0"></span>**/tcb/unbreakable** (no value, initially set)

### <span id="page-112-6"></span>**9.4 Option Keys for the Break Appearance**

# <span id="page-112-0"></span>**/tcb/toprule at break**= $\langle length \rangle$  (no default, initially 0.5mm)

Sets the line width of the top rule to  $\langle length \rangle$  *if* the box is [/tcb/breakable](#page-110-0)<sup>→ P. 111</sup>. In this case, it is applied to *middle* and *last* parts in a break sequence. Note that [/tcb/toprule](#page-11-0)<sup>→ P. 12</sup> overwrites this value if used afterwards.

### <span id="page-112-1"></span>**/tcb/bottomrule at break**= $\langle \text{length} \rangle$  (no default, initially 0.5mm)

Sets the line width of the bottom rule to  $\langle length \rangle$  *if* the box is [/tcb/breakable](#page-110-0)<sup>→ P. 111</sup>. In this case, it is applied to *first* and *middle* parts in a break sequence. Note that [/tcb/bottomrule](#page-11-1)<sup>→ P. 12</sup> overwrites this value if used afterwards.

#### <span id="page-112-2"></span>**/tcb/topsep at break**= $\langle \text{length} \rangle$  (no default, initially 0mm)

Additional vertical space of  $\langle length \rangle$  which is added at the top of *middle* and *last* parts in a break sequence. In general, it is not advisable to change this value if these parts start with a rule or a title.

<span id="page-112-3"></span>**/tcb/bottomsep at break**= $\langle length \rangle$  (no default, initially 0mm) Additional vertical space of  $\langle length \rangle$  which is added at the bottom of *first* and *middle* parts in a break sequence. In general, it is not advisable to change this value if these parts end with a rule.

### <span id="page-112-4"></span>**/tcb/pad before break**= $\langle \text{length} \rangle$  (style, no default, initially 3.5mm)

Sets the total amount of vertical space after the text content and before the break point to  $\langle length \rangle$ . This style sets [/tcb/toprule at break](#page-112-0)<sup>→ P. 113</sup> to 0pt and changes [/tcb/topsep](#page-112-2) [at break](#page-112-2)<sup>→</sup> P. 113 as required. In general, it is not advisable to change this value if the *middle* and *last* parts in a break sequence start with a rule or a title.

#### <span id="page-112-5"></span>**/tcb/pad after break**= $\langle length \rangle$  (style, no default, initially 3.5mm)

Sets the total amount of vertical space after the break point and before the text content to  $\langle length \rangle$ . This style sets [/tcb/bottomrule at break](#page-112-1)<sup>→ P. 113</sup> to 0pt and changes [/tcb/bottomsep at break](#page-112-3)<sup>→ P. 113</sup> as required. In general, it is not advisable to change this value if the *first* and *middle* parts in a break sequence end with a rule.

**/tcb/pad at break**= $\langle length \rangle$  (style, no default, initially 3.5mm) Abbreviation for setting  $\langle length \rangle$  to [/tcb/pad before break](#page-112-4)<sup>→ P. 113</sup> and [/tcb/pad after](#page-112-5) [break](#page-112-5) $\rightarrow$  P.113.

```
% \usepackage{lipsum} % preamble
\tcbset{colback=red!5!white,colframe=red!75!black,fonttitle=\bfseries}
\begin{tcolorbox}[enhanced,breakable,pad at break=0mm,
  title={For this box, the pad space at the break point is set to 0mm}]
  \lipsum[1-2]
\end{tcolorbox}
```
### **For this box, the pad space at the break point is set to 0mm**

Lorem ipsum dolor sit amet, consectetuer adipiscing elit. Ut purus elit, vestibulum ut, placerat ac, adipiscing vitae, felis. Curabitur dictum gravida mauris. Nam arcu libero, nonummy eget, consectetuer id, vulputate a, magna. Donec vehicula augue eu neque. Pellentesque habitant morbi tristique senectus et netus et malesuada fames ac turpis egestas. Mauris ut leo. Cras viverra metus rhoncus sem. Nulla et lectus vestibulum urna fringilla ultrices. Phasellus eu tellus sit amet tortor gravida placerat. Integer sapien est, iaculis in, pretium quis, viverra ac, nunc. Praesent eget sem vel leo ultrices bibendum. Aenean faucibus. Morbi dolor nulla, malesuada eu, pulvinar at, mollis ac, nulla. Curabitur <span id="page-113-2"></span>auctor semper nulla. Donec varius orci eget risus. Duis nibh mi, congue eu, accumsan eleifend, sagittis quis, diam. Duis eget orci sit amet orci dignissim rutrum. Nam dui ligula, fringilla a, euismod sodales, sollicitudin vel, wisi. Morbi auctor lorem non justo. Nam lacus libero, pretium at, lobortis vitae, ultricies et, tellus. Donec aliquet, tortor sed accumsan bibendum, erat ligula aliquet magna, vitae ornare odio metus a mi. Morbi ac orci et nisl hendrerit mollis. Suspendisse ut massa. Cras nec ante. Pellentesque a nulla. Cum sociis natoque penatibus et magnis dis parturient montes, nascetur ridiculus mus. Aliquam tincidunt urna. Nulla ullamcorper vestibulum turpis. Pellentesque cursus luctus mauris.

<span id="page-113-0"></span>**/tcb/enlarge top at break by**= $\langle length \rangle$  (no default, initially 0mm) Enlarges the bounding box distance to the top of the box by  $\langle length \rangle$  *if* the box is [/tcb/breakable](#page-110-0)<sup>→ P. 111</sup>. In this case, it is applied to *middle* and *last* parts in a break sequence. [/tcb/enlarge top by](#page-33-0)<sup> $\rightarrow$  P.34</sup> overwrites this key.

<span id="page-113-1"></span>**/tcb/enlarge bottom at break by=** $\langle length \rangle$  **(no default, initially 0mm)** Enlarges the bounding box distance to the bottom of the box by  $\langle length \rangle$  *if* the box is [/tcb/breakable](#page-110-0)<sup>→ P. 111</sup>. In this case, it is applied to *first* and *middle* parts in a break sequence. [/tcb/enlarge bottom by](#page-33-1)<sup>→ P.34</sup> overwrites this key.

# <span id="page-114-0"></span>**9.5 Break Sequence for the Skins**

The following diagrams document the *break sequence* for different skins. Depending on the main skin of a tcolorbox, the actual skins of the *break sequence* parts are displayed.

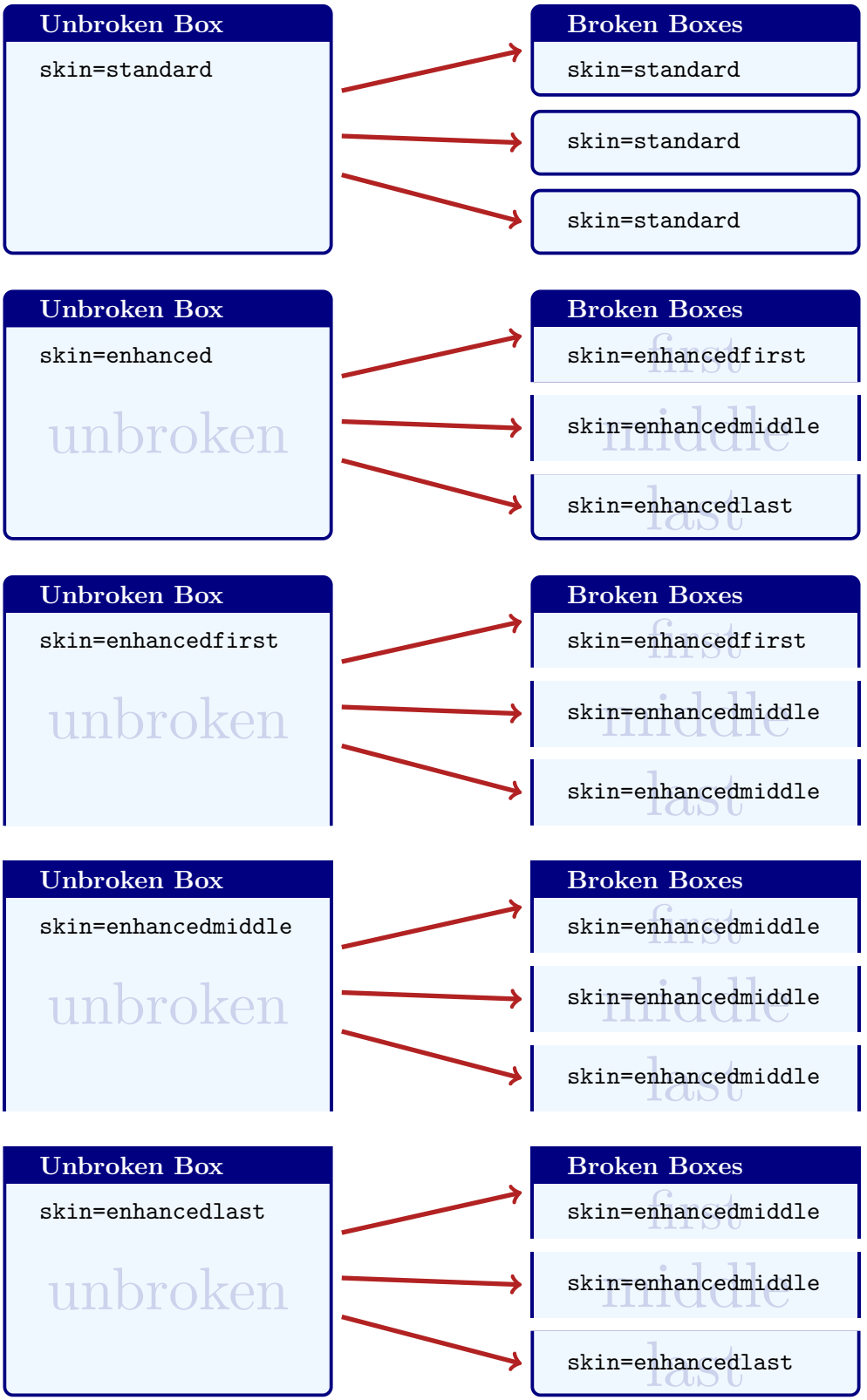

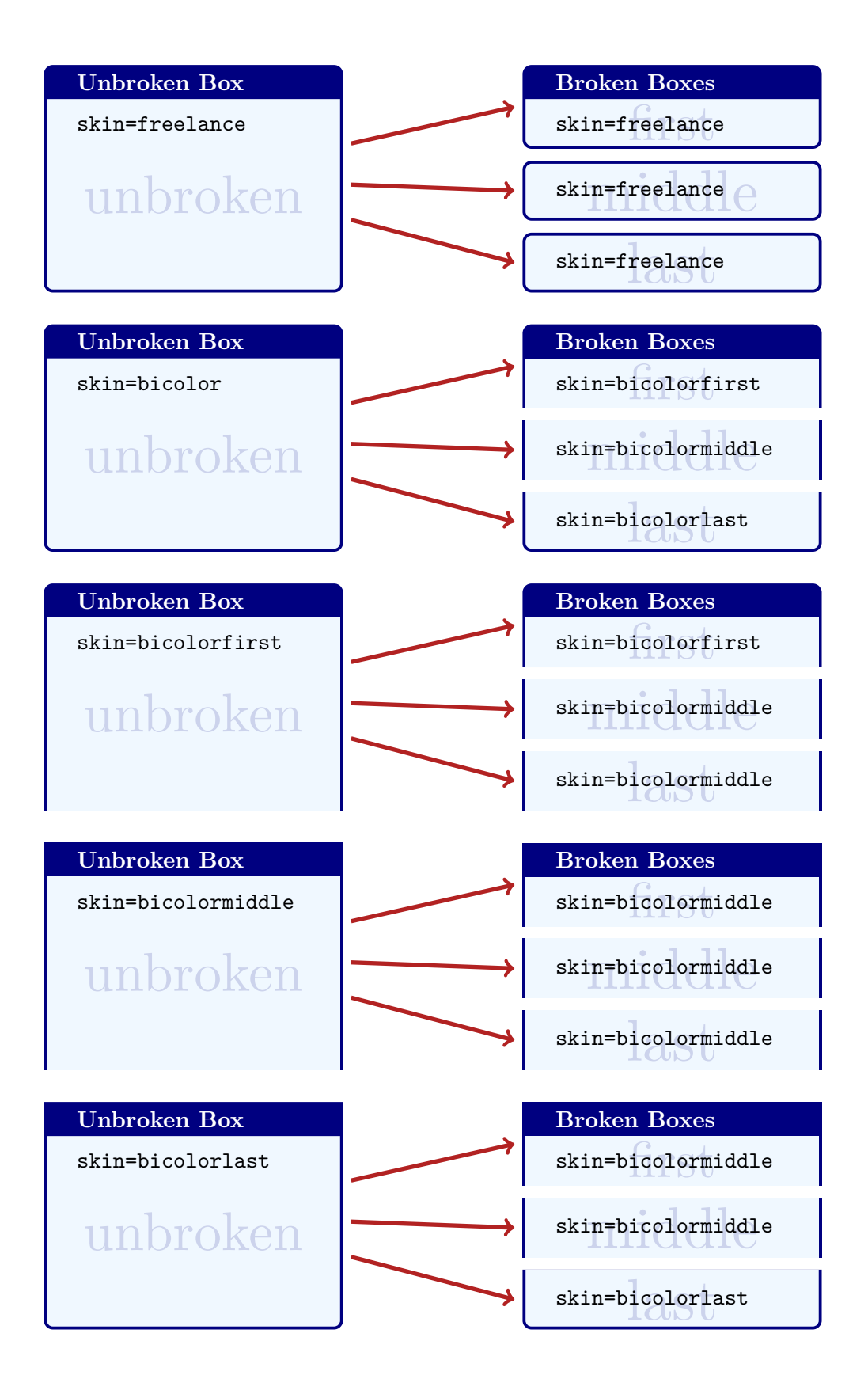

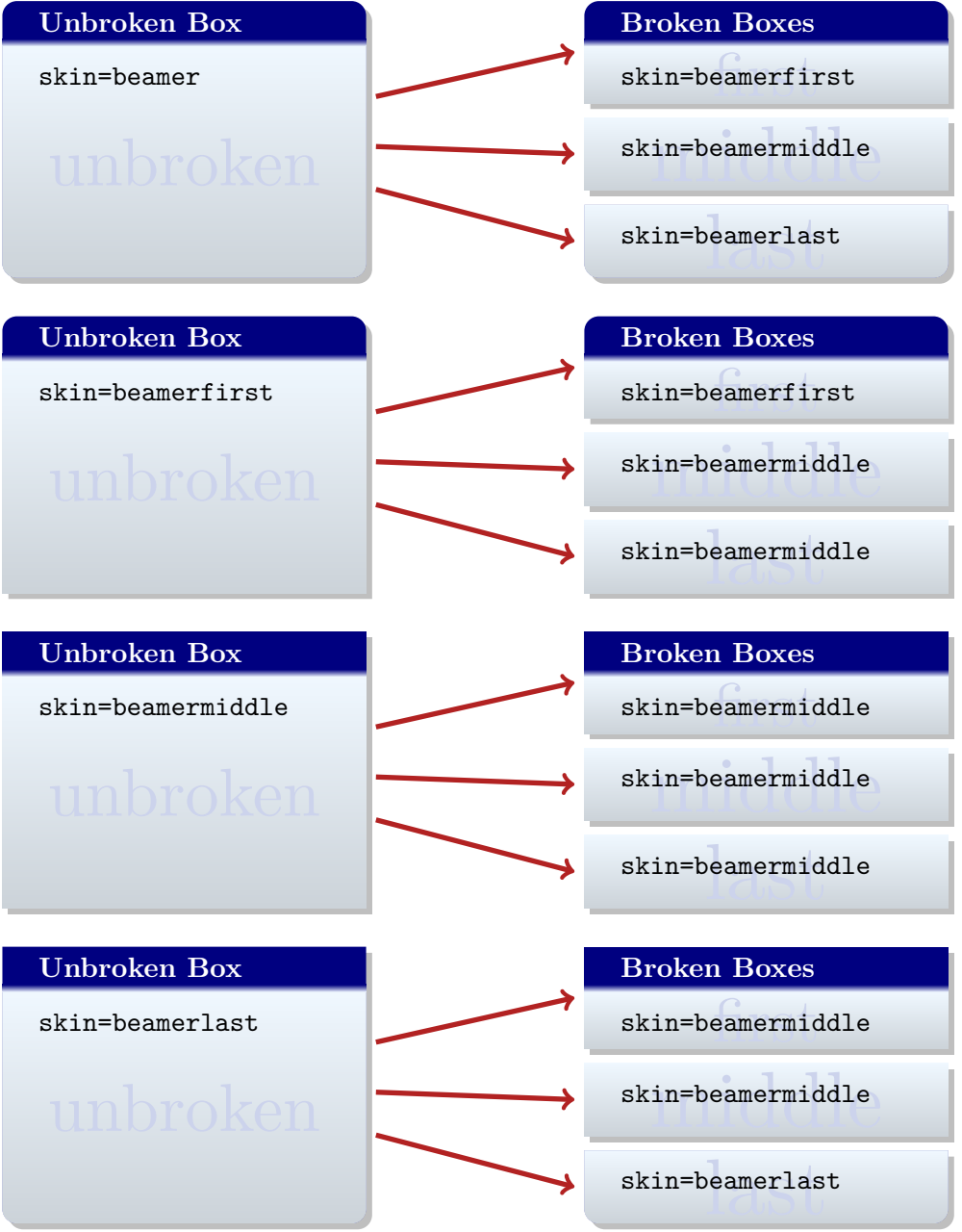

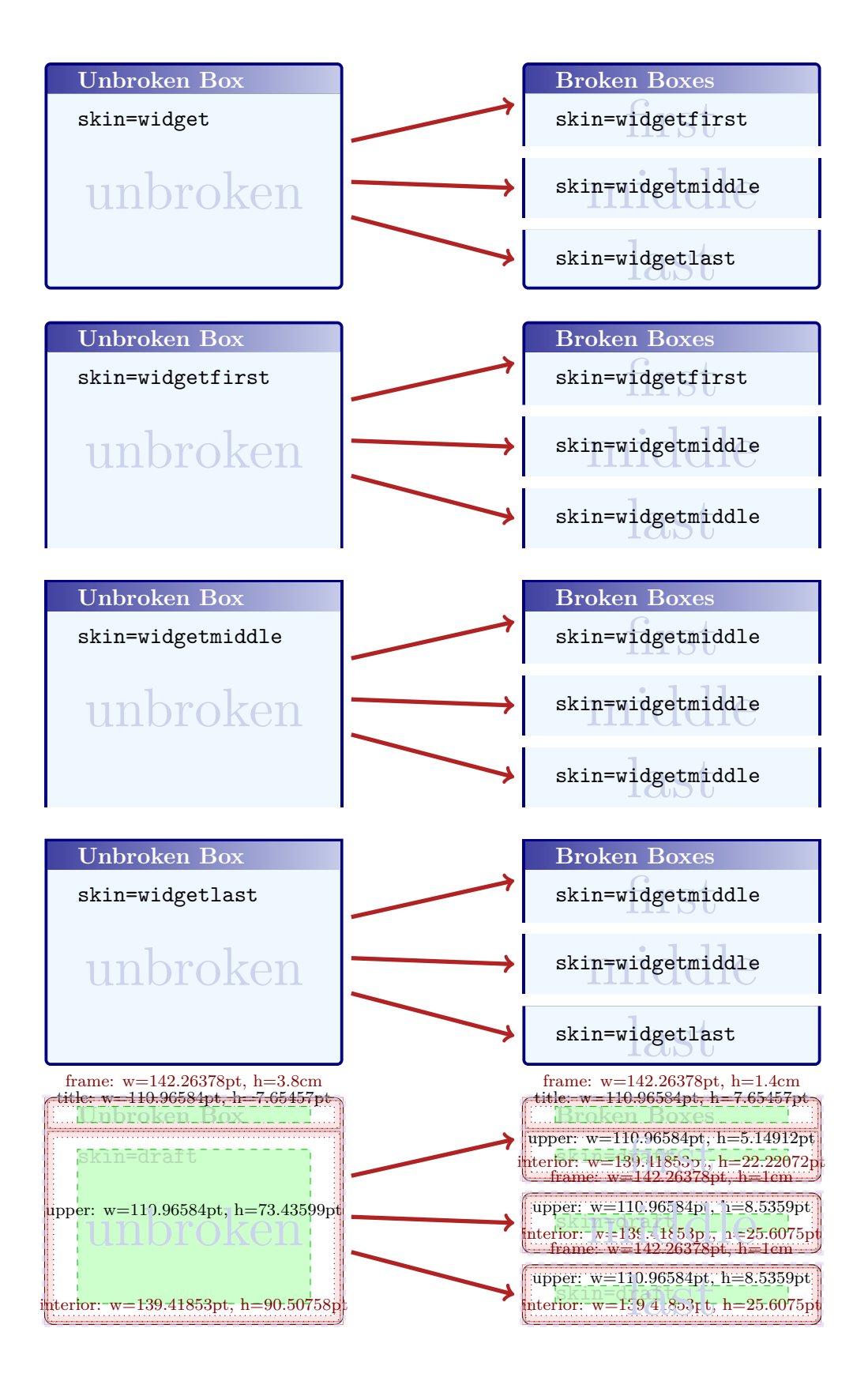

# **9.6 Break by Hand (Faked Break)**

from one column to another

Since the appearance of broken boxes is done by skins, it is quite easy to 'fake a break'. For this, you actually don't need the 'breakable' library at all.

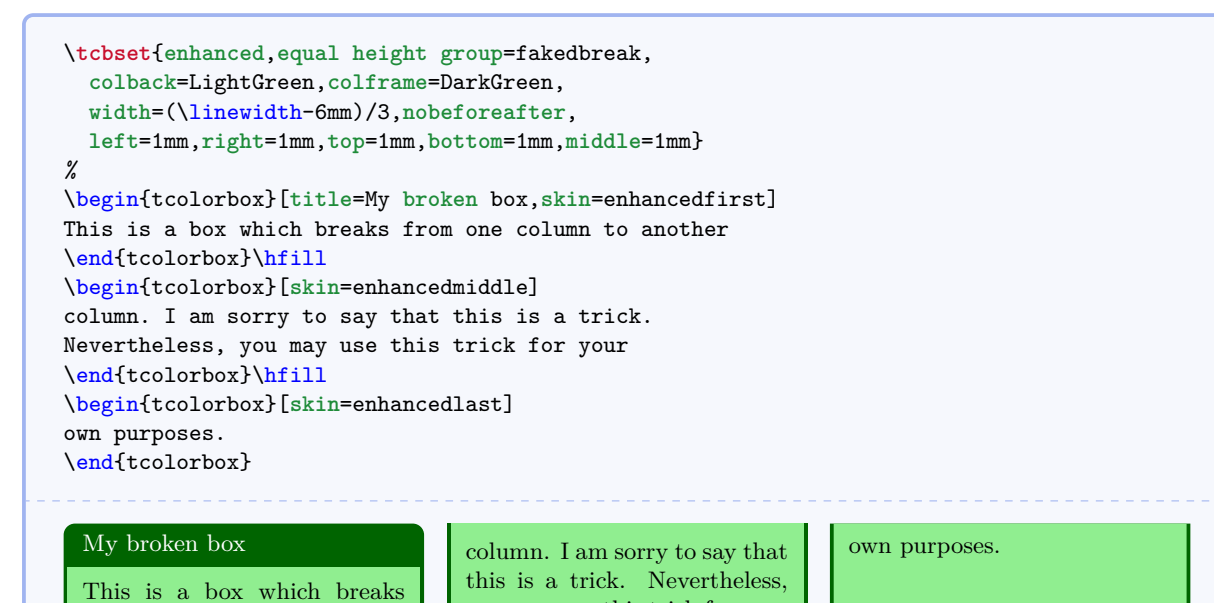

you may use this trick for your

# **10 Library 'hooks'**

The library is loaded by a package option or inside the preamble by:

\**tcbuselibrary**{hooks}

For the skin related options, the library 'skins' has to be loaded separately.

## **10.1 Concept of Hooks**

A hook is a placeholder in some LATEX code where additional code can be added. For example, the LATEX macro \AtBeginDocument adds code to a hook which is placed at the begin of every document.

Several option keys of tcolorbox allow to provide some code which is added to specific places of a colored box. For example, [/tcb/before upper](#page-24-0) $\rightarrow$  P.25 places code before the content of the upper part. A following usage of this key overwrites any prior settings.

The library 'hooks' extends [/tcb/before upper](#page-24-0)<sup> $\rightarrow$  P. 25</sup> and several more existing keys to 'hook-able' versions, e.g. [/tcb/before upper app](#page-120-0)<sup>→ P. 121</sup> and [/tcb/before upper pre](#page-120-1)<sup>→ P. 121</sup>. The 'hookable' keys don't overwrite prior settings but either *app*end or *pre*pend the newly given code to the existing code.

The general naming convention (with some small exceptions) is:

- $\langle option\ key\rangle$  app: works like  $\langle option\ key\rangle$  but *appends* its code to the existing code.
- $\langle option\ key\rangle$  pre: works like  $\langle option\ key\rangle$  but *prepends* its code to the existing code.

If the original  $\langle option\ key\rangle$  is used (again), all code will be overwritten. Therefore, the order of the option key usage is crucial.

```
% \usepackage{array,tabularx}
\newcolumntype{Y}{>{\raggedleft\arraybackslash}X}% see tabularx
\tcbset{enhanced,fonttitle=\bfseries\large,fontupper=\normalsize\sffamily,
 colback=yellow!10!white,colframe=red!50!black,colbacktitle=Salmon!30!white,
 coltitle=black,center title,
 tabularx={X||Y|Y|Y|Y||Y},% this sets 'before upper' and 'after upper'
 before upper app={Group & One & Two & Three & Four & Sum\\\hline\hline} }
\begin{tcolorbox}[title=My table]
Red & 1000.00 & 2000.00 & 3000.00 & 4000.00 & 10000.00\\\hline
Green & 2000.00 & 3000.00 & 4000.00 & 5000.00 & 14000.00\\\hline
Blue & 3000.00 & 4000.00 & 5000.00 & 6000.00 & 18000.00\\\hline\hline
Sum & 6000.00 & 9000.00 & 12000.00 & 15000.00 & 42000.00
\end{tcolorbox}
                                My table
 Group || One | Two | Three | Four || Sum
 Red     || 1000.00 | 2000.00 | 3000.00 | 4000.00 || 10000.00
 Green 2000.00 3000.00 4000.00 5000.00 14000.00
 Blue 3000.00 4000.00 5000.00 6000.00 18000.00
 Sum 6000.00 9000.00 12000.00 15000.00 42000.00
```
# <span id="page-120-2"></span>**10.2 Box Content Additions**

The following option keys extend the options given in Subsection [3.6](#page-24-1) from page [25.](#page-24-1)

<span id="page-120-1"></span><span id="page-120-0"></span>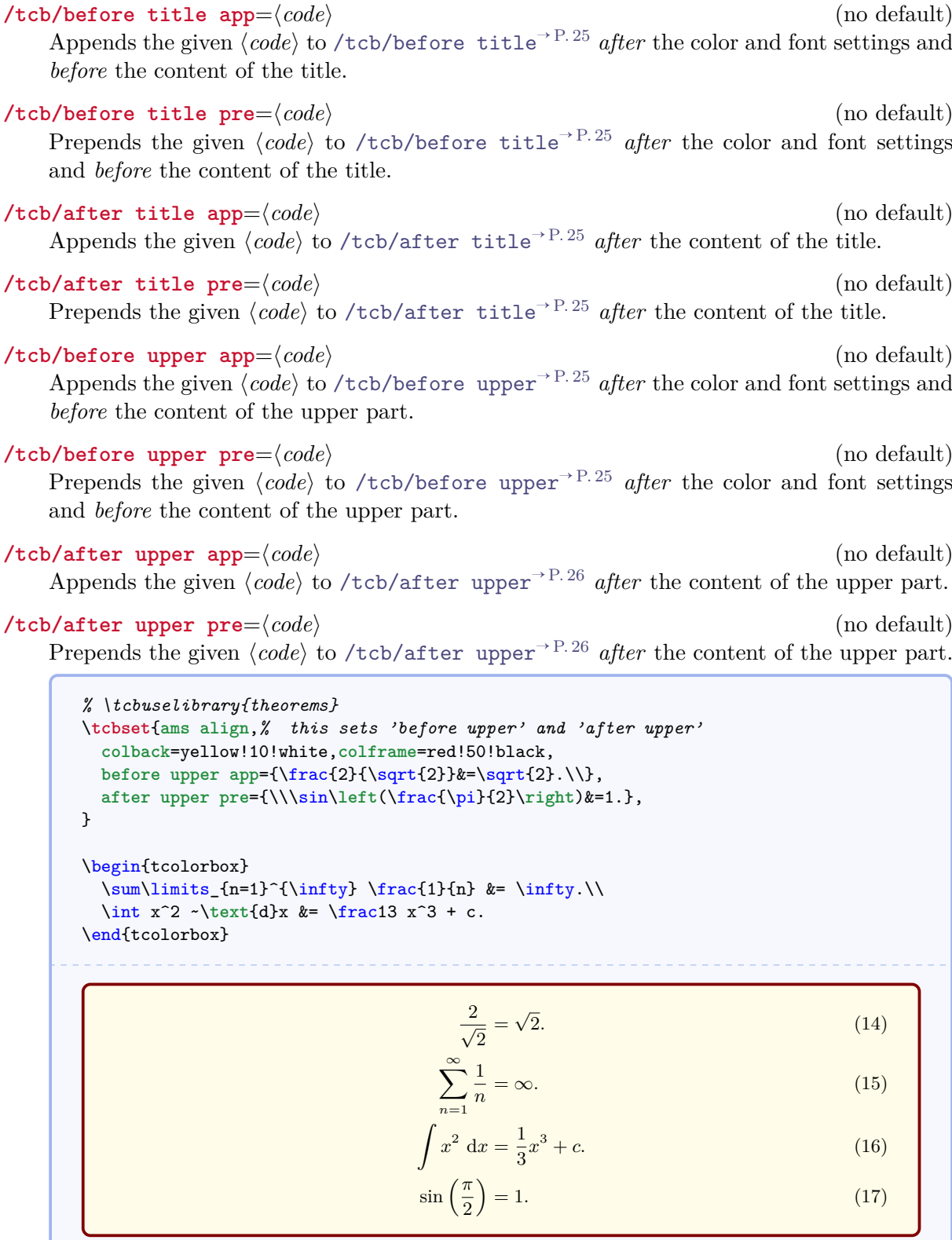

<span id="page-121-0"></span>**/tcb/before lower app=** $\langle code \rangle$  (no default) Appends the given  $\langle code \rangle$  to [/tcb/before lower](#page-25-1)<sup>→ P. 26</sup> *after* the color and font settings and *before* the content of the lower part.

/tcb/before lower pre= $\langle code \rangle$  (no default) Prepends the given  $\langle code \rangle$  to [/tcb/before lower](#page-25-1)<sup>→ P. 26</sup> *after* the color and font settings and *before* the content of the lower part.

/tcb/after lower app= $\langle code \rangle$  (no default) Appends the given  $\langle code \rangle$  to [/tcb/after lower](#page-25-2)<sup>→ P. 26</sup> *after* the content of the lower part. /tcb/after lower pre= $\langle code \rangle$  (no default) Prepends the given  $\langle code \rangle$  to [/tcb/after lower](#page-25-2)<sup>→ P. 26</sup> *after* the content of the lower part.

# **10.3 Embedding into the Surroundings**

The following option keys extend the options given in Subsection [3.9](#page-32-2) from page [33.](#page-32-2)

```
/tcb/before/tcb/after/tcb/parskip<sup>→ P.33</sup>.
The 'hookable' versions are usable inside the document. In the preamble, they can only be used
```
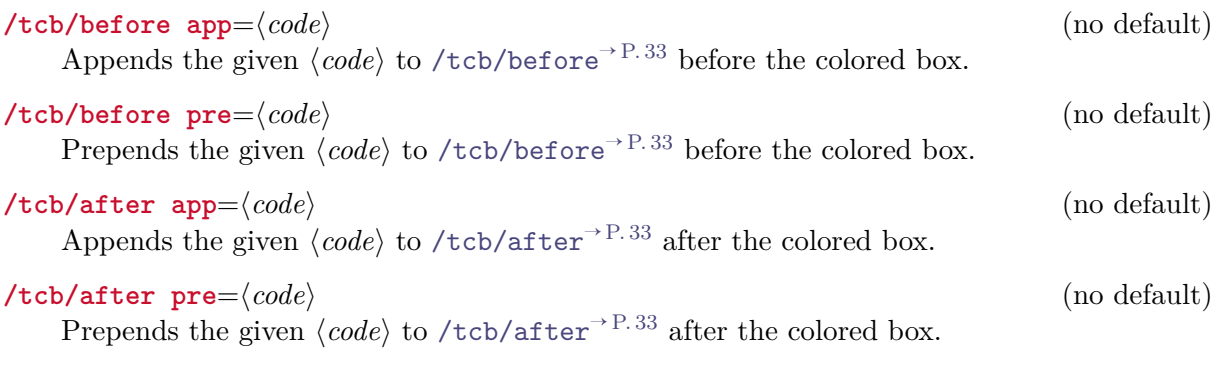

```
\tcbset{colback=red!5!white,colframe=red!75!black,fonttitle=\bfseries}
\begin{tcolorbox}[title=My title,before app={The box follows:\\[4pt]},
 after app={This is the end.}]
This is a \textbf{tcolorbox}.
\end{tcolorbox}
The box follows:
   My title
```
This is a **tcolorbox**.

This is the end.

# <span id="page-122-0"></span>**10.4 Overlays**

The following option keys extend the options given in Subsection [3.7](#page-29-0) from page [30.](#page-29-0)

```
/tcb/overlay app=\langleqraphical code} (no default)
```
Appends the given *(graphical code)* to [/tcb/overlay](#page-29-1)<sup>→ P. 30</sup>.

```
% \usetikzlibrary{patterns} % preamble
% \tcbuselibrary{skins} % preamble
\tcbset{frogbox/.style={enhanced,colback=green!10,colframe=green!65!black,
 enlarge top by=5.5mm,
 overlay={\foreach \x in {2cm,3.5cm} {
    \begin{scope}[shift={([xshift=\x]frame.north west)}]
      \path[draw=green!65!black,fill=green!10,line width=1mm] (0,0) arc (0:180:5mm);
      \path[fill=black] (-0.2,0) arc (0:180:1mm);
    \end{scope}}}]}}
\tcbset{ribbon/.style={overlay app={%
  \path[fill=blue!75!white,draw=blue,double=white!85!blue,
   preaction={opacity=0.6,fill=blue!75!white},
   line width=0.1mm,double distance=0.2mm,
   pattern=fivepointed stars,pattern color=white!75!blue]
    ([xshift=-0.2mm,yshift=-1.02cm]frame.north east)
    -- ++(-1,1) -- ++(-0.5,0) -- ++(1.5,-1.5) -- cycle;\}\begin{tcolorbox}[frogbox,title=My title]
This is a \textbf{tcolorbox}.
\end{tcolorbox}
\begin{tcolorbox}[frogbox,ribbon,title=My title]
This is a \textbf{tcolorbox}.\par
Here, we apply a second overlay.
\end{tcolorbox}
   My title
   This is a tcolorbox.
   My title
   This is a tcolorbox.
   Here, we apply a second overlay.
```
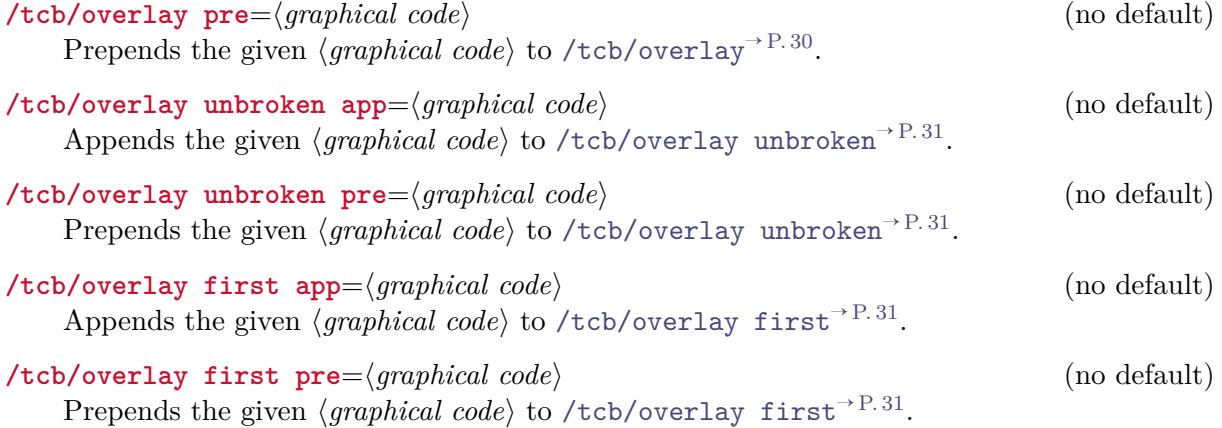

<span id="page-123-0"></span>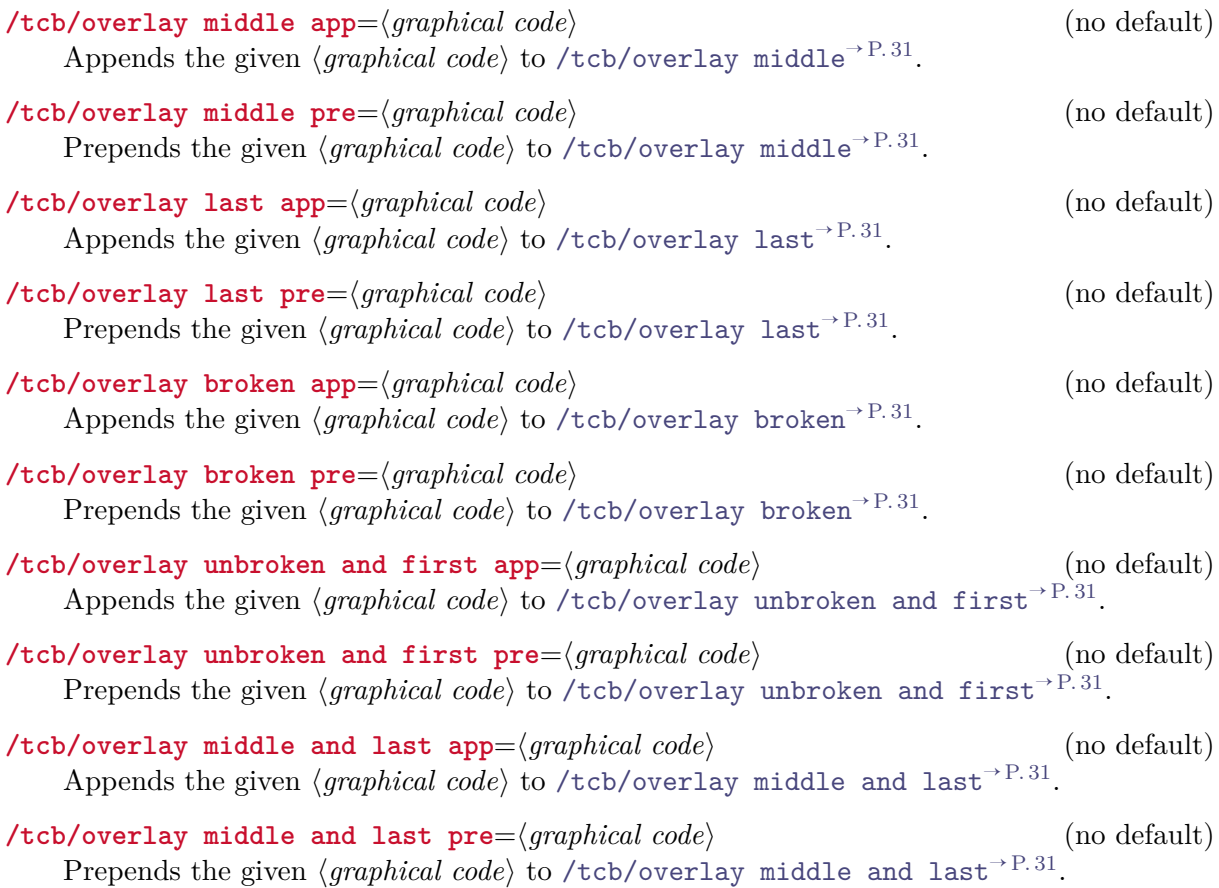

#### <span id="page-124-0"></span>**10.5 Watermarks**

The following option keys extend the options given in Subsection [8.4](#page-79-0) from page [80.](#page-79-0)

Watermarks are special overlays. The 'hooks' library allows the combination of several water-<br>marks and overlays. marks and overlays.

# **/tcb/watermark text app=** $\langle text \rangle$  **(no default)** (no default)

```
/tcb/watermark text<sup>\rightarrow P.80</sup> to the colored box.
    \tcbset{colback=red!5!white,colframe=red!75!black,fonttitle=\bfseries}
   \begin{tcolorbox}[enhanced,title=My title,watermark graphics=Basilica_5.png,
      watermark opacity=0.25,
      watermark text app=Basilica,watermark color=Navy
      ]
   \lipsum[1-2]
   \tcblower
   This example uses a public domain picture from\\
   \url{http://commons.wikimedia.org/wiki/File:Basilica_5.png}
   \end{tcolorbox}
                 Praesent eget sem vel leo ultrices bibendum. Aenean faucibus. Morbi do<br>la eu, pulvinar at, mollis ac, nulla. Curabitur auctor semper nulla. Don<br>risus. Duis nibh mi, congue eu, accumsan eleifend, sagittis quis, diam. I<br>met 
        My title
       Lorem ipsum dolor sit amet, consectetuer adipiscing elit. Ut purus elit, vestibulum ut, plac-
       erat ac, adipiscing vitae, felis. Curabitur dictum gravida mauris. Nam arcu libero, nonummy
       eget, consectetuer id, vulputate a, magna. Donec vehicula augue eu neque. Pellentesque habi-
       tant morbi tristique senectus et netus et malesuada fames ac turpis egestas. Mauris ut leo.
        Cras viverra metus rhoncus sem. Nulla et lectus vestibulum urna fringilla ultrices. Phasellus
       eu tellus sit amet tortor gravida placerat. Integer sapien est, iaculis in, pretium quis, viverra
       ac, nunc. Praesent eget sem vel leo ultrices bibendum. Aenean faucibus. Morbi dolor nulla,
       malesuada eu, pulvinar at, mollis ac, nulla. Curabitur auctor semper nulla. Donec varius
       orci eget risus. Duis nibh mi, congue eu, accumsan eleifend, sagittis quis, diam. Duis eget
       orci sit amet orci dignissim rutrum.
        Nam dui ligula, fringilla a, euismod sodales, sollicitudin vel, wisi. Morbi auctor lorem non
       justo. Nam lacus libero, pretium at, lobortis vitae, ultricies et, tellus. Donec aliquet, tortor
       sed accumsan bibendum, erat ligula aliquet magna, vitae ornare odio metus a mi. Morbi ac
       orci et nisl hendrerit mollis. Suspendisse ut massa. Cras nec ante. Pellentesque a nulla. Cum
       sociis natoque penatibus et magnis dis parturient montes, nascetur ridiculus mus. Aliquam
        tincidunt urna. Nulla ullamcorper vestibulum turpis. Pellentesque cursus luctus mauris.
        This example uses a public domain picture from
       http://commons.wikimedia.org/wiki/File:Basilica_5.png
```
#### **/tcb/watermark text pre**= $\langle text \rangle$  (no default)

Prepends a [/tcb/watermark text](#page-79-1)<sup>→ P.80</sup> to the colored box.

 $\langle \text{tcb/watermark text app on=}{\rangle}$  (no default) (no default) Appends a [/tcb/watermark text on](#page-79-2)<sup>→ P.80</sup> the named  $\langle part \rangle$  of a break sequence.

 $\langle \text{tcb/watermark text pre on=}(part)$  is  $\langle \text{text}\rangle$  (no default) Prepends a [/tcb/watermark text on](#page-79-2)<sup>→ P.80</sup> the named  $\langle$ *part* $\rangle$  of a break sequence.

<span id="page-125-0"></span> $/$ tcb/watermark graphics app= $\langle$ *file name* $\rangle$  (no default) Appends a [/tcb/watermark graphics](#page-80-0)<sup> $\rightarrow$  P.81</sup> referenced by *{file name}* to the colored box. /tcb/watermark graphics pre= $\langle$ *file name* $\rangle$  (no default) Prepends a [/tcb/watermark graphics](#page-80-0)<sup> $\rightarrow$  P.81</sup> referenced by  $\langle$  file name) to the colored box. **/tcb/watermark graphics app on=** $\langle part \rangle$  **is**  $\langle file \ name \rangle$  **(no default)** Appends a [/tcb/watermark graphics on](#page-80-1)<sup>→ P.81</sup> the named  $\langle part \rangle$  of a break sequence. The picture is referenced by  $\langle$  *file name* $\rangle$ . **/tcb/watermark graphics pre on=** $\langle part \rangle$  **is**  $\langle file \ name \rangle$  **(no default)** Prepends a [/tcb/watermark graphics on](#page-80-1)<sup>→ P.81</sup> the named  $\langle part \rangle$  of a break sequence. The picture is referenced by  $\langle$  *file name* $\rangle$ . /tcb/watermark tikz app= $\langle graphical\ code \rangle$  (no default) Appends a [/tcb/watermark tikz](#page-81-0)<sup>→ P.82</sup> with the given tikz  $\langle$  *araphical code* $\rangle$  to the colored box.

/tcb/watermark tikz pre= $\langle graphical \ code \rangle$  (no default) Prepends a [/tcb/watermark tikz](#page-81-0)<sup>→ P. 82</sup> with the given tikz  $\langle graphical\ code\rangle$  to the colored box.

```
% \usepackage{tikz}
\tcbset{colback=red!5!white,colframe=red!75!black,fonttitle=\bfseries,
  watermark color=Navy,watermark opacity=0.25,
  smiley/.style={watermark tikz pre={%
    \path[fill=yellow,draw=yellow!75!red] (0,0) circle (1cm);
    \fill[red] (45:5mm) circle (1mm);
    \fill[red] (135:5mm) circle (1mm);
    \draw[line width=1mm,red] (215:5mm) arc (215:325:5mm);}}}
\begin{tcolorbox}[enhanced,title=My title, watermark text=Watermark,
  smiley]
\lipsum[1-2]
\end{tcolorbox}
```
#### **My title**

Praesent eget sem vel leo ultrices bibendum. Aenean faucibus. Morbi do<br>la eu, pulvinar at, mollis ac, nulla. Curabitur auctor semper nulla. Don<br>risus. Duis nibh mi, congue eu, accumsan eleifend, sagittis quis, diam. 1<br>met Lorem ipsum dolor sit amet, consectetuer adipiscing elit. Ut purus elit, vestibulum ut, placerat ac, adipiscing vitae, felis. Curabitur dictum gravida mauris. Nam arcu libero, nonummy eget, consectetuer id, vulputate a, magna. Donec vehicula augue eu neque. Pellentesque habitant morbi tristique senectus et netus et malesuada fames ac turpis egestas. Mauris ut leo. Cras viverra metus rhoncus sem. Nulla et lectus vestibulum urna fringilla ultrices. Phasellus eu tellus sit amet tortor gravida placerat. Integer sapien est, iaculis in, pretium quis, viverra ac, nunc. Praesent eget sem vel leo ultrices bibendum. Aenean faucibus. Morbi dolor nulla, malesuada eu, pulvinar at, mollis ac, nulla. Curabitur auctor semper nulla. Donec varius orci eget risus. Duis nibh mi, congue eu, accumsan eleifend, sagittis quis, diam. Duis eget orci sit amet orci dignissim rutrum. Nam dui ligula, fringilla a, euismod sodales, sollicitudin vel, wisi. Morbi auctor lorem non justo. Nam lacus libero, pretium at, lobortis vitae, ultricies et, tellus. Donec aliquet, tortor sed accumsan bibendum, erat ligula aliquet magna, vitae ornare odio metus a mi. Morbi ac orci et nisl hendrerit mollis. Suspendisse ut massa. Cras nec ante. Pellentesque a nulla. Cum sociis natoque penatibus et magnis dis parturient montes, nascetur ridiculus mus. Aliquam

 $\langle \text{tcb/watermark tikz app on=\langle part \rangle}$  is  $\langle graphical code \rangle$  (no default) Appends a [/tcb/watermark tikz on](#page-81-1)<sup>→ P.82</sup> the named  $\langle$ *part* $\rangle$  of a break sequence.

tincidunt urna. Nulla ullamcorper vestibulum turpis. Pellentesque cursus luctus mauris.

 $\langle \texttt{tcb/watermark tikz pre on=}\langle part \rangle$  is  $\langle graphical code \rangle$  (no default) Prepends a [/tcb/watermark tikz on](#page-81-1)<sup>→ P.82</sup> the named  $\langle$ *part* $\rangle$  of a break sequence.

# <span id="page-126-0"></span>**10.6 Skin Code**

The following option keys extend the options given in Subsection [8.3](#page-76-0) from page [77.](#page-76-0)

If you intend to add only a few things to an existing skin, you should consider using overlays instead The following code options are applicable only for skins which use engines of type freelance. instead.

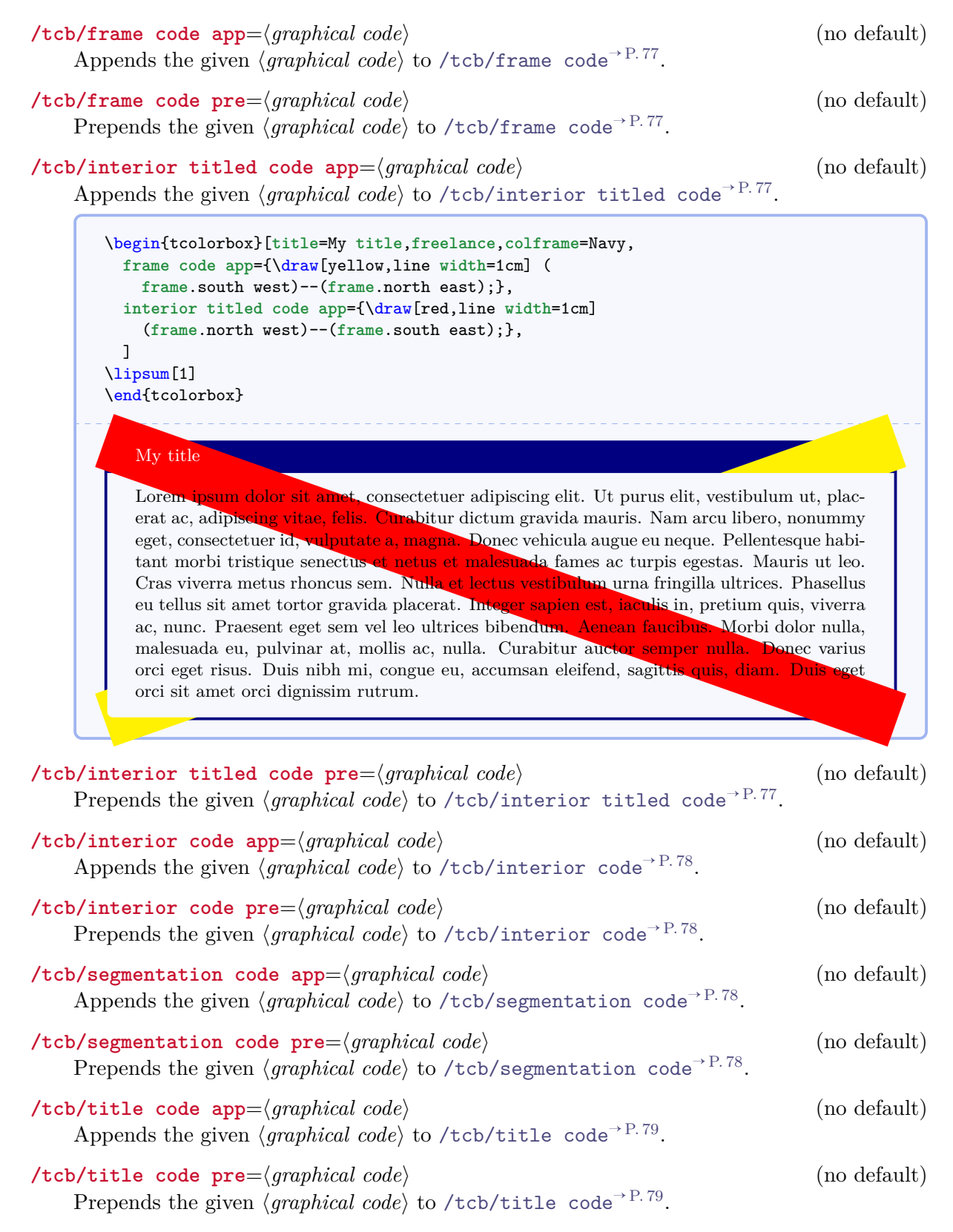

# **References**

- [1] Peter Breitenlohner. *The ε-TEX manual*. Version 2. Feb. 1998. [http://ftp.gwdg.de/pub/ctan/systems/e-tex/v2/doc/etex\\_man.pdf](http://ftp.gwdg.de/pub/ctan/systems/e-tex/v2/doc/etex_man.pdf).
- [2] David Carlisle. *The tabularx package*. Jan. 7, 1999. <hhttp://mirror.ctan.org/macros/latex/required/tools/tabularx.pdf>.
- [3] David Carlisle. *The file ltxdoc.dtx for use with LATEX 2ε*. Nov. 11, 2007. <http://mirror.ctan.org/macros/latex/base/ltxdoc.dtx>.
- [4] Carsten Heinz and Brooks Moses. *The Listings Package*. Version 1.4. Feb. 2007. <http://mirror.ctan.org/macros/latex/contrib/listings/listings.pdf>.
- [5] Frank Mittelbach. *The doc and shortvrb Packages*. June 30, 2011. <http://mirror.ctan.org/macros/latex/base/doc.dtx>.
- [6] Heiko Oberdiek. *The listingsutf8 package*. Nov. 10, 2011. <http://mirror.ctan.org/macros/latex/contrib/oberdiek/listingsutf8.pdf>.
- [7] Rainer Schöpf, Bernd Raichle, and Chris Rowley. *A New Implementation of LATEX's verbatim and verbatim\* Environments*. Mar. 12, 2001. <http://mirror.ctan.org/macros/latex/required/tools/verbatim.pdf>.
- [8] Thomas F. Sturm. *Mathematik 1 (B.Eng.)* Vorlesungs-Skriptum. Neubiberg: Universität der Bundeswehr München, 2007. <http://www.unibw.de/bw/sturm>.
- [9] Thomas F. Sturm. *Mathematik 2 (B.Eng.)* Vorlesungs-Skriptum. Neubiberg: Universität der Bundeswehr München, 2008. <http://www.unibw.de/bw/sturm>.
- [10] Thomas F. Sturm. *Höhere Mathematik: Fortgeschrittene mathematische Methoden (M.Eng.)* Vorlesungs-Skriptum. Neubiberg: Universität der Bundeswehr München, 2010. <http://www.unibw.de/bw/sturm>.
- [11] Thomas F. Sturm. *LATEX Einführung in das Textsatzsystem*. 9th edition. RRZN-Handbücher. Hannover: Regionales Rechenzentrum für Niedersachsen (RRZN), May 2012. <http://www.rrzn.uni-hannover.de/buch.html?&titel=latex>.
- [12] Till Tantau. *The TikZ and PGF Packages. Manual for version 2.10*. Oct. 25, 2010. <http://mirror.ctan.org/graphics/pgf/base/doc/generic/pgf/pgfmanual.pdf>.
- [13] Kresten Krab Thorub, Frank Jensen, and Chris Rowley. *The calc package Infix notation arithmetic in LATEX*. Aug. 22, 2007. <http://mirror.ctan.org/macros/latex/required/tools/>.

# **Index**

absquote environment, [68](#page-67-0) adjust text key, [7](#page-6-2) adjusted title key, [7](#page-6-2) adjusted title after break key, [112](#page-111-3) after key, [33](#page-32-4) after app key, [122](#page-121-0) after example key, [69](#page-68-0) after lower key, [26](#page-25-3) after lower app key, [122](#page-121-0) after lower pre key, [122](#page-121-0) after pre key, [122](#page-121-0) after title key, [25](#page-24-4) after title app key, [121](#page-120-2) after title pre key, [121](#page-120-2) after upper key, [26](#page-25-3) after upper app key, [121](#page-120-2) after upper pre key, [121](#page-120-2) ams align key, [59](#page-58-0) ams align lower key, [59](#page-58-0) ams align upper key, [59](#page-58-0) ams align\* key, [59](#page-58-0) ams align\* lower key, [59](#page-58-0) ams align\* upper key, [59](#page-58-0) ams equation key, [58](#page-57-0) ams equation lower key, [58](#page-57-0) ams equation upper key, [58](#page-57-0) ams equation\* key, [58](#page-57-0) ams equation\* lower key, [58](#page-57-0) ams equation\* upper key,  $58$ ams gather key, [60](#page-59-0) ams gather lower key, [60](#page-59-0) ams gather upper key, [60](#page-59-0) ams gather\* key, [60](#page-59-0) ams gather\* lower key, [60](#page-59-0) ams gather\* upper key, [60](#page-59-0) ams nodisplayskip key, [61](#page-60-0) ams nodisplayskip lower key, [61](#page-60-0) ams nodisplayskip upper key, [61](#page-60-0) arc key, [14](#page-13-0) auto outer arc key, [14](#page-13-0) autoparskip key, [33](#page-32-4) beamer Skin, [99](#page-98-0) beamer key, [99](#page-98-0) beamerfirst Skin, [100](#page-99-0) beamerlast Skin, [102](#page-101-0) beamermiddle Skin, [101](#page-100-0) before key, [33](#page-32-4) before app key, [122](#page-121-0) before example key, [69](#page-68-0) before lower key, [26](#page-25-3) before lower app key, [122](#page-121-0) before lower pre key, [122](#page-121-0) before pre key, [122](#page-121-0) before title key, [25](#page-24-4) before title app key, [121](#page-120-2)

before title pre key, [121](#page-120-2) before upper key, [25](#page-24-4) before upper app key, [121](#page-120-2) before upper pre key, [121](#page-120-2) bicolor Skin, [94](#page-93-0) bicolor key, [94](#page-93-0) bicolorfirst Skin, [96](#page-95-0) bicolorlast Skin, [98](#page-97-0) bicolormiddle Skin, [97](#page-96-0) bottom key, [18](#page-17-0) bottomrule key, [12](#page-11-2) bottomrule at break key, [113](#page-112-6) bottomsep at break key, [113](#page-112-6) bottomtitle key, [18](#page-17-0) boxrule key, [13](#page-12-0) boxsep key, [14](#page-13-0) \brackets, [67](#page-66-0) breakable key, [4,](#page-3-0) [111](#page-110-1) center lower key, [27](#page-26-0) center title key, [27](#page-26-0) center upper key, [27](#page-26-0) colback key, [9](#page-8-0) colbacklower key, [95](#page-94-0) colbacktitle key, [76](#page-75-0) \colDef, [69](#page-68-0) colframe key, [9](#page-8-0) collower key, [10](#page-9-0) \colOpt, [69](#page-68-0) color key, [70](#page-69-0) color definition key, [69](#page-68-0) color hyperlink key, [69](#page-68-0) color option key, [69](#page-68-0) Colors Definition, [70](#page-69-0) ExampleBack, [70](#page-69-0) ExampleFrame, [70](#page-69-0) foocolor, [66](#page-65-0) Hyperlink, [70](#page-69-0) Option, [70](#page-69-0) colors key, [70](#page-69-0) coltext key, [10](#page-9-0) coltitle key, [10](#page-9-0) colupper key, [10](#page-9-0) comment key, [46](#page-45-0) comment and listing key, [46](#page-45-0)  $\csc$ , [66](#page-65-0) Definition color, [70](#page-69-0) dispExample environment, [67](#page-66-0) dispListing environment, [67](#page-66-0) \docAuxCommand, [66](#page-65-0) \docColor, [66](#page-65-0) docCommand environment, [65](#page-64-0) docEnvironment environment, [65](#page-64-0) docexample key, [69](#page-68-0) docKey environment, [66](#page-65-0)

documentation key, [4](#page-3-0) documentation listing style key, [69](#page-68-0) draft Skin, [107](#page-106-0) draft key, [107](#page-106-0) english language key, [70](#page-69-0) enhanced Skin, [86](#page-85-1) enhanced key, [86](#page-85-1) enhancedfirst Skin, [89](#page-88-0) enhancedlast Skin, [91](#page-90-0) enhancedmiddle Skin, [90](#page-89-0) enlarge bottom at break by key, [114](#page-113-2) enlarge bottom by key, [34](#page-33-2) enlarge left by key, [35](#page-34-0) enlarge right by key, [35](#page-34-0) enlarge top at break by key, [114](#page-113-2) enlarge top by key, [34](#page-33-2) environment key, [70](#page-69-0) environment content key, [70](#page-69-0) Environments absquote, [68](#page-67-0) dispExample, [67](#page-66-0) dispListing, [67](#page-66-0) docCommand, [65](#page-64-0) docEnvironment, [65](#page-64-0) docKey, [66](#page-65-0) foocolorbox, [65](#page-64-0) tcblisting, [42](#page-41-0) tcboutputlisting, [43](#page-42-0) tcbverbatimwrite, [41](#page-40-0) tcbwritetemp, [41](#page-40-0) tcolorbox, [5](#page-4-0) environments key, [70](#page-69-0) equal height group key, [23](#page-22-0) ExampleBack color, [70](#page-69-0) ExampleFrame color, [70](#page-69-0) extrude bottom by key, [38](#page-37-0) extrude by key, [38](#page-37-0) extrude left by key, [37](#page-36-0) extrude right by key, [37](#page-36-0) extrude top by key, [38](#page-37-0) float key, [32](#page-31-0) floatplacement key, [32](#page-31-0) fontlower key, [11](#page-10-0) fonttitle key, [11](#page-10-0) fontupper key, [11](#page-10-0) /foo/ foodummy, [68](#page-67-0) footitle, [66](#page-65-0) \fooaux, [66](#page-65-0) foocolor color, [66](#page-65-0) foocolorbox environment, [65](#page-64-0) foodummy key, [68](#page-67-0) \foomakedocSubKey, [65](#page-64-0) footitle key, [66](#page-65-0) frame code key, [77](#page-76-3) frame code app key, [127](#page-126-0) frame code pre key, [127](#page-126-0) frame engine key, [72](#page-71-0)

frame style key, [74](#page-73-0) freelance Skin, [92](#page-91-0) freelance key, [92](#page-91-0) geometry nodes key, [73](#page-72-0) graphical environment key, [72](#page-71-0) height key, [20](#page-19-0) highlight math key, [57](#page-56-0) highlight math style key, [57](#page-56-0) hooks key, [4](#page-3-0) Hyperlink color, [70](#page-69-0) index key, [70](#page-69-0) index actual key, [69](#page-68-0) index default settings key, [69](#page-68-0) index german settings key, [70](#page-69-0) index level key, [69](#page-68-0) index quote key, [69](#page-68-0) interior code key, [78](#page-77-2) interior code app key, [127](#page-126-0) interior code pre key, [127](#page-126-0) interior engine key, [72](#page-71-0) interior style key, [74](#page-73-0) interior titled code key, [77](#page-76-3) interior titled code app key, [127](#page-126-0) interior titled code pre key, [127](#page-126-0) interior titled engine key, [72](#page-71-0) key key, [70](#page-69-0) left key, [15](#page-14-0) leftlower key, [15](#page-14-0) leftrule key, [12](#page-11-2) lefttitle key, [15](#page-14-0) leftupper key, [15](#page-14-0) lines before break key, [112](#page-111-3) listing and comment key, [46](#page-45-0) listing and text key, [45](#page-44-0) listing file key, [44](#page-43-0) listing inputencoding key, [44](#page-43-0) listing only key, [45](#page-44-0) listing options key, [44](#page-43-0) listing style key, [44](#page-43-0) listing utf8 key, [44](#page-43-0) listings key, [4](#page-3-0) listingsutf8 key, [4](#page-3-0) lowerbox key, [8](#page-7-0)  $\n\$ {many, [66](#page-65-0) marker key, [90](#page-89-0) math key, [57](#page-56-0) math lower key, [57](#page-56-0) math upper key, [57](#page-56-0) \meta, [66](#page-65-0) middle key, [18](#page-17-0) minimum for equal height group key, [24](#page-23-0) natural height key, [20](#page-19-0) no overlay key, [31](#page-30-7) no watermark key, [82](#page-81-2)

nobeforeafter key, [33](#page-32-4) noparskip key, [33](#page-32-4) notitle key, [7](#page-6-2) notitle after break key, [112](#page-111-3) \oarg, [67](#page-66-0) Option color, [70](#page-69-0) outer arc key, [14](#page-13-0) overlay key, [30](#page-29-2) overlay app key, [123](#page-122-0) overlay broken key, [31](#page-30-7) overlay broken app key, [124](#page-123-0) overlay broken pre key, [124](#page-123-0) overlay first key, [31](#page-30-7) overlay first app key, [123](#page-122-0) overlay first pre key, [123](#page-122-0) overlay last key, [31](#page-30-7) overlay last app key, [124](#page-123-0) overlay last pre key, [124](#page-123-0) overlay middle key, [31](#page-30-7) overlay middle and last key, [31](#page-30-7) overlay middle and last app key, [124](#page-123-0) overlay middle and last pre key, [124](#page-123-0) overlay middle app key, [124](#page-123-0) overlay middle pre key, [124](#page-123-0) overlay pre key, [123](#page-122-0) overlay unbroken key, [31](#page-30-7) overlay unbroken and first key, [31](#page-30-7) overlay unbroken and first app key, [124](#page-123-0) overlay unbroken and first pre key, [124](#page-123-0) overlay unbroken app key, [123](#page-122-0) overlay unbroken pre key, [123](#page-122-0) oversize key, [19](#page-18-0) pad after break key, [113](#page-112-6) pad at break key, [113](#page-112-6) pad before break key, [113](#page-112-6) pageshort key, [70](#page-69-0) parbox key, [39](#page-38-0) parskip key, [33](#page-32-4) \refCom, [68](#page-67-0) \refEnv, [68](#page-67-0) \refKey, [68](#page-67-0) right key, [16](#page-15-0) rightlower key, [17](#page-16-0) rightrule key, [13](#page-12-0) righttitle key, [16](#page-15-0) rightupper key, [16](#page-15-0) savedelimiter key, [9](#page-8-0) savelowerto key, [8](#page-7-0) segmentation code key, [78](#page-77-2) segmentation code app key, [127](#page-126-0) segmentation code pre key, [127](#page-126-0) segmentation engine key, [73](#page-72-0) segmentation style key, [75](#page-74-0) shrink break goal key, [112](#page-111-3) shrink tight key, [37](#page-36-0) skin key, [71](#page-70-4)

skin first key, [71](#page-70-4) skin last key, [71](#page-70-4) skin middle key, [71](#page-70-4) Skins beamer, [99](#page-98-0) beamerfirst, [100](#page-99-0) beamerlast, [102](#page-101-0) beamermiddle, [101](#page-100-0) bicolor, [94](#page-93-0) bicolorfirst, [96](#page-95-0) bicolorlast, [98](#page-97-0) bicolormiddle, [97](#page-96-0) draft, [107](#page-106-0) enhanced, [86](#page-85-1) enhancedfirst, [89](#page-88-0) enhancedlast, [91](#page-90-0) enhancedmiddle, [90](#page-89-0) freelance, [92](#page-91-0) standard, [85](#page-84-0) widget,  $103$ widgetfirst, [104](#page-103-0) widgetlast, [106](#page-105-0) widgetmiddle, [105](#page-104-0) skins key, [4](#page-3-0) space key, [21](#page-20-0) space to both key, [21](#page-20-0) space to lower key, [21](#page-20-0) space to upper key, [21](#page-20-0) split key, [22](#page-21-0) standard Skin, [85](#page-84-0) standard key, [85](#page-84-0) tabularx key, [28](#page-27-0) tabularx\* key, [28](#page-27-0) /tcb/ adjust text, [7](#page-6-2) adjusted title, [7](#page-6-2) adjusted title after break, [112](#page-111-3) after, [33](#page-32-4) after app, [122](#page-121-0) after example, [69](#page-68-0) after lower, [26](#page-25-3) after lower app, [122](#page-121-0) after lower pre, [122](#page-121-0) after pre, [122](#page-121-0) after title, [25](#page-24-4) after title app, [121](#page-120-2) after title pre, [121](#page-120-2) after upper, [26](#page-25-3) after upper app, [121](#page-120-2) after upper pre, [121](#page-120-2) ams align, [59](#page-58-0) ams align lower, [59](#page-58-0) ams align upper, [59](#page-58-0) ams align\*, [59](#page-58-0) ams align\* lower, [59](#page-58-0) ams align\* upper, [59](#page-58-0) ams equation, [58](#page-57-0) ams equation lower, [58](#page-57-0)

ams equation upper, [58](#page-57-0)

ams equation\*, [58](#page-57-0) ams equation\* lower,  $58$ ams equation\* upper,  $58$ ams gather, [60](#page-59-0) ams gather lower, [60](#page-59-0) ams gather upper, [60](#page-59-0) ams gather\*, [60](#page-59-0) ams gather\* lower, [60](#page-59-0) ams gather\* upper, [60](#page-59-0) ams nodisplayskip, [61](#page-60-0) ams nodisplayskip lower, [61](#page-60-0) ams nodisplayskip upper, [61](#page-60-0) arc, [14](#page-13-0) auto outer arc, [14](#page-13-0) autoparskip, [33](#page-32-4) beamer, [99](#page-98-0) before, [33](#page-32-4) before app, [122](#page-121-0) before example, [69](#page-68-0) before lower, [26](#page-25-3) before lower app, [122](#page-121-0) before lower pre, [122](#page-121-0) before pre, [122](#page-121-0) before title, [25](#page-24-4) before title app, [121](#page-120-2) before title pre, [121](#page-120-2) before upper, [25](#page-24-4) before upper app, [121](#page-120-2) before upper pre, [121](#page-120-2) bicolor, [94](#page-93-0) bottom, [18](#page-17-0) bottomrule, [12](#page-11-2) bottomrule at break, [113](#page-112-6) bottomsep at break, [113](#page-112-6) bottomtitle, [18](#page-17-0) boxrule, [13](#page-12-0) boxsep, [14](#page-13-0) breakable, [111](#page-110-1) center lower, [27](#page-26-0) center title, [27](#page-26-0) center upper, [27](#page-26-0) colback, [9](#page-8-0) colbacklower, [95](#page-94-0) colbacktitle, [76](#page-75-0) colframe, [9](#page-8-0) collower, [10](#page-9-0) color definition, [69](#page-68-0) color hyperlink, [69](#page-68-0) color option, [69](#page-68-0) coltext, [10](#page-9-0) coltitle, [10](#page-9-0) colupper, [10](#page-9-0) comment, [46](#page-45-0) comment and listing, [46](#page-45-0) docexample, [69](#page-68-0) documentation listing style, [69](#page-68-0) draft, [107](#page-106-0) english language, [70](#page-69-0) enhanced, [86](#page-85-1)

enlarge bottom at break by, [114](#page-113-2) enlarge bottom by, [34](#page-33-2) enlarge left by, [35](#page-34-0) enlarge right by, [35](#page-34-0) enlarge top at break by, [114](#page-113-2) enlarge top by, [34](#page-33-2) equal height group, [23](#page-22-0) extrude bottom by, [38](#page-37-0) extrude by, [38](#page-37-0) extrude left by, [37](#page-36-0) extrude right by, [37](#page-36-0) extrude top by, [38](#page-37-0) float, [32](#page-31-0) floatplacement, [32](#page-31-0) fontlower, [11](#page-10-0) fonttitle, [11](#page-10-0) fontupper, [11](#page-10-0) frame code, [77](#page-76-3) frame code app, [127](#page-126-0) frame code pre, [127](#page-126-0) frame engine, [72](#page-71-0) frame style, [74](#page-73-0) freelance, [92](#page-91-0) geometry nodes, [73](#page-72-0) graphical environment, [72](#page-71-0) height, [20](#page-19-0) highlight math, [57](#page-56-0) highlight math style, [57](#page-56-0) index actual, [69](#page-68-0) index default settings, [69](#page-68-0) index german settings, [70](#page-69-0) index level, [69](#page-68-0) index quote, [69](#page-68-0) interior code, [78](#page-77-2) interior code app, [127](#page-126-0) interior code pre, [127](#page-126-0) interior engine, [72](#page-71-0) interior style, [74](#page-73-0) interior titled code, [77](#page-76-3) interior titled code app, [127](#page-126-0) interior titled code pre, [127](#page-126-0) interior titled engine, [72](#page-71-0) left,  $15$ leftlower, [15](#page-14-0) leftrule, [12](#page-11-2) lefttitle, [15](#page-14-0) leftupper, [15](#page-14-0) lines before break, [112](#page-111-3) listing and comment, [46](#page-45-0) listing and text, [45](#page-44-0) listing file, [44](#page-43-0) listing inputencoding, [44](#page-43-0) listing only, [45](#page-44-0) listing options, [44](#page-43-0) listing style, [44](#page-43-0) listing utf8, [44](#page-43-0) lowerbox, [8](#page-7-0) marker, [90](#page-89-0) math, [57](#page-56-0)

```
math lower, 57
math upper, 57
middle, 18
minimum for equal height group, 24
natural height, 20
no overlay, 31
no watermark, 82
nobeforeafter, 33
noparskip, 33
notitle, 7
notitle after break, 112
outer arc, 14
overlay, 30
overlay app, 123
overlay broken, 31
overlay broken app, 124
overlay broken pre, 124
overlay first, 31
overlay first app, 123
overlay first pre, 123
overlay last, 31
overlay last app, 124
overlay last pre, 124
overlay middle, 31
overlay middle and last, 31
overlay middle and last app, 124
overlay middle and last pre, 124
overlay middle app, 124
overlay middle pre, 124
overlay pre, 123
overlay unbroken, 31
overlay unbroken and first, 31
overlay unbroken and first app, 124
overlay unbroken and first pre, 124
overlay unbroken app, 123
overlay unbroken pre, 123
oversize, 19
pad after break, 113
pad at break, 113
pad before break, 113
parbox, 39
parskip, 33
right, 16
rightlower, 17
rightrule, 13
righttitle, 16
rightupper, 16
savedelimiter, 9
savelowerto, 8
segmentation code, 78
segmentation code app, 127
segmentation code pre, 127
segmentation engine, 73
segmentation style, 75
shrink break goal, 112
shrink tight, 37
skin, 71
skin first, 71
skin last, 71
```
skin middle, [71](#page-70-4) space, [21](#page-20-0) space to both, [21](#page-20-0) space to lower, [21](#page-20-0) space to upper, [21](#page-20-0) split, [22](#page-21-0) standard, [85](#page-84-0) tabularx, [28](#page-27-0) tabularx\*, [28](#page-27-0) tcbox raise, [40](#page-39-0) tcbox raise base, [40](#page-39-0) tempfile, [40](#page-39-0) text and listing, [45](#page-44-0) text only, [45](#page-44-0) theorem, [57](#page-56-0) tikz lower, [29](#page-28-0) tikz upper, [29](#page-28-0) title, [7](#page-6-2) title after break, [112](#page-111-3) title code, [79](#page-78-1) title code app, [127](#page-126-0) title code pre, [127](#page-126-0) title engine, [73](#page-72-0) title style, [75](#page-74-0) titlerule, [13](#page-12-0) toggle enlargement, [36](#page-35-0) top, [17](#page-16-0) toprule, [12](#page-11-2) toprule at break, [113](#page-112-6) topsep at break, [113](#page-112-6) toptitle, [17](#page-16-0) unbreakable, [112](#page-111-3) valign, [22](#page-21-0) valign lower, [22](#page-21-0) watermark color, [84](#page-83-0) watermark graphics, [81](#page-80-2) watermark graphics app, [126](#page-125-0) watermark graphics app on, [126](#page-125-0) watermark graphics on, [81](#page-80-2) watermark graphics pre, [126](#page-125-0) watermark graphics pre on, [126](#page-125-0) watermark opacity, [83](#page-82-0) watermark stretch, [84](#page-83-0) watermark text, [80](#page-79-3) watermark text app, [125](#page-124-0) watermark text app on, [125](#page-124-0) watermark text on, [80](#page-79-3) watermark text pre, [125](#page-124-0) watermark text pre on, [125](#page-124-0) watermark tikz, [82](#page-81-2) watermark tikz app, [126](#page-125-0) watermark tikz app on, [126](#page-125-0) watermark tikz on, [82](#page-81-2) watermark tikz pre, [126](#page-125-0) watermark tikz pre on, [126](#page-125-0) watermark zoom, [83](#page-82-0) widget, [103](#page-102-0) width, [12](#page-11-2) /tcb/doclang/

color, [70](#page-69-0) colors, [70](#page-69-0) environment, [70](#page-69-0) environment content, [70](#page-69-0) environments, [70](#page-69-0) index, [70](#page-69-0) key, [70](#page-69-0) pageshort, [70](#page-69-0) /tcb/library/ breakable, [4](#page-3-0) documentation, [4](#page-3-0) hooks, [4](#page-3-0) listings, [4](#page-3-0) listingsutf8, [4](#page-3-0) skins, [4](#page-3-0) theorems, [4](#page-3-0) \tcbhighmath, [56](#page-55-0) \tcbinputlisting, [43](#page-42-0) \tcbline, [88](#page-87-0) tcblisting environment, [42](#page-41-0) \tcblower, [5](#page-4-0) \tcbmakedocSubKey, [68](#page-67-0) \tcbmaketheorem, [55](#page-54-0) tcboutputlisting environment, [43](#page-42-0) \tcbox, [6](#page-5-0) tcbox raise key, [40](#page-39-0) tcbox raise base key, [40](#page-39-0) \tcboxmath, [55](#page-54-0) \tcbset, [6](#page-5-0) \tcbuselibrary, [4](#page-3-0) \tcbuselistinglisting, [43](#page-42-0) \tcbuselistingtext, [43](#page-42-0) \tcbusetemp, [41](#page-40-0) \tcbusetemplisting, [43](#page-42-0) tcbverbatimwrite environment, [41](#page-40-0) tcbwritetemp environment, [41](#page-40-0) tcolorbox environment, [5](#page-4-0) tempfile key, [40](#page-39-0) text and listing key, [45](#page-44-0) text only key, [45](#page-44-0) theorem key, [57](#page-56-0) theorems key, [4](#page-3-0) tikz lower key, [29](#page-28-0) tikz upper key, [29](#page-28-0) title key, [7](#page-6-2) title after break key, [112](#page-111-3) title code key, [79](#page-78-1) title code app key, [127](#page-126-0) title code pre key, [127](#page-126-0) title engine key, [73](#page-72-0) title style key, [75](#page-74-0) titlerule key, [13](#page-12-0) toggle enlargement key, [36](#page-35-0) top key, [17](#page-16-0) toprule key, [12](#page-11-2) toprule at break key, [113](#page-112-6) topsep at break key, [113](#page-112-6) toptitle key, [17](#page-16-0) unbreakable key, [112](#page-111-3)

valign key, [22](#page-21-0) valign lower key, [22](#page-21-0) watermark color key, [84](#page-83-0) watermark graphics key, [81](#page-80-2) watermark graphics app key, [126](#page-125-0) watermark graphics app on key, [126](#page-125-0) watermark graphics on key, [81](#page-80-2) watermark graphics pre key, [126](#page-125-0) watermark graphics pre on key, [126](#page-125-0) watermark opacity key, [83](#page-82-0) watermark stretch key, [84](#page-83-0) watermark text key, [80](#page-79-3) watermark text app key, [125](#page-124-0) watermark text app on key, [125](#page-124-0) watermark text on key, [80](#page-79-3) watermark text pre key, [125](#page-124-0) watermark text pre on key, [125](#page-124-0) watermark tikz key, [82](#page-81-2) watermark tikz app key, [126](#page-125-0) watermark tikz app on key, [126](#page-125-0) watermark tikz on key, [82](#page-81-2) watermark tikz pre key, [126](#page-125-0) watermark tikz pre on key, [126](#page-125-0) watermark zoom key, [83](#page-82-0) widget Skin, [103](#page-102-0) widget key, [103](#page-102-0) widgetfirst Skin, [104](#page-103-0) widgetlast Skin, [106](#page-105-0) widgetmiddle Skin, [105](#page-104-0) width key, [12](#page-11-2)